Министерство науки и высшего образования Российской Федерации

Федеральное государственное бюджетное образовательное учреждение высшего образования «Магнитогорский государственный технический университет им. Г. И. Носова» Многопрофильный колледж

> **УТВЕРЖДАЮ** Директор +С.А.Махновский «24» февраля 2021 г.

# МЕТОДИЧЕСКИЕ УКАЗАНИЯ ПО ВЫПОЛНЕНИЮ КУРСОВОГО ПРОЕКТА ПМ.02 ТЕХНИЧЕСКОЕ ОБСЛУЖИВАНИЕ И РЕМОНТ ПОДЪЕМНО-ТРАНСПОРТНЫХ, СТРОИТЕЛЬНЫХ, ДОРОЖНЫХ МАШИН И ОБОРУДОВАНИЯ В СТАЦИОНАРНЫХ МАСТЕРСКИХ И НА МЕСТЕ ВЫПОЛНЕНИЯ РАБОТ МДК.02.04 Ремонт подъемно-транспортных, строительных, дорожных машин и

оборудования

Для студентов специальности 23.02.04 Техническая эксплуатация подъемно-транспортных, строительных, дорожных машин и оборудования (по отраслям) Квалификация: техник

> Форма обучения очная

Магнитогорск, 2021

#### ОДОБРЕНО

Предметно-цикловой комиссией «Строительных и транспортных машин»

Председатель Т.М.Менакова Методической комиссией МпК

Протокол №3 от 24.02.2021 г.

Протокол № 6 от 17.02.2021 г.

#### Составитель:

преподаватель профессионального цикла МпК ФГБОУ ВО «МГТУим. Г.И. Носова»

/Валерий Валерьевич Казаков

Методические указания по выполнению курсового проекта разработаны на основе рабочей программы профессионального модуля ПМ. 02 Техническое обслуживание и ремонт подъемнотранспортных, строительных, дорожных машин и оборудования в стационарных мастерских и на месте выполнения работ программы подготовки специалистов среднего звена.

Содержание курсового проекта ориентированно на формирование общих и профессиональных компетенций по программе подготовки специалистов среднего звена по специальности 23.02.04 Техническая эксплуатация подъемно-транспортных, строительных, дорожных машин и оборудования (по отраслям).

#### ВВЕДЕНИЕ

Настоящие методические указания предназначены для студентов дневной формы обучения в качестве регламентирующего материала по выполнению и предоставлению курсового проекта для специальности 23.02.04 Техническая эксплуатация подъёмно-транспортных, строительных, дорожных машин и оборудования (по отраслям).

Выполнение курсового проекта рассматривается как вид учебной деятельности по профессиональному модулю ПМ.02 Техническое обслуживание и ремонт подъемно-транспортных, строительных, дорожных машин и оборудования в стационарных мастерских и на месте выполнения работ программы подготовки специалистов среднего звена профессионального учебного цикла и реализуется в пределах времени, отведенного на ее изучение.

Выполнение студентом курсового проекта по профессиональному модулю проводится с целью:

-систематизации и закрепления полученных теоретических знаний и практических умений по междисциплинарным курсам;

- углубления теоретических знаний в соответствии с заданной темой;

- формирования умений применять теоретические знания при решении поставленных задач, использовать справочную, нормативную и научно-техническую литературу (формирование профессиональных компетенций);

- формирование общих и профессиональных компетенций – развитие творческой инициативы, дисциплинированности, целеустремлённости, аккуратности, самостоятельности, ответственности и организованности;

- подготовка к государственной итоговой аттестации (ГИА).

#### 1 Общие положения

В соответствии с рабочей программой ПМ.02 Техническое обслуживание и ремонт подъемно-транспортных, строительных, дорожных машин и оборудования в стационарных мастерских и на месте выполнения работ программы подготовки специалистов среднего звена МДК.02.04 Ремонт подъемно-транспортных, строительных, дорожных машин и оборудования.

Курсовой проект является одним из основных видов учебной деятельности и формой контроля учебной работы студентов.

Продолжительность выполнения курсового проекта (работы) – 40 часов. Курсовой проект осуществляется на заключительном этапе изучения МДК.02.04 Ремонт подъемно-транспортных, строительных, дорожных машин и оборудования ПМ.02 Техническое обслуживание и ремонт подъемно-транспортных, строительных, дорожных машин и оборудования в стационарных мастерских и на месте выполнения работ программы подготовки специалистов среднего звена, в ходе которого формируются умения, ПК и ОК при решении задач, связанных со сферой профессиональной деятельности будущих специалистов.

В результате выполнения курсового проекта, Вы будете уметь:

*уметь:*

- разрабатывать и внедрять в производство ресурсо- и энергосберегающие технологии;

-организовывать работу персонала по эксплуатации подъемно-транспортных, строительных, дорожных машин, технологического оборудования;

-анализировать задачу и/или проблему и выделять её составные части;

-выявлять и эффективно искать информацию, необходимую для решения задачи и/или проблемы;

-определить необходимые ресурсы;

-определять необходимые источники информации;

-выделять наиболее значимое в перечне информации;

-применять современную научную профессиональную терминологию;

-эффективно работать в команде;

-описывать значимость своей специальности для развития экономики и среды жизнедеятельности граждан российского государства;

-применять средства информационных технологий для решения профессиональных задач.

Содержание курсового проекта ориентировано на формирование

общих компетенций:

ОК 01. Выбирать способы решения задач профессиональной деятельности, применительно к различным контекстам.

ОК 02. Осуществлять поиск, анализ и интерпретацию информации, необходимой для выполнения задач профессиональной деятельности.

ОК 03. Планировать и реализовывать собственное профессиональное и личностное развитие.

ОК 04. Работать в коллективе и команде, эффективно взаимодействовать с коллегами, руководством, клиентами.

ОК 06 Проявлять гражданско-патриотическую позицию, демонстрировать осознанное поведение на основе традиционных общечеловеческих ценностей.

ОК 09. Использовать информационные технологии в профессиональной деятельности.

профессиональных компетенций:

ПК 2.1. Выполнять регламентные работы по техническому обслуживанию и ремонту подъемно-транспортных, строительных, дорожных машин и оборудования в соответствии с требованиями технологических процессов

ПК 2.2 Контролировать качество выполнения работ по техническому обслуживанию и ремонту подъемно-транспортных, строительных, дорожных машин и оборудования

ПК 2.3 Определять техническое состояние систем и механизмов подъемно-транспортных, строительных, дорожных машин и оборудования

ПК 2.4. Вести учетно-отчетную документацию по техническому обслуживанию и ремонту подъемно-транспортных, строительных, дорожных машин и оборудования.

Курсовой проект по МДК.02.04 Ремонт подъемно-транспортных, строительных, дорожных машин и оборудования выполняется в сроки, определённые учебным планом по программе подготовке специалистов среднего звена.

Процесс выполнения курсовых проектов включает следующие этапы:

1 Изучение настоящих методических указаний.

2 Выбор темы и её согласование с руководителем.

3 Формулировка цели и составление плана.

4 Подбор, изучение и анализ содержания источников.

5 Сбор и обобщение материалов, проведение исследований и анализ результатов практической (экспериментальной) части работы.

7 Написание практической части, формулировка выводов и рекомендаций.

8 Оформление списка литературы.

9 Подготовка к защите и защита курсового проекта.

Контроль за выполнением разделов КП осуществляется преподавателем-консультантом, заведующим отделения.

Примерная тематика курсового проекта:

Проект моечного участка;

Проект участка дефектования деталей и входного контроля;

Проект участка комплектования деталей;

Проект участка ремонта рам;

Проект участка сборки машин;

Проект шиномонтажного участка;

Проект кабино-жестяницкого участка;

Проект медницкого участка;

Проект участка ремонта гидрооборудования;

-Технологический расчет комплекса ТР для эксплуатационного предприятия на 98 едениц ПТДСМиО с разработкой химмотологической карты базовой единицы техники.

- Технологический расчет комплекса ТР для эксплуатационного разработкой организации и технологии работ в агрегатном участке.

## 2 Структура курсового проекта

Структура курсового проекта включает:

- пояснительную записку;

- графическую часть;

Текстовый документ курсового проекта должен включать в указанной последовательности следующие элементы:

титульный лист;

задание;

- содержание;

введение;

- основная часть;

- заключение;

- список использованных источников;

К графическому материалу следует относить:

- чертежи;

- эскизы;

схемы;

демонстрационные листы.

Объем текстового и графического материала определяется заданием руководителя.

3 Требования к оформлению пояснительной записки

Пояснительная записка является неотъемлемой частью проекта и представляется вместе с графической частью.

Пояснительная записка курсового проекта включает:

- введение, в котором раскрывается актуальность и значение темы, формируется цель и задачи выполнения курсового проекта (работы);

- исходные данные для выполнения курсового проекта;

- разделы курсового проекта:

1 Аналитическая часть

2 Расчетная часть

3 Организационная часть

- перечень используемых источников;

- приложения.

Пояснительная записка курсового проекта включает:

Титульный лист.

Титульный лист является первой страницей работы и оформляется по форме, установленной Учебно-методическим управлением (УМУ). Форма титульного листа курсового проекта приведена в приложении А.

Задание.

КП выполняется на основе индивидуального задания (Приложение Б). Форма задания заполняется рукописным или печатным способом. Задание составляет руководитель работы в соответствии с темой.

Темы КП определяются выпускающими ПЦК и должны обеспечивать возможность реализации накопленных знаний в соответствии с уровнем профессиональной подготовки обучающегося. Обучающийся имеет право выбора темы КП, а также может предложить свою тему, обосновав целесообразность ее разработки.

Тема КП должна соответствовать следующим критериям:

актуальность;

исследовательский характер;

 соответствие содержанию основной профессиональной образовательной программы по специальности (содержанию одного или нескольких профессиональных модулей);

 соответствие современному состоянию, перспективам развития и реальным задачам производства, науки, техники, технологии и культуры.

Формулировка темы КП в задании должна точно соответствовать ее формулировке в приказе по университету.

## Содержание

Содержание должно отражать все материалы, помещенные в ТК.

Слово «СОДЕРЖАНИЕ» записывают в виде заголовка, симметрично тексту (выравнивание по центру), прописными буквами полужирным шрифтом. При этом после заголовка каждого из указанных структурных элементов ставят отточие, а затем приводят номер страницы ТК, на которой начинается данный структурный элемент (Приложение Д).

В содержание включают введение, наименование всех разделов, подразделов, пунктов (если они имеют наименование), заключение, список использованных источников и наименование приложений с указанием страниц, с которых начинаются эти элементы ТК.

#### Введение

В элементе «ВВЕДЕНИЕ» указывают цель работы, актуальность темы, область применения разработки, ее научное, техническое и практическое значение, экономическую целесообразность, оценку современному состоянию по данному вопросу.

Слово «ВВЕДЕНИЕ» записывают в виде заголовка, симметрично тексту (выравнивание по центру), прописными буквами полужирным шрифтом.

Рекомендуемый объем данного элемента устанавливается выпускающей ПЦК.

«ВВЕДЕНИЕ» может быть дополнено указанием задач по теме работы, методов и средств, с помощью которых будут решаться поставленные задачи, и ожидаемыми результатами.

## Основная часть

Содержание основной части работы должно соответствовать заданию и требованиям, изложенным в методических указаниях по выполнению КП.

Наименования основных разделов ТК должны отражать характер задания. Содержание и объем основной части разрабатывают совместно обучающийся и руководитель.

## Список использованных источников

Список использованных источников должен содержать сведения об источниках информации, использованных при составлении ВКР. Заголовок «СПИСОК ИСПОЛЬЗОВАННЫХ ИСТОЧНИКОВ» записывают симметрично тексту (выравнивание по центру), прописными буквами полужирным шрифтом.

В список включают все источники информации, на которые имеются ссылки в работе.

Источники в списке нумеруют арабскими цифрами с точкой либо в порядке их упоминания в тексте, либо в алфавитном порядке. Примеры оформления сведений об источниках информации приведены в приложении Е.

#### Приложение

В приложения рекомендуется включать материалы иллюстрационного и вспомогательного характера: таблицы и рисунки большого формата, дополнительные расчеты, описания применяемого в работе нестандартного оборудования, распечатки с персонального компьютера, другие материалы и документы конструкторского, технологического и прикладного характера.

Приложения могут быть обязательными, рекомендуемыми и справочными. Статус приложения определяет обучающийся - автор ВКР.

На все приложения в ТД должны быть даны ссылки. Приложения располагают и обозначают в порядке ссылок на них в ТД.

Приложения оформляют как продолжение ТД на последующих его страницах. Приложения имеют общую с остальной частью документа сквозную нумерацию страниц.

Каждое приложение следует начинать с новой страницы с указанием наверху посредине страницы слова «ПРИЛОЖЕНИЕ» и его обозначения, а под ним в скобках указывают его статус («обязательное», «рекомендуемое» или «справочное») (приложение Ж).

Приложение должно иметь заголовок, который записывают симметрично относительно текста (выравнивание по центру), прописными буквами отдельной строкой.

Приложения обозначают заглавными, буквами русского алфавита, начиная с А, за исключением букв Ё, З, Й, О, Ч, Ь, Ы, Ъ.

# *Пример*

# ПРИЛОЖЕНИЕ В

#### (обязательное)

#### Диаграмма санитарно-гигиенических условий труда

В случае полного использования букв русского алфавита допускается обозначение приложений буквами латинского алфавита за исключением букв I и O и арабскими цифрами.

При наличии только одного приложения, оно обозначается «ПРИЛОЖЕНИЕ А».

Все приложения должны быть перечислены в содержании документа с указанием их номеров и заголовков.

4 Требования к изложению текста курсового проекта

#### Общие требования

Пояснительная записка КП должна быть оформлена в печатном виде и сброшюрована. Объем КП должен составлять не более 120 страниц.

Страницы КП должны соответствовать формату А4 (210х297 мм). Текст должен быть выполнен с одной стороны листа белой бумаги печатным способом на печатающих или графических устройствах вывода ЭВМ (компьютерная распечатка). При наборе текста использовать 1,5 интервал (при объеме более 120 страниц, использовать одинарный интервал), основной шрифт Times New Roman, размер шрифта кегль 12 или кегль 14, цвет – черный, абзацный отступ первой строки – 1,25 см.

Иллюстрации, таблицы, схемы допускается выполнять на листах формата А3. При этом лист должен быть сложен в формат А4 «гармоникой» и учитывается как один.

Текст пояснительной записки следует выполнять, соблюдая размеры полей: левое – 30 мм, правое – 10 мм, верхнее – 20 мм, нижнее – 20 мм.

Опечатки, описки, графические неточности, обнаруженные в процессе выполнения пояснительной записки, допускается исправлять подчисткой или закрашиванием белой краской и нанесением на том же месте исправленного текста машинописным способом или черными чернилами – рукописным способом. Повреждение листов ТД, помарки и следы не полностью удаленного текста не допускаются.

Качество текста, иллюстраций, таблиц и распечаток с компьютера должно удовлетворять требованию их однозначного прочтения и воспроизведения.

#### Построение текста пояснительной записки

Текст пояснительной записки следует делить на разделы, подразделы, пункты, подпункты.

Каждый раздел текста должен начинаться с новой страницы и иметь порядковый номер, обозначенный арабскими цифрами и записанный с абзацного отступа. Не допускается помещать на странице заголовок раздела, подраздела без относящейся к ним текстовой части.

Подразделы должны иметь нумерацию в пределах каждого раздела, пункты – в пределах подраздела, подпункты – в пределах пункта. Подразделы, пункты, подпункты не начинают с новой страницы.

Если раздел или подраздел состоит из одного подраздела или пункта, то этот подраздел или пункт нумеровать не следует. Если заголовок состоит из двух предложений, их разделяют точкой. Переносы слов в заголовках не допускаются.

#### *Пример*

1 ПЕРВЫЙ РАЗДЕЛ

- 1.1 Первый подраздел первого раздела
- 1.2 Второй подраздел первого раздела
- 2 ВТОРОЙ РАЗДЕЛ
- 2.1 Первый подраздел второго раздела

2.2 Второй подраздел второго раздела

2.2.1Первый пункт второго подраздела

Количество номеров в нумерации структурных элементов документов не должно превышать четырех (максимально 2.1.1.1)

Внутри пунктов или подпунктов могут быть приведены перечисления. Перед каждым перечислением следует ставить тире «–» (при необходимости, ссылки в тексте документа на одно из перечислений, строчную букву, за исключением ё, з, о, г, ь, й, ы, ъ, после которой ставится скобка). Для дальнейшей, детализации перечислений необходимо использовать арабские цифры, после которых, ставится скобка, запись производится с абзацного отступа.

Каждый пункт, подпункт и перечисление записывается с абзацного отступа.

*Пример*

Для всех медицинских изделий установлены следующие дополнительные требования:

а) проведение контроля окружающей среды, который осуществляют в следующих случаях:

1) при поставке стерильных изделий;

2) при поставке нестерильных изделий, которые стерилизуются перед использованием;

3) когда микробиологическая и/или макробиологическая чистота имеет значение при эксплуатации изделий;

б) установление поставщиком требований к чистоте следующих изделий:

1) предварительно очищенных до стерилизации и/или использования;

2) поставляемых нестерильными, но подлежащими очистке;

3) предназначенных для использования нестерильными;

в) установление поставщиком требований по обслуживанию, если это может повлиять на качество изделия.

Расстояние между заголовком и текстом должно быть равно удвоенному межстрочному расстоянию; между заголовками раздела и подраздела – одному межстрочному расстоянию.

*Пример*

1 НАЗНАЧЕНИЕ И РОЛЬ МЕХАНИЗМА

1.1 Кран разливочный

Кран разливочный предназначен для обслуживания разливочного пролёта ЭСПЦ. В пролёте установлены две установки.

Обслуживание краном заключается в установке порожних ковшей на сталевоз и снятие ковшей, а также для транспортировки ковшей на установку «печь – ковш».

Требования к тексту пояснительной записки

В ТК должны применяться термины, обозначения и определения, установленные стандартами по соответствующему направлению науки, техники и технологии и/или общепринятые в научно-технической литературе.

В ТК не допускается:

 применять для одного и того же понятия различные научно-технические термины, близкие по смыслу (синонимы), а также иностранные слова и термины при наличии равнозначных слов и терминов в русском языке;

применять произвольные словообразования;

 применять индексы стандартов (ГОСТ, ГОСТ Р, ОСТ и т.п.), технических условий (ТУ), строительных норм и правил (СНиП) и других документов без регистрационного номера;

 применять сокращения слов, кроме установленных правилами русской орфографии, соответствующими государственными стандартами, а также данным документом;

 сокращать обозначения единиц физических величин, если они употребляются без цифр;

 применять математический знак минус «-» перед отрицательными значениями величин (следует писать слово «минус»);

 $-$  применять знак  $\oslash$  » для обозначения диаметра (следует писать слово «диаметр»);

 применять без числовых значений математические знаки, например > (больше), < (меньше), = (равно),  $\mathcal{N}_2$  (номер),  $\mathcal{V}_0$  (процент).

Если в ТК приводятся поясняющие надписи, наносимые непосредственно на изготовляемое изделие (например на планки, таблички к элементам управления и т.п.), их выделяют шрифтом (без кавычек), например ВКЛ., ОТКЛ., или кавычками, если надпись состоит из цифр и (или) знаков.

Наименования команд, режимов, сигналов и т.п. в тексте следует выделять кавычками, например, «Сигнал +27 включено».

В ТД следует применять стандартизованные единицы физических величин, их наименования и обозначения в соответствии.

В ТК числовые значения величин с обозначением единиц физических величин и единиц счета следует писать цифрами. Числа без обозначения единиц физических величин и единиц счета от единицы до девяти – словами.

*Пример*

Провести испытания пяти труб, каждая длиной 5 м.

Отобрать 15 труб для испытаний на давление.

Единица физической величины одного и того же параметра в пределах одного документа должна быть постоянной. Если в тексте приводится ряд числовых значений, выраженных в одной и той же единице физической величины, то ее указывают только после последнего числового значения.

*Пример*

1,50; 1,75; 2,00 м.

Если в тексте документа приводят диапазон числовых значений физической величины, выраженных в одной и той же единице физической величины, то обозначение единицы физической величины указывается после последнего числового значения диапазона.

*Пример*

от 1 до 5 мм;

от плюс 10 до минус 40 °С

Недопустимо отделять единицу физической величины от числового значения (переносить их на разные строки или страницы). Между последней цифрой числа и обозначением единицы оставляют пробел. Исключения составляют обозначения в виде знака, поднятого над строкой, перед которыми пробел не оставляют.

При указании значений величин с предельными отклонениями числовые значения с предельными отклонениями заключают в скобки и обозначения единиц помещают за скобками или проставляют обозначение единицы за числовым значением величины и за ее предельным отклонением.

*Пример*

 $(100.0 \pm 0.1)$  кг или  $100$  кг  $\pm 0.1$  кг

Числовые значения величин в тексте следует указывать со степенью точности, которая необходима для обеспечения требуемых свойств изделия, при этом в ряду величин осуществляется выравнивание числа знаков после запятой.

Дробные числа необходимо приводить в виде десятичных дробей, за исключением размеров в дюймах. При невозможности выразить числовое значение в виде десятичной дроби, допускается записывать в виде простой дроби в одну строчку через косую черту.

*Пример*

5/32;  $(50A - 4C)/(40B + 20)$ .

Буквенные обозначения единиц, входящих в произведение, отделяют точками на средней линии как знаками умножения. Не допускается использовать для этой цели символ «×».

*Пример* Н $\cdot$ м; А $\cdot$ м<sup>2</sup>; Па $\cdot$ с. Построение таблиц

Таблицы применяют для лучшей наглядности и удобства сравнения показателей.

Таблица помещается в тексте сразу же за первым упоминанием о ней или на следующей странице. До таблицы и после таблицы добавить одну свободную строку.

Таблицы, нумеруются сквозной нумерацией арабскими цифрами по всему ТД. Таблицы каждого приложения обозначают отдельной нумерацией арабскими цифрами с добавлением перед цифрой обозначения приложения.

Если в тексте одна таблица, то она должна быть обозначена «Таблица 1».

На все таблицы документа должны быть приведены ссылки в тексте документа.

Название таблицы должно отражать ее содержание, быть точным, кратким. Название таблицы помещают над таблицей после ее номера через тире, с прописной буквы без абзацного отступа.

Заголовки граф таблицы выполняют с прописных букв, а подзаголовки – со строчных, если они составляют одно предложение с заголовком, и с прописной – если они самостоятельные.

В конце заголовка и подзаголовка знаки препинания не ставятся. Заголовки указываются в единственном числе. Допускается применять в таблице размер шрифта 12 пт. Диагональное деление головки таблицы не допускается. Размещают заголовки таблицы по центру относительно левого, правого, верхнего и нижнего полей, межстрочный интервал – одинарный.

Таблицу с большим количеством строк допускается переносить на другую страницу. При переносе части таблицы на другую страницу заголовок помещают только перед первой частью таблицы, над другими частями справа пишется слово «Продолжение» и указывается порядковый номер таблицы, например: «Продолжение таблицы 1».

Если строки и графы таблицы выходят за формат страницы, то в первом случае в каждой части таблицы повторяется головка, во втором случае – боковик.

При отсутствии отдельных данных в таблице следует ставить прочерк (тире).

Графу «Номер по порядку» в таблицу включать не допускается.

Если цифровые данные в пределах графы таблицы выражены в одних единицах физической величины, то они указываются в заголовке каждой графы. Включать в таблицу отдельную графу «Единицы измерений» не допускается.

Для сокращения текста заголовков и подзаголовков граф отдельные понятия заменяют буквенными обозначениями или другими обозначениями, если они пояснены в тексте или приведены на иллюстрациях, например D – диаметр, Н – высота, L – длина.

Обозначение единицы физической величины, общей, для всех данных в колонке/строке, следует выносить в заголовки и подзаголовки.

#### *Пример*

Когда микробиологическая и/или макробиологическая чистота имеет значение при эксплуатации изделий, устанавливается поставщиком соблюдение требований к чистоте изделий (таблица 1).

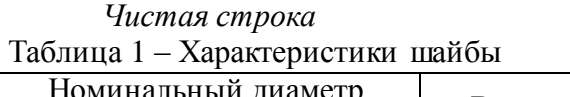

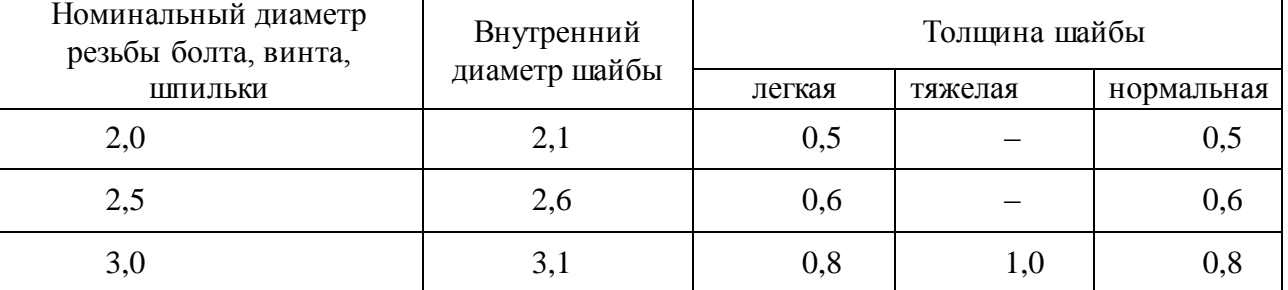

## *Чистая строка*

Для всех медицинских изделий установлены дополнительные требования в качестве проведения контроля окружающей среды, который осуществляют в конкретных случаях.

#### Формулы

Формулы следует выделять из текста в отдельную строку. Выше и ниже каждой формулы или уравнения должна быть оставлена одна свободная строка.

Формулы должны приводиться в общем виде с расшифровкой входящих в них буквенных значений. Буквы греческого, латинского алфавитов и цифры следует выполнять с помощью Microsoft Equation. Высота букв и цифр должна быть в пределах 5-7 мм.

Если уравнение или формула не умещается в одну строку, то оно должно быть перенесено после знака равенства (=) или после знаков плюс (+), минус (-), умножения (·), деления (:), или других математических знаков, причем этот знак повторяют в начале следующей строки. При переносе формулы на знаке, символизирующем операцию умножения, применяют знак « ».

Расчёты, приводимые в пояснительной записке должны сопровождаться необходимыми пояснениями хода решений. При выполнении расчётов необходимо сначала посередине строки написать формулу. Пояснение символов и числовых коэффициентов, входящих в формулу, должны быть приведены непосредственно под формулой. Пояснение каждого символа следует давать с новой строки в той последовательности, в которой символы приведены в формуле через точку с запятой. Первая строка пояснения должна начинаться со слова «где» без двоеточия после него. Затем в формулу подставляют числовые значения. Промежуточных расчётов производить не следует.

#### *Пример*

Часовая тарифная ставка инженера технолога определяется по формуле (11).

$$
T_{cm} = \frac{MPOT}{B_{\phi}},\tag{11}
$$

где МРОТ – минимальный размер оплаты труда;

В<sup>ф</sup> – фактически отработанное время

$$
T_{cm}=\frac{5285}{240}=22
$$

Нумерация формул в пояснительной записке должна быть сквозная. Номера обозначают арабскими цифрами, которые записывают на уровне формулы справа в круглых скобках.

# *Пример*

Промежуточные расчёты производить по формулам (6.4), (6.5).

$$
TC = VC + FC,\tag{6.4}
$$

$$
P_n = (\Pi + (C \cdot V)) \cdot 100\,\%
$$
\n(6.5)

где ТС – общие затраты, руб.;

VC – постоянные затраты, руб.;

FC – переменные затраты, руб.;

Р<sup>п</sup> – рентабельность продукции, %;

П − прибыль от реализации продукции, руб.;

С – себестоимость продукции, руб.;

V – объем производства, л.

Расчёты следует проводить в системе СИ.

Формулы, помещаемые в приложениях, обозначают отдельной нумерацией, арабскими цифрами в пределах каждого приложения с добавлением перед каждой цифрой обозначения приложения.

В ТК обязательны ссылки на порядковые номера формул, которые указывают в скобках.

Не допускается помещать обозначение единиц в одной строке с формулами.

Формулы, следующие одна за другой и не разделенные текстом, отделяют запятой.

Иллюстрации

Количество иллюстраций, помещаемых в ТК, должно быть достаточным для раскрытия содержания. Иллюстрации (чертежи, графики, схемы, компьютерные распечатки, диаграммы, фотоснимки и т.п.) следует располагать непосредственно после текста, в котором они упоминаются впервые, или на следующей странице.

Все иллюстрации именуются рисунками и нумеруются арабскими цифрами в пределах всего ТК.

Иллюстрации каждого приложения обозначают отдельной нумерацией арабскими цифрами с добавлением перед цифрой обозначения приложения.

На все иллюстрации в ТК должны быть даны ссылки. При ссылках на иллюстрации следует писать «… в соответствии с рисунком 2» или указывать в скобках (рис. 2).

Иллюстрация располагается по тексту документа, если она размещается на листе формата А4. Если формат иллюстрации больше А4, то ее следует помещать в приложении. Иллюстрации следует размещать так, чтобы их можно было рассматривать без поворота документа или с поворотом по часовой стрелке. Перед иллюстрацией и после нее оставить одну чистую строку.

Иллюстрации должны иметь наименование и пояснительные данные (подрисуночный текст).

Размещают иллюстрацию и наименование к ней по центру без абзацного отступа.

## *Пример*

Приведение отношений ко второй нормальной форме заключается в обеспечении полной функциональной зависимости всех атрибутов от ключа за счет разбиения таблицы на несколько таблиц (рис. 5).

*Чистая строка*

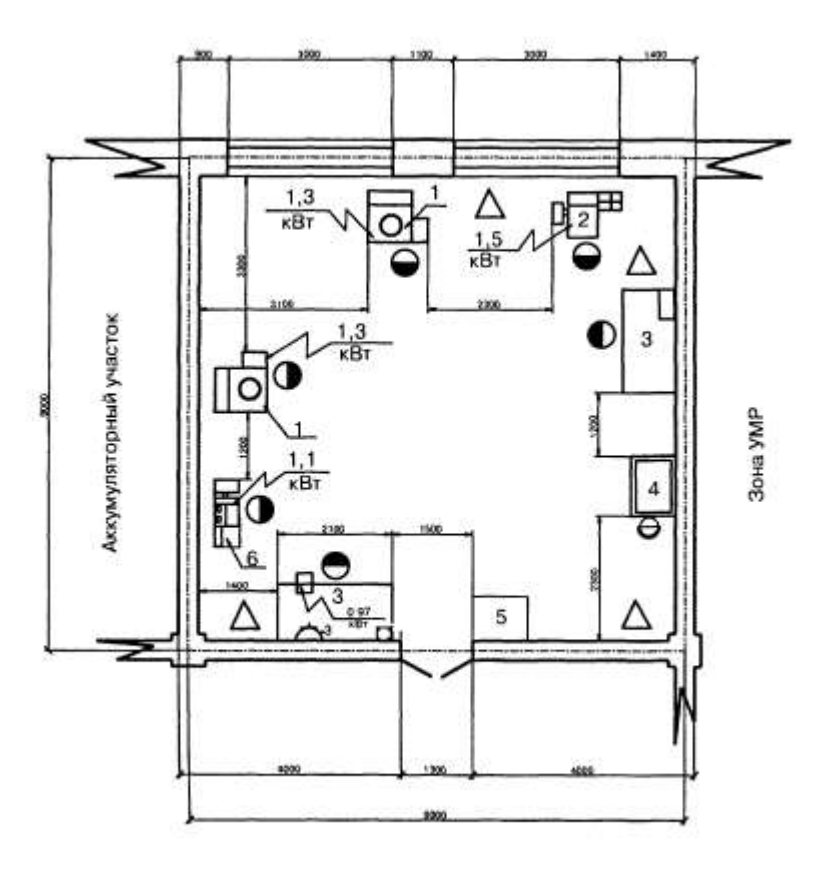

Зона хранения автомобилей

Рисунок 1- Схема аккумуляторного участка

*Чистая строка*

Отношение задано в третьей нормальной форме.

График целесообразно использовать для характеристики и прогнозирования динамики непрерывно меняющегося показателя при наличии функциональной связи между фактором и показателем.

Графики, отображающие качественные зависимости, изображаются на плоскости, ограниченной осями координат, заканчивающихся стрелками. При этом слева от стрелки оси ординат и под стрелкой оси абсцисс проставляется буквенное обозначение, соответственно, функции и аргумента без указания их единиц измерения.

*Пример*

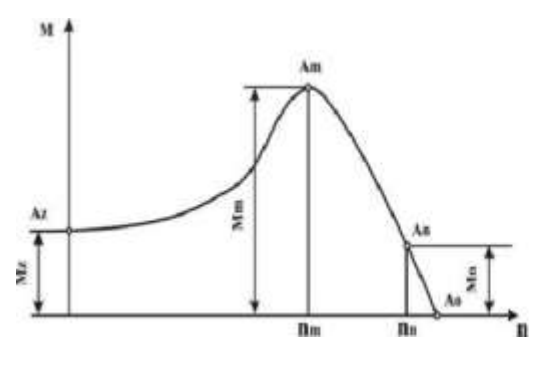

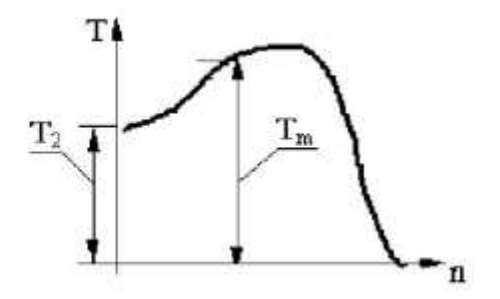

Рисунок 8 – График зависимости

Графики, по которым можно установить количественную связь между независимой и зависимыми переменными, должны снабжаться координатной сеткой равномерной или логарифмической.

Графики должны иметь координатную сетку, состоящую исключительно из основных линий. Координатная сетка не должна быть слишком частой. Оси координат выполняют сплошными основными линиями, линии координатной сетки и делительные штрихи – тонкими сплошными линиями. Линия кривых графика должна быть толще линий координатных осей.

Буквенные обозначения изменяющихся переменных проставляются вверху слева от левой границы координатного поля и справа под нижней границей поля. Единицы измерения проставляются в одной строке с буквенными обозначениями переменных и отделяются от них запятой.

Числовые значения должны иметь минимальное число значащих цифр. Надписи, относящиеся к кривым и точкам, производят только в тех случаях, когда их немного и они кратки.

Многословные надписи заменяют цифрами, расшифровка которых приводится в пояснительных данных.

На одном графике не следует приводить больше трех кривых. Свободные поля в графиках не допускаются. Если показатели графика не занимают всей его площади, то следует избегать изображения свободной площади графика или делать разрывы, сохраняя при этом начало координат.

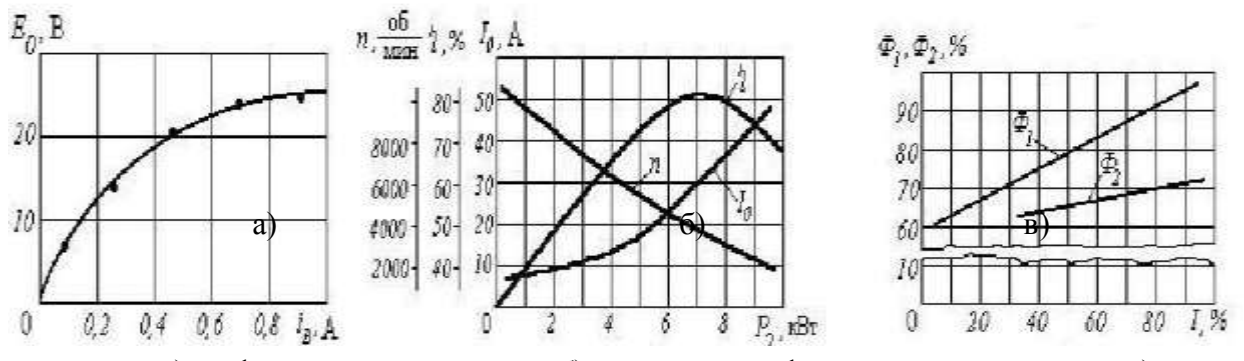

а) графическая зависимость; б) несколько графических зависимостей; в) несколько графических зависимостей с использованием разрывов и сохранением начала координат Рисунок 9 – Примеры приведения графиков

В случае невозможности использования буквенных обозначений, допускается написание названий переменных вдоль соответствующих осей с обязательным указанием единиц измерения, при этом название переменной, соответствующей вертикальной оси, должно читаться с поворотом рисунка по часовой стрелке.

## Ссылки

В ТД допускаются ссылки на элементы самого ТД, стандарты, технические условия и другие документы при условии, что они полностью и однозначно определяют соответствующие требования и не вызывают затруднений в пользовании документом.

При ссылках на элементы ТД указывают номера структурных частей текста, формул, таблиц, рисунков, обозначения чертежей и схем, а при необходимости графы и строки таблиц, позиции составных частей изделия на рисунке, чертеже или схеме.

При ссылках на структурные части ТД указывают номера разделов (со словом «раз-дел»), приложений (со словом «приложение»), подразделов, пунктов, подпунктов, перечислений.

*Пример*

«....в соответствии с разделом 2», «... согласно 3.1», «.., по 3.1.1»; «...в соответствии с 5.2.2, перечисление 6»; «(приложение Л)»; «... как указано в приложении М»

Ссылки в тексте на номер формулы дают в скобках.

*Пример*

«...согласно формуле (В.1)»; «...как следует из выражения (2.5)»

Ссылки на чертежи и схемы, выполненные на отдельных листах, делают с указанием обозначений этих документов.

При ссылке в тексте на использованные источники информации следует приводить порядковые номера по списку использованных источников, заключенные в квадратные скобки.

## *Пример*

«... как указано в монографии [103]»; «... в работах [11, 12, 15-17]»

При необходимости в дополнение к номеру источника указывают номер его раздела, подраздела, страницы, иллюстрации, таблицы.

При ссылках на стандарты и технические условия указывают только их обозначение, при этом допускается не указывать год их утверждения при условии полного описания стандарта в списке использованных источников.

## Сокращения

При многократном упоминании устойчивых словосочетаний в тексте ПЗ следует использовать аббревиатуры или сокращения.

При первом упоминании должно быть приведено полное название с указанием в скобках сокращенного названия или аббревиатуры, а при последующих упоминаниях следует употреблять сокращенное название или аббревиатуру.

## *Пример*

«фильтр низкой частоты (ФНЧ)»; «амплитудная модуляция (АМ)»

Расшифровку аббревиатур и сокращений, установленных государственными стандартами и правилами русской орфографии, допускается не приводить.

## *Примеры*

ЭВМ, НИИ, АСУ, с. (страница), т.е. (то есть), г. (год), в. (век) и др.

## Оформление расчетов

Расчеты в ПЗ должны выполняться с использованием физических величин системы СИ.

Порядок изложения расчетов в ПЗ определяется характером рассчитываемых величин.

Согласно ЕСКД расчеты в общем случае должны содержать:

эскиз или схему рассчитываемого изделия;

- задачу расчета (с указанием, что требуется определить при расчете);
- данные для расчета;
- условия расчета;
- расчет;
- заключение.

Эскиз или схема должны обеспечивать четкое представление о рассчитываемом объекте.

Данные для расчета, в зависимости от их количества, могут быть изложены в тексте или приведены в таблице.

Условия расчета должны пояснять особенности принятой расчетной модели и применяемые средства автоматизации инженерного труда.

Приступая к расчету, следует указать методику и источник, в соответствии с которым выполняются конкретные расчеты.

#### *Пример*

Расчет теплового режима проводим по методике, изложенной в [2].

Расчет, разделяют на пункты, подпункты или перечисления. Пункты (подпункты, перечисления) расчета должны иметь пояснения.

*Пример*

«Определяем...»; «по графику, приведенному на рисунке 3.4, находим...»; «согласно рекомендациям [4], принимаем...».

В изложении расчета, выполненного с применением ЭВМ, следует привести краткое описание методики расчета с необходимыми формулами и, как правило, структурную схему алгоритма или программы расчета.

*Пример*

Результаты расчета на ЭВМ приведены в приложении С.

Заключение должно содержать выводы о соответствии объекта расчета требованиям, изложенным в задаче расчета.

#### *Пример*

Заданные допуски на размеры составных частей позволяют обеспечить сборку изделия по методу полной взаимозаменяемости.

#### Нумерация страниц

Страницы ПЗ следует нумеровать арабскими цифрами, соблюдая сквозную нумерацию по всему тексту. Номер страницы без точки проставляют в центре нижней части листа. Шрифт, используемый для обозначения номера страницы Times New Roman, размер шрифта 12, цвет – черный.

Титульный лист включают в общую нумерацию страниц, но номер страницы на нем не проставляют.

Иллюстрации и таблицы, расположенные на отдельных листах, включают в общую нумерацию страниц отчета. Иллюстрации и таблицы на листе формата А3 учитывают как одну страницу

Требования к оформлению графического материала

Графический материал, представленный в виде чертежей, эскизов и схем, характеризующих основные выводы и предложения исполнителя, должен совместно с ТД раскрывать содержание курсового проекта.

Состав и объем графического материала должны определяться руководителем дипломной работы (проекта) и указываться в задании на дипломный проект. В общем случае объем графической части – не менее четырех листов формата А1.

Графический материал, предназначенный для демонстрации при публичной защите работы, необходимо располагать на листах формата А1. Расположение листа может быть принято как горизонтальным, так и вертикальным.

Графический материал должен отвечать требованиям действующих стандартов по соответствующему направлению науки, техники или технологии и может выполняться:

традиционным способом – карандашом или тушью;

 автоматизированным способом – с применением графических и печатающих устройств вывода ЭВМ.

Цвет изображений чертежей и схем – черный на белом фоне. На демонстрационных листах (плакатах) допускается применение цветных изображений и надписей.

В оформлении комплекта листов графического материала работы следует придерживаться единого стиля.

#### Оформление демонстрационных листов (плакатов)

Демонстрационный лист должен содержать: заголовок; изображения, формулы, таблицы и т.п.; поясняющий текст (при необходимости).

Заголовок должен быть кратким и соответствовать содержанию демонстрационного листа. Его располагают в верхней части листа посередине. Заголовок, надписи и поясняющий текст следует выполнять либо печатным способом, либо чертежным шрифтом. Высота букв должна быть не менее 14 мм и обеспечивать прочтение содержимого демонстрационного листа членами государственной аттестационной комиссии во время защиты.

Графики, таблицы, диаграммы (надписи, линии, условные изображения) должны выполняться в соответствии с ГОСТ 2.104, ГОСТ 2.303, ГОСТ 2.305, ГОСТ 2.602, ГОСТ 2.708.

Графические обозначения элементов на демонстрационных листах для наглядности можно увеличивать пропорционально размерам, указанным в ГОСТ 2.302. Допускается изображения на демонстрационных листах выполнять многоцветными. Цветовые обозначения при необходимости должны быть пояснены.

Критерии оценки курсового проекта (работы)

Курсовой проект оценивается по пятибалльной системе.

Критериями оценки курсового проекта являются:

 качество содержания работы (достижение сформулированной цели и решение задач исследования, полнота раскрытия темы, системность подхода, отражение знаний литературы и различных точек зрения по теме, нормативно-правовых актов, аргументированное обоснование выводов и предложений);

соблюдение графика выполнения курсового проекта;

- обоснование актуальности выбранной темы;
- соответствие содержания выбранной теме;
- соответствие содержания глав и параграфов их названию;
- логика, грамотность и стиль изложения;
- наличие практических рекомендаций;
- внешний вид работы и ее оформление, аккуратность;
- соблюдение заданного объема работы;

 наличие хорошо структурированного плана, раскрывающего содержание темы курсовой работы;

- наличие сносок и правильность цитирования;
- качество оформления рисунков, схем, таблиц;
- правильность оформления списка использованной литературы;
- достаточность и новизна изученной литературы;
- ответы на вопросы при публичной защите работы.

#### *Пример:*

Оценка «отлично» выставляется при выполнении курсового проекта в полном объеме; используется основная литература по проблеме, работа отличается глубиной проработки всех разделов содержательной части, оформлена с соблюдением установленных правил; студент свободно владеет теоретическим материалом, безошибочно применяет его при решении задач, сформулированных в задании; на все вопросы дает правильные и обоснованные ответы, убедительно защищает свою точку зрения.

Оценка «хорошо» выставляется при выполнении курсового проекта в полном объеме; работа отличается глубиной проработки всех разделов содержательной части, оформлена с соблюдением установленных правил; студент твердо владеет теоретическим материалом, может применять его самостоятельно или по указанию преподавателя; на большинство вопросов даны правильные ответы, защищает свою точку зрения достаточно обосновано.

Оценка «удовлетворительно» выставляется при выполнении курсового проекта в основном правильно, но без достаточно глубокой проработки некоторых разделов; студент усвоил только основные разделы теоретического материала и по указанию преподавателя (без инициативы и самостоятельности) применяет его практически; на вопросы отвечает неуверенно или допускает ошибки, неуверенно защищает свою точку зрения.

Оценка «неудовлетворительно» выставляется, когда студент не может защитить свои решения, допускает грубые фактические ошибки при ответах на поставленные вопросы или вовсе не отвечает на них

Положительная оценка выставляется в ведомость и зачетную книжку. Студент, получивший неудовлетворительную оценку, должен доработать курсовой проект. В этом случае смена темы не допускается.

Оценка уровня сформированности профессиональных и общих компетенций во время подготовки и защиты курсового проекта по профессиональному модулю определяется руководителем по универсальной шкале оценки образовательных достижений, которые включают в себя основные показатели оценки результатов.

| Код ОК/ПК                                                                                                  | Наименование общих и      | Код основных       | Наименование основных показателей оценки<br>результата (ОПОР) |  |  |  |  |
|----------------------------------------------------------------------------------------------------|---------------------------|--------------------|---------------------------------------------------------------|--|--|--|--|
|                                                                                                    | профессиональных          | показателей оценки |                                                               |  |  |  |  |
|                                                                                                    | компетенций               | результата (ОПОР)  |                                                               |  |  |  |  |
| ВД 2. Техническое обслуживание и ремонт подъемно-транспортных, строительных, дорожных машин и оборудования |                           |                    |                                                               |  |  |  |  |
| в стационарных мастерских и на месте выполнения работ                                                      |                           |                    |                                                               |  |  |  |  |
| $\Pi$ K 2.1.                                                                                               | регламентные<br>Выполнять | $O\Box OP$ 2.1.1   | Определяет перечень и последовательность                      |  |  |  |  |

Таблица 1.- Оценка образовательных достижений студента

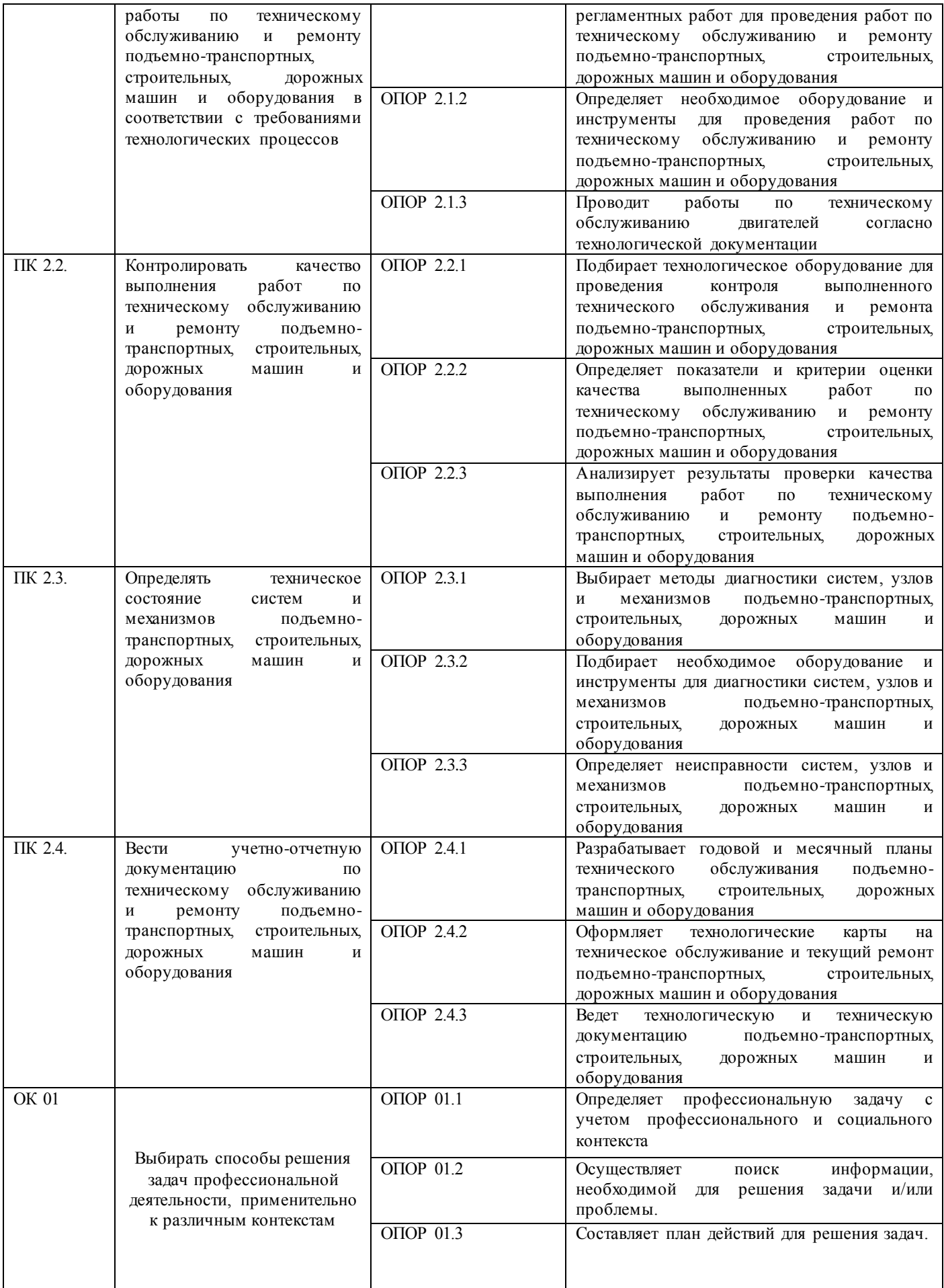

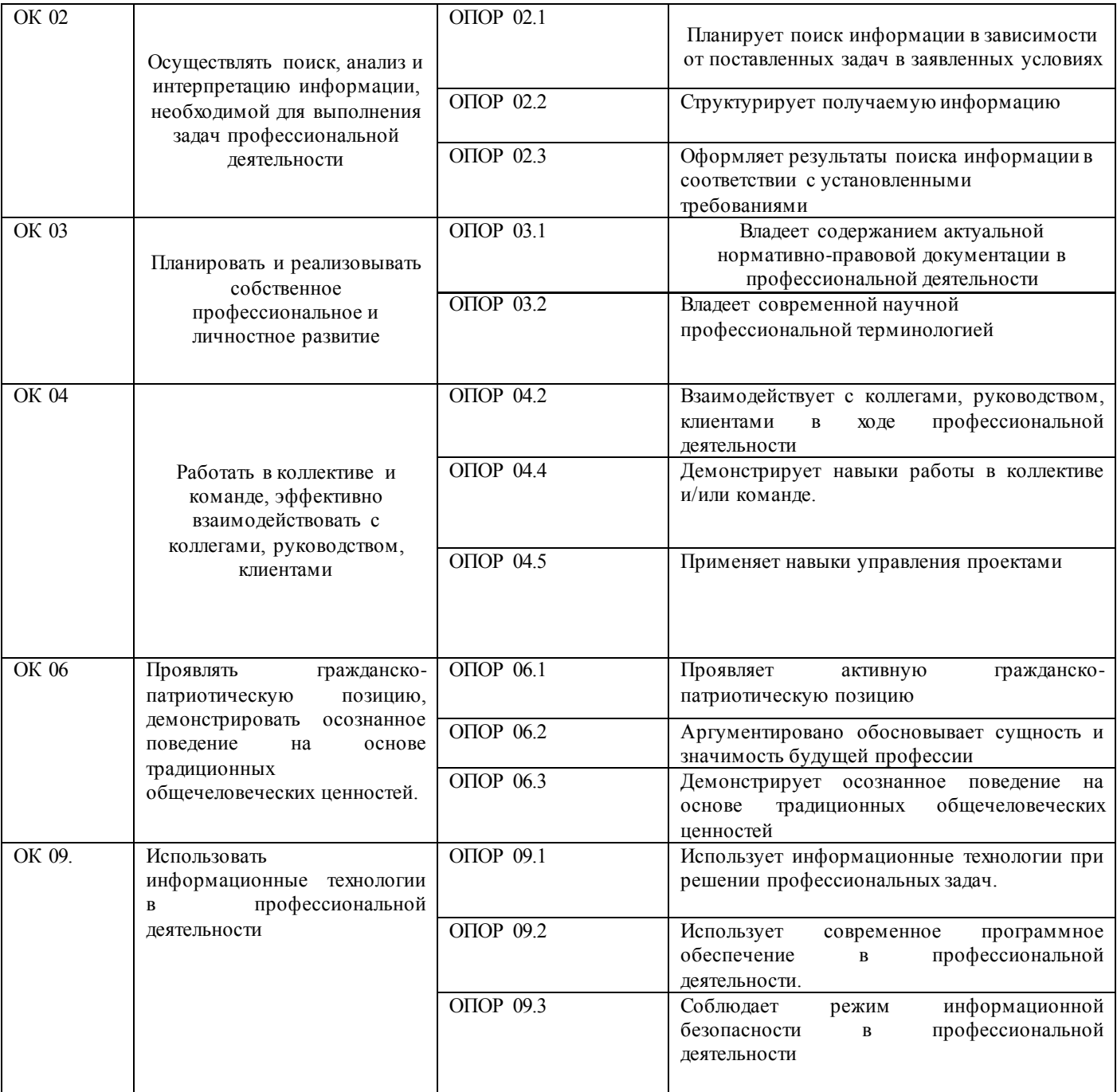

# Для оценки образовательных достижений обучающихся применяется универсальная шкала

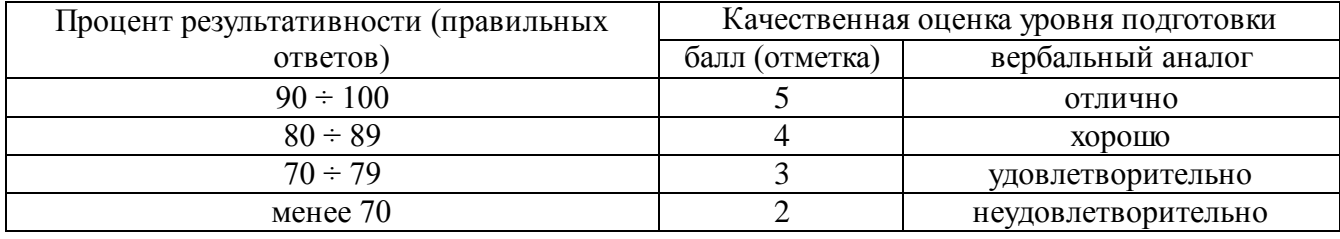

# СОСТАВ КУРСОВОГО ПРОЕКТА

## Курсовой проект состоит из 2 листов А-1 и пояснительной записки.

## Задание на проектирование

Задание на проектирование включает следующие исходные данные:

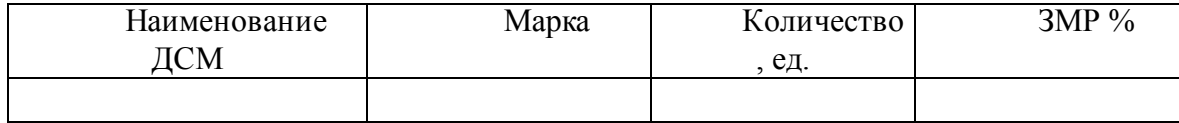

Дни работы в году управления механизации- \_\_\_ дн.

Продолжительность смены \_\_\_\_\_\_, час;

Количество смен в сутки, \_\_\_\_\_\_\_, шт;

Время нахождения машины в наряде- час.

Машина эксплуатируется в

Кроме этого в задании указываются даты выдачи задания и сдачи курсового проекта. Образец заполнения бланка задания смотри в разделе 3 «содержание пояснительной записки».

Содержание курсового проекта

Пояснительная записка включает:

Титульный лист;

Задание на выполнение КП;

Содержание;

Введение;

Рецензия

1 АНАЛИТИЧЕСКАЯ ЧАСТЬ:

1.1. Характеристика предприятия и объекта проектирования.

1.2. Выбор и обоснование исходных данных.

1.3. Назначение и работы, выполняемые на объекте проектирования.

11.5 Обоснование проектного решения

2 РАСЧЕТНАЯ ЧАСТЬ:

2.1 Расчет производственной программы по ТО и ремонту ПТСДМ и О.

2.1.1. Выбор нормативов периодичности, трудоемкости и продолжительности простоя дорожных машин в ТО ремонте.

2.1.2. Корректирование трудоемкости и продолжительности простоя дорожных машин в ТО ремонте.

2.1.3. Плановая годовая наработка машин.

2.1.4. Расчет годовой производственной программы по ТО и ремонту.

2.1.5. Годовой объем работ по ТО и ремонту.

2.2 Расчет объекта проектирования.

2.2.1 Производственная программа объекта проектирования.

2.2.2 Расчет численности производственных рабочих, ИТР и составление штатной ведомости.

2.3 Расчет количества постов, рабочих мест и основного оборудования.

2.3.1. Опасные и вредные производственные факторы на объекте проектирования.

2.3.2. Санитарно-гигиенические мероприятия

3 ОРГАНИЗАЦИОННАЯ ЧАСТЬ.

3.1. Охрана труда на объекте проектирования.

3.1.2. Санитарно-гигиенические мероприятия.

3.1.3. Условия освещённости.

3.1.4 Расчет вентиляции.

3.1.5 Отопление помещения.

3.2 Общие требования технической эстетики.

- 3.3 Безопасные условия труда на объекте проектирования.
- 3.4 Противопожарные мероприятия.

Список использованных источников

Приложение

#### ВВЕДЕНИЕ

Объём раздела - не менее 2 листов печатного текста.

В зависимости от темы КП предлагается следующая тематика «Введения»:

- Необходимость проведения работ по ремонту дорожных машин для обеспечения их надежности и долговечности.

- Пути повышения надёжности и долговечности дорожных машин и агрегатов.

- Необходимость повышение производительности труда при выполнении работ по ТО и ремонту дорожных машин.

- Значение диагностирования для повышения производительности труда и качества выполнения работ по ТО и ремонту дорожных машин.

- Перспективы развития ремонтной базы для проведения ТО и ТР дорожных машин, автомобилей и тракторов в современных условиях.

- Предпринимательство в сфере технической эксплуатации дорожных машин в условиях рыночной экономики.

Возможны и другие темы «Введения», согласованные с руководителем КП. Завершая тему «Введения» необходимо раскрыть обосновать и актуальность избранной темы курсовой работы, раскрыть ее теоретическую и практическую значимость, сформулировать цели и задачи работы

*Актуальность исследования* (почему это следует изучать?) Актуальность исследования рассматривается с позиций социальной и практической значимости. В данном пункте необходимо раскрыть суть исследуемой проблемы и показать степень ее проработанности в различных трудах (юристов, экономистов, техников и др. в зависимости от ВПД). Здесь же можно перечислить источники информации, используемые для исследования. (Информационная база исследования может быть вынесена в первую главу).

*Цель исследования* (какой результат будет получен?) Цель должна заключаться в решении исследуемой проблемы путем ее анализа и практической реализации. Цель всегда направлена на объект.

*Проблема исследования* (что следует изучать?) Проблема исследования показывает осложнение, нерешенную задачу или факторы, мешающие её решению. Определяется 1 - 2 терминами.

*Объект исследования* (что будет исследоваться?). Объект предполагает работу с понятиями. В данном пункте дается определение экономическому явлению, на которое направлена исследовательская деятельность. Объектом может быть процесс, структура, хозяйственная деятельность предприятия (организации).

*Предмет исследования* (как, через что будет идти поиск?) Здесь необходимо дать определение планируемым к исследованию конкретным свойствам объекта или способам изучения экономического явления. Предмет исследования направлен на практическую деятельность и отражается через результаты этих действий.

Задачи исследования (как идти к результату?), пути достижения цели. Задачи соотносятся с гипотезой. Определяются они исходя из целей работы. Формулировки задач необходимо делать как можно более тщательно, поскольку описание их решения должно составить содержание глав и параграфов работы. Как правило, формулируются 3-4 задачи.

Перечень рекомендуемых задач:

«На основе теоретического анализа литературы разработать...» (ключевые понятия, основные концепции).

«Определить...» (выделить основные условия, факторы, причины, влияющие на объект исследования).

«Раскрыть...» (выделить основные условия, факторы, причины, влияющие на предмет исследования).

«Разработать...» (средства, условия, формы, программы).

«Апробировать…» (что разработали) и дать рекомендации...

*Методы исследования* (как исследовали?): дается краткое перечисление методов исследования через запятую без обоснования.

*Теоретическая и практическая значимость исследования* (что нового, ценного дало исследование?).

Теоретическая значимость исследования не носит обязательного характера. Наличие сформулированных направлений реализации полученных выводов и предложений придает работе большую практическую значимость.

При написании можно использовать следующие фразы: результаты исследования позволят осуществить...; будут способствовать разработке...; позволят совершенствовать….

*Структура работы* – это завершающая часть введения (что в итоге в работе/проекте представлено).

В завершающей части в назывном порядке перечисляются структурные части работы/проекта, например: «Структура работы соответствует логике исследования и включает в себя введение, теоретическую часть, практическую часть, заключение, список литературы, 5 приложений».

Здесь допустимо дать развернутую структуру курсовой работы/проекта и кратко изложить содержание глав. (Чаще содержание глав курсовой работы излагается в заключении).

Таким образом, введение должно подготовить к восприятию основного текста работы.

# 1. ИССЛЕДОВАТЕЛЬСКАЯ ЧАСТЬ

## 1.1 Характеристика предприятия

## 1.2. Выбор и обоснование исходных данных

Исходные данные:

## Таблица 2 – Состав парка машин

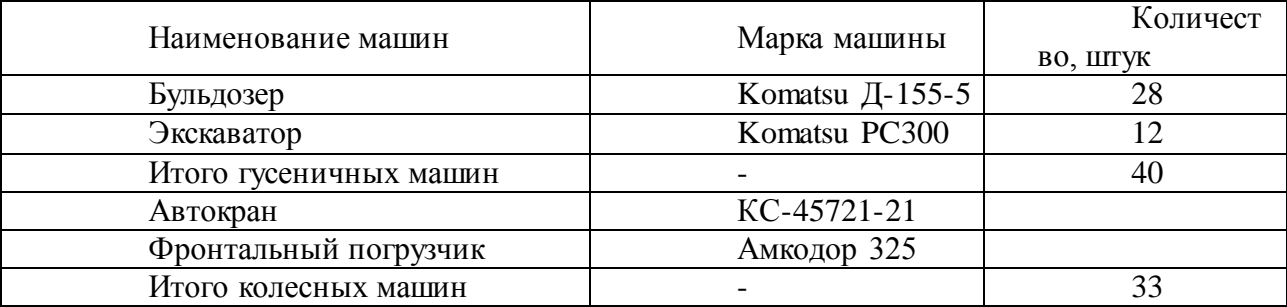

1.Режим работы машин:

- количеством рабочих дней в году Д РГ, смотри [Приложение А, таблица А.3];
- сменностью работ nCC= 1;
- время начала и конца смен: 8.00 17.00.

- продолжительностью смены tCM = 8,0 часов;

2. Условия эксплуатации.

- климатическая зона – IV; умеренно- холодная;

1.3 Назначение, устройство и работа агрегата, механизма, системы.

14 условия работы агрегата, механизма, системы.

1.5 Требования, предъявляемые к агрегату, механизму, системе.

1.6 Основные неисправности агрегата, механизма, системы.

1.7 Мероприятия по предупреждению отказов и неисправностей агрегата, механизма, системы.

2 ТЕХНОЛОГИЧЕСКАЯ ЧАСТЬ

# 2.1 Расчет производственной программы по ТР ПТСДМиО

Производственная программа предприятия определяется числом технических воздействий, планируемых на определенный период времени для каждой группы машин.

В виду того, что для специальных машин предусматривается выполнение текущего ремонта по потребности, производственная программа по данному воздействию не устанавливается, а объем работ определяется по удельным нормативам трудоемкости.

2.2 Выбор нормативов периодичности, трудоемкости и продолжительности простоя ПТСДМиО в ремонте

Типы и марки подъемно-транспортных строительно-дорожных машин (ПТСДМ) и оборудования (О) представлены в таблице 4.

Произвожу приведение 3-х марок гусеничных машин к одной марке:

Произвожу приведение 3-х марок колёсных машин к одной марке:

Таблица 4 – Типы и марки ПТСДМиО

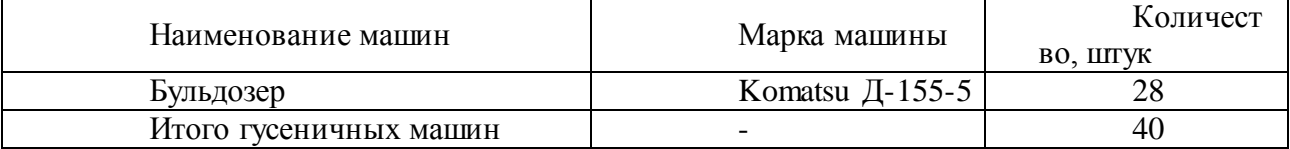

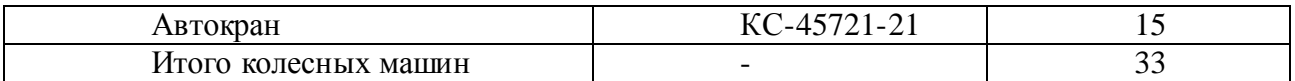

1.Режим работы машин:

- количеством рабочих дней в году Д РГ, смотри [Приложение А, таблица А.3];

- сменностью работ nCC= 1;

- время начала и конца смен: 8.00 – 17.00.

- продолжительностью смены tCM =  $8.0$  часов;

2. Условия эксплуатации.

- климатическая зона – IV; умеренно- холодная;

Исходные нормативы периодичности ТР, трудоемкости и продолжительности простоя ПТСДМ и О в ТР установлены в «Рекомендациях по организации технического обслуживания и ремонта машин» 2000 г. Простои в ТР в днях рассчитаны для 8-ми часового рабочего дня. Выбранные нормативы оформляем в виде таблицы 5.

Таблица 5 - Исходные нормативы периодичности ТР, трудоемкости и продолжительности простоя ПТСДМ и О

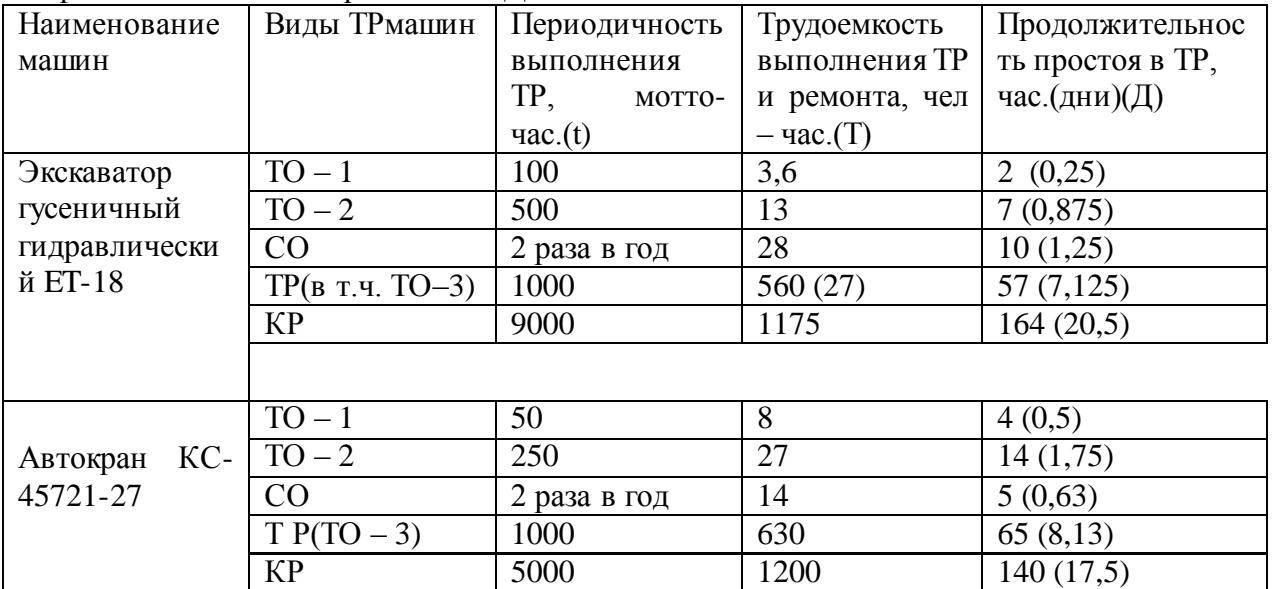

2.3 Корректирование трудоемкости ремонта и продолжительности простоя ПТСДМиО в ремонте

Нормативы ТР для ПТСДМ и О установлены по типам машин применительно к условиям проведения работ в организациях, расположенных в центральной природно – климатической зоне, имеющих в своем составе 100…200 машин различного типа.

Для других условий эксплуатации нормативы трудоемкостей и простоев в ТО и текущем ремонте (ТР) корректируются с помощью коэффициентов, учитывающих состав парка - К1 и природно – климатические условия - К2. (Приложение А). Рассчитывается по формулам (1), (2).

$$
T^{C} = T_{T0uP}^{H} \cdot K_1 \cdot K_2,
$$
 (1)

где ТСi– скорректированная трудоемкость выполнения ТР, чел – час;

ТНТОиР – нормативная трудоемкость выполнения ТР, чел – час;

К1 – коэффициент специализации парка количества машин [ Приложение А];

К2 – коэффициент природно-климатических условий.

$$
\Pi_i^{\mathcal{C}} = \Pi_{\Pi \mathcal{P}}^{\mathcal{H}} \cdot \mathcal{K}_1 \cdot \mathcal{K}_2,\tag{2}
$$

где ДС- скорректированная продолжительность простоя в ТР, дней; ДНПР - нормативная продолжительность простоя в ТР, дней; К1 – коэффициент специализации парка количества машин, К1 = 1; К2 – коэффициент природно-климатических условий, К2 = 1,05.

Производим расчет корректировки трудоемкость с помощью коэффициентов. Для экскаватора гусеничного гидравлического ET-18

ТC1 = 3,6∙1∙ 1,05= 3,78 мотто-час

ТC2 = 13∙ 1∙ 1,05= 13,65 мотто-час

ТCСО = 28∙ 1∙ 1,05=29,4 мотто-час

ТC3 = 27∙ 1∙ 1,05=28,35 мотто-час

ТСТР =  $500 \cdot 1 \cdot 1,05$  = 588 мотто-час

ТCКР = 1175∙ 1∙ 1,05=1233,75 мотто-час

Расчет для автокрана КС-45721-27:

 $TC1 = 8 \cdot 1 \cdot 1,05 = 8,4$  $TC2 = 27 \cdot 1 \cdot 1,05 = 28,35$  $TCCO = 14 \cdot 1 \cdot 1,05=14.7$  $TcTP = 630 \cdot 1 \cdot 1,05=661,5$  $TCKP = 1200 \cdot 1 \cdot 1,05=1260$ 

Производим расчет корректировки продолжительность простоя с помощью коэффициентов.

Для экскаватора гусеничного гидравлического ET-18

ДC1 = 0,25 ∙ 1∙ 1,05=0,26 дней

ДC2 =0,875 ∙ 1∙ 1,05=0,92 дней

ДCсо = 1,25 ∙ 1∙ 1,05=1,31 дней

ДCт = 7,13 ∙ 1∙ 1,05=7,48 дней

ДCк =20,5 ∙ 1∙ 1,05=21,53 дней

Расчет для автокрана КС-45721-27:

 $\text{AC1} = 0.5 \cdot 1 \cdot 1,05 = 0.525$  $\text{AC2} = 1.75 \cdot 1 \cdot 1.05 = 1.838$  $\text{JCCO} = 0.63 \cdot 1 \cdot 1,05=0.662$ ДСТР =  $8,13 \cdot 1 \cdot 1,05=8,537$ ДСКР =  $17,5 \cdot 1 \cdot 1,05=18,38$ 

Корректирование периодичности ТРможет проводиться с учетом фактического времени работы машины в сутки.

Среднесуточная наработка машины, мотто – час, рассчитывается по формуле (3).

$$
\mathbf{t}_{\rm cc} = \mathbf{t}_{\rm cm} \cdot \mathbf{n}_{\rm cm} \cdot \mathbf{K}_{\rm B},\tag{3}
$$

где tсс- среднесуточная наработка дорожной машины, мотто – ч; tсм- продолжительностью смены, час; Кв- коэффициент внутрисменного использования (Кв=  $0.8 - 0.95$ ).

Расчет для бульдозера Komatsu Д-155А-5: Среднесуточная наработка машины:

 $t_{cc} = 8.5 \cdot 2 \cdot 0.87 = 15$ В этом случае принимаем значения периодичностей кратные среднесуточной наработке.

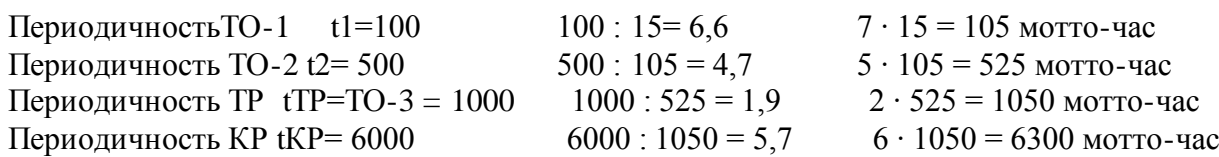

Расчет для автокрана КС-45721-27: Среднесуточная наработка машины:

# $t_{cc} = 8.5 \cdot 2 \cdot 0.87 = 15$

В этом случае принимаем значения периодичностей кратные среднесуточной наработке.

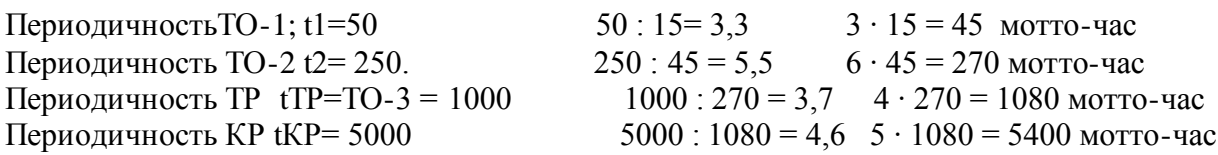

Скорректированные показатели трудоемкости и продолжительности простоев в ТР ПТСДМ и О заносим в таблицу 6.

Таблица 6 – скорректированные нормативы периодичности ТР, трудоемкости и продолжительности простоя ПТСДМ и О

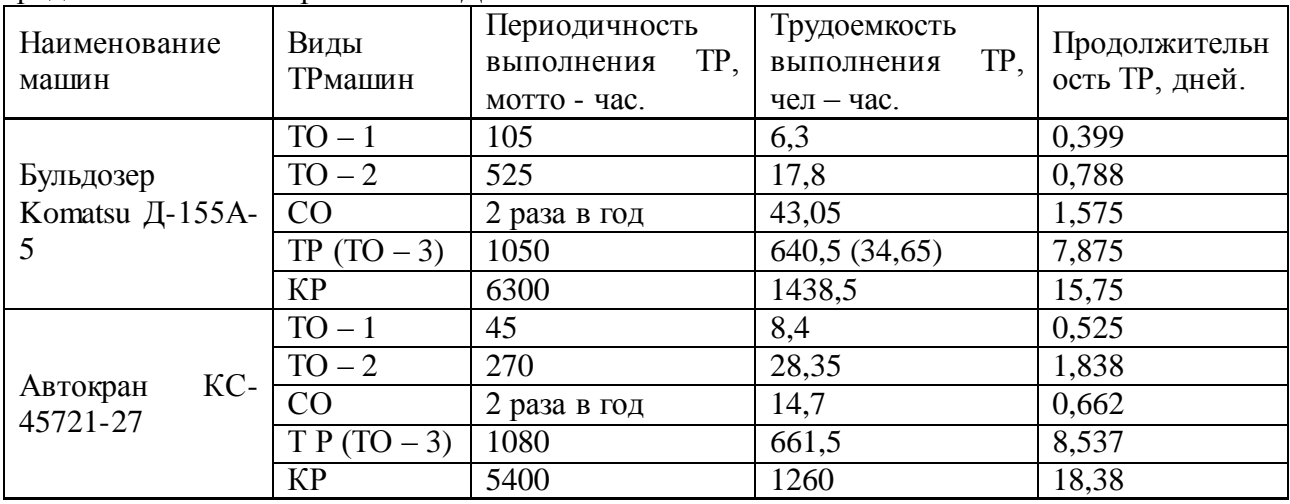

## 2.4 Плановая наработка машины

Плановая годовая наработка определяется для каждой марки машин отдельно. Среднесуточная наработка машины согласно формуле (3).

Планируемая годовая наработка дорожной машины рассчитывается по формуле (4).

$$
t_{\text{m}} = \Lambda_{\text{pa6}} K_{\text{r},n} t_{\text{cc}},\tag{4}
$$

где tПЛ - планируемая годовая наработка машины, мотто-час;

ДРАБ – количество рабочих дней машины в году, принимается по отчетным данным предприятия или как указано в таблице А.3, (Приложения 3). Годовой фонд рабочего времени машины, для заданной температурной зоны;

КТИ– коэффициент технического использования;

tCC - среднесуточная наработка машины, час.

Коэффициент технического использования рассчитывается по формуле (5).

$$
K_{T.H} = \frac{1}{1 + B_{\text{JM}} t_{cc}},\tag{5}
$$

где КТИ– коэффициент технического использования;

ВДМ - удельный простой в воздействиях ТР, дней/мотто–час;

tCC - среднесуточная наработка машины, час.

Удельный простой в воздействиях, планируемых по наработке, дней/мотто–час, рассчитывается по формуле (6).

$$
B_{\text{AM}} = \frac{\mu_1}{t_1} \left( 1 - \frac{t_1}{t_2} \right) + \frac{\mu_2}{t_2} \left( 1 - \frac{t_2}{t_{\text{TP}}} \right) + \frac{\mu_{\text{TP}}}{t_{\text{TP}}} \left( 1 - \frac{t_{\text{TP}}}{t_{\text{KP}}} \right) + \frac{\mu_{\text{KP}}}{t_{\text{KP}}},\tag{6}
$$

где Д1, Д2, ДТР, ДКР – длительность простоя машин в соответствующих воздействиях (ДТР – включает в себя простой в ТО – 3, а ДТР и ДКР учитывает также на транспортирование машин в ремонт и обратно);

t1, t2, tТР, tКР – периодичности проведения соответственно ТО–1, ТО–2, ТР, КР.

Для колесного автокрана КС-45721-27:

Средний удельный простой в днях, приходящихся на единицу наработки машины:

$$
B = \frac{0,525}{45} \left( 1 - \frac{45}{270} \right) + \frac{1,838}{270} \left( 1 - \frac{270}{1080} \right) + \frac{8,537}{1080} \left( 1 - \frac{1080}{5400} \right) + \frac{18,38}{5400}, \quad = 0,021
$$

Коэффициент технического использования:

$$
K_{_{T.H}} = \frac{1}{_{1+0,021 \cdot 15}} = 0.76
$$

Плановая годовая наработка машины.

Для колесного автокрана КС-45721-27, эксплуатируемого в умеренно холодной температурной зоне, количество рабочих дней – 206.

$$
t_{\text{nn}} = 206 \cdot 0.76 \cdot 15 = 2348
$$

Расчет для гусеничного бульдозера Komatsu Д-155А-5:

Средний удельный простой в днях, приходящихся на единицу наработки машины:

$$
B = \frac{0,399}{105} \left( 1 - \frac{105}{525} \right) + \frac{0,788}{525} \left( 1 - \frac{525}{1050} \right) + \frac{7,875}{1050} \left( 1 - \frac{1050}{6300} \right) + \frac{15,75}{6300} = 0,011
$$

Коэффициент технического использования:

$$
K_{\text{tH}} = \frac{1}{1 + 0.011 \cdot 15} = 0.85
$$

Плановая годовая наработка машины:

Для бульдозера, эксплуатируемого в третьей температурной зоне, количество рабочих дней – 206:

$$
t_{\text{nn}} = 206 \cdot 0.85 \cdot 15 = 2626
$$

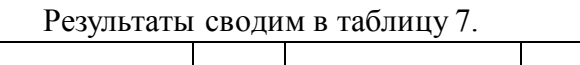

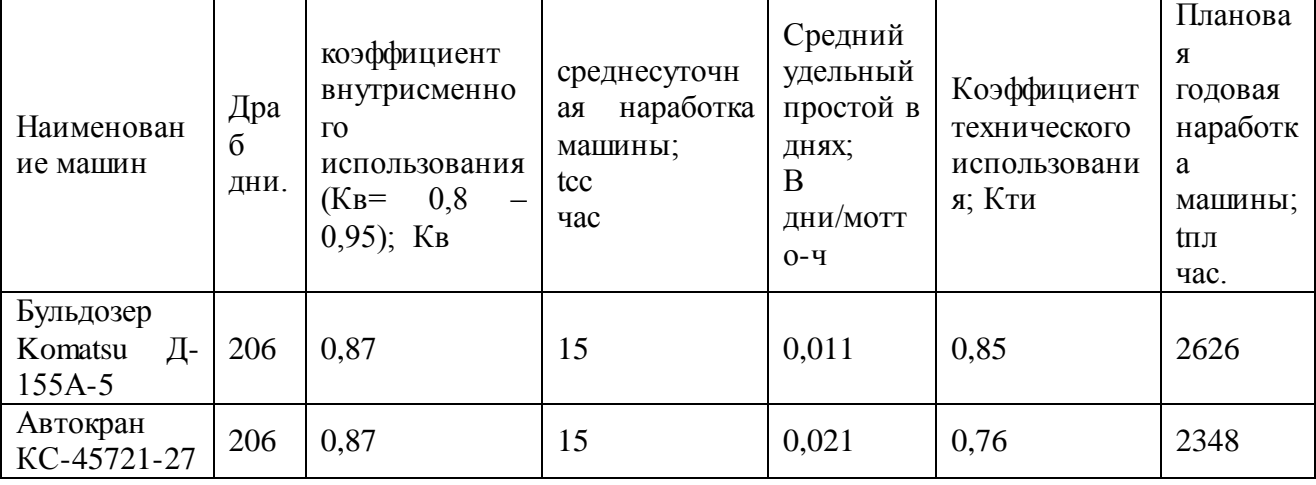

#### 2.5 Расчет годовой производственной программы по ремонту

Производственная программа предприятия определяется числом технических воздействий, планируемых на год для каждой группы машин:

Годовое число ТР, расчет проводится по формуле (9).

$$
N_{\text{rp}} = \frac{t_{\text{r,n}}}{t_{\text{rp}}} \left( 1 - \frac{t_{\text{rp}}}{t_{\text{sp}}} \right) M,\tag{9}
$$

где Nтр- годовое число ТР, шт.; tПЛ- планируемая годовая наработка машины, мотто-час; tТР- периодичность проведения ТР, мотто-час; tКР- периодичность проведения КР, мотто-час; М- списочное количество группы машин одной марки, шт.

Годовое число капитальных ремонтов, расчет проводится по формуле (11).

$$
N_{\rm kp} = \frac{t_{\rm rx}}{t_{\rm kp}} M,\tag{11}
$$

где NКР- годовое число КР, шт.;

tПЛ- планируемая годовая наработка машины, мотто-час;

tКР- периодичность проведения КР, мотто-час;

М- списочное количество машин∑, шт.

Расчет для автокрана КС-45721-27:

$$
N_{\text{rp}} = \frac{2348}{1080} \left( 1 - \frac{1080}{5400} \right) \cdot 15 = 26
$$

$$
N_{\text{KP}} = \frac{2348}{5400} \cdot 15 = 7
$$

Расчет для гусеничного бульдозера Komatsu Д-155А-5:

$$
N_{\text{rp}} = \frac{2626}{1050} \left( 1 - \frac{1050}{6300} \right) \cdot 28 = 59
$$

$$
N_{\text{KP}} = \frac{2626}{6300} \cdot 28 = 11
$$

Расчет годового количества технических воздействий сводим в таблицу 8.

| Наименование      | Годовое<br>воздействий | количество | технических |
|-------------------|------------------------|------------|-------------|
| машин             | $TP (TO-3)$            | <b>KP</b>  |             |
| Бульдозер         | 59                     | 11         |             |
| Komatsu Д-155А-5  |                        |            |             |
| $KC-$<br>Автокран | 26                     |            |             |
| 45721-27          |                        |            |             |
| Итого             | 143                    | 32         |             |

Таблица 8 - Годовое количество технических воздействий

## 2.6 Расчет годовой трудоемкости ТР

Годовой объем работ по ТР определяется по каждому виду технических воздействий на основании производственной программы Ni и скорректированных нормативных трудоемкостей  $TC1$ , чел – час.

Для расчета планового ТР, представлена формула (16).

$$
T_{TP} = N_{TP} \cdot T_{TP}^c, \qquad (16)
$$

где ТТР- годовой объем работ по ТР, чел – час;

NТР- годовое число ТР, шт.;

TСТР - скорректированная трудоемкость выполнения ТР, чел – час.

Для расчета капитального ремонта, представлена формула (17).

$$
T_{KP} = N_{KP} \cdot T_{KP}^c,\tag{17}
$$

где ТКР- годовой объем работ по КР, чел – час; NКР- годовое число КР, шт.; TСКР - скорректированная трудоемкость выполнения КР, чел – час.

Годовой объем работ для автокрана КС-45721-27

ТТР = 26 ∙ 588 = 15288 чел-час

ТКР = 3 ∙ 1233,75 = 3701,25 чел-час

Годовой объем работ для экскаватора гусеничного гидравлического ET-18

ТТР = 26 ∙ 588 = 15288 чел-час

ТКР = 3 ∙ 1233,75 = 3701,25 чел-час

При определении годовых работ по ремонтам используем таблицы, сведя в них данные промежуточных расчетов. Годовой объем работ по ремонту машин представлен в таблице 9.

2.7 Расчет трудоемкостей постовых работ в зоне ТР

| Наименование машины                              | Капитальный  | Текущий ремонт (ТТР) |
|--------------------------------------------------|--------------|----------------------|
|                                                  | ремонт (ТКР) |                      |
| гусеничный<br>Экскаватор<br>гидравлический ЕТ-18 | 3701,25      | 15288                |
| Автокран<br>KC-45721-27                          | 3701,25      | 15288                |

Таблица 9 - Годовой объем работ по ремонту машин

Поскольку КР выполняются на специализированных ремонтных заводах, в трудоемкость работ ПТБ следует включать только ремонт несложной техники в объеме примерно 25% от общей трудоемкости КР отнеся их к работам по ТР машин.

Для расчета суммарной трудоёмкости ∑ТР представлена формула (18).

$$
\sum T_{TP} = T_{TP} + 0.25 T_{KP},\tag{18}
$$

где ∑ТТР – суммарный годовой объем работ по ТР, чел – час; ТТР -\_ годовой объем работ по ТР, чел – час; ТКР - годовой объем работ по КР, чел – час. для экскаватора гусеничного гидравлического ET-18  $\Sigma$ TTP = 18795 + 0,25  $\cdot$  6426 = 20402 чел – час. для автокрана КС-45721-27  $\Sigma$ ТТР = 18795 + 0,25 ⋅ 6426 = 20402 чел – час

2.8 Расчет числа производственных рабочих для постовых и участковых работ зоны ТР а) Постовая зона

 $T$ трп $\dot{=} \sum T$ тр\*аi,чел.час (14)

Где:

Ттрпi-годовая трудоёмкость конкретной постовой работы, чел.час

аi-доля трудоёмкости конкретной постовой работы.

б) Участковая зона

$$
Trpyi = \sum\!Tp * ai, \text{ve}n.\text{vac} \tag{15}
$$

Где:

Ттруi-годовая трудоёмкость конкретного участка, чел.\*час аi- доля трудоёмкости конкретного участка

Расчет производится при помощи электронных таблиц.

## Таблица 11- Распределение трудоемкости ТР по видам работ

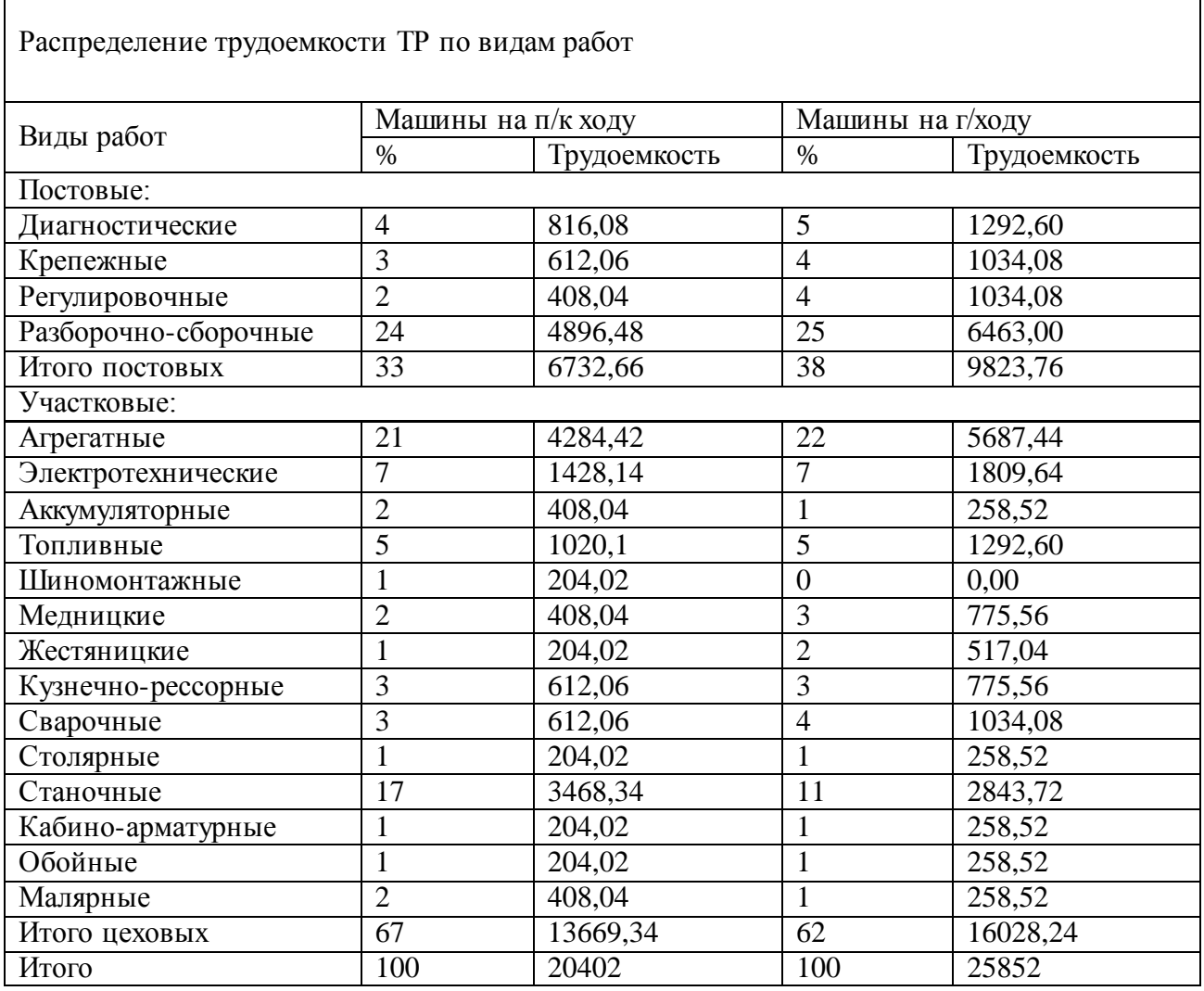

2.9 Распределение участковых рабочих по специальностям и сменам а) явочное количество производственных рабочих

$$
Pai= Trpni / Фрв, чел.
$$
 (16)

Где:

 $\mathsf{r}$ 

Ряi-явочное к-во производственных рабочих для конкретной работы,участка чел.

Фрв- годовой производственный фонд рабочего времени рабочего места, час

Фрв=1976,час

б) штатное количество производственных рабочих

Ршi= Ттрпi /Фрп, чел. (17)

Где:

Ршi- штатное к-во производственных рабочих для конкретной работы,участка чел.

Фрп- годовой фонд рабочего времени одного производственного рабочего, час - Фрп=1696,час.

Число вспомогательных рабочих, занятых обслуживанием основного производства составляет 20-30% от производственных рабочих. Рассчитывается по формуле (24).

$$
PBC = PIII \cdot KBC , \qquad (24)
$$

где, РВС - число вспомогательных рабочих, чел;

$$
P_{BC} = 3 \cdot 0.3 = 0.9
$$

Принимаем  $P_{BC} = 1$  человек

Число инженерно-технических работников (ИТР), осуществляющих техническое руководство производственными процессами (мастера, технологи и т.п.) составляет 10-15% от производственных и вспомогательных рабочих. Рассчитывается по формуле (25).

$$
PMTP = (PIII + PBC) \cdot 0, 1,\tag{25}
$$

$$
PHTP=(3 + 1) \cdot 0, 1 = 0, 4
$$

Число инженерно-технических работников принимаем РИТР=0 чел.

Число младшего обслуживающего персонала составляет 2-3% от производственных и вспомогательных рабочих. Рассчитывается по формуле (26).

$$
PMOII = (PIII + PBC) \cdot 0,02 \tag{26}
$$

где, РМОП - число младшего обслуживающего персонала,

РШТ - штатное (списочное) количество производственных рабочих

РВС - число вспомогательных рабочих

$$
PMO\Pi=(3 + 1) \cdot 0,02 = 0,1 \text{ and}
$$

После расчета, списочный состав производственных рабочих распределяем по разрядам в зависимости от работ выполняемых на отделении и квалификацией тарифно– квалификационного справочника.

Все данные заносим в штатную ведомость личного состава отделения, в виде таблицы. Расчет производится при помощи электронных таблиц

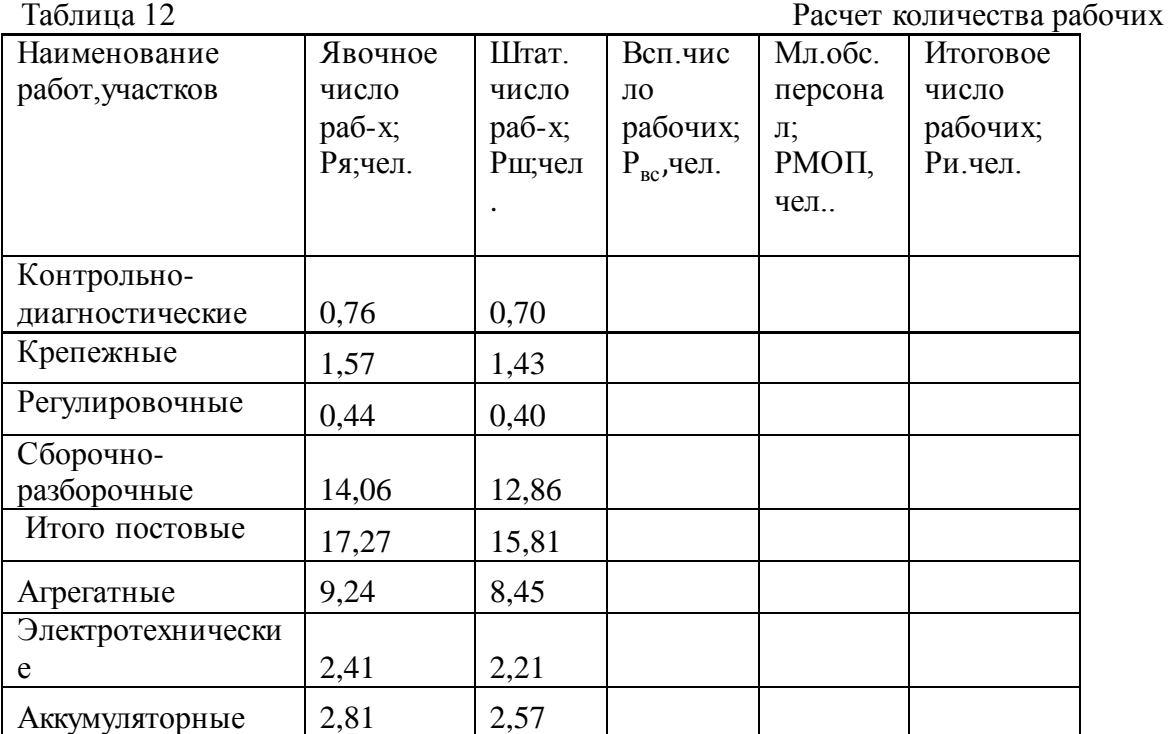

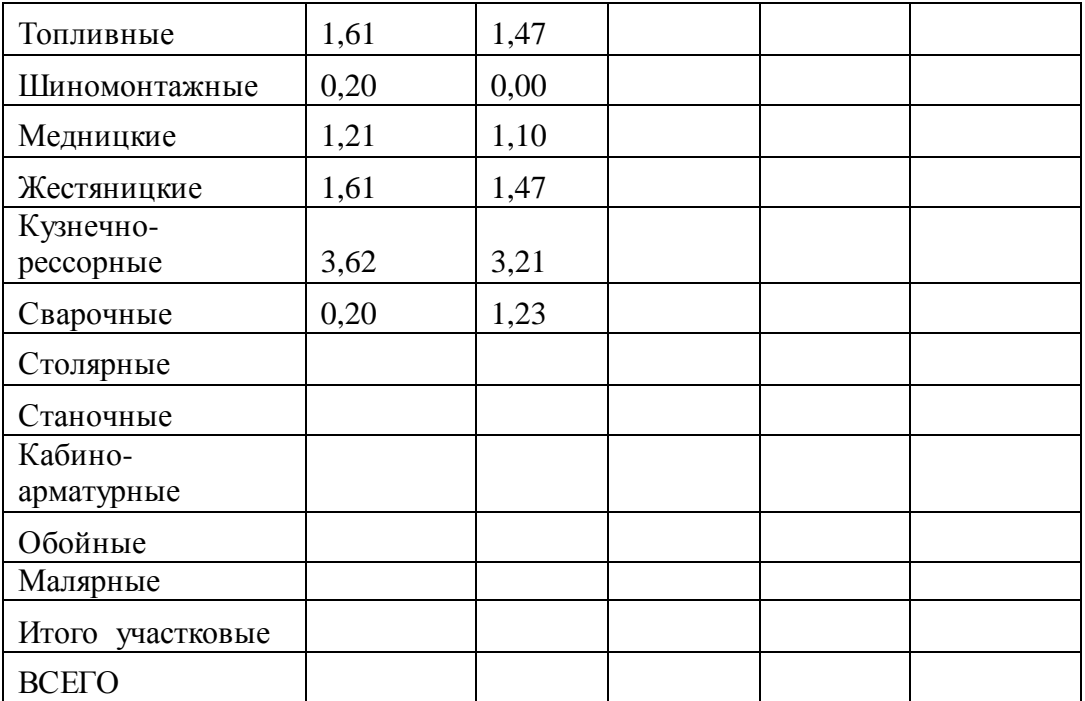

Таблица 13 Распределение рабочих по сменам

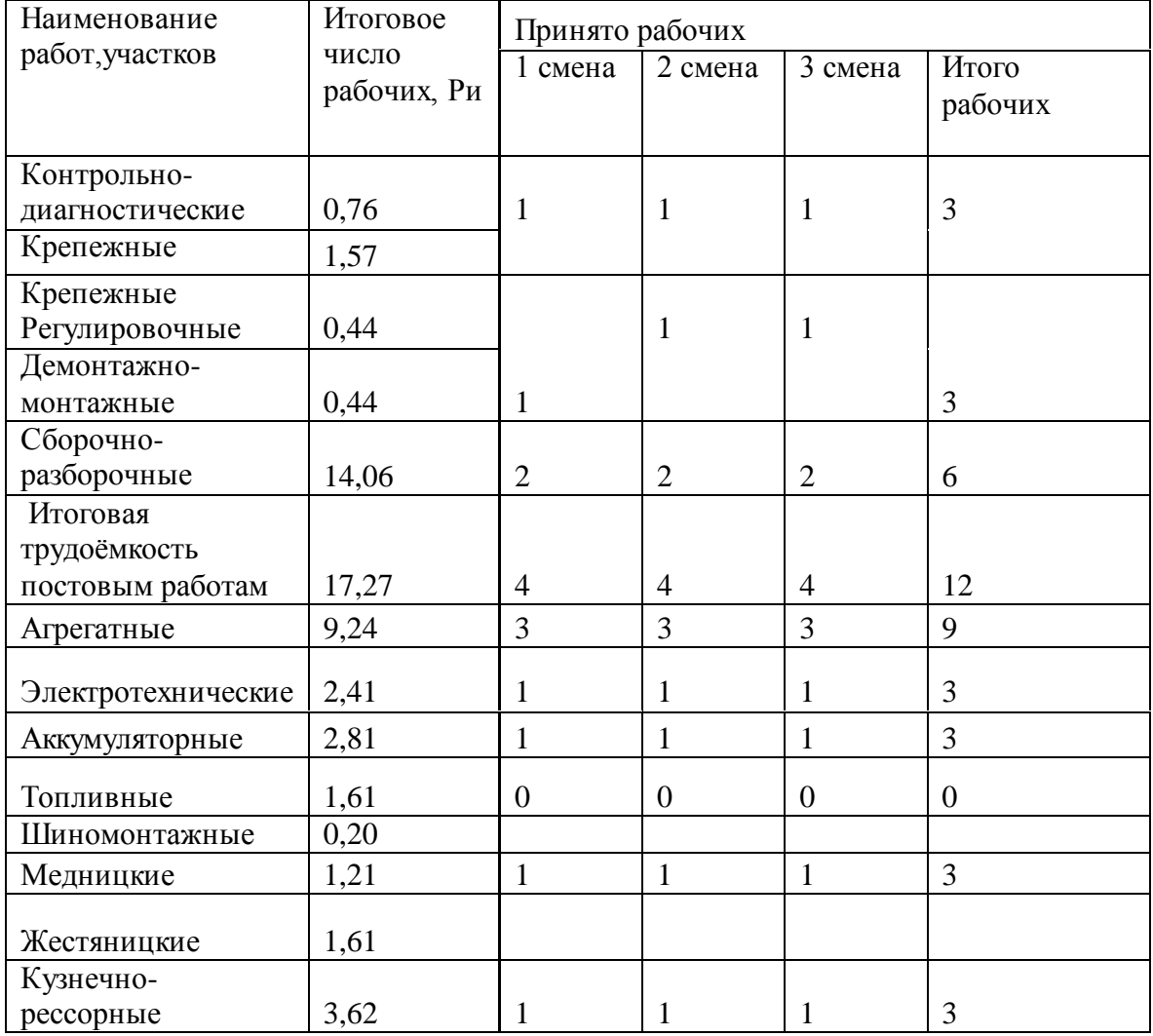

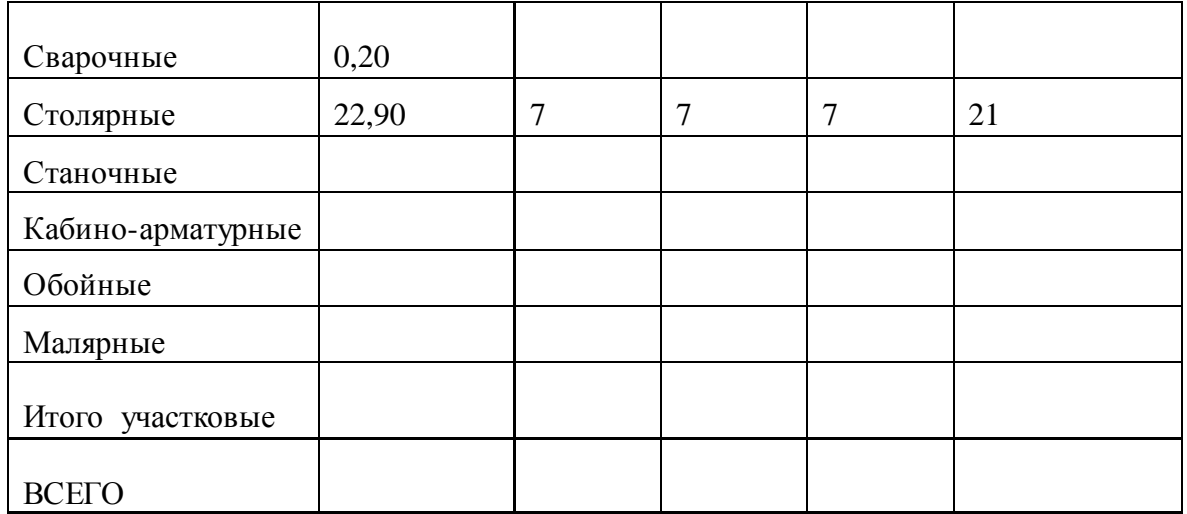

Таблица 14 Распределение рабочих по разрядам и специальностям

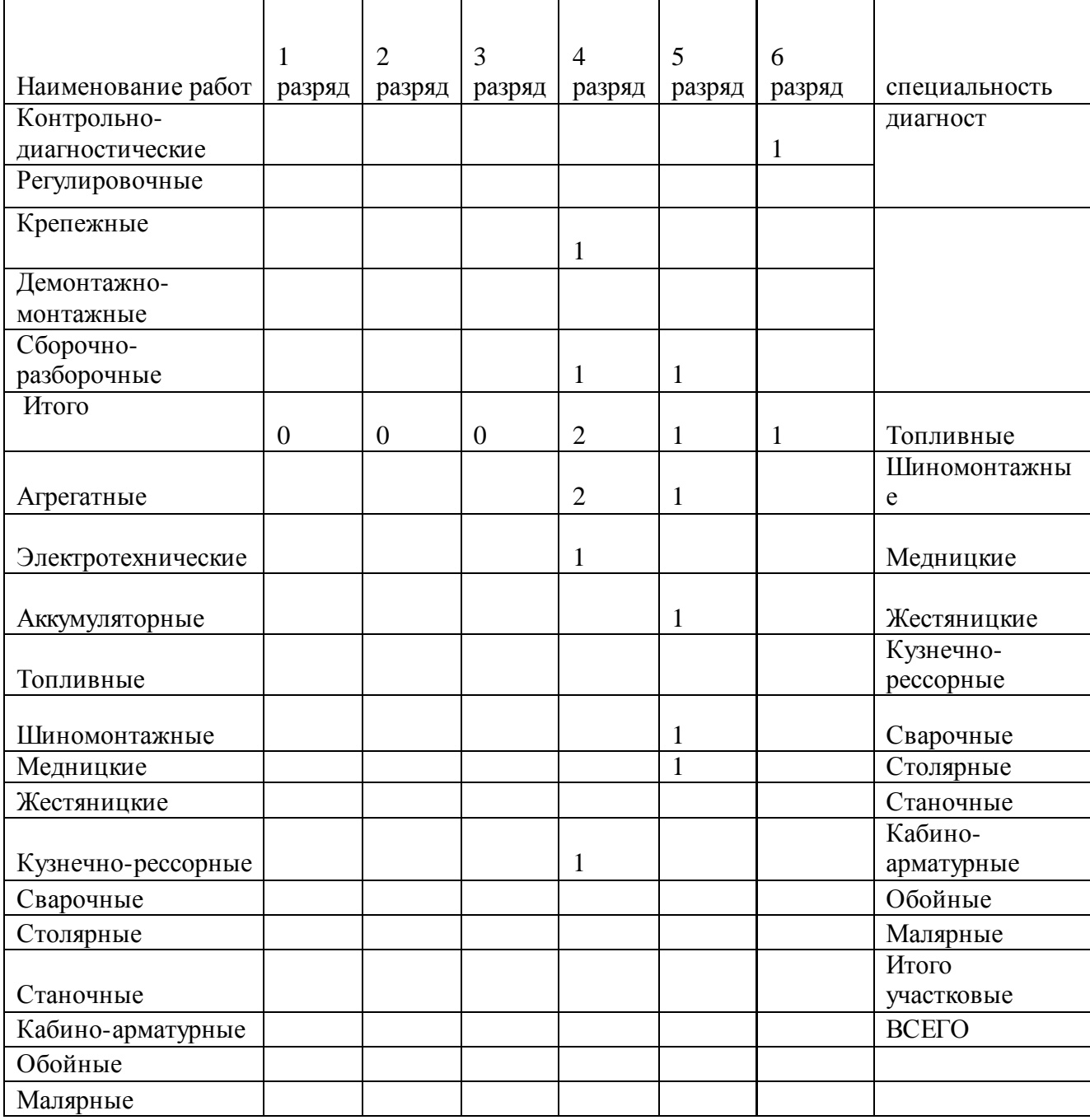
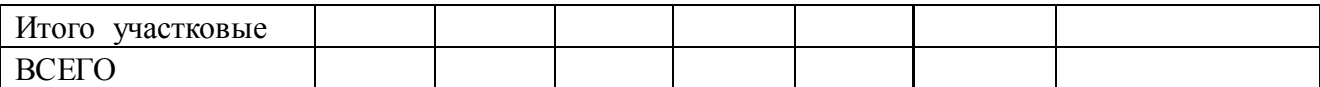

2.10 Расчет количества постов

$$
\Pi = \frac{\sum T_{TP}^{\Pi} \cdot K_H}{\sqrt{A} p e \cdot t_{CC} \cdot C_{CM} \cdot P \cdot K_4};
$$
\n(18)

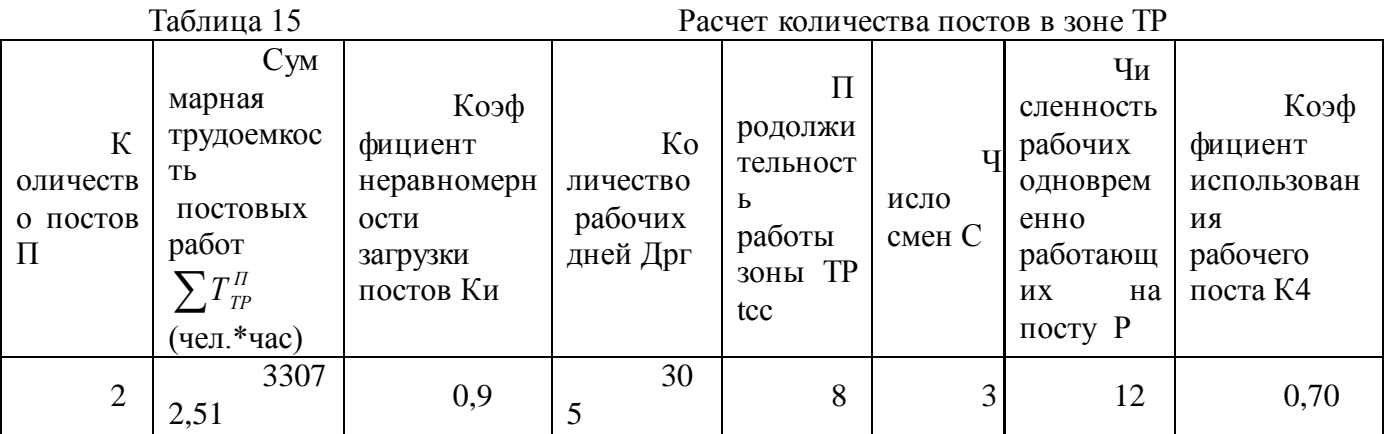

где:

t-продолжительность рабочей смены, час

 $t=8$  час

С-количество рабочих смен

КИ-коэффициент, учитывающий неравномерность загруженности рабочего поста.

 $KH=1,2$ 

К4- коэффициент учитывающий неравномерность загруженности технологического оборудования.<br>  $K4=0,9$ 

$$
\sum T_{\mathit{TP}}^{\mathit{\vec{\Pi}}}
$$

-суммарная трудоемкость постовых работ; (чел.\*час)

2.11 Расчет площади зоны ТР

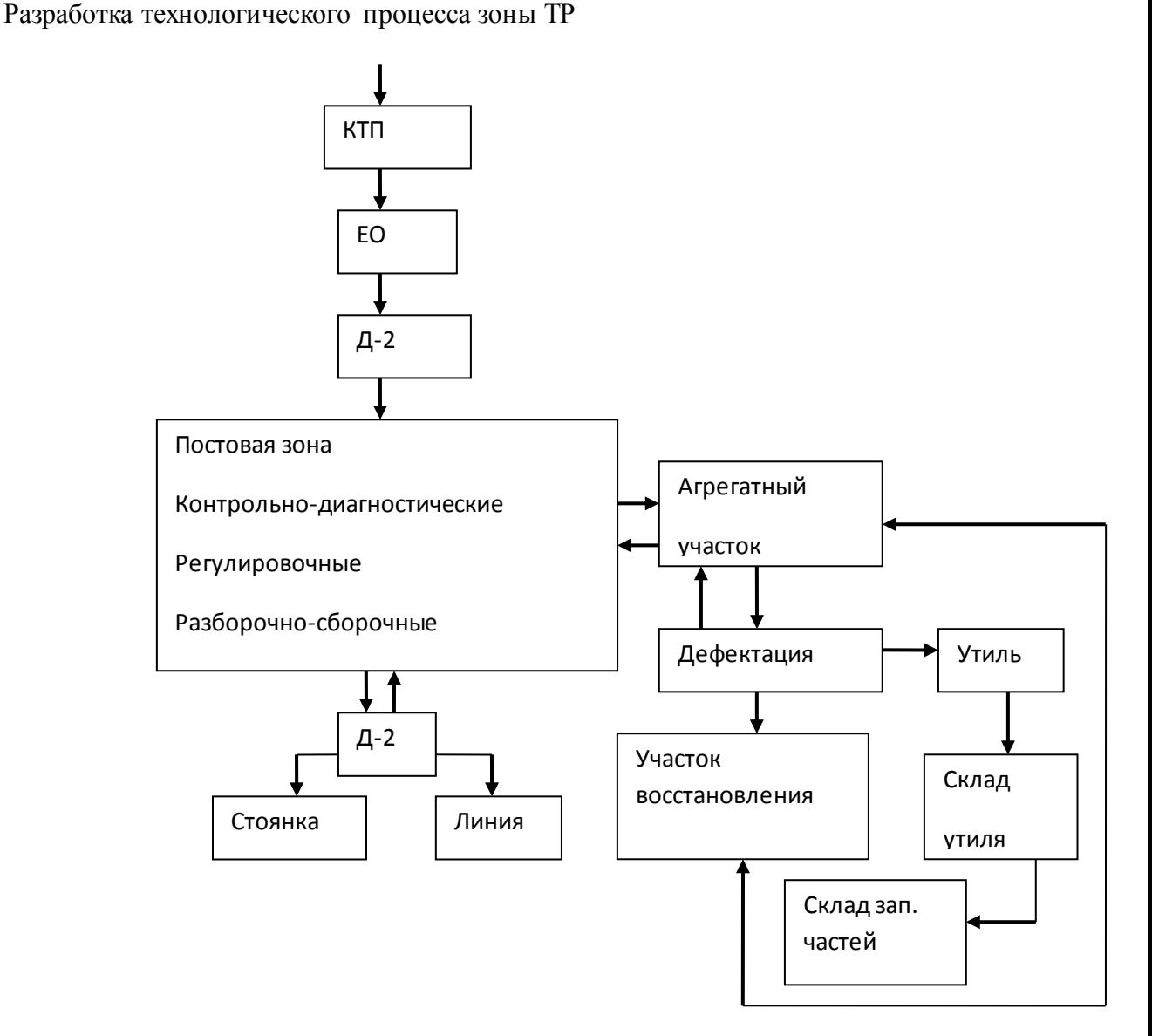

Рисунок 4 Технологический процесс зоны ТР

2.12 Разработка технологической карты разборки механизма, агрегата, узла

2.13 Разработка технологий восстановления износов детали

2.14 Разработка мероприятий по предупреждению отказов и неисправностей агрегата, механизма, системы

2.15 Подбор технологического оборудования для производства работ в постовой зоне, производственных участков зоны ТР

3.ОХРАНА ТРУДА

3.1. Охрана труда в производственном участке

3.2. Опасные вредные и производственные факторы в производственном участке

3.3. Санитарно-гигиенические мероприятия.

# 3.4 Противопожарные мероприятия.

# ЗАКЛЮЧЕНИЕ

# СПИСОК ИСПОЛЬЗУЕМЫХ ИСТОЧНИКОВ

### ПРИЛОЖЕНИЯ

10.1 Исходные данные для разработки технологического процесса

10.1.1 Характеристика детали

Характеристика детали включает:

наименование и номер детали по каталогу;

назначение детали, ее конструктивные особенности и местонахождение в узле;

наименование и марку материала детали и номер стандарта; если деталь составная наименование и марку материала всех элементов детали;

химический состав и механические свойства материала детали;

вид термической обработки заданных для восстановления поверхностей, глубину обработки и твердость материала детали;

технологические и эксплуатационные свойства материала детали: возможность обработки резанием, давлением, сваркой, термической обработкой и пр.;

габаритные размеры детали: длину, диаметр (ширину и высоту); массу детали (пример 1).

Эти данные имеются в руководствах по капитальному ремонту автомобилей, справочниках, учебниках по устройству автомобилей и на рабочих чертежах деталей.

Описание химического состава, механических, технологических и эксплуатационных свойств материала детали приводят в виде таблиц (примеры 2, 3, 4).

### Пример 1

Шестерня ведущая заднего моста № 5336-2402017 расположена в редукторе заднего моста и вместе с ведомой шестерней образует главную передачу.

Деталь представляет собой вал-шестерню с винтовыми зубьями, посадочными шейками под два конических и один роликовый цилиндрический подшипник, с прямобочными шлицами и метрической резьбой на хвостовике.

Шестерня ведущая предназначена для передачи крутящего момента от карданного вала к ведомому зубчатому колесу. Она собирается отдельным узлом в сборе с картером подшипников, подшипниками, регулировочными шайбами и т.д.

Шестерня изготовлена из легированной стали 20ХНЗА ГОСТ 4543-71. Химический состав, механические, технологические и эксплуатационные свойства стали приведены в таблицах...

Поверхности детали подвергают закалке токами высокой частоты с последующим отпуском до твердости: для шлицев -32...34 HRC, для резьбы -26...31 HRC, для зубьев -57...59 HRC. Габаритные размеры детали: длина -263 мм, наибольший диаметр -150 мм. Масса детали - 8 кг.

### 1 АНАЛИТИЧЕСКАЯ ЧАСТЬ.

1.1 Характеристика предприятия

В этом разделе необходимо указать наименование предприятия на базе которого выполняется проект, основные виды работ, выполняемые данным предприятием. Описать материально – техническую базу предприятия основные цеха, участки, зоны, посты, их оснащение и использование.

Материал рекомендуется излагать в последовательности:

1. Полное название и тип предприятия, место расположения, ведомственная принадлежность, занимаемая площадь, специализация, основная клиентура;

2. Списочный состав парка по маркам (моделям) подъемно-транспортных, строительных, дорожных машин и оборудования. и технологически

совместимым группам.

3. Основные сведения о производственно-технической базе и перспективах ее развития (перечень зон, участков, цехов, складов и других подразделений и их назначение.

4. Работа складов, порядок обеспечения запчастями и агрегатами зоны и участки.

5. Порядок постановки машин на ремонт, контроль качества и объема выполненных работ.

6. Порядок снабжения предприятия электроэнергией и водой.

7. Назначение, перечень выполняемых работ на объекте проектирования (зона, пост, участок).

8. Перечень используемого на объекте проектирования ремонтно-технологического оборудования, оснастки, инструмента.

9. Режим труда и отдыха на объекте проектирования (сколько смен, пяти или шести дневная рабочая неделя, начало и конец рабочего дня продолжительность рабочего дня, обеденный перерыв).

10. Среднемесячная заработная плата производственных рабочих.

11. Правила противопожарной безопасности, охраны труда, охраны окружающей среды соблюдающие на объекте проектирования.

1.2 Выбор и обоснование исходных данных.

Для предприятий комплексного типа исходными данными являются:

1.Типы ПТСДМ и О автомобилей, их количество и характеристики.

Для удобства дальнейших расчетов выделяем все ПТСДМ и О в две группы на пневмоколесном и гусеничном ходу;

2.Режимы их работы.

Режим работы машин определяется:

- количеством рабочих дней в году,

- сменностью работ (одна или две),

- продолжительностью смены (7, 8 или 12 часов);

3. Условия эксплуатации.

- климатическая зона, среднесуточная наработка и т.п.,

4. Техническое состояние машин.

При проектировании обычно принимают, что возраст машин находится в пределах 0,5 – 0,75 от наработки до КР, условно принимают, что 50% машин прошли КР; или берут исходя из задания.

5. Режимы ремонта машин.

1.3 Назначение и работы, выполняемые на объекте проектирования

Необходимо описать назначение и работы, выполняемые на участке, в зоне, посту, рабочем месте; методы выполнения работ; необходимое оборудование, приспособления, оснастка.

Необходимо начертить схему размещения объекта проектирования и таблицу с оборудованием на объекте проектирования.

1.4 Обоснование проектного решения

Используя данные предприятия, студент непосредственно по объекту проектирования должен проанализировать причины неудовлетворительной эффективности работ по ТО или ремонту машины (агрегата, узла и т.п.), указать недостатки, обосновывающие необходимость проектирования по объекту, а также предложить организационно-технологические мероприятия, направленные на совершенствование организации и управления производством, способствующие повышению производительности труда, качеству выполняемых работ, обеспечивающие для исполнителей безопасные и благоприятные условия труда, снижение простоев машин на предприятии.

К таким мероприятиям относятся:

- борьба со всеми видами потерь рабочего времени;

- механизация часто повторяющихся и трудоемких операций технического обслуживания и ремонта;

- внедрение средств инструментального контроля и диагностики;

- применение методов научной организации труда и управления технологическим процессом; - рационализация использования рабочей силы на постах и участках, увеличение сменности работы;

- стандартизация и типизация технологических и организационных решений при производстве технического обслуживания и ремонта;

- повышение квалификации и экономического стимулирования работников, направленного на увеличение надежности автомобилей в эксплуатации.

При анализе объемов технического обслуживания и ремонта особое внимание должно быть уделено вопросам выявления резервов имеющейся производственной базы и изысканию путей ее совершенствования.

Перечень недостатков и рекомендуемые организационно-технологические мероприятия предлагается свести в таблицу.

# 2 РАСЧЕТНАЯ ЧАСТЬ

### 2.1 Исходные данные для разработки технологического процесса

# 2.1.1 Характеристика детали

Характеристика детали включает:

наименование и номер детали по каталогу;

назначение детали, ее конструктивные особенности и местонахождение в узле;

наименование и марку материала детали и номер стандарта; если деталь составная наименование и марку материала всех элементов детали;

химический состав и механические свойства материала детали;

вид термической обработки заданных для восстановления поверхностей, глубину обработки и твердость материала детали;

технологические и эксплуатационные свойства материала детали: возможность обработки резанием, давлением, сваркой, термической обработкой и пр.;

габаритные размеры детали: длину, диаметр (ширину и высоту); массу детали (пример 1).

Эти данные имеются в руководствах по капитальному ремонту автомобилей, справочниках, учебниках по устройству автомобилей и на рабочих чертежах деталей.

Описание химического состава, механических, технологических и эксплуатационных свойств материала детали приводят в виде таблиц (примеры 2, 3, 4).

# Пример 1

Шестерня ведущая заднего моста № 5336-2402017 расположена в редукторе заднего моста и вместе с ведомой шестерней образует главную передачу.

Деталь представляет собой вал-шестерню с винтовыми зубьями, посадочными шейками под два конических и один роликовый цилиндрический подшипник, с прямобочными шлицами и метрической резьбой на хвостовике.

Шестерня ведущая предназначена для передачи крутящего момента от карданного вала к ведомому зубчатому колесу. Она собирается отдельным узлом в сборе с картером подшипников, подшипниками, регулировочными шайбами и т.д.

Шестерня изготовлена из легированной стали 20ХНЗА ГОСТ 4543-71. Химический состав, механические, технологические и эксплуатационные свойства стали приведены в таблицах...

Поверхности детали подвергают закалке токами высокой частоты с последующим отпуском до твердости: для шлицев -32...34 HRC, для резьбы -26...31 HRC, для зубьев -57...59 HRC. Габаритные размеры детали: длина -263 мм, наибольший диаметр -150 мм. Масса детали -8 кг.

Пример 2

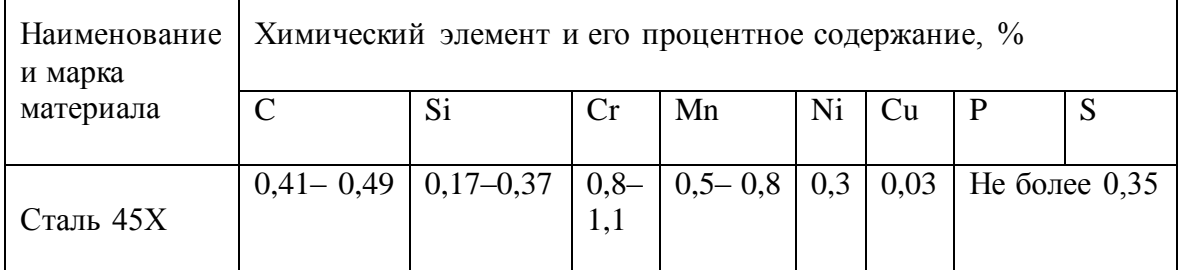

Таблица 1 — Химический состав стали 45Х ГОСТ 1050-88

Пример 3

| Таблица 2 — Механические свойства стали 45X I ОСТ 1050-88 |                        |                 |                |                   |            |  |  |  |  |
|-----------------------------------------------------------|------------------------|-----------------|----------------|-------------------|------------|--|--|--|--|
| Наименование                                              | Показатель             |                 |                |                   |            |  |  |  |  |
| и марка                                                   | Не менее               |                 |                |                   |            |  |  |  |  |
| материала                                                 | Временное              | Предел          | Относи-        | Ударная           | Твердость  |  |  |  |  |
|                                                           | сопротивле-            | текучести       | тельное        | вязкость          | без терми- |  |  |  |  |
|                                                           | ние при                | $\sigma$ т, МПа | удлинение,     | $\alpha$ н,кДж/м2 | ческой     |  |  |  |  |
|                                                           | растяжении             | (KTC/MM2)       | $\delta 5, \%$ | (KTC/cm2)         | обработки, |  |  |  |  |
|                                                           | $\sigma B$ , M $\Pi a$ |                 |                |                   | МПа        |  |  |  |  |
|                                                           | (KTC/MM2)              |                 |                |                   |            |  |  |  |  |
| Сталь 45Х                                                 | 1030(105)              | 835 (85)        | 9              | 45(5)             | 229        |  |  |  |  |

Таблица 2 — Механические свойства стали 45Х ГОСТ 1050-88

# Пример 4

Таблица 3 — Технологические и эксплуатационные свойства стали 45Х ГОСТ 1050-88

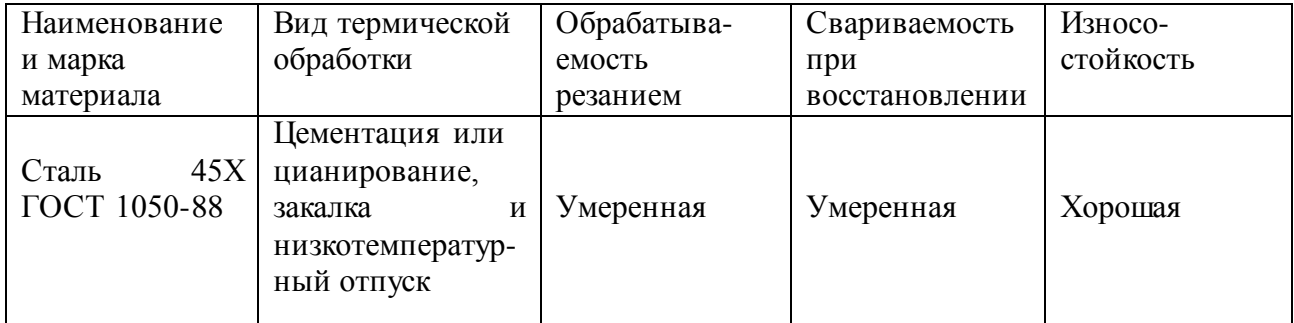

Стандарты на материалы детали, которыми необходимо пользоваться при описании детали, приведены в приложении. Б.

2.1.2Технические требования на дефектацию детали

Исходным документом для разработки технологического процесса восстановления детали является «Карта технических требований на дефектацию детали» (пример 5), в которой приводятся следующие данные: общие сведения о детали, перечень возможных ее дефектов, способы выявления дефектов, размеры по рабочему чертежу и допустимые без ремонта размеры детали, рекомендуемые способы устранения дефектов. Карта технических требований на дефектацию детали оформляется в соответствии с ГОСТ 2.602-95

# **Пример 5**

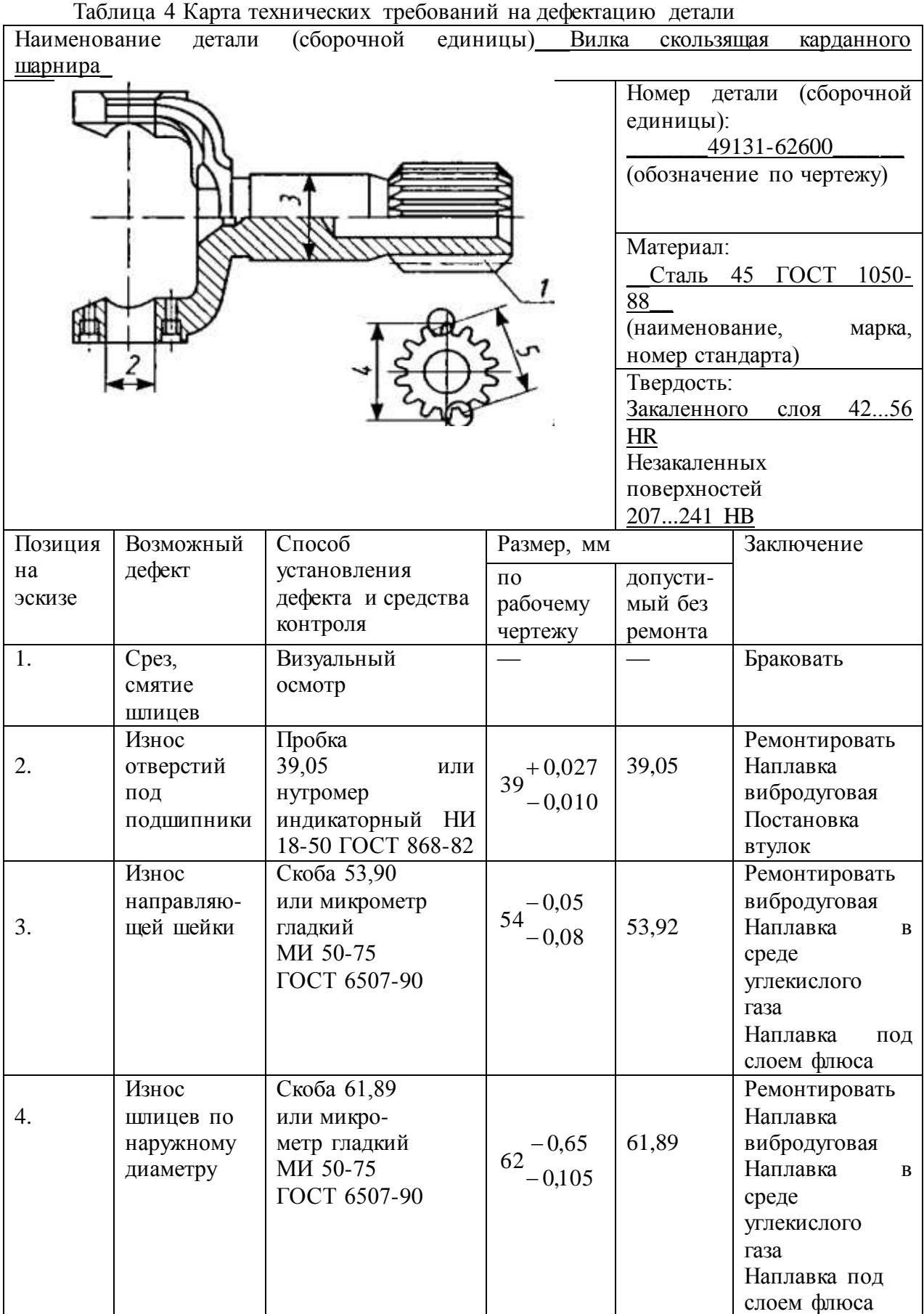

# 2.1.2 Дефекты детали и причины их возникновения

В этом пункте курсового проекта требуется описать условия работы детали в узле (агрегате), указав вид трения, характер действующих нагрузок (постоянные, знакопеременные, ударные, вибрационные), характер деформаций (растяжение, изгиб, сжатие, кручение), характер износа (равномерный, неравномерный, односторонний и пр.), возможные структурные изменения, агрессивность среды, температурный режим и т.д., а также проанализировать причины возникновения дефектов (пример 6)

Пример 6

Гильза цилиндра является ответственной деталью двигателя. В процессе эксплуатации она испытывает трение, высокие давления и температуры, в результате чего изменяются ее форма и размеры.

Дефект 1 — задиры и износ рабочей поверхности гильзы — является следствием трения между поршнем и гильзой. Причем наибольший износ рабочей поверхности гильзы происходит в верхней ее части, где при сгорании топлива резко повышаются температура и давление газов. Газы проникают под поршневые кольца и повышают их давление на поверхность гильзы, а значит, вызывают повышенный износ ее зеркала.

Под действием высокой температуры ухудшаются условия смазки верхней части гильзы, так как происходит разжижение масляной пленки. Кроме этого смазка частично смывается рабочей смесью. Такой неравномерный износ диаметра рабочей поверхности гильзы по высоте называется конусообразностью.

Причиной появления овальности рабочей поверхности гильзы является неравномерное давление поршня на стенки гильзы. В плоскости, перпендикулярной оси поршневого пальца, это давление больше, поэтому и износ гильзы больше.

Дефект 2 — ...

2.1.3 Технические требования к отремонтированной детали

В технических требованиях к отремонтированной детали указывают:

-размер по рабочему чертежу или ремонтный размер восстановленной поверхности;

-предельные отклонения формы и расположения восстановленной поверхности относительно других поверхностей (овальность, конусообразность; отклонение от плоскостности поверхности, соосности, перпендикулярности осей или поверхности относительно оси; радиальное биение поверхности и т.п.);

-параметры и класс шероховатости восстановленной поверхности (примеры 7, 8).

Эти данные имеются в руководствах по капитальному ремонту автомобилей и на рабочих чертежах детали.

При указании размеров восстановленной поверхности требуется оценить степень точности изготовления этих размеров, а именно определить, к какому квалитету точности они относятся, пользуясь ГОСТ 25347-82.

Шероховатость поверхности обозначается по ГОСТ 2.309-73, например Ra 0,4; Rz 10.

Для понимания технической документации, выпущенной до 1981 г., в прил. В1 приведены применявшиеся ранее классы шероховатости поверхности по ГОСТ 2789-73 и соответствующие им значения Ra и Rz. Следует знать, что лучше использовать параметр Ra, так как он дает более полную оценку поверхности. Кроме того, необходимо пользоваться предпочтительными значениями параметра Ra, поскольку приборы для контроля шероховатости — профилометры — настроены на ряд предпочтительных чисел.

Пример 7

Основными поверхностями вала, подвергшимися износу, являются шейки под шариковый и роликовый подшипники.

После ремонта размеры шеек должны отвечать требованиям рабочего чертежа, а именно:

диаметр шейки под шариковый подшипник должен быть равен  $31 \pm 0,008$ . Размер соответствует 6-му квалитету точности с отклонением js, т.е. диаметр 31 js6 (±0,008). Шероховатость поверхности шейки Ra 0,2 мкм соответствует 9-му классу шероховатости;

диаметр шейки под роликовый подшипник должен быть 19,235<sub>-0,013</sub> Размер соответствует 6-му квалитету с отклонением h, т.е. 19,235 h6 ( $_{0.013}$ ) Шероховатость поверхности шейки Ra 0,8 мкм (7-й класс шероховатости);

отклонение от цилиндричности шеек под подшипник должно быть не более 0,01 мм, радиальное биение их относительно оси — не более 0,03 мм.

Пример 8

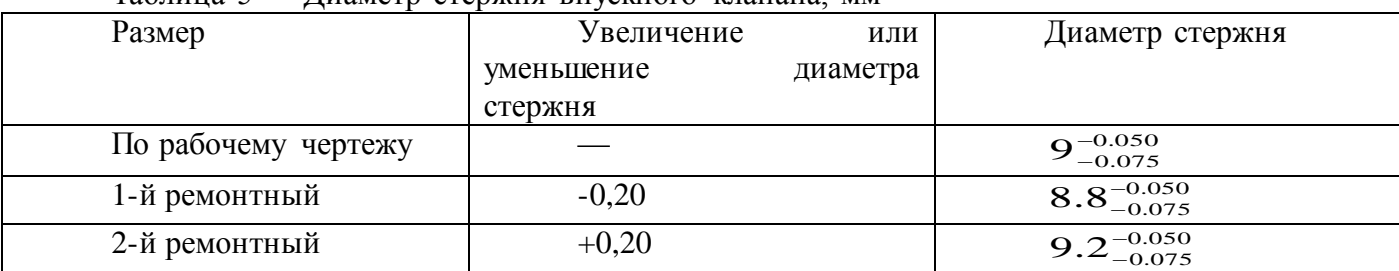

Таблица 5 — Диаметр стержня впускного клапана, мм

Диаметр стержня клапана соответствует примерно 8-му квалитету точности. Овальность и конусообразность поверхности стержня клапана — не более 0,007 мм. Шероховатость поверхности стержня — не более Ra 0,4 мкм (8-й класс шероховатости) по ГОСТ 2789-73

2.1.4 Расчет размера партии деталей

В условиях серийного ремонтного производства (по опыту ремонтных предприятий) размер партии принимается исходя из месячной потребности в ремонтируемых деталях.

Месячная программа восстанавливаемых по маршруту деталей *Nmec,* шт., определяется по формуле:

$$
Nmec = \frac{N \cdot Kp \cdot n}{12},\tag{10.1}
$$

где *N* — годовая производственная программа ремонта агрегатов или автомобилей, шт. (выдается по заданию на курсовое проектирование):

*Кр* — маршрутный коэффициент ремонта (выдается по заданию на курсовое проектирование)

*n* — количество одноименных деталей на агрегате или автомобиле, шт

Размер партии деталей *Z*, шг., определяется по формуле:  
\n
$$
Z = \frac{Nmec}{X}, \qquad (10.2)
$$

где *X* — количество запусков ремонта детали в месяц (принимается не более 3). Размер партии деталей должен быть равен числу, кратному пяти.

2.2 Технологическая часть

2.2.1 Маршрут ремонта

В этом пункте курсового проекта указывается номер маршрута ремонта детали и сочетание дефектов, восстанавливаемых на этом маршруте (по заданию), а также определяется класс и группа детали по данным таблицы 10.1 (пример 9).

Пример 9

Валики водяного насоса перемещаются по производственным участкам завода согласно маршруту № 2. На этом маршруте устраняются следующие дефекты: износ шеек под подшипники, износ шейки под ступицу шкива и повреждение резьбы М10х1-4h.

Вал водяного насоса относится к деталям 3-го класса (круглые стержни) и 6-й группы (оси, штанги).

### 2.2.2 Выбор рационального способа восстановления детали

Выбор способа восстановления деталей зависит от их конструктивно-технологических особенностей, а также условий работы, износа, технологических свойств самих способов восстановления, определяющих долговечность отремонтированных деталей и стоимость восстановления.

Существует несколько методик выбора рационального способа восстановления.

Методика, предложенная В.А. Шадричевым, основана на последовательном применении трех критериев — применимости, долговечности и экономичности. В дальнейшем она была конкретизирована, усовершенствована М.А. Масино и приведена к виду, удобному для практического применения.

Согласно рассматриваемой методике выбираемый способ восстановления  $CB$ выражается как функция трех коэффициентов

$$
CB = f(K\pi, K\pi, K\vartheta),\tag{10.3}
$$

где Кп — коэффициент применимости способа, учитывающий технологические, конструктивные и эксплуатационные особенности восстанавливаемой детали, а также технические характеристик и способа восстановления (табл. 10.2, 10.3);

Кд — коэффициент долговечности (табл. 10.4);

Кэ-коэффициент технико-экономической эффективности способа восстановления, характеризующий его производительность и экономичность (табл. 10.5, 10.6).

Коэффициент долговечности  $K_n$  определяется как функция трех аргументов:

$$
K_{\pi} = f(K_{\mu} K_{\alpha} K_{c}), \qquad (10.4)
$$

где Ки, Кв, Кс - коэффициенты износостойкости, выносливости и сцепления соответственно (см. табл. 10.4).

Значения коэффициентов износостойкости, выносливости и сцепления определяются на стендовых  $\mathbf{M}$ эксплуатационных основании сравнительных испытаний новых  $\mathbf{V}$ восстановленных деталей. Коэффициент долговечности в общем случае равен произведению трех коэффициентов.

Коэффициент технико-экономической эффективности Кэ рассчитывается по формуле

$$
K3 = Knp3, \tag{10.5}
$$

где К<sub>пр</sub> — коэффициент производительности (табл. 10.5);

экономичность способа, равная отношению -относительная себестоимости восстановления детали по эталонному варианту к себестоимости восстановления *i-м* способом.

Технические характеристики способов восстановления деталей<br>Таблица 2.2

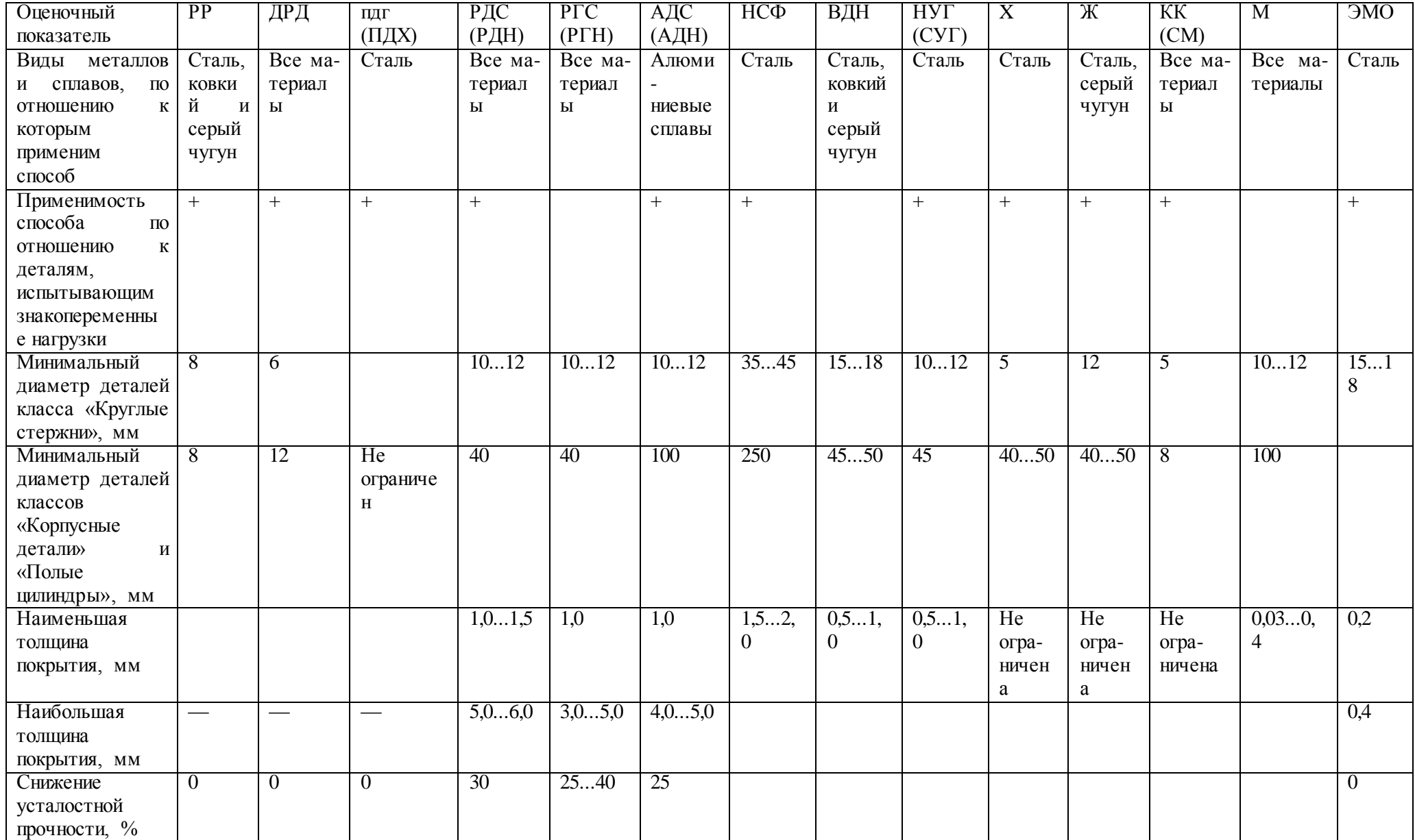

Таблица 2.3 - Применимость различных способов восстановления для типовых соединений автомобильных деталей

|                     | Тип соединения деталей   |                          |                   |                          |                          |                          |  |
|---------------------|--------------------------|--------------------------|-------------------|--------------------------|--------------------------|--------------------------|--|
| Способ              | Вал-                     | Вал-                     | Вал-              | Шлицевое                 | Цапфа-                   | Барабан-                 |  |
| восстановления      | подшипник                | подшипник                | уплот-            | соединение               | втулка                   | тормозная                |  |
|                     | скольжения               | качения                  | нение             |                          |                          | колодка                  |  |
| Наплавка:           |                          |                          |                   |                          |                          |                          |  |
| под слоем флюса     | $\boldsymbol{+}$         | $(+)$                    | $(+)$             | $(+)$                    | $(+)$                    | $\boldsymbol{+}$         |  |
| в защитных газах    | $^{+}$                   |                          | $^{+}$            | $\ddot{}$                | $^{+}$                   | $^{+}$                   |  |
| порошковыми         | $^{+}$                   | $^{+}$                   | $^{+}$            | $^{(+)}$                 | $^{+}$                   | $^{+}$                   |  |
| проволоками         |                          |                          |                   |                          |                          |                          |  |
| вибрирующим         |                          | $+$                      | $^{+}$            |                          | $(+)$                    |                          |  |
| электродом<br>B     |                          |                          |                   |                          |                          |                          |  |
| жидкости            |                          |                          |                   |                          |                          |                          |  |
| плазменная          | $(+)$                    |                          | $\! +$            |                          | $^{+}$                   |                          |  |
| электроконтактная   | $(+)$                    | $(+)$                    | $(+)$             |                          | $(+)$                    |                          |  |
| электродными        | $\overline{\phantom{m}}$ |                          |                   |                          |                          | $(+)$                    |  |
| лентами             |                          |                          |                   |                          |                          |                          |  |
| электрошлаковая     |                          |                          |                   |                          |                          | $^{(+)}$                 |  |
| Хромирование        | $(+)$                    | $(+)$                    | $(+)$             | $\overline{a}$           | $(+)$                    |                          |  |
| Железнение          | $(+)$                    | $(+)$                    | $(+)$             | $\overline{a}$           | $(+)$                    | $\overline{a}$           |  |
| Металлизация        | $(+)$                    |                          | $\qquad \qquad +$ | $\overline{\phantom{a}}$ | $(+)$                    | $\overline{\phantom{a}}$ |  |
|                     |                          |                          |                   |                          |                          |                          |  |
| Электроискровое     | $(+)$                    | $(+)$                    | $(+)$             | $\overline{a}$           | $\overline{\phantom{a}}$ | $\overline{\phantom{a}}$ |  |
| наращивание         |                          |                          |                   |                          |                          |                          |  |
| Электромеханическая | $\overline{\phantom{a}}$ | $\boldsymbol{+}$         | $\qquad \qquad -$ | $\overline{\phantom{a}}$ | $\overline{\phantom{m}}$ | $\overline{\phantom{a}}$ |  |
| обработка           |                          |                          |                   |                          |                          |                          |  |
| Заливка<br>жидким   | $\frac{1}{2}$            | $\overline{\phantom{m}}$ | $\overline{a}$    | $\overline{\phantom{a}}$ | $\overline{\phantom{a}}$ | $(+)$                    |  |
| металлом            |                          |                          |                   |                          |                          |                          |  |
| Постановка          | $\overline{a}$           | $(+)$                    |                   |                          |                          |                          |  |
| дополнительной      |                          |                          |                   |                          |                          |                          |  |
| ремонтной детали    |                          |                          |                   |                          |                          |                          |  |
| Применение          | $\blacksquare$           | $(+)$                    |                   |                          |                          |                          |  |
| полимеров           |                          |                          |                   |                          |                          |                          |  |

*Примечание. «+»*-широкое применение способа; «(+)»-ограниченное применение способа; «-»-применение способа не рекомендуется.

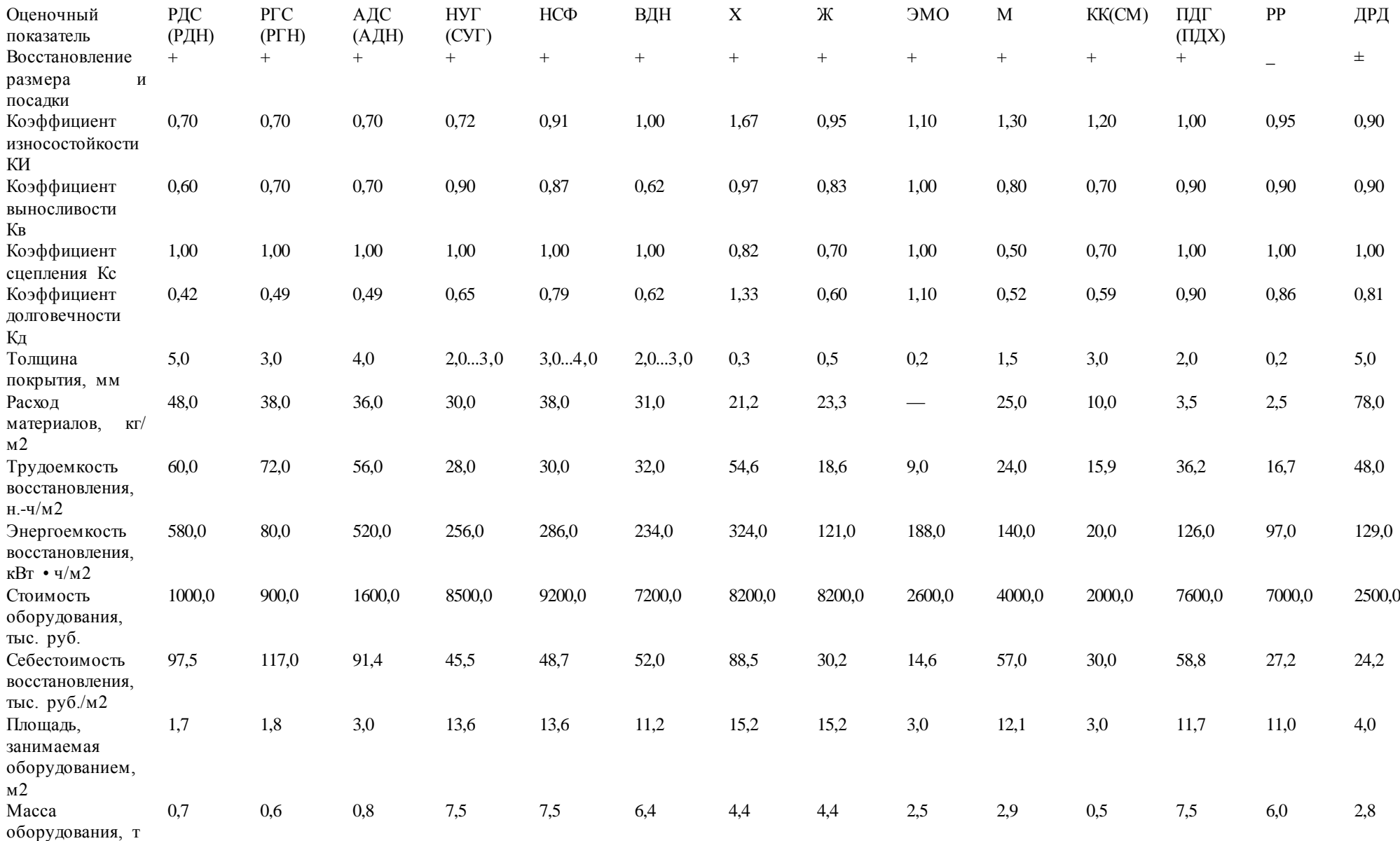

Таблица 2.4 - Оценочные показатели способов восстановления деталей

*Примечание*. РР — обработка под ремонтный размер; ДРД — постановка дополнительной ремонтной детали; ПДГ (ПДХ) пластическое деформирование горячее (холодное); РДС (РДН) — ручная дуговая сварка (наплавка); РГС (РГН) — ручная газовая сварка (наплавка); АДС (АДН) — аргонодуговая сварка (наплавка); НСФ — наплавка под слоем флюса; ВДН — вибродуговая наплавка; НУГ (СУГ) — наплавка (сварка) в среде углекислого газа; X — хромирование; Ж — железнение; KK (СМ) — нанесение клеевых композиций (синтетических материалов); М — металлизация; ЭМО — электромеханическая обработка.

Таблица 2.5 - Технико-экономические показатели способов нанесения покрытий

| Cnoco6<br>нанесения  | Производитель |           | Толщи        | Припус        | Доля                      | Прочно          | Деформация   | Минима-        | Снижение   | Коэффициент   | Коэффиц  |
|----------------------|---------------|-----------|--------------|---------------|---------------------------|-----------------|--------------|----------------|------------|---------------|----------|
| покрытия             | ность способа |           | на           | $\bf K$<br>на | основного                 | C <sub>CD</sub> | детали после | льный          | сопротив   | производи-    | иент     |
|                      | $K\Gamma/H$   | cm2/m     | наноси       | меха-         | металла<br>$\overline{B}$ | сцеп-           | наращивания  | диаметр        | ления      | тельности К*р | технико- |
|                      |               | ИН        | мого         | ническ        | нанесенно                 | ления,          |              | детали,        | усталости, |               | ЭКОНО-   |
|                      |               |           | покрыт       | ую            | $\mathbf{M}$              | $M\Pi a$        |              | MM             | $\%$       |               | мической |
|                      |               |           | ИЯ, ММ       | обрабо        | покрытии,                 |                 |              |                |            |               | эффектив |
|                      |               |           |              | тку, мм       | $\%$                      |                 |              |                |            |               | ности К* |
| Наплавка:            |               |           |              |               |                           |                 |              |                |            |               |          |
| под слоем флюса      | $2.0 -$       | 16-24     | $0.8 - 10.0$ | $0.8 - 1.5$   | $27 - 60$                 | 650             | Значительная | 45             | 15         | $1.62 - 1.45$ | 0.436    |
| вибродуговая         | 15.0          | $8 - 22$  | $0.3 - 3.0$  | $0.7 - 1.3$   | $8-20$                    | 500             | Незначительн | $10\,$         | 35         | $0.85 - 0.72$ | 0.250    |
| в среде углеки-слого | $0.5 - 4.0$   | 18-36     | $0.5 - 3.5$  | $0.7 - 1.3$   | $12 - 45$                 | 550             | ая           | 15             | 15         | 1.82-1.77     | 0.403    |
| газа                 | $1.5 - 4.5$   |           |              |               |                           |                 | Значительная | 15             | 25         | $2.30 - 2.10$ |          |
| электроконтактная    |               | 50-90     | $0.2 - 1.5$  | $0.2 - 0.5$   | Отсутству                 | 300             |              | 20             | 15         | 1.75-1.54     | 0.660    |
| порошковыми          | $1.0 - 2.8$   | 16-36     | $1.0 - 8.0$  | $0.6 - 1.2$   | e <sub>T</sub>            | 600             | Незначительн |                |            |               | 0.400    |
| проволоками          | $2.0 - 9.0$   |           |              |               | $12 - 35$                 |                 | ая           |                | 25         | $0.73 - 0.58$ |          |
| ручная газовая       |               | $1-3$     | $0.4 - 3.5$  | $0.4 - 0.8$   |                           | 480             | Значительная | 12             | 12         | $2.20 - 1.90$ | 0.138    |
| плазменная           | $0.15 -$      | 45-72     | $0.2 - 5.0$  | $0.4 - 0.9$   | $5 - 30$                  | 490             |              |                | 30         | 1.00          | 0.560    |
| ручная дуговая       | 2.0           | $8 - 14$  | $0.5 - 4.0$  | $1.1 - 1.7$   | $5 - 30$                  | 500             | То же        | 12             | 25         | $2.10 - 1.70$ | 0.314    |
| аргонно-дуговая      | $1.0-$        | $12 - 26$ | $0.2 - 2.5$  | $0.4 - 0.9$   | 20-40                     | 450             | Незначительн |                |            |               | 0.171    |
|                      | 12.0          |           |              |               | $6 - 25$                  |                 | ая           |                |            |               |          |
|                      | $0.4 - 4.0$   |           |              |               |                           |                 | Значительная |                |            |               |          |
|                      | $0.3 - 3.6$   |           |              |               |                           |                 | Незначительн |                |            |               |          |
|                      |               |           |              |               |                           |                 | ая           |                |            |               |          |
| Металлизация:        |               |           |              |               |                           |                 |              |                |            |               |          |
| газопламенная        | $0.4 - 4.0$   | 35-80     | $0.2 - 2.0$  | $0.3 - 0.7$   | Отсутству                 | 25              | Отсутствует  | 10             | 30         | 1,681,47      | 0,390    |
| плазменная           | $0.8 -$       | 40-90     | $0.2 - 3.0$  | $0.08 -$      | er                        | 45              | То же        | 10             | 25         | 1,761,68      | 0,400    |
|                      | 12.0          |           |              | 0.06          | То же                     |                 |              |                |            |               |          |
| Хромирование         | $0.007 -$     | $40-60$   | $0.01 -$     | $0.3 - 0.06$  | Отсутству                 | 450             | Отсутствует  | $\overline{5}$ | 20         | 0,320,22      | 0,087    |
|                      | 0.085         |           | 0.30         |               | eT                        |                 |              |                |            |               |          |
|                      |               |           |              |               |                           |                 |              |                |            |               |          |
| Железнение           | $0.011 -$     | $100 -$   | $0.1 - 3.0$  | $0.15 - 0.2$  | Отсутству                 | 400             | Отсутствует  | 12             | 25         | 1.93-1.77     | 0.637    |
|                      | 0.900         | 150       |              |               | er                        |                 |              |                |            |               |          |
|                      |               |           |              |               |                           |                 |              |                |            |               |          |

Таблица 2.6 - Коэффициенты технико-экономической эффективности  $K_2$ 

| Способ восстановления                        | $K_{2}$     |
|----------------------------------------------|-------------|
| Обработка под ремонтный размер               | 0,875       |
| Постановка дополнительной ремонтной детали   | 0,350       |
| Пластическое деформирование горячее/холодное | 0,945/0,345 |
| Ручная дуговая сварка (наплавка)             | 0,314       |
| Ручная газовая сварка (наплавка)             | 0,138       |
| Аргонодуговая сварка (наплавка)              | 0,171       |
| Наплавка под слоем флюса                     | 0,436       |
| Вибродуговая наплавка                        | 0,250       |
| Наплавка (сварка) в среде углекислого газа   | 0,403       |
| Дуговая металлизация                         | 0,400       |
| Железнение на переменном/постоянном токе     | 0,637/0,558 |
| Хромирование                                 | 0,087       |
| Нанесение клеевых композиций (синтетических  | 0,455       |
| материалов)                                  |             |

Рассматриваемая методика выбора рационального способа восстановления детали состоит из трех этапов:

1. Определение принципиальной возможности применения различных способов восстановления конкретных деталей с учетом их конструкции, материала и производственных возможностей авторемонтной организации.

Для этого рассматривают различные способы восстановления и выбирают те из них, которые удовлетворяют необходимому значению коэффициента применимости Кп. Однако коэффициент применимости выражен оценочными показателями и является предварительным, помошью нельзя решить вопрос выбора рационального способа поскольку  $c$   $er$ восстановления детали, если этих способов несколько. Решая вопрос о применимости того или иного способа ремонта, надо использовать данные авторемонтных предприятий, источники информации

Применимость способов восстановления конкретных деталей оценивается по данным таблиц. 2.2, 2.3.

2. Выбор из числа применимых тех способов восстановления конкретных деталей, которые обеспечивают последующий межремонтный ресурс восстановленных деталей, т.е. удовлетворяют значению коэффициента долговечности Кд (табл. 10.4).

Чтобы обеспечить работоспособность детали на весь межремонтный пробег агрегата, применяемый способ восстановления должен иметь значение Кд в пределах 0,8... 1,0.

Выбор такого способа восстановления конкретных деталей с высоким коэффициентом долговечности, который имеет наибольшее значение коэффициента технико-экономической эффективности Кэ (табл. 2.5, 2.6).

Проводя анализ возможных способов устранения каждого дефекта детали, надо учитывать их преимущества и недостатки.

Выбор способов восстановления деталей по другой методике производится по удельным показателям на 1дм<sup>2</sup> поверхности: удельные энергозатраты, расход материалов на восстановление единицы поверхности, трудоемкость и себестоимость восстановления и др.

Таким образом, при выборе рациональной технологии восстановления конкретных деталей необходимо предусмотреть решение комплекса задач, отражающих реальные условия производственной леятельности авторемонтной организации.  $\phi$ <sub>O</sub> $\phi$ <sub>D</sub> $\phi$ организации объем конструктивнопроизводства, учитывающей ремонта  $\boldsymbol{\mathrm{M}}$ технологическую характеристику восстанавливаемых деталей, транспортные затраты, расход материалов, всех видов энергии, стоимость оборудования и т.п.

восстановлении деталей должно быть обеспечено основное техническое При требование долговечности: минимальный ресурс восстановленных деталей должен быть не

ниже межремонтного ресурса работы автомобиля. Следует также иметь в виду, что устранять сразу несколько дефектов конкретной детали целесообразно одним способом с целью сокращения маршрута восстановления.

Выбор рационального способа восстановления детали может быть представлен в курсовом проекте в виде таблицы (пример 10) или обоснован (пример 11).

Пример 10

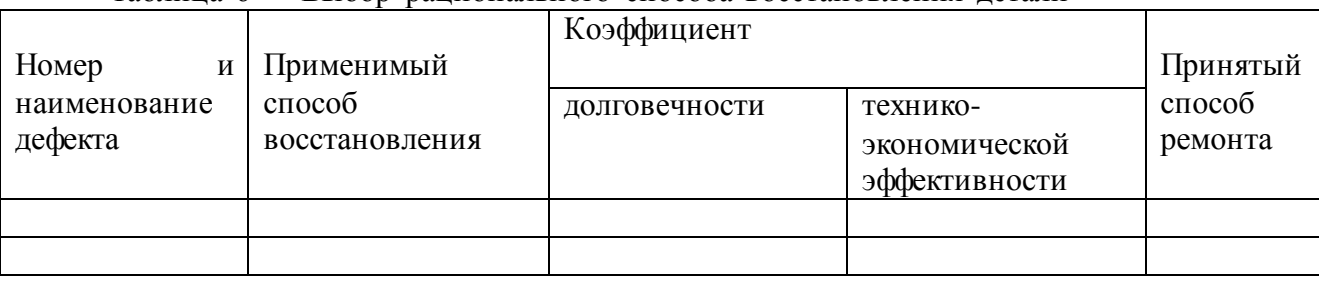

Таблица 6 — Выбор рационального способа восстановления детали

Пример 11

Потенциально возможными способами восстановления размера стержня толкателя клапана, изготовленного из стали 35, диаметром 20 мм, имеющего износ 0,16 мм, не испытывающего значительных и знакопеременных нагрузок, являются: обработка под ремонтный размер, наплавка в среде углекислого газа, вибродуговая наплавка, хромирование, железнение (см. табл. 2.5, 2.6)

Значения коэффициента долговечности возможных способов восстановления следующие (см. табл. 2.2)

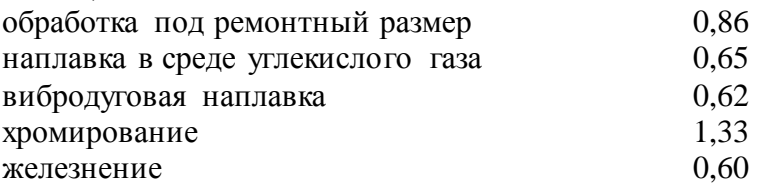

Из-за большого износа стержня толкателя клапана обработка под ремонтный размер неприемлема. Наибольший коэффициент долговечности имеет наплавка в среде углекислого газа, вибродуговая наплавка и хромирование, однако ввиду небольшого диаметра стержня толкателя и с учетом коэффициента технико-экономической эффективности (см. табл. 10.4) рациональным способом восстановления является железнение (Кэ = 0,637), которое и принимаем окончательно для восстановления размера стержня толкателя клапана

# 2.2.3 Выбор технологических баз

Правильное взаимодействие деталей в агрегате достигается соблюдением при их изготовлении или ремонте требуемой точности не только размеров, качества обработки поверхностей, но и взаимного расположения осей и отдельных поверхностей. Все это зависит от правильности выбора технологических баз при механической обработке детали.

Технологическая база — это поверхность (ось, точка) детали, посредством которой производится ее ориентация на станке или в приспособлении относительно режущего инструмента.

При выборе технологических баз необходимо руководствоваться следующими правилами:

базовые поверхности должны быть наиболее точно расположены относительно обрабатываемых поверхностей;

при обработке поверхностей деталей желательно соблюдать принцип постоянства баз, т.е. за технологические базы принимать поверхности, при установке на которые можно обработать все поверхности детали;

установку ремонтируемой детали на станке желательно производить по тем же базам, которые были приняты при изготовлении;

при повреждении базовых поверхностей механическую обработку детали следует начинать с восстановления технологических баз;

установка детали должна производиться по менее изношенным поверхностям;

при отсутствии технологической базы, принятой при изготовлении детали, в качестве ее необходимо выбирать те поверхности, которые определяют положение детали в агрегате (конструкторские базы); при этом нужно стремиться, чтобы технологическая база совпадала с измерительной базой (принцип единства баз);

если не предоставляется возможным обеспечить постоянство базы, в качестве новой технологической базы следует выбирать обработанные поверхности, обеспечивающие необходимую жесткость детали при ее обработке.

Базы, отвечающие вышеперечисленным требованиям, обеспечат точность механической обработки детали за счет исключения из общей погрешности обработки погрешности базирования.

В качестве технологической базы при механической обработке принимают:

для деталей класса «Корпусные детали» — основную плоскость и два отверстия, расположенные на ней;

для деталей класса «Круглые стержни» — центровые отверстия, реже — наружные поверхности;

для деталей класса «Полые цилиндры» — внутренние и наружные цилиндрические поверхности и их торцы;

для деталей класса «Диски» — наружные и внутренние цилиндрические поверхности, торец;

для деталей класса «Некруглые стержни» — поверхности стержня и головки, а затем отверстие и обработанные поверхности головки.

В данном пункте курсового проекта необходимо указать поверхности детали, являющиеся технологическими базами при восстановлении каждой из поверхностей и требующие ремонта, их полное наименование согласно классификации. Кроме этого, следует обозначить на эскизе детали поверхности, выбранные в качестве технологических баз, буквами А, Б, В и т.д. (пример 12)

Пример 12

В качестве технологических баз при механической обработке посадочных поверхностей В и Г гильзы принимаем ее внутреннюю поверхность А (явная двойная направляющая база) и торец Б (явная опорная база), а для обработки внутренней поверхности А используем восстановленные наружные посадочные поверхности Б и Г (явная двойная направляющая база) и торец буртика Д (явная опорная база).

Поверхности детали, выбранные в качестве технологических баз, обеспечивают соблюдение принципов постоянства и единства баз, так как... Они также являлись технологическими базами при изготовлении гильз.

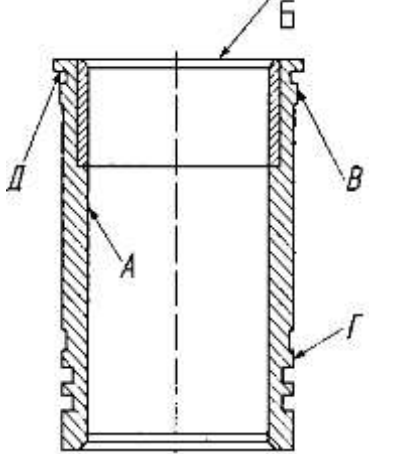

Рисунок 1 Схема базирования гильзы цилиндра

2.2.4 Технологические схемы устранения каждого дефекта

На устранение каждого дефекта детали разрабатывается технологический процесс, который состоит из следующих операций:

1) подготовительные операции к сварке, наплавке, гальваническому наращиванию и другим способам восстановления (сверление, расфасовка трещин, зачистка зоны трещины и мест облома, вывертывание обломанных шпилек, точение, растачивание, шлифование и т.п.);

2) восстановительные операции: сначала — сварочные, наплавочные, а затем пластической деформации;

3) черновые операции слесарно-механической обработки (слесарные, токарные, фрезерные, сверлильные и др.), при которых снимается наибольший слой металла;

4) термическая обработка деталей;

5) чистовая механическая обработка, на которую предусматривают минимальные припуски, так как обработка лезвийным инструментом после термообработки становится затруднительной;

6) правка (устранение) изгибов и короблений, возникающих в отдельных случаях при обработке;

7) отделочные операции: чистовое шлифование, полирование.

При выполнении подготовительных операций для отделочных способов устранения дефектов следует учитывать некоторые особенности:

1.Перед наплавкой под слоем флюса или в защитной среде углекислого газа точение или шлифование деталей необязательно, требуется лишь очистка наплавляемых поверхностей от ржавчины.

2.При вибродуговой наплавке в жидкости на границе сплавления слоя с основным металлом образуются поры, поэтому при износе менее 0,2 мм для получения качественной поверхности наплавленного слоя деталь необходимо точить или шлифовать до 0,2...0,25 мм на сторону.

3.При восстановлении резьбы деталей малых диаметров рекомендуется производить вибродуговую наплавку без удаления изношенной резьбы.

4.При гальваническом наращивании поверхности детали ей нужно придать правильную геометрическую форму и необходимую шероховатость. Для этого перед железнением проводят шлифование, перед хромированием — шлифование и полирование.

5.При подготовке трещины в детали из алюминиевого сплава отсутствует необходимость сверления отверстий по концам трещины, так как при нагреве детали длина трещины не увеличивается.

6.При восстановлении отверстия его необходимо рассверлить, а затем заварить. При диаметре отверстия менее 12 мм производится только зенкование.

7.При постановке ремонтной детали (втулки) отверстия рассверливают или растачивают с учетом минимальной толщины втулки: для стальной — 2,0...2,5 мм, для чугунной — 4...5 мм.

В зависимости от требуемой шероховатости поверхности детали по чертежу назначают виды (черновая, чистовая, отделочная) и способы ее обработки, пользуясь прил. В2...В5, В7, В9 и имея в виду, что каждая последующая обработка повышает точность обработки поверхности на 2...3 квалитета. Черновые операции обычно следует выполнять с более низкой точностью (12... 14-й квалитеты), получистовые — на один-два квалитета ниже и окончательные — по требованиям рабочего (ремонтного) чертежа детали. Необоснованное повышение качества поверхности и степени точности обработки увеличивает себестоимость восстановления детали на данной технологической операции. Например, по чертежу задан размер по 6-му квалитету точности, следовательно, получистовая обработка должна быть выполнена по 8-му квалитету, черновая — по 11-му. Шероховатость обрабатываемых поверхностей зависит от точности обработки.

Достигаемая точность обработки деталей приведена в прил. В2... В5, В7...В9. Рекомендуемая замена полей допуска приведена в справочниках по механической обработке и в прил. В6.

Технологии устранения каждого дефекта (подефектные технологии) могут быть представлены в табличной форме **(пример 13).**

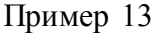

Таблица 7 Схема подефектного технологического процесса

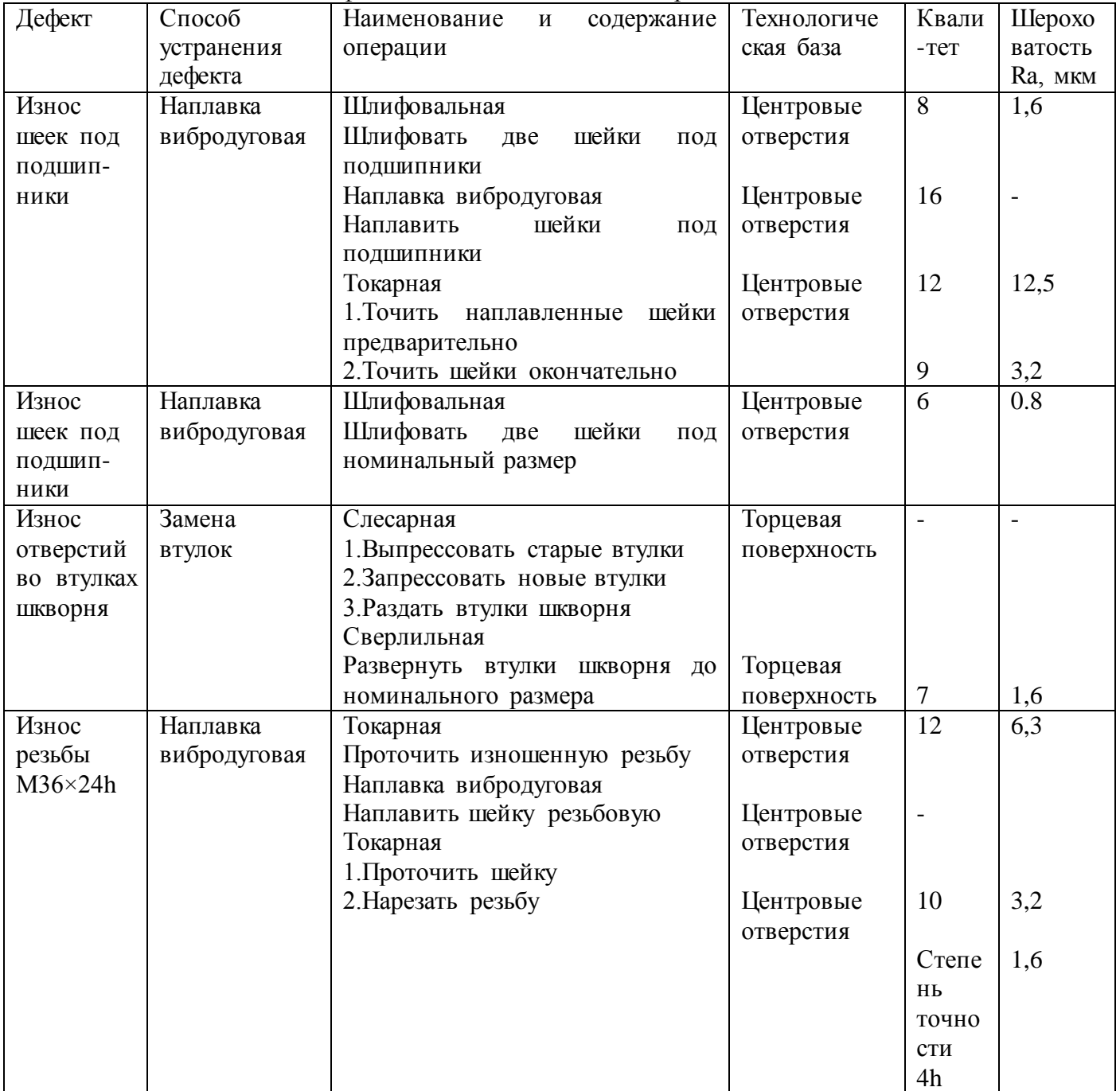

2.2.5 Определение промежуточных припусков, допусков и размеров

При разработке технологического процесса рассчитывают промежуточные припуски на обработку. Промежуточный припуск — слой металла, удаляемый с поверхности детали за одну операцию.

Общий припуск — это слой металла, удаляемый с поверхности детали в процессе ее обработки на всех операциях. Правильное определение промежуточных припусков обеспечивает экономию материальных и трудовых ресурсов, необходимое качество ремонтируемой детали и снижает себестоимость ремонта.

В серийном производстве используют статистический (табличный) метод определения промежуточных припусков, что дает возможность более быстро подготовить производство по выпуску продукции и освободить инженерно-технических работников от трудоемкой работы.

Расчет промежуточных припусков и размеров обрабатываемой поверхности по переходам ведется в определенной последовательности. Расчет начинают с последней операции обработки, а затем определяют размеры промежуточных припусков и размеры детали на каждую операцию, прибавляя к наименьшему размеру (для поверхности валов) или вычитая из наименьшего размера (для внутренних поверхностей отверстия) припуск на данную операцию (пример 14).

Значение припусков приведено в справочниках и прил. Г.

После расчета промежуточных размеров определяют допуски на эти размеры, соответствующие экономической точности данной операции. Промежуточные размеры и допуски на них определяют для каждой восстанавливаемой поверхности детали.

Для удобства исходные (точность обработки, изношенный размер и окончательный размер после восстановления поверхности) и расчетные (промежуточные размеры, припуски на обработку, допуски на промежуточные размеры) данные по каждой операции на конкретную обрабатываемую поверхность в технологической последовательности заносят в таблицу (пример 14).

Пример 14

Дефект — износ шейки вала. Диаметр шейки вала по рабочему чертежу равен d=50.0016. Общая длина вала по чертежу  $L_b = 200$  мм. Материал детали — сталь 45 ГОСТ 1050-88. материала по чертежу 54...58 HRC<sub>3</sub>. Заготовка — холодноштампованная. Тверлость Шероховатость обработанной поверхности Ra 0.8 мкм. Диаметр изношенной шейки вала  $d<sub>H</sub>$  = 49.8 MM

Операции технологического процесса:

Шлифовальная 1 Шлифовать шейку «как чисто»

Наплавка 1. Наплавить шейку

Токарная 1. Точить наплавленную шейку предварительно

2. Точить шейку окончательно

Шлифовальная 1. Шлифовать шейку, выдерживая размер d=50.0.016

Диаметр шейки после шлифования d, мм, равен размеру по рабочему чертежу: d=50.0.016 Диаметр шейки после чистового точения dl, мм, равен:

$$
d1 = d + 2 h, \tag{3}
$$

где 2h - припуск на шлифование на диаметр, мм. Принимаем:  $2h = 0.5$  мм (см. прил.  $\Gamma$ 2).  $d1=50+0,5=50,5(MM)$ .

Диаметр шейки после чернового точения d2, мм, равен:

$$
d2 = d1+2h1, \t\t(4)
$$

 $(5)$ 

где 2h1 - припуск на чистовое точение на диаметр, мм. Принимаем: 2h1=1,2 мм.  $(\text{см.прил.} \Gamma 2)$ 

$$
d2 = 50,5+1,2=51,7
$$
 (MM).

Диаметр шейки после наплавки  $d3$ , мм, равен:  $d3 = d2 + 2h2$ .

 $2h2$  - припуск на черновое точение на диаметр, мм. Принимаем:  $2h2=2$  мм. где  $(\text{см.прил.} \Gamma 2)$ 

$$
d3 = 51,7 + 2 = 53,7 \text{ (MM)}.
$$

Диаметр шейки после шлифования начисто *d0*, мм, равен:

$$
d0 = du - 2h0, \tag{6}
$$

где *2h0* - припуск на шлифование начисто на диаметр, мм. Принимаем: *2h0* = 0,1 мм.

$$
d0 = 49,8 - 0,1 = 49,7
$$
 (MM).

Припуск на ручную дуговую наплавку *2hн*, мм, равен:

$$
2\text{hH} = d3 - d0,\tag{7}
$$

$$
2\text{hH} = 53,7 - 49,7 = 4 \text{ (MM)}. (c_{M.T} \text{pH}.T1)
$$

Таблица 8 — Определение промежуточных припусков, допусков и размеров

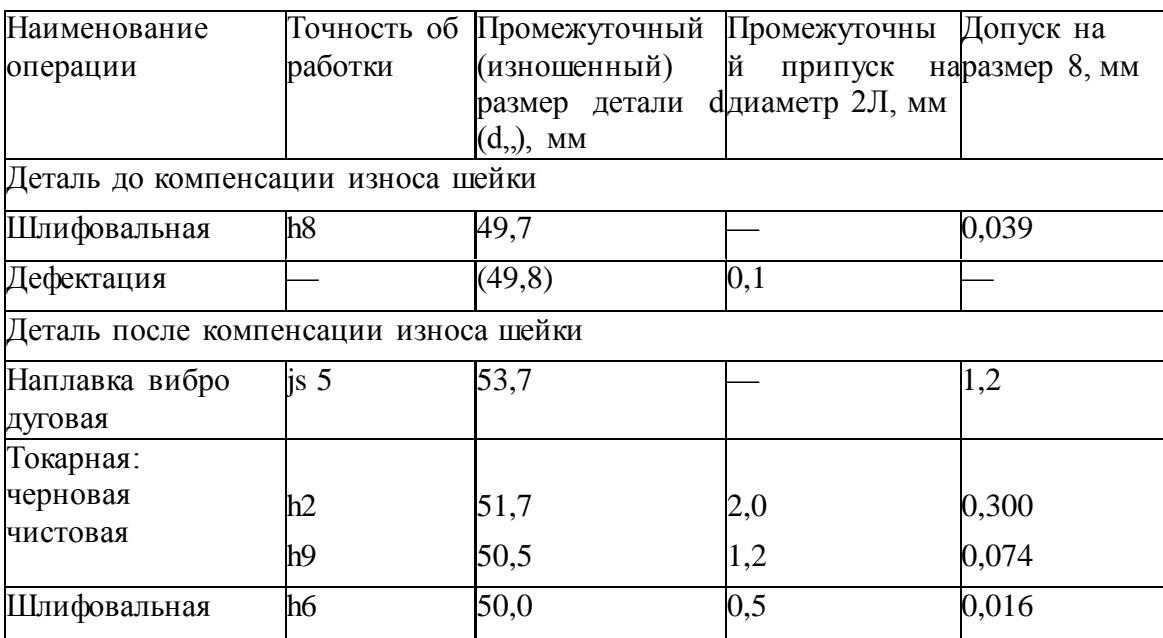

2.2.6 Технологический маршрут восстановления каждой детали

При составлении технологического маршрута руководствуются следующими правилами:

1) последовательность выполнения операций должна исключать повторное поступление деталей на посты устранения дефектов;

2) в первую очередь устраняются те дефекты поверхностей, которые являются базовыми при дальнейшей обработке детали; затем выполняются подготовительные, восстановительные операции, черновая и термическая обработка;

3) гальванические операции назначаются предпоследними, а последними отделочные;

4) однотипные операции (слесарные, сварочные и др.), выполняемые при устранении различных дефектов, можно объединять в одну операцию, однако необходимо учитывать, что при серийном производстве используются спецприспособления, поэтому переустановка детали на них не всегда возможна;

5) совмещение черновой и чистовой обработок в одной операции и на одном и том же оборудовании нежелательно;

6) сварочные работы разных видов (ручная, вибродуговая, под слоем флюса и др.) в одну операцию не объединяются, так как выполняются на разных рабочих местах.

Операции технологического маршрута нумеруются тремя знаками с интервалом через пять единиц, например: первая операция  $-005$ , вторая  $-010$ , третья  $-015$  и т.д.

Наименование и код операции дается строго по классификатору операций (прил. Д1, Д2). Наименование операций обработки резанием должно отражать применяемый вид оборудования и записываться именем прилагательным в форме именительного падежа, например: «токарно-винторезная», «горизонтально-фрезерная». Наименование операций обработки давлением, сварки, пайки, наплавки, термической обработки и других записывается именем существительным в форме именительного падежа, например: «раздача», «закалка».

Содержание операций (переходов) технологического маршрута записывается в соответствии с правилами стандартов. Оно должно отражать все действия, выполняемые в технологической последовательности.

Содержание технологической операции (перехода) включает:

1) ключевое слово, характеризующее способ обработки, выраженное глаголом в неопределенной форме, например: «точить», «сверлить» (прил. ДЗ);

2) количество обрабатываемых поверхностей или элементов поверхности, например: «сверлить 2 отверстия»;

3) наименование предметов производства, обрабатываемых поверхностей или конструктивных элементов, например: «деталь», «отверстие», «буртик» (прил. Д4);

4) размер детали, например: «d = ...», «l = ...», «Ra ...» (берется из рабочего чертежа детали, результатов расчета припусков на обработку);

5) информацию о характере обработки, например: «с подрезкой торца», «по копиру», «предварительно», «окончательно».

Допускается или полная, или сокращенная форма записи содержания технологической операции (перехода). Полную форму записи следует использовать при отсутствии графических изображений, а сокращенную — при наличии графических изображений, которые отражают всю необходимую информацию о восстановлении детали. Установление полной или сокращенной записи содержания технологической операции для каждого конкретного случая определяется разработчиком документов.

Запись содержания вспомогательных операций (переходов) следует выполнять в соответствии с правилами для технологических переходов.

При заполнении технологических документов вместо условного обозначения d применяют знак Ø и не используют условные обозначения длины, ширины, фаски, например: «Расточить поверхность, выдерживая размеры Ø 120<sup>+0,024</sup>, 60 ± 0,2 и 1,6 х 45°».

Технологический маршрут оформляется в табличной форме (пример 15). На его основе составляются маршрутная и операционные карты технологического процесса восстановления детали (см. п. 2.2.11).

Данные для заполнения граф «Оборудование», «Станочное приспособление и вспомогательный инструмент», «Режущий, слесарный инструмент» и «Измерительный инструмент» берутся из п. 2.2.7.

2.2.7 Выбор оборудования и технологической оснастки

Выбор оборудования. Выбор оборудования является одной из важнейших задач при разработке технологического процесса восстановления детали. От его правильности зависит производительность и качество обработки детали, экономность использования производственных площадей и электроэнергии, уровень механизации и автоматизации ручного труда и в итоге себестоимость ремонта изделия.

Оборудование следует подбирать из каталогов ремонтного оборудования, металлорежущих станков, сварочного и наплавочного оборудования, где дана их техническая характеристика

В курсовом проекте необходимо дать краткое описание выбранной модели оборудования, применяемой в технологическом процессе, указать ее преимущества перед другими аналогичными. Характеризуя выбранные модели оборудования, можно ограничиться краткой технической характеристикой (примеры 16...19).

При выборе оборудования для каждой технологической операции необходимо учитывать:

- тип производства, размер партии обрабатываемых деталей;
- методы достижения заданной точности при обработке;
- площадь рабочей зоны станка, габаритные размеры детали, расположение обрабатываемых поверхностей;
- мощность оборудования;
- габаритные размеры и стоимость оборудования;
- удобство управления оборудованием и удобство его обслуживания;
- кинематические, электрические и другие характеристики оборудования;
- требования к точности, шероховатости и экономичности обработки.

Пример 15

Таблица 9 — Технологический маршрут ремонта, оборудование и оснастка

| Номер            | Код, наименование и содержание операции                                                                                                    | $\blacksquare$<br>Оборудование                                                                                               | Станочное                                              | Инструмент                                                                                                    |                                                                                                    |  |
|------------------|----------------------------------------------------------------------------------------------------|----------------------------------------------------------------------------------------------------|--------------------------------------------------------|----------------------------------------------------------------------------------------------------|----------------------------------------------------------------------------------------------------|--|
| операц-<br>ИИ    | (по переходам)                                                                                                    |                                                                                                    | приспособление<br>И<br>вспомогательный<br>инструмент   | режущий,<br>слесарный                                                                                                    | измерительный                                                                                                    |  |
| $\overline{005}$ | 4132 Внутришлифовальная<br>1. Установить деталь в патрон и закрепить.<br>2. Проверить биение торца 0,05мм, не более.<br>При необходи-<br>мости деталь переустановить<br>3.Шлифовать отверстие на проход ,выдерживая<br>размер Ø91,12 <sup>+0,02</sup> Ra 3,2мкм<br>4. Проверить размер $Ø91, 12^{+0.02}$ Ra 3,2мкм<br>5. Снять деталь и уложить в тару                                                                                                    | Внутришлифо-<br>вальный станок<br>мод. 3А227                                                                                 | Патрон<br>трехкулач ковый<br>7100-0009<br>ГОСТ 2675-71 | Круг шлифо-<br>вальный<br>$\Pi$ 180*40*32<br>12А40СТ17К5 35 м/с<br>А-1кл. ГОСТ 2424-83<br>СОЖ-Укринол 1<br>23% TV 38<br>101-197-76                                                      | Индикатор<br>ИЧ 10Б кл.1<br>ГОСТ 577-68<br>Стойка С-Ш-8-50<br>ГОСТ 101-97 (торцевое<br>биение-0,05мм)<br>Нутромер<br>индикаторный<br>HI 50-100<br>ГОСТ 868-82<br>$(091, 12^{+0.02})$<br>Образец шероховатости<br>Ra 3,2<br>ГОСТ 9378-75 |  |
| 010              | 9115 Наплавка под слоем флюса<br>1. Установить деталь в патрон и закрепить<br>2. Отцентрировать<br>деталь<br>$\Pi0$<br>наружной<br>поверхности с точностью до 0,5 мм<br>3. Очистить наружную поверхность от масла,<br>грязи, ржавчины<br>4. Наплавить наружную поверхность<br>детали,<br>сбивая шлаковую корку и выдерживая размер<br>$Q133\pm0.5$<br>5. Проверить качество наплавки. Наплавленный<br>слой должен быть ровным без раковин и не-<br>доплавов<br>6. Проверить размер Ø133±0,5<br>7. Снять деталь со станка и уложить в тару | Токарно-винто-<br>резный станок<br>мод.<br>1K62<br>Наплавочная<br>головка<br>мод. А580-М<br>Выпрямитель<br>мод.<br>ВДУ-505УЗ | Патрон<br>7100-<br>трехкулачковый<br>0009 ГОСТ 2675-71 | Проволока Нп50 ГОСТ<br>10543-82 (Ø2)<br>Флюс АН-348А ГОСТ<br>9087-81<br>7811-0023<br>C1x9<br>Ключ<br>ГОСТ 2839-80<br>Молоток специальный<br>Шкурка ЛСУ 600х30 14<br>A 25H FOCT 13344-79 | Штангенциркуль<br>ШЦ-Н-160-0,1<br>$\Gamma$ OCT<br>166-89<br>$(0133 \pm 0.5)$                                                                                                    |  |
| 015              | 0200 Контроль<br>1. Проверить качество наплавки. Наплавленный<br>слой должен быть ровным без раковин и<br>недоплавов<br>2. Проверить размер Ø133 $\pm$ 0, 5                                                                                                    |                                                                                                    | Стол контролера ОТК                                    |                                                                                                    | Штангенциркуль<br>$IIIL-H-160-0,1$<br>$\overline{C}$ TOCT 166-89 (0133 $\pm$<br>0,5)                                                                                                    |  |

Продолжение таблицы 9 — Технологический маршрут ремонта, оборудование и оснастка

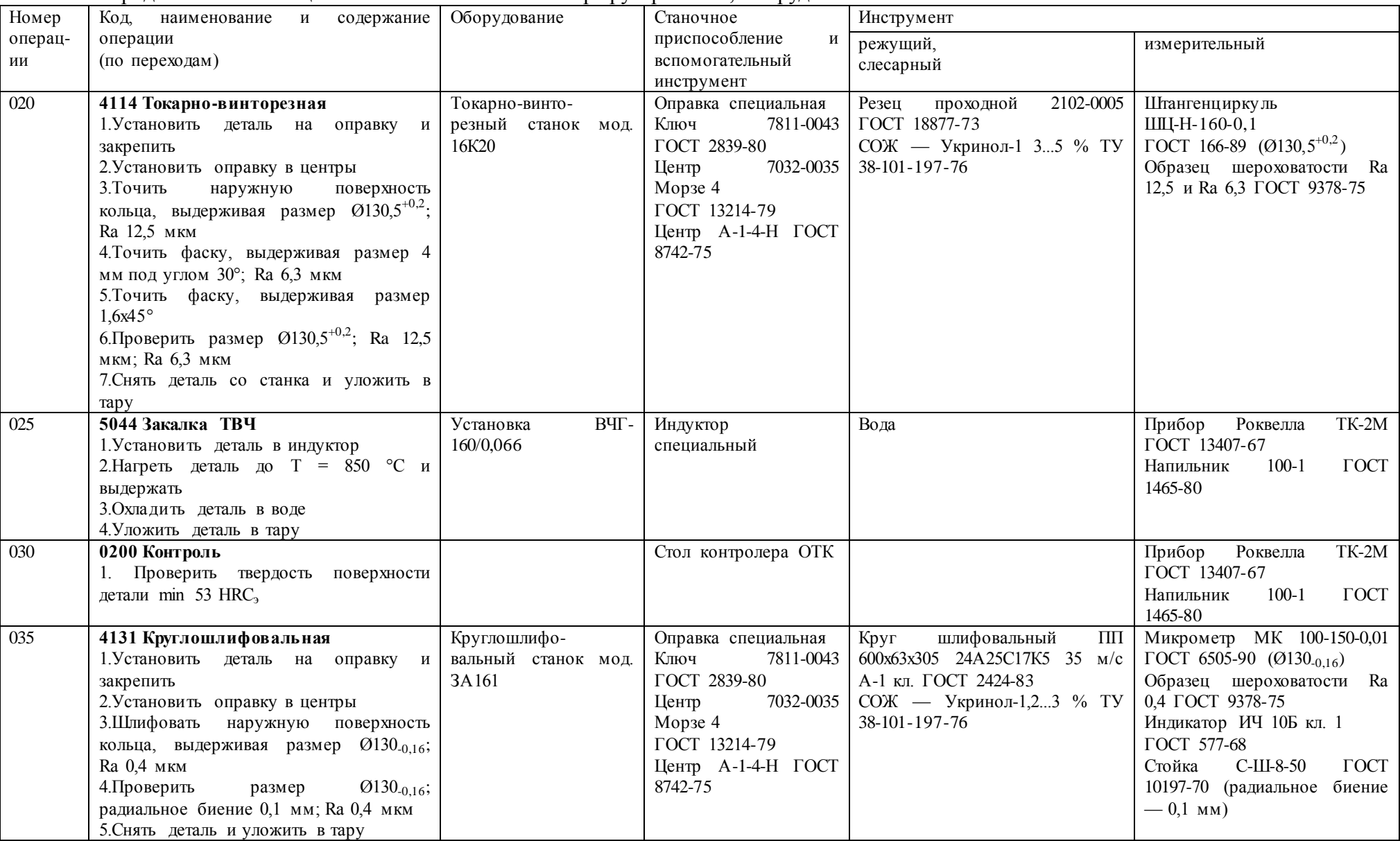

Продолжение таблицы 9 — Технологический маршрут ремонта, оборудование и оснастка

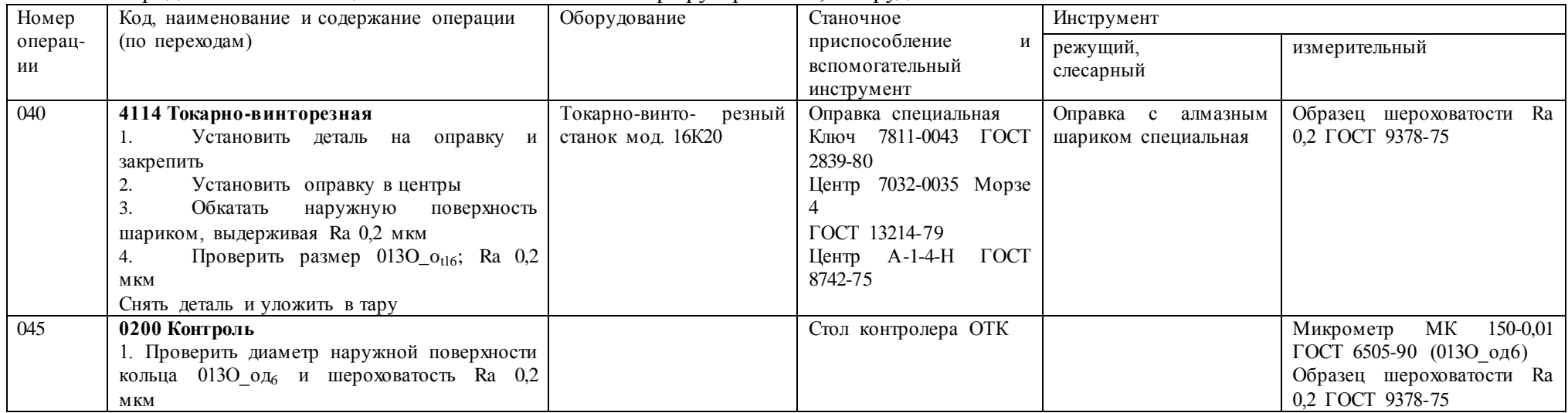

# **Пример 16**

Операция — фрезерование покоробленной поверхности прилегания головки блока цилиндров двигателя. Длина головки — 585 мм, ширина — 230 мм. Работа может быть выполнена торцевой фрезой  $d = 250$  мм со вставными ножками из твердого сплава ВК8. Плоскость прилегания фрезеруется «как чисто». Исходя из габаритных размеров детали и пользуясь паспортными данными станков, выбираем вертикально-фрезерный станок 6Н11 с рабочей поверхностью стола 1000x250 мм.

# **Пример 17**

Операция — ковка способом осадки заготовки диаметром  $D_{var} = 80$  мм.

Мощность молота выбираем исходя из массы падающих частей молота m, кг, которая определяется по формуле

$$
m = 0.04 \cdot F \tag{2.6}
$$

где F — площадь максимального сечения заготовки, мм<sup>2</sup>.

$$
F = \frac{\pi \cdot D_{sae}^2}{4}
$$
  

$$
F = \frac{3,14 \cdot 80^2}{4} = 5024 \mu\text{m}^2
$$
 (2.7)

Подставляя полученную площадь в формулу для определения массы падающих частей молота, получим:

### $m = 0.04 \cdot 5024 = 201$  KF.

Таким требованиям удовлетворяет пневматический молот М413, у которого масса падающих частей равна 250 кг

# Пример 18

Операция — нормализация коленчатых валов двигателя ЗИЛ-130 после наплавки шеек. Материал детали — сталь 45.

Температура нормализации для данной стали составляет 850...870 °С. Нагревательные печи выбираем по способу нагрева, максимальной температуре нагрева и площади пода. Для нагрева данной детали наиболее подходящей будет печь Н-30, у которой рабочая температура — 950 °С, а размеры пода рабочего пространства — 950x450 мм.

Пример 19

Операция — нормализация коленчатых валов двигателя ЗИЛ-130 после наплавки шеек. Материал детали — сталь 45.

Температура нормализации для данной стали составляет 850...870 °С. Нагревательные печи выбираем по способу нагрева, максимальной температуре нагрева и площади пода. Для нагрева данной детали наиболее подходящей будет печь Н-30, у которой рабочая температура — 950 °С, а размеры пода рабочего пространства — 950x450 мм.

Пример 19

Операция — заварка трещин в стенке рубашки охлаждения блока цилиндров двигателя ЗИЛ-130 холодным способом. Длина трещины — 7 мм.

Трещину в блоке нужно заварить электродом диаметром 4 мм. При таком диаметре электрода сила сварочного тока должна быть равна 140... 190 А. Для обеспечения большей устойчивости сварочной дуги работу целесообразно выполнить на постоянном токе. Наиболее подходящим оборудованием для такого ремонта будет преобразователь постоянного тока ПСО-ЗОО-З, который допускает регулирование силы сварочного тока в пределах 75...320 А

Выбранное оборудование указывается в технологическом маршруте восстановления детали (см. пример 15) Для оформления технологической документации необходимы коды оборудования. Код оборудования включает высшую(шесть первых цифр) и низшую (четыре цифры после точки) классификационные группировки . Коды высшей группировки приведены

в прил. Е1...Е7 (при отсутствии информации — в виде «ХХХХХХ»). Низшую группировку в проекте условно обозначают в виде «ХХХХ», например: «381162.ХХХХ Токарно-винторезный станок 16К20». Выбор технологической оснастки. К технологической оснастке относятся станочные приспособления, вспомогательный, режущий, слесарный инструмент и средства контроля.

При разработке технологического процесса восстановления детали необходимо выбрать те приспособления и инструменты, которые способствовуют повышению производительности труда, точности обработки, улучшению условий труда, ликвидации предварительной разметки детали и выверке ее при установке на станке.

При централизованном восстановлении деталей для их обработки и контроля применяют специальные станочные приспособления и вспомогательный инструмент, а также стандартные — центры, патроны, оправки, станочные тиски и др. (прил. Е8).

В зависимости от вида обработки, свойств обрабатываемого материала, точности обработки и качества обрабатываемой поверхности детали выбирают тип, конструкцию и размеры режущего инструмента, например: «Резец проходной Т5К10». При выборе резцов указывают сечение державки и геометрические параметры режущей части. Материал режущего инструмента выбирают в зависимости от вида обработки, материала и твердости детали. Выбор шлифовального круга производится в зависимости от вида обработки поверхности, твердости и материала обрабатываемой детали.

В пояснительной записке необходимо дать анализ выбранного режущего и слесарного инструмента.

При проектировании технологического процесса восстановления детали для межоперационного и окончательного контроля поверхностей необходимо использовать измерительный инструмент.

Измерительный инструмент в зависимости от типа производства может быть стандартным или специальным. В единичном и серийном производстве обычно применяют универсальный измерительный инструмент (штангенциркуль, микрометр, нутромер и т.п.), в массовом и крупносерийном производстве — предельные калибры (скобы, пробки, шаблоны и т.п.) и методы активного контроля. В ремонтном производстве используют предельные калибры (пробки, скобы, кольца, шаблоны) и универсальные инструменты (микрометры, штангенциркули, индикаторы, нутромеры). Могут быть также спроектированы простейшие контрольные приборы и приспособления.

Выбор измерительного инструмента производят в зависимости от точности измерения и конфигурации детали (прил. Е16).

Выбранная технологическая оснастка указывается в технологическом маршруте восстановления детали (см. пример 15).

Для оформления технологической документации необходимы коды технологической оснастки. Код технологической оснастки включает высшую (шесть первых цифр) и низшую (три цифры после точки) классификационные группировки. Низшую группировку в курсовом проекте условно обозначают в виде «XXX», например: «396110.XXX Патрон трехкулачковый 7200-0191 ГОСТ 2675-80»; «391213.XXX Сверло 2309-0067 Р6М5 ГОСТ 10902-77»; «391832.XXX Фреза 2200-0157 ГОСТ 3752-71 »; «393141.XXX Скоба 8102-0030 ГОСТ 18355- 73».

2.2.8 Расчет режимов обработки

Режим обработки определяют отдельно для каждой операции с разбивкой ее на переходы.

В табл. 2.7 приведены различные способы ремонта и соответствующие им параметры режимов обработки, которые назначаются по нормативам

Методики расчета режимов обработки на восстановительных операциях и операциях механической обработки приведены в отдельных пособиях, нормативах и справочниках.

При выполнении расчетов режимов резания на операции механической обработки (пример 20) используются общемашиностроительные нормативы режимов резания, изданные в 1974 г., а также новые стандарты на допуски и посадки

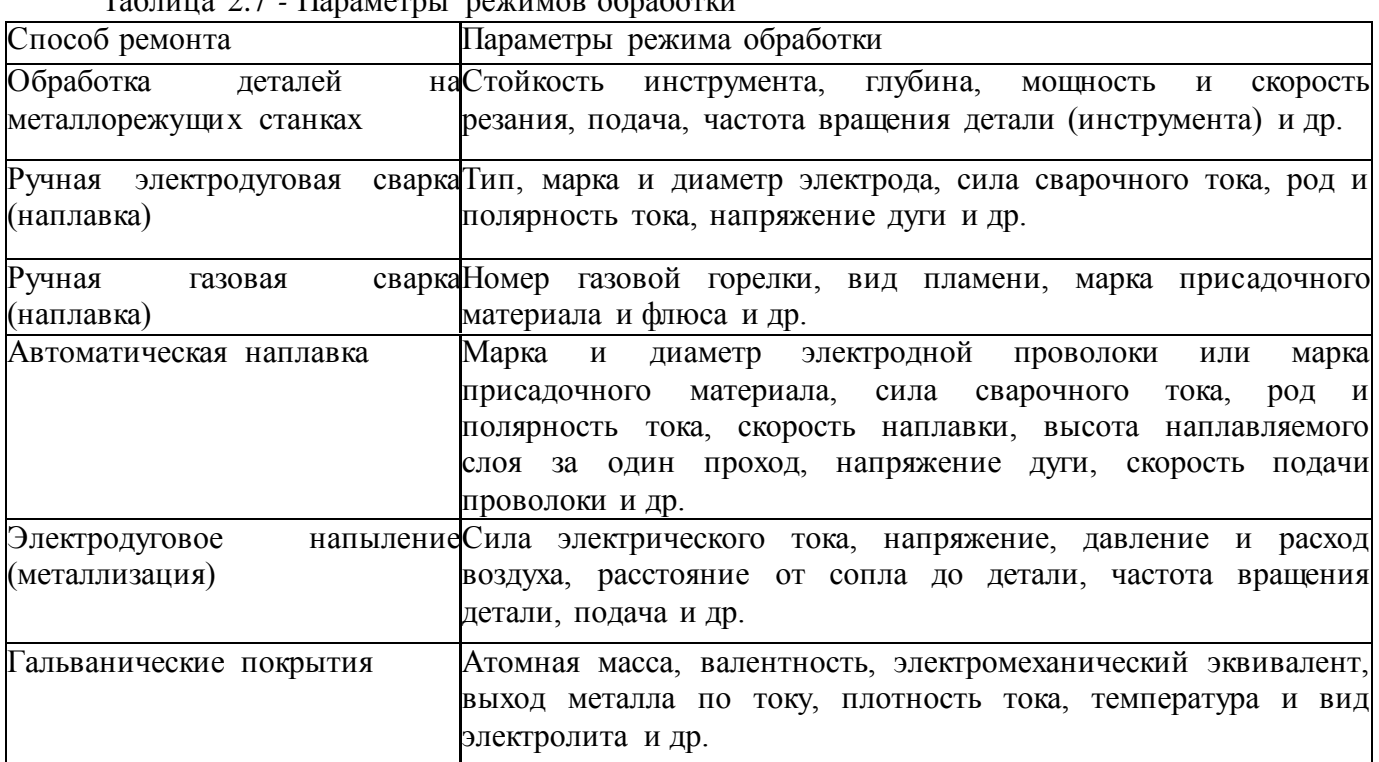

Таблица 2.7 *-* Параметры режимов обработки

Для перевода единиц физических величин в систему СИ применяют следующие переводные коэффициенты:

1 кгс = 9,80665 H  $\approx$  10 H;

1 кгс/см<sup>2</sup> = 9,80665 H/см<sup>2</sup>  $\approx$  0,1 MH/м<sup>2</sup> = 0,1 MПа;

 $1 \text{ kpc/mm}^2 = 9806650 \text{ H/m}^2 \approx 10 \text{ MHz/m}^2 = 10 \text{ MTa}$ ;

1 л.с. = 735,5 Вт  $\approx 0,736$  кВт.

Для остальных операций технологического процесса режимы обработки определяют по нормативной литературе.

Учитывая большой объем расчетов и ограниченность листов пояснительной записки, по указанию преподавателя в курсовом проекте приводится полный расчет режимов обработки двух-трех разнохарактерных операций (например, токарная, слесарная, сварка).

Выбранные и рассчитанные режимы резания по всем операциям и переходам сводятся в одну таблицу (пример 21), режимы других видов обработки (сварка, напыление и т.д.) сводятся в другую таблицу

Пример 20

030 Токарно-винторезная операция

Переход 1. Точить поверхность, выдерживая размеры  $d = 22_{-0.13}$  (11-й квалитет точности); *l* = 22 мм; Ra 6,3 мкм.

Переход 2. Нарезать резьбу, выдерживая размеры M22xl,5-6g; *l* = 22 мм.

Определить режимы резания при точении на токарном станке 16К20 наплавленной поверхности под резьбу оси колодок автомобиля КамАЗ-5320.

Исходные данные: материал детали — сталь 35 (170...229 НВ); диаметр поверхности до точения (после наплавки)  $d_1 = 24$  мм; диаметр после точения  $d = 22_{-0.13}$ ; резьба после нарезания — M22xl,5-6g; длина резания (обрабатываемой поверхности) по чертежу  $L_{\text{pe}3} = 22$  мм; длина рабочего хода инструмента  $L_{p.x.}$  = 25 мм; масса детали — 0,4 кг; технологическая система (система СПИД) — жесткая.

По нормативам принимаем проходной прямой резец с пластинкой ВК6 и геометрическими параметрами  $\varphi = 90^{\circ}$ ;  $\gamma = 0^{\circ}$ ;  $\lambda = +5^{\circ}$ ;  $\varphi_1 = 5^{\circ}$  и резьбовой резец с геометрическими параметрами  $\varphi = 60^{\circ}$ ;  $\gamma = 10^{\circ}$ .

Переход 1.

1. Определение припуска на обработку на сторону h, мм:

2.

$$
h=\frac{d1-d2}{2},
$$

где d<sub>1</sub>, d — диаметр детали до и после обработки соответственно, мм. Принимаем:  $d_1 = 24$  мм;  $d = 22$  мм (из расчета припусков на обработку). Тогда

$$
h = \frac{40,6-39}{2} = 0,8, \text{mm}.
$$

2 Определение числа проходов *i: i =* 1

3 Определение глубины резания *t*, мм*:* 

$$
t = \frac{h}{i},
$$
  
\n
$$
t = \frac{0.8}{1} = 0.8, \text{ and}
$$
  
\n(9)

4 Определение оборотной фактической подачи инструмента S*0*.*ф*, мм/об:

$$
SO \cdot \phi = \text{S} \cdot \text{S} \cdot \text{S
$$

где *Кs -* коэффициент, зависящий от обрабатываемого материала, *Кs* = 1; *S0табл -* уточнение подачи по паспорту станка 16К20, *S0табл* = 0,6 об/мин.  $S0.\phi = 0.6 \times 1 = 0.6$  (мм/об);

5 Определение скорости резания *Vр*, м/мин:

$$
Vp = Vma6\pi Kv, \qquad (11)
$$

где *Vтабл -* табличная скорость резания, м/мин: *Vтабл* = 70 м/мин;  $Kv$  - коэффициент, зависящий от стойкости инструмента:  $Kv = 1.4$ ;  $Vp = 70 \times 1.4 = 98$  (м/мин);

6 Определение теоретической частота вращения шпинделя *nт*, об/мин:

$$
nm = \frac{1000 \times Vp}{\pi \times d_1},
$$
  
\n
$$
nm = \frac{1000 \times 98}{3,14 \times 40,6} = 768,72(o6 / \text{mu}),
$$
\n(12)

Принимаем фактическое (паспортное) значение частоты вращения шпинделя по станку: *nф* = 630 об/мин;

7 Определение фактической скорости резания *Vф*, м/мин:

$$
V\phi = \frac{\pi \times d_1 \times n\phi}{1000}
$$
\n
$$
V\phi = \frac{3,14 \times 40,6 \times 630}{1000} = 80,31(M/MuH)
$$
\n(13)

8 Определение машинного времени *Т0*, мин:

$$
To = \frac{L}{S_o \times n_{cm}},\tag{14}
$$

где L — длина перемещения инструмента или заготовки, мм:

$$
To = \frac{84}{0.6 \times 630} = 0.2(\text{min}).
$$

9 Определение силы резания Рг, кгс:

$$
P_Z = P_Z \text{ ma} \delta \pi \times K1 \times K2 \tag{15}
$$

где Pz — табличное значение силы резания, кгс;

 $KI$  — коэффициент, зависящий от обрабатываемого материала;

 $K2$  - коэффициент, зависящий от скорости резания и переднего угла при точении сталей твердосплавным инструментом.

Принимаем:  $P_z$  табл = 120 кгс;  $KI = 0.8$ ;  $K2 = 1.0$ . Тогда:

$$
P2 = 120 \times 0.8 \times 1.0 = 96
$$
 kpc.

10 Определение мощности резания Npeз, кВт:

$$
Npe3 = \frac{Pz \times V\phi}{60 \times 102},
$$
  
\n
$$
Npe3 = \frac{96 \times 86,06}{60 \times 102} = 1,34(\kappa Bm)
$$
 (16)

11 Проверка условия достаточности мощности станка Npeз, кВт:

$$
Np\epsilon_3 \le N_3\delta_6 \times I_l, \tag{17}
$$

где  $N$ эдв — мощность электродвигателя станка, кВт;  $\eta$  — КПД станка. Принимаем:  $N$ эдв = 10 кВт;  $I$ ] = 0,75. Тогда:  $1,26$  kBT <  $10 \times 0,75$  kBT.

12 Определение коэффициента использования оборудования по мощности станка  $\eta_{\text{M}}$ .

$$
\eta_{M} = \frac{N\rho e_{3}}{N_{3}\partial e_{3}}\eta
$$
\n
$$
\eta_{M} = \frac{1,26}{7,5} = 0,168
$$
\n(18)

Переход 2... Пример 21

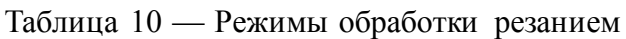

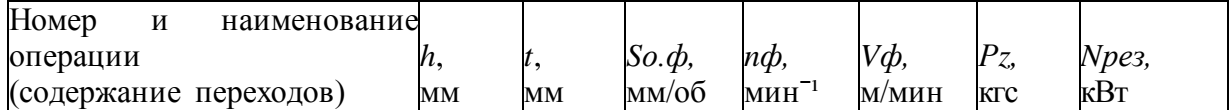

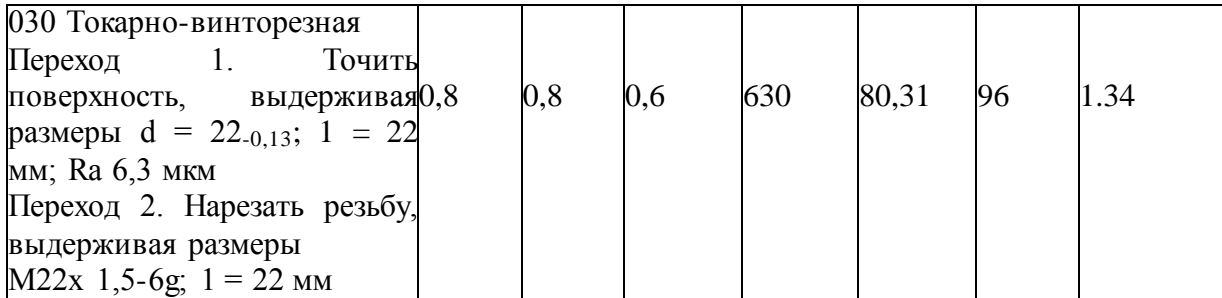

2.2.9 Расчет норм времени При техническом нормировании определяется время (мин): 1) оперативное  $T_{\text{on}}$ ; 2) дополнительное (на операцию)  $T_n$ ; 3) штучное  $T<sub>urr</sub>$ ; 4) подготовительно-заключительное Тпз; 5) штучно-калькуляционное  $T_{\text{unr},k}$ Оперативное время Т<sub>оп</sub>, мин:

$$
T_{\text{on}} = T_{\text{o}} + T_{\text{B}},\tag{2.6}
$$

где То — основное время, мин;

Твсп — вспомогательное время, мин.

Основное время рассчитывается в зависимости от вида обработки. Например, на токарную операцию основное время определяется по формуле

$$
To = \frac{Lp.x}{\text{So}\phi \times n\phi}i,\tag{2.7}
$$

где Lp x — длина рабочего хода инструмента, мм;

 $S\phi$  — фактическая подача инструмента за один оборот детали, мм/об;

пф — фактическая частота вращения детали, об/мин;

і — количество проходов.

$$
Lp \cdot x = l1 + l + l2, \tag{2.8}
$$

где l1 — длина врезания резца, мм;

l — длина обработки, мм;

12 — длина перебега резца, мм

Для 1-го перехода Т<sub>01</sub> =... мин; для 2-го перехода Т<sub>02</sub> =... мин... Суммарное основное время на операцию Т<sub>о</sub>, мин, равно:

$$
To = \sum_{i=1}^{n} T_{oi}, \tag{2.9}
$$

Вспомогательное время на операцию Т<sub>в</sub> мин:

$$
T_B = T_{B,V} + T_{B,H} + T_{B,3},\tag{2.10}
$$

где Тв.у - вспомогательное время на установку-снятие детали, мин; Тв, п - вспомогательное время на переход, мин;

Тв з - вспомогательное время на замеры детали, мин.

Дополнительное время Т<sub>л</sub> мин:

$$
T_{\partial} = \frac{T_{on} (a_{o\bar{0}c.} + a_{om\pi.})}{100}
$$
 (2.11)

где аобс, аотл — процент от оперативного времени на организационно-техническое обслуживание рабочего места, отдых и личные надобности соответственно, %.

Штучное время Тшт, мин:

$$
\text{Turn} = \text{T}_o + \text{T}_B + \text{T}_A = \text{T}_{on} + \text{T}_A \tag{2.12}
$$

В подготовительно-заключительное время входит время на подготовку станка к работе, время на инструктаж, время на завершение работы. Тп#3 определяется по таблицам нормативов на каждую операцию в зависимости от организации рабочего места, сложности обрабатываемой детали, конструкции оборудования и приспособлений.

Штучно-калькуляционное время Т<sub>шт.к.</sub>, мин:

$$
T_{\mathcal{U}\mathcal{W}\mathcal{K}} = T_{\mathcal{U}\mathcal{W}\mathcal{K}} + \frac{T_{n.3}}{Z}
$$
 (2.13)

где  $Z$  — размер партии деталей, шт. (см. п. 2.1.5).

Норму штучно-калькуляционного времени подготовительной операции можно принять как опытно-статистическую, равную норме времени аналогичной операции, выполняемой после восстановительной. Например,  $T_{\text{urr}}$  при точении или шлифовании шейки перед наплавкой и после нее будет примерно одинаковым.

Ниже даны формулы для расчета норм времени для работ, наиболее часто встречающихся при восстановлении деталей:

1) для сверлильных работ

$$
T_o = \frac{L_{p.x}}{S_{\phi} \cdot n_{\phi}} \cdot i \tag{2.14}
$$

где,  $n_{\phi}$  – фактическая частота вращения сверла, мин<sup>-1</sup> 2) для нарезания резьбы метчиком или резцом

$$
T_o = \frac{L_{p.x} \cdot \left(1 + \frac{n}{n_{o.x}}\right)}{S_n} \cdot i \tag{2.15}
$$

где, n-частота вращения метчика или резца, мин-1 <sup>n</sup><sub>о.х</sub>-частота вращения шпинделя при обратном ходе, мин<sup>-1</sup> S-шаг резьбы, мм, или подача инструмента,мм/об 3) для строгальных работ

$$
T_o = \frac{L_{p.x}}{S_{\phi} \cdot n_{\phi}} \cdot i \tag{2.16}
$$

где S — подача стола или резца, мм/дв. ход; п — количество двойных ходов стола или резца, дв. ход/мин;

### 4) Для фрезерных работ

$$
T_o = \frac{L_{p.x}}{S_{\phi} \cdot n_{\phi}} \cdot i \tag{2.17}
$$

где Lp.x — длина рабочего хода стола, мм; SM — минутная подача стола, мм/мин; 5) При работе на круглошлифовальных станках круглое шлифование с продольной подачей (на проход)

$$
T_o = \frac{L_{p.x}}{S_{\phi} \cdot n_{\phi}} \cdot i
$$
\n(2.18)

где Ьд — длина шлифования детали, мм; h — припуск на обработку на сторону, мм; К3 — коэффициент зачистных ходов (К3 = 1,2...1,7); Snp — продольная минутная подача стола, мм/мин; Snon — поперечная подача шлифовального круга на ход стола (глубину шлифования), мм/ход; лд — частота вращения обрабатываемой детали, мин круглое шлифование с поперечной подачей (врезанием)

$$
T_o = \frac{L_{p.x}}{S_{\phi} \cdot n_{\phi}} \cdot i \tag{2.19}
$$

где Snon — поперечная минутная подача шлифовального круга, мм/мин;

6) При работе на плоскошлифовальных станках шлифование периферией круга

$$
T_o = \frac{L_{p.x}}{S_{\phi} \cdot n_{\phi}} \cdot i \tag{2.20}
$$

шлифование торцом круга

$$
T_o = \frac{L_{p.x}}{S_{\phi} \cdot n_{\phi}} \cdot i \tag{2.21}
$$

где Вд — ширина шлифования деталей, мм;

Ки — коэффициент износа круга (Кп =1,1 при черновом шлифовании, Ки = 1,4 при чистовом шлифовании);

ил — скорость движения стола с деталями, м/мин;

Snoпоперечная подача стола, мм/ход; SBepT

вертикальная подача на глубину на рабочий ход, мм/ход; z — количество одновременно обрабатываемых деталей;

7) При работе на бесцентровошлифовальных станках

бесцентровое шлифование с продольной подачей (на проход)

$$
T_o = \frac{L_{p.x}}{S_{\phi} \cdot n_{\phi}} \cdot i \tag{2.22}
$$

где К3 — коэффициент зачистных ходов (К3 = 1,05...1,2 для предварительного и окончательного шлифования);

i — число проходов без изменения режимов резания

бесцентровое шлифование с поперечной подачей (врезанием)

$$
T_o = \frac{L_{p.x}}{S_{\phi} \cdot n_{\phi}} \cdot i
$$
\n(2.23)

где h — припуск на обработку на сторону, мм; Snon — минутная поперечная подача шлифовального круга, мм/мин;

8) При хонинговании

$$
T_o = \frac{L_{p.x}}{S_{\phi} \cdot n_{\phi}} \cdot i \tag{2.24}
$$

где пи — полное количество двойных ходов хона, необходимое для снятия всего припуска;

лдв.х — количество двойных ходов хона в минуту, дв. ход/мин

$$
T_o = \frac{L_{p.x}}{S_{\phi} \cdot n_{\phi}} \cdot i \tag{2.25}
$$

где 2h — припуск на обработку на диаметр, мм;

Ь — толщина слоя металла, снимаемого за двойной ход хона, мм (для чугуна Ъ = 0,0004...0,0020 мм);

9) При газовой сварке

$$
T_o = \frac{L_{p.x}}{S_{\phi} \cdot n_{\phi}} \cdot i \tag{2.26}
$$

где V — объем наплавленного металла, см3;

у — плотность наплавленного металла, г/см3;

а — часовой расход присадочной проволоки, г/ч (для наконечников горелки № 3 а = 500 г/ч; № 4 а = 750 г/ч; № 5 а = 1200 г/ч);

Q — масса наплавленного металла, г;

10) При ручной дуговой сварке и полуавтоматической сварке в углекислом газе

$$
T_o = \frac{L_{p.x}}{S_{\phi} \cdot n_{\phi}} \cdot i \tag{2.27}
$$

где ан — коэффициент наплавки, г/Ач (ан = 7...11 г/Ач); I — сила сварочного тока, А.

Значения ан и I определяются по нормативам.
11) При автоматической наплавке под слоем флюса и вибродуговой наплавке

$$
T_o = \frac{L_{p.x}}{S_{\phi} \cdot n_{\phi}} \cdot i \tag{2.28}
$$

где L — длина наплавляемой поверхности, мм;

п — частота вращения наплавляемой поверхности, мин'1;

S — подача (шаг наплавки), мм/об;

D — диаметр наплавляемой поверхности, мм;

v — скорость наплавки, м/мин.

При наплавке под слоем флюса v = 1,2...3,5 м/мин, S = 2,5... 4,0 мм/об; при вибродуговой наплавке  $v = 0.25...1.5$  м/мин,

 $= 1.8...7,9$  мм/об;

12) При гальванических работах

$$
T_o = \frac{L_{p.x}}{S_{\phi} \cdot n_{\phi}} \cdot i \tag{2.29}
$$

где h — толщина покрытия, мм;

у — плотность осажденного металла, г/см3 (для хрома у = 6,9 г/см3; для стали у = 7,8 г/см3);

DK — катодная плотность тока, А/дм2;

С — электрохимический эквивалент, г/Ач (при хромировании С = 0,32 г/Ач; при железне- нии С = 1.095 г/Ач):

 $\Gamma$ | коэффициент выхода металла по току, % (для хромирования  $\Gamma$  = 12...16 %; для ванны со стронциевыми электролитами  $\Gamma$  = 20...22 %; для железнения  $\Gamma$  = 75...95 %);

13) При механизированном напылении материалов

$$
T_o = \frac{L_{p.x}}{S_{\phi} \cdot n_{\phi}} \cdot i \tag{2.30}
$$

где d — диаметр напыляемой поверхности, мм;

L — длина напыляемой поверхности, мм;

у — перебег металлизатора, мм

- 4100( $y = 0.8$  мм при L = 50 мм;  $y = 0.4$  мм при L = 50...100 мм;  $y = 0.3$  мм при L = 100...200 мм;  $y = 0.2$  мм при  $L = 200$  мм и более); h — толщина напыленного слоя, мм (при  $d \le$ 50 мм Л = = 1,2...1,3 мм; при d = 50...100 мм h = 1,4...1,7 мм; при d > 100 мм h = 1,8...2,7 мм); i — количество проходов (определяется толщиной напыленного слоя и тем, что нагрев поверхности детали не должен превышать 80...90 °С); у — плотность напыленного металла, г/см3; q — производительность металлизатора, кг/ч; Кн — коэффициент напыления, зависящий от диаметра напыляемой поверхности;

14) При ручном напылении материалов

$$
T_o = \frac{L_{p.x}}{S_{\phi} \cdot n_{\phi}} \cdot i \tag{2.31}
$$

где F — площадь напыляемой поверхности

15) При ручном напылении синтетических материалов

$$
T_o = \frac{L_{p.x}}{S_{\phi} \cdot n_{\phi}} \cdot i \tag{2.32}
$$

Оперативное время при восстановлении трещин

$$
T_o = \frac{L_{p.x}}{S_{\phi} \cdot n_{\phi}} \cdot i
$$
 (2.33)

где Топ1 — оперативное время на подготовку трещин (засверливание отверстий, вырубку и зачистку абразивным кругом), мин;

Топ2 — оперативное время на обезжиривание трещин и поверхности вокруг них, мин;

f — площадь поперечного сечения шва (валика композиции в трещине), мм2;

L — длина трещины, мм;

у — плотность композиции, г/см3;

Топ3 — оперативное время на предварительное приготовление композиции, мин;

Gx — масса композиции, кг;

Топ4 — оперативное время на окончательное приготовление дозы композиции на рабочем месте (взвешивание, введение отвердителя и перемешивание), мин;

G2 — масса композиции, кг;

Гоп5 — оперативное время на нанесение композиции на трещину и ее уплотнение, мин; Тои6 — оперативное время на наложение накладок из стеклоткани с прикаткой роликом, мин.

При длине трещины L < 25 мм Топ1 = 7,5 мин; при L = 25. ..40 мм Топ1 = 9 мин; при L = 40...65 мм Топ1 = 13.5 мин; при L = 65...100 мм Топ! = 18 мин; при L = 100...160 мм Топ1 = 27 мин.

При площади поверхности  $F < 10$  см2 Гоп2 = 0,2 мин; при  $F = 800...1000$  см2 Топ2 = 2 мин.

Для композиции эпоксидной смолы и железного порошка с соотношением по массе 1:1 у= 4,5 г/см3; для композиции эпоксидной смолы и алюминиевого порошка с соотношением по массе 1,0:0,2  $y = 1,4$  г/см3.

При массе композиции  $Gx < 1$  кг Топ $3 = 8,1$  мин; при  $Gx = 1...3$  кг Топ $3 = 13$  мин.

При массе композиции  $G2 < 0.05$  кг Топ4 = 5.4 мин; при  $G2 = 0.05...0.1$  кг Топ4 = 5.5 мин; при G2 = 0,1...0,15 кг Топ4 = = 6,5 мин; при G2 = 0,15...0,2 кг Топ4 = 8 мин.

При  $L < 25$  мм Гоп $5 = 0.2$  мин; при  $L = 25...90$  мм Тои $5 = 0.45$  мин; при  $L = 90...150$  мм  $\Gamma$ оп5 = 0,55 мин; при L = = 150...250 мм  $\Gamma$ оп5 = 0,8 мин.

При площади накладки F = 125 см2 Топб = 5,4 мин; при F = = 410 см2 Топ6 = 1,2 мин.

Если работа выполняется в неудобном положении, значение Гоп5 умножают на коэффициент 1,3, а Топ6 — на 1,4.

Штучное время на работы, связанные с использованием полимерных материалов (заделку трещин и пробоин клеевыми композициями):

$$
T_o = \frac{L_{p.x}}{S_{\phi} \cdot n_{\phi}} \cdot i
$$
\n(2.34)

где ТОП — оперативное время на ремонтные операции, мин;

Тв — вспомогательное время на установку, поворот и снятие детали, мин.

Штучное время на работы, связанные с пайкой и лужением:

$$
T_o = \frac{L_{p.x}}{S_{\phi} \cdot n_{\phi}} \cdot i \tag{2.35}
$$

где Топ1 — оперативное время на комплекс работ, связанных с пайкой и лужением,

мин; £Тв — суммарное вспомогательное время на восстановление изделия, мин.

На норму оперативного времени влияет масса изделия, толщина металла, длина и конфигурация шва при пайке, площадь при притирке и лужении и другие факторы.

Штучно-калькуляционное время на слесарно-сборочные работы:

$$
T_o = \frac{L_{p.x}}{S_{\phi} \cdot n_{\phi}} \cdot i
$$
\n(2.36)

где Х^опз» Х^оп4 — суммарное оперативное время на выполнение комплексов приемов слесарно-сборочных работ (2, 3, 4-й разделы нормативов соответственно), мин [30];

К — коэффициент, учитывающий тип производства; аобс, аотл, ап

з — процент от оперативного времени на обслуживание рабочего места, отдых и личные потребности, подготовительно-заключительные работы соответственно, %;

К2 — коэффициент, учитывающий количество деталей в партии;

К3 — коэффициент, учитывающий условия выполнения работ.

Рассчитанные и выбранные нормы времени сводятся в таблицу (пример 22). Пример 22

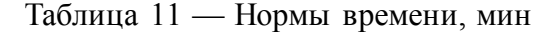

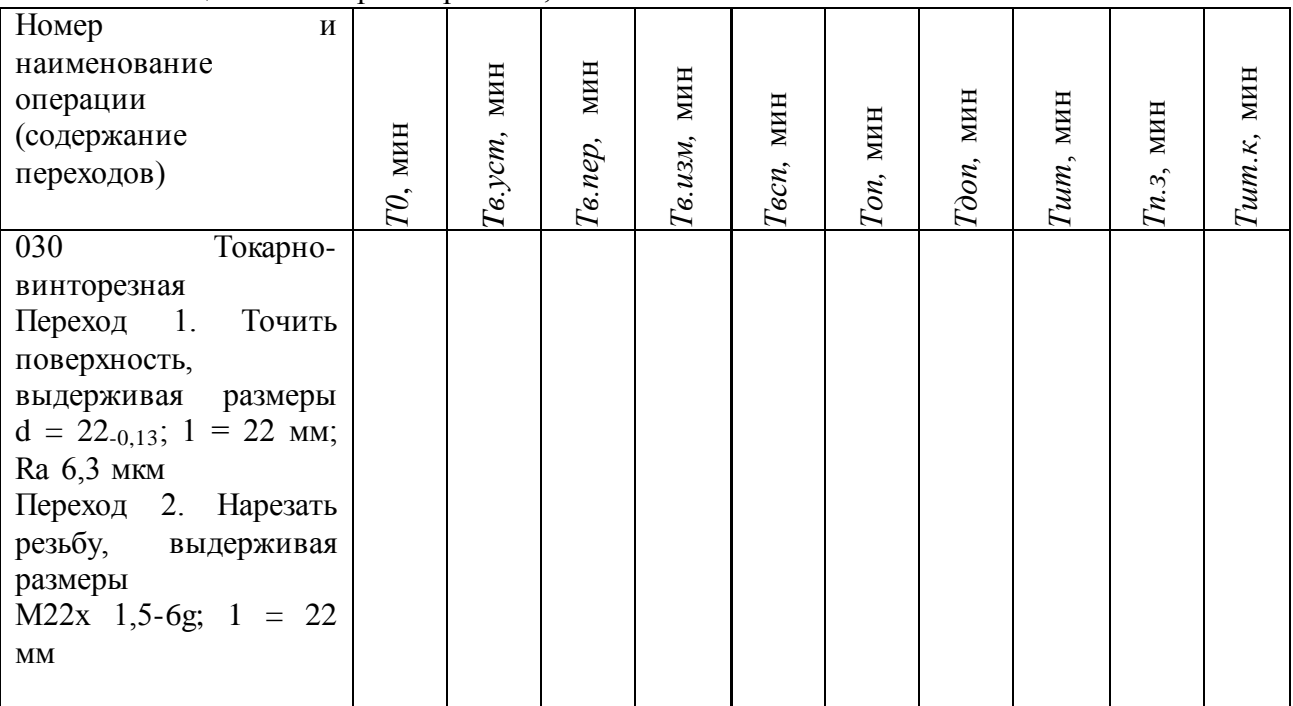

2.2.10 Требования безопасности при выполнении восстановительных работ

В этом пункте курсового проекта требуется назначить инструкции по охране труда (ИОТ), выбрать средства индивидуальной защиты (СИЗ) на каждую операцию технологического процесса и представить эти данные в виде таблицы (пример 23). Также необходимо разработать требования безопасности при выполнении работ на одну из операций технологического процесса (по заданию). Должны быть описаны:

1)общие обязанности рабочего, например: «Шлифовщик должен выполнять только ту работу, которая поручена ему мастером; содержать свое рабочее место в чистоте и порядке... Ему .запрещается работать на неисправном и не имеющем ограждений станке; пользоваться местным освещением с напряжением нише 36 В...»;

2)действия рабочего перед началом работы (приведение в порядок одежды, приемка оборудования, проверка исправности инструмента);

3)действия рабочего во время работы (остановка станков, выключение электродвигателя, соблюдение правил личной гигиены);

4)действия рабочего после окончания работы (приведение и порядок рабочего места);

5)действия рабочего при аварийных ситуациях.

Для выполнения данного пункта необходимо пользоваться рекомендуемой литературой по дисциплине «Охрана труда», стандартами по безопасности труда.

Пример 23

Таблица 12 — Ведомость средств индивидуальной защиты

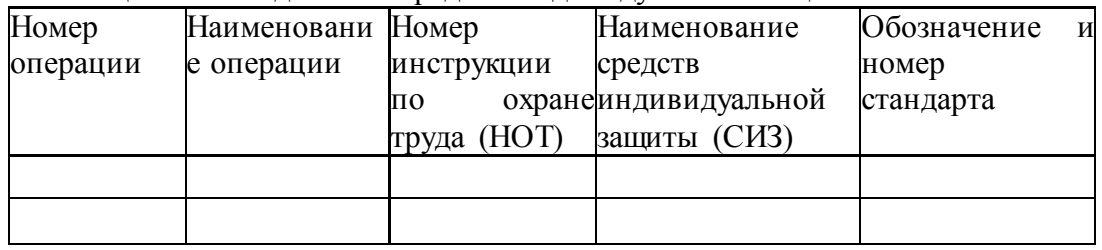

При разработке маршрутной и операционных карт перед описанием содержания операции (перехода) следует отражать все требования, обеспечивающие безопасность труда во время обработки, если они не указаны в инструкции по охране труда, например: «Пайку производить при включенной вентиляции вытяжного шкафа». В картах также после наименования средств измерений указываются средства, обеспечивающие безопасность труда рабочих: защитные очки, защитные экраны, ограждения и др.

2.2.11 Технологическая документация

Оформление технологических документов — заключительный этап разработки технологического процесса. Комплект документов в курсовом проекте должен включать:

1)титульный лист, форма 2 ГОСТ 3.1105-84;

2)маршрутную карту (МК), форма 1 и 16 ГОСТ 3.1118-82;

3)операционные карты (ОК) механической обработки, форма 2 или 3 и 2а ГОСТ 3.1404- 86;

4)карты эскизов (КЭ), форма 7 и 7а ГОСТ 3.1105-84;

5)операционные карты слесарных, слесарно-сборочных, восстановительных работ, форма 1 и 1а ГОСТ 3.1407-86 «ЕСТД. Формы и требования к заполнению и оформлению документов на технологические процессы (операции), специализированные по методам сборки»;

6)операционные карты технического контроля, форма 2 и 2а ГОСТ 3.1502-85 «ЕСТД. Формы и правила оформления документов на технический контроль»;

7)карту технологического процесса нанесения химических, электрохимических покрытий и химической обработки, форма 1 и 1а ГОСТ 3.1408-85 «ЕСТД. Формы и правила оформления документов на технологические процессы получения покрытий»;

8)карту технологического процесса термической обработки, форма 1 и 1а ГОСТ 3.1405- 86 «ЕСТД. Формы и требования к заполнению и оформлению документов на технологические процессы термической обработки».

В эти карты сводятся все выбранное оборудование, технологическая оснастка, режимы обработки, нормы времени и т.д. Технологическая документация оформляется в соответствии с ГОСТ 3.1104-81 и размещается в приложении Б пояснительной записки.

Титульный лист является первым листом комплекта технологических документов. На нем указывают наименование и номер детали, код документа, фамилию и подпись разработчика (учащегося) и руководителя курсового проекта и др.

Маршрутная карта является основным документом, в котором указываются все операции в порядке их выполнения, выбранное оборудование, информация о детали, нормы времени и др. Эти данные берутся из ранее выполненных пунктов пояснительной записки.

Операционные карты предназначены для описания конкретных операций с указанием переходов, технологической оснастки, режимов обработки и др. При наличии карты эскизов допускается не указывать вспомогательные переходы, например: «Установить, выверить и закрепить деталь».

Данные для заполнения ОК берутся из ранее выполненных пунктов курсового проекта. Информация, вносимая в ОК, приводится в прил. Ж2, ЖЗ.

Карты эскизов выполняются с применением чертежного инструмента для наглядного пояснения операционных карт. Масштаб — *произвольный*. При разработке технологических эскизов на операции или отдельные технологические переходы должны быть соблюдены все требования, предъявляемые к графическим документам.

На эскизе необходимо показать: изделие в рабочем положении; обрабатываемую поверхность, обведенную для наглядности линией толщиной 2S по ГОСТ 2.303-68; размеры и предельные отклонения, которые рабочий должен обеспечить при выполнении операции; шероховатость обрабатываемых поверхностей; обозначение опор, зажимов и установочных устройств по ГОСТ 3.1107-81. Одинаковые значения шероховатости поверхности группируют и выносят в правый верхний угол эскиза. Условные обозначения, применяемые на КЭ, должны соответствовать установленным стандартам. Нестандартные обозначения необходимо разъяснять в примечаниях к эскизу.

На КЭ все размеры или конструктивные элементы обрабатываемых поверхностей условно нумеруют арабскими цифрами, которые проставляют в окружности диаметром 6...8 мм и соединяют с размерной или выносной линией. Технические требования следует помещать на свободной части карты эскизов справа от изображения изделия или под ним. Таблицы необходимо располагать на свободной части справа от изображения изделия. Построение таблицы начинают с нижней части карты эскизов.

В этом пункте курсового проекта обучающийся должен указать перечень оформленных документов.

2.2.12 Расчет годового объема работ

Для проектирования участков восстановления деталей годовой объем работ Т<sub>гі</sub> чел.-ч (н.-ч), определяется по формуле

$$
T_{ri} = t_i n N K_p \tag{2.37}
$$

где t<sup>i</sup> — трудоемкость восстановительной операции на единицу продукции (т.е. штучнокалькуляционное время на i-ю операцию), чел.-ч (н.-ч);

n — количество одноименных деталей в агрегате или автомобиле;

N — годовая производственная программа ремонта агрегатов или автомобилей, шт. (по заданию); Кр — маршрутный коэффициент ремонта детали (по заданию).

Расчет годового объема работ следует вести по операциям или видам работ и представить в табличной форме (пример 24).

Пример 24

| Номер                     | и Трудоемкость Количество |                                  | Годовая   | Маршрутны                                 | Годовой        |
|---------------------------|---------------------------|----------------------------------|-----------|-------------------------------------------|----------------|
| наименование              | Iti.                      | чел.-ч (н.-одноименны производст |           | й                                         | объем<br>работ |
| операции (или видч)       |                           | деталей ввенная<br>$\mathbf{X}$  |           | коэффициент $\Gamma_{\text{ri}}$ , чел.-ч |                |
| работ)                    |                           | агрегате                         | программа | ремонта                                   | $(H - H)$      |
|                           |                           | $n, \mu$                         | N, шт.    | детали, Кр                                |                |
| Слесарная 0,008<br>005    |                           | 12                               | 6000      | 0,6                                       | 345,6          |
| (выпрессовка              |                           |                                  |           |                                           |                |
| ролика)                   |                           |                                  |           |                                           |                |
| 010 Слесарная             | 0,012                     |                                  |           |                                           | 518,4          |
| (выпрессовка              |                           |                                  |           |                                           |                |
| пяты)                     |                           |                                  |           |                                           |                |
| Запрессовы-0,007<br>020   |                           |                                  |           |                                           | 302,4          |
| вание пяты                |                           |                                  |           |                                           |                |
| Слесарная 0,037<br>025    |                           |                                  |           |                                           | 1598,4         |
| (перепрессовка            |                           |                                  |           |                                           |                |
| втулок)                   |                           |                                  |           |                                           |                |
| Вертикально-0,030<br>030  |                           |                                  |           |                                           | 1296,0         |
| сверлильная               |                           |                                  |           |                                           |                |
| 035 Горизонтально-0,065   |                           |                                  |           |                                           | 2808,0         |
| расточная                 |                           |                                  |           |                                           |                |
| 040<br>Слесарно-сбо-0,048 |                           |                                  |           |                                           | 2073,6         |
| рочная                    |                           |                                  |           |                                           |                |
| Всего                     | 0,207                     | 12                               | 6000      | 0,6                                       | 8942,4         |

Таблица 13 — Расчет годового объема работ

2.2.13 Расчет годовых фондов времени

Годовые фонды времени — рабочих, оборудования, рабочих мест (рабочих постов) определяют исходя из режима работы участка.

Различают два вида годовых фондов времени рабочего: номинальный и действительный.

Номинальный годовой фонд времени рабочего Ф<sub>н.р</sub>, ч, учитывает полное календарное время работы и определяется по формуле

 $\Phi_{H, p} = [d_k \ (d_B + d_n) ] t_{cm} t_{cm} n_n$  (2.38)

где d<sub>к</sub>, d<sub>в</sub> d<sub>п</sub> — количество календарных, выходных и праздничных дней в году соответственно;

t<sub>см</sub> — продолжительность рабочей смены, ч (табл. 2.8);

 $t_{\text{cx}}$  — сокращение длительности смены в предпраздничные дни, ч (табл. 2.8);

n<sub>п</sub> — количество праздников в году.

Действительный годовой фонд времени рабочего Ф<sub>д.р,</sub>ч, учитывает фактически отрабатываемое время рабочим в течение года с учетом трудового отпуска, потерь рабочего времени по уважительным причинам и определяется по формуле

$$
\Phi_{\mu,p} = \{[d_k \ (d_B + d_{\pi} + d_o)] \ t_{cm} \ t_{cK} \ n_{\pi}\} \ n_{p}, \tag{2.39}
$$

где  $d_0$  — продолжительность трудового отпуска, календарные дни (табл. 2.8);

 $\eta_p$  — коэффициент, учитывающий потери рабочего времени по уважительным причинам (табл. 2.8).

*Таблица 2.8-* Данные для расчета годовых фондов времени рабочего

| Наименование          | $\mathfrak{t}_{\text{\tiny CM}},$ Ч | $\mathfrak{t}_{\scriptscriptstyle\rm CM},$ ч | $d_0$ , дни | $\eta_{\rm p}$ |
|-----------------------|-------------------------------------|----------------------------------------------|-------------|----------------|
| профессии             |                                     |                                              |             |                |
| Маляры, работающие в7 |                                     |                                              | 24          | 0,96           |
| камерах               |                                     |                                              |             |                |
| Прочие профессии      |                                     |                                              |             | 0,97           |

Номинальный годовой фонд времени работы оборудования Ф<sub>н.об</sub>, ч, учитывает время, в течение которого оно может работать при заданном режиме, и определяется по формуле

$$
\Phi_{H.0\bar{0}} = \{ [ d_k \ (d_B + d_{\Pi}) ] t_{cm} t_{cm} t_{R} n_{\Pi} \} y, \qquad (2.40)
$$

где у — количество рабочих смен.

Действительный годовой фонд времени работы оборудования  $\Phi_{\pi 06}$ , ч, учитывает неизбежные простои оборудования из-за профилактического обслуживания и ремонта и представляет собой время, в течение которого оно может быть полностью загружено производственной работой:

$$
\Phi_{\mu,06} = \Phi_{\mu,06} (1 + \eta_{06}), \tag{2.41}
$$

где  $\eta_{06}$  — коэффициент, учитывающий потери времени на выполнение плановопредупредительного ремонта оборудования (табл. 2.9).

Таблица 2.9- Коэффициент, учитывающий потери времени на выполнение плановопредупредительного ремонта оборудования, поб

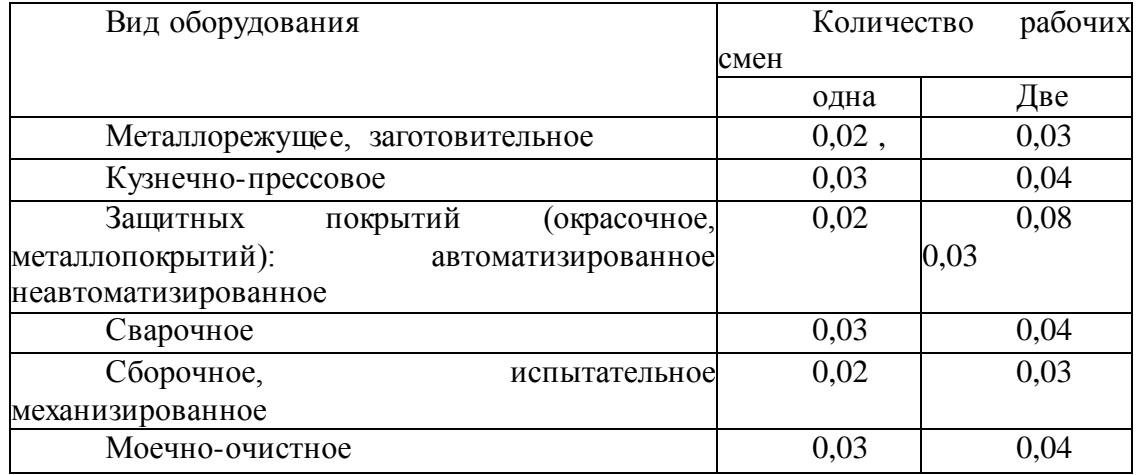

Номинальный  $\Phi_{H,\Pi}$ , ч, и действительный  $\Phi_{\pi\Pi}$ , ч, годовой фонд времени рабочего места (поста) определяется временем, в течение которого оно используется при заданном режиме работы участка, по формулам (2.40) и (2.41).

2.2.14 Расчет численности основных производственных рабочих

Для расстановки оборудования необходимо знать численность работающих на участке восстановления.

Численность основных производственных рабочих изменять нельзя. Она принимается согласно расчетам. Исключение составляют мойщики. Количество мойщиков принимается по фактической потребности, так как они непосредственно не выполняют моечные работы, а только управляют моечными установками, закладывают моющие средства, контролируют работу агрегатов и т.д.

Списочная m<sub>cn</sub>, чел, и явочная m<sub>яв</sub>, чел, численность основных производственных рабочих определяется по формулам

$$
m_{cn} = \frac{T_{2i}}{\Phi_{\mu, p}} \cdot \kappa_n
$$
  
\n
$$
m_{cn} = \frac{T_{2i}}{\Phi_{\mu, p}} \cdot \kappa_n
$$
  
\n
$$
m_{\mu, p} = \frac{T_{2i}}{\Phi_{\mu, p}} \cdot \kappa_n
$$
  
\n(2.43)

где  $T_{ri}$  — годовой объем i-х работ, чел.-ч (н.-ч);

 $\Phi_{\text{m.p.}}$   $\Phi_{\text{m.p.}}$  — действительный и номинальный годовой фонд времени рабочего соответственно, ч;

к<sup>п</sup> — коэффициент, учитывающий перевыполнение рабочими норм выработки (при перевыполнении норм выработки на 105% Кп = 0,95; на 110 % Кп = 0,91; на 115 % Кп = 0,88; на 120 % Кп = 0,82).

Если численность основных производственных рабочих определяется раздельно по видам работ, профессиям, то расчеты в текстовой части курсового проекта можно не выполнять, а привести в табличной форме конечные результаты (пример 25).

Пример 25

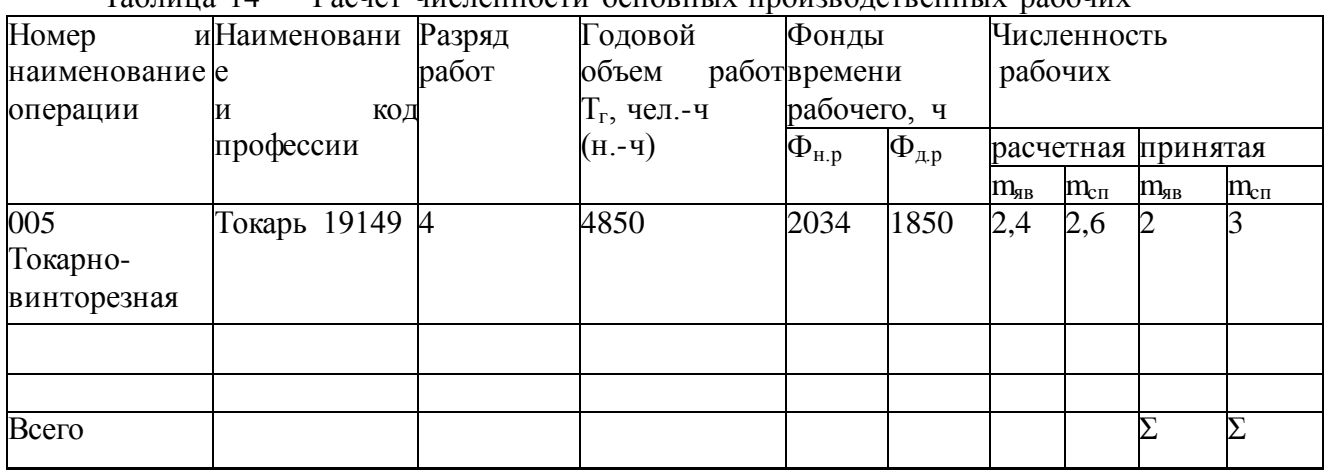

Таблица 14 — Расчет численности основных производственных рабочих

Коды профессий и разряды работ приведены в прил. К.

Численность вспомогательных рабочих, специалистов, технических исполнителей и младшего обслуживающего персонала (МОП) в курсовом проекте не рассчитывается

2.2.15 Организация технологического процесса на участке

Это очень важный пункт, поскольку он отражает профессиональную зрелость и организаторские способности учащегося. Ошибочно принятые решения могут свести на нет значение всего курсового проекта.

Перед тем как излагать сущность вопроса, необходимо тщательно продумать все без исключения стороны деятельности проектируемого участка: метод организации работ, технологию восстановления детали, расстановку оборудования и рабочих, пути движения восстанавливаемых деталей, средства механизации и т.д. Несомненно, должно быть предусмотрено применение нового высокопроизводительного оборудования, прогрессивных способов ремонта и новых ремонтных материалов. Не исключена необходимость изучения вариантов планировок.

После анализа и сравнения нескольких вариантов организации технологического процесса на участке нужно принять окончательное решение.

В данном пункте курсового проекта необходимо указать (примеры 26, 27):

1) назначение участка;

2) объекты ремонта (номенклатуру деталей);

3) виды выполняемых ремонтных работ (слесарные, станочные, сварочно-наплавочные, гальванические и др.);

4) тип производства;

5) принятый метод организации ремонта;

6) сменность работы и число работающих;

7) откуда и в каком виде поступает ремонтный фонд;

8) что является готовой продукцией участка и куда она направляется;

9) вид и характер производственного процесса (ручной, механизированно-ручной, механизированный, автоматизированный; непрерывный или прерывный)

10) вид системы управления (неавтоматизированная, автоматизированная или централизованная);

11) технологию работ по объекту ремонта, основные (ремонтные) и промежуточные (складирование, накопление) операции, тип применяемого оборудования (без названия модели или марки).

Тип производства (единичное, серийное, массовое) определяется по коэффициенту закрепления операций K<sub>30</sub>:

$$
K_{\mathbf{a}.\mathbf{o}} = \frac{\sum X_{0i}}{\sum X_{ni}},\tag{2.44}
$$

где  $\Sigma X_{0i}$  — суммарное количество всех операций, выполняемых на участке в течение месяца;

 $\Sigma X_{\text{ni}}$  — количество рабочих мест (постов) на участке.

Количество однотипных операций, выполняемых на каждом станке,

$$
\sum X_{oi} = \frac{13182 \cdot \eta_{\mu}}{T_{um.\kappa} \cdot \mathbf{N}_{\text{mec}}} \tag{2.45}
$$

где пн- нормативный коэффициент загрузки станка всеми закрепленными за ним однотипными операциями (для крупно-, средне- и мелкосерийного производства  $\eta_H$  равно 0,75; 0,8; 0,9 соответственно);

 $T_{\text{unr.ki}}$  — штучно-калькуляционное время, необходимое для выполнения проектируемой i-и операции, мин;

Nмес — месячная программа восстанавливаемых деталей при работе в одну смену, шт. (см. п. 2.1.5).

$$
\Sigma X_{0i} = X_{01} + X_{02} + \dots + X_{0n} \tag{2.46}
$$

Количество операций, выполняемых на участке в течение месяца (из расчета на одну смену), определяется суммированием числа однотипных операций, выполняемых на каждом станке:

Количество рабочих мест (постов) для обслуживания одного станка

$$
X_{ni} = \frac{T_{zi}}{\Phi_{\pi \cdot n} \cdot m \cdot y}
$$
 (2.47)

где Tгi — годовой объем i-x работ, выполняемых на данном станке, чел.-ч (н.-ч);  $\Phi_{\pi\pi}$  — действительный годовой фонд времени рабочего места (поста), ч; m — количество человек, одновременно работающих на рабочем месте; у — количество рабочих смен.

Количество рабочих мест (постов) на участке:

$$
\Sigma X_{\rm ni} = X_{\rm n1} + X_{\rm n2} + ... + X_{\rm nn}.\tag{2.48}
$$

В зависимости от полученного численного значения коэффициента закрепления операций Kз.о определяется тип производства по табл. 2.10.

Таблица 2.10 *-* Тип производства

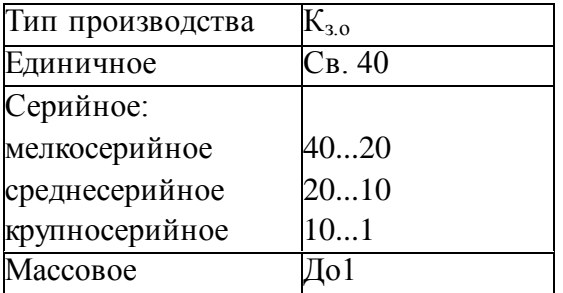

#### Пример 26

Проектируемый участок предназначен для выполнения сварочно-наплавочных работ. На данном участке сварке и наплавке будут подвергаться валы промежуточные коробок передач ЯМЗ-238. Сварочно-наплавочный участок относится к участкам, продукция которых измеряется в единицах площади (дм<sup>2</sup> или м<sup>2</sup>).

Вид выполняемых работ — сварка в среде углекислого газа, применяемая для соединения ДРД (ремонтного зубчатого венца и промежуточного вала), и наплавка под слоем флюса шейки под задний подшипник. Тип производства на участке — среднесерийное. Участок работает в одну смену. Число работающих — два электросварщика 4-го разряда.

Валы промежуточные поступают на проектируемый участок с механического участка, разгружаются с электрокары. Детали вручную устанавливаются на токарный станок и закрепляются. Наплавка ведется в автоматическом режиме, однако рабочий следит за процессом, отбивает шлаковую корку, проверяет качество наплавленного слоя. Режим наплавки устанавливается

Пример 27

Проектируемый участок предназначен для выполнения медницко-радиаторных работ. На участке ремонтируются водяные и масляные радиаторы, топливные баки, топливо- и маслопроводы, а также производится перезаливка упорных шайб коленчатого вала и втулок распределительного вала.

При ремонте радиаторов выполняются разборка, сборка, удаление накипи, контроль герметичности, слесарные работы, пайка, окраска; при ремонте топливных баков — пайка, выпаривание, слесарные работы, окраска, контроль герметичности

2.2.16 Расчет количества технологического, подъемно-транспортного оборудования и выбор организационной оснастки

При выборе оборудования для каждой технологической операции необходимо учитывать размер партии восстанавливаемых деталей, рабочую зону оборудования, габаритные размеры детали, расположение детали при обработке, требования к экономичности ремонта, а также предусмотреть механизацию и автоматизацию процессов восстановления.

Оборудование условно разделяют на технологическое и вспомогательное. Технологическое оборудование предназначено непосредственно для выполнения восстановительных и станочных работ по ремонту деталей, их контролю. Вспомогательное оборудование — оборудование, назначение которого механизировать все виды вспомогательных работ, объем которых при ремонте весьма большой (например, подъемнотранспортное оборудование).

В зависимости от характера технологических операций можно воспользоваться одним из трех методов расчета количества технологического оборудования Хоб:

1. По трудоемкости для конкретного вида восстановительных и станочных работ:

$$
X_{o6} = \frac{T_{\rm ri}}{\Phi_{\rm a.o6}}\tag{2.49}
$$

где Tri — годовой объем конкретной работы, чел.-ч (н.-ч);

Фд.об действительный годовой фонд времени работы оборудования, ч.

2. По продолжительности технологических операций:

а) для сушки изделий после окраски и т.п.

$$
X_{o\delta} = \frac{T_{\text{on}} \cdot N}{\Phi_{\text{\tiny A.o\delta}} \cdot n}
$$
\n(2.50)

где Топ — оперативное время на операцию, ч;

N — годовая производственная программа ремонта агрегатов или автомобилей, шт. (по заданию); п — количество изделий, одновременно обрабатываемых на каждой единице оборудования, шт.;

б) для испытания агрегатов

$$
X_{o6} = \frac{\mathbf{t}_{\mathrm{n}} \cdot \mathbf{N}_{\mathrm{n}} + \mathbf{t}_{\mathrm{k}} \cdot \mathbf{N}_{\mathrm{k}}}{\Phi_{\mathrm{a.o6}}} \tag{2.51}
$$

где  $t_{\text{u}}$   $t_{\text{k}}$  — продолжительность приемосдаточного и контрольного (повторного) испытания соответственно, ч;

 $N_{\text{n}}$ ,  $N_{\text{k}}$  — количество изделий, подлежащих испытанию после устранения дефектов, обнаруженных при приемосдаточных испытаниях и испытанию в течение года соответственно, шт. ( $N_{\kappa}$  примерно равно 10...20 % от  $N_{\pi}$ ).

2. По физическим параметрам (массе, площади поверхности) восстанавливаемых деталей для нагрева и кузнечной обработки деталей, моечно-очистных работ, сварки, пайки, гальванического осаждения металлов и пр. :

3.

$$
X_{o6} = \frac{G_r}{g \cdot \Phi_{A.06}}
$$
 (2.52)

или

$$
X_{o\bar{o}} = \frac{S_r}{S_q \cdot \Phi_{q.o.}} \tag{2.53}
$$

где Gr — суммарная масса изделий, обрабатываемых в течение года, кг;

g — производительность единицы оборудования, кг/ч;

 $\text{Sr}$  — суммарная площадь поверхности изделий, обрабатываемых в течение года, м<sup>2</sup>;  $g_y$  — часовая производительность единицы оборудования, м<sup>2</sup>/ч.

Отдельные виды оборудования (в том числе организационную оснастку) не рассчитывают, а подбирают по фактической потребности, технологическим соображениям и т.д.

Кроме основного технологического оборудования следует предусмотреть вспомогательное подъемно-транспортное: транспортирующие устройства (конвейеры, тележки, рольганги), грузоподъемные устройства (кран-балки, консольные краны,

монорельсы), прессовое оборудование, электрический и пневматический инструмент, вспомогательный инвентарь и др.

Количество потребных в пролете кранов Хкр определяют по формуле

$$
X_{\kappa p} = \frac{\mathbf{T}_{\kappa p} \cdot \mathbf{n}_{\kappa p}}{60 \cdot \mathbf{t}_{\kappa m} \cdot \mathbf{k}_{\kappa p}}
$$
(2.54)

где Ткр — средняя продолжительность одной крановой операции, мин;

n<sub>kp</sub> — количество крановых операций за смену;

t<sub>см</sub> — продолжительность рабочей смены, ч;

 $k_{kp}$  — коэффициент использования крана ( $k_{kp} = 0.95...0.97$ ).

Средняя продолжительность одной крановой операции Ткр, мин, определяется по формуле

$$
T_{\kappa p} = \frac{2L}{V_{\kappa p}} \cdot t_3 + t_p
$$
\n(2.55)

где L — средняя дальность транспортирования груза за одну операцию, м;  $v_{\rm kn}$  — скорость передвижения крана

(принимается по технологической характеристике крана), м/мин;

 $t_3$  — среднее время на загрузку крана за одну операцию, мин;

 $t_p$  — среднее время на разгрузку крана за одну операцию, мин.

Потребное количество электрокар Хэ определяется по формуле

$$
X_{\scriptscriptstyle{9}} = \frac{G_{\scriptscriptstyle{9}} \cdot n_{\scriptscriptstyle{9}} \left( \frac{L}{v_{\scriptscriptstyle{9}}} \right) + t_{\scriptscriptstyle{3}} + t_{\scriptscriptstyle{p}}}{60 \cdot q_{\scriptscriptstyle{9}} \cdot \Phi_{\scriptscriptstyle{\partial}} \cdot \eta_{\scriptscriptstyle{2}}}
$$
\n(2.56)

где G<sub>3</sub> — масса груза, перевозимого за год, т;

n<sup>э</sup> — среднее количество транспортных операций за год;

v<sup>э</sup> — скорость передвижения электрокара (принимается по технологической характеристике электрокара), м/мин;

t<sub>3</sub> — среднее время на загрузку за одну операцию, мин;

t<sub>p</sub> — среднее время на разгрузку электрокара за одну операцию, мин;

q<sup>э</sup> — грузоподъемность электрокара, т;

 $\eta_{\rm r}$  — коэффициент использования грузоподъемности ( $\eta_{\rm r} = 0.8...0.85$ ).

После предварительного расчета потребного количества оборудования производят подбор этого оборудования, учитывая его техническую характеристику. Чтобы избежать ошибок, рекомендуется еще раз продумать технологию работ, движение деталей, расстановку вспомогательного инвентаря (тары для деталей, отходов, подставок, стеллажей и т.п.), а также таких объектов, как место мастера, противопожарный пост, умывальники (для некоторых участков они обязательны).

Выбранное оборудование и организационная оснастка сводятся в таблицу (пример 28)

### Пример 28

Таблица 15 — Ведомость технологического, подъемно-транспортного оборудования и организационной оснастки

| Номер и на-<br>именование<br>операции | Наименование<br>И<br>модель<br>оборудования                     | Количество<br>единиц<br>оборудования | Габаритные<br>размеры<br>оборудования, | Площадь,<br>занимаемая<br>оборудованием, м <sup>2</sup> |       |  |  |
|---------------------------------------|-----------------------------------------------------------------|--------------------------------------|----------------------------------------|---------------------------------------------------------|-------|--|--|
|                                       |                                                                 |                                      | $\mathbf{M}\mathbf{M}$                 | единицей                                                | общая |  |  |
| 010<br>Наплавка                       | Технологическое оборудование                                    |                                      |                                        |                                                         |       |  |  |
| под<br>слоем<br>флюса                 | Токарно-<br>винторезный<br>станок<br>1K62 (10)<br>модель<br>KBT | $\overline{2}$                       | 2812x1166x1324                         | 3,279                                                   | 6,558 |  |  |
|                                       | Выпрямитель<br>модель ВДУ-505УЗ<br>$(17 \text{ kBr})$           | $\overline{2}$                       | 800x700x920                            | 0,560                                                   | 1,120 |  |  |
|                                       | Наплавочная<br>головка А580-М                                   | $\overline{2}$                       | 680x540x1050*                          |                                                         |       |  |  |
|                                       | Установка<br>ДЛЯ<br>просеивания флюса                           | $\mathbf{1}$                         | 1000x650x800                           | 0,650                                                   | 0,650 |  |  |
|                                       | Подъемно-транспортное оборудование                              |                                      |                                        |                                                         |       |  |  |
|                                       | Кран-балка<br>$(1 \text{ T}, 3 \text{ KBr})$                    | $\mathbf{1}$                         |                                        |                                                         |       |  |  |
|                                       | Организационная оснастка                                        |                                      |                                        |                                                         |       |  |  |
|                                       | Защитный экран                                                  | $\overline{2}$                       | 1500x100x1500                          | 0,150                                                   | 0,300 |  |  |
|                                       | Тумбочка<br>инструментальная                                    | $\overline{2}$                       | 800x400x800                            | 0,320                                                   | 0,640 |  |  |
|                                       | Стеллаж полочный<br>модель ОГ ПТИ                               | $\mathbf{1}$                         | 1400x500x1500                          | 0,700                                                   | 0,700 |  |  |
|                                       | Шкаф<br>ДЛЯ<br>материалов<br>модель<br>OPT-5126                 | $\mathbf{1}$                         | 1600x430x1000                          | 0,688                                                   | 0,688 |  |  |
|                                       | Тара для деталей                                                | $\mathbf{1}$                         | 1200x900x750                           | 1,080                                                   | 1,080 |  |  |
|                                       | Пожарный щит                                                    | $\mathbf{1}$                         | 1000x600x1500                          | 0,600                                                   | 0,600 |  |  |
|                                       | Ларь                                                            | $\overline{2}$                       | 350x350x600                            | 0,122                                                   | 0,244 |  |  |
|                                       | Приемный столик                                                 | $\overline{2}$                       | 600x500x800                            | 0,300                                                   | 0,600 |  |  |
|                                       | Итого                                                           |                                      |                                        | 10,449                                                  | 13,18 |  |  |

\* Оборудование устанавливается на станке и не участвует в расчете площади участка

2.2.17 Расчет площади участка Расчетная площадь участка  $F_{p.yy}$ , м<sup>2</sup>, определяется по формуле

$$
F_{p.y} = \mathbf{f}_{\text{o6}} \mathbf{k}_{\text{n}} \tag{2.57}
$$

где  $\rm f_{o6}$  — площадь, занимаемая напольным оборудованием, м<sup>2</sup> (см. пример 28); k<sup>п</sup> — коэффициент плотности расстановки оборудования на участке.

Значение коэффициента плотности расстановки оборудования  $k_n$  для участков цехов авторемонтного предприятия приведено в табл. 2.11.

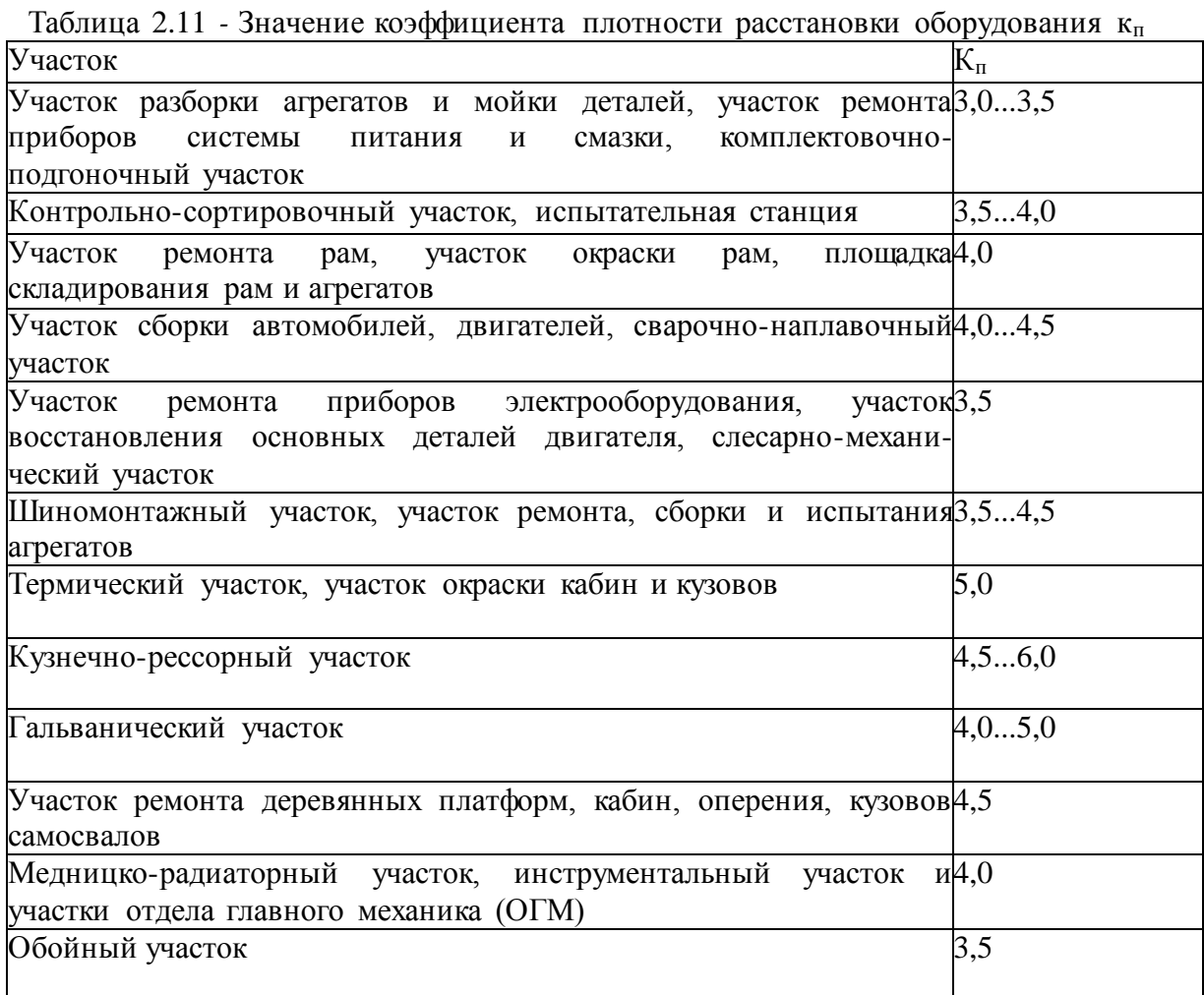

Площади поточных линий могут быть определены как расчетным, так и графическим путем.

Для расчета площади поточной линии  $F_{p_{.}n_{.}}$  м<sup>2</sup>, используется формула

$$
F_{p,n} = \left(\mathbf{f}_{\text{cr}} \mathbf{X}_{\text{n}} + \mathbf{f}_{\text{o6}}\right) \cdot \mathbf{k}_{\text{n}}\tag{2.58}
$$

где  $\rm f_{cr}$  — площадь горизонтальной проекции стендов, м<sup>2</sup>;

Х<sup>п</sup> — расчетное количество постов на линии;

Fоб — площадь горизонтальной проекции оборудования, расположенного вне территории, занятой постами или линией, м<sup>2</sup>;

 $K_{\pi}$  — коэффициент плотности расстановки постов и оборудования на линии ( $k_{\pi} = 4...5$ ; меньшие значения kn принимаются при количестве постов не более 10).

При использовании графического метода расчета площадь поточной линии устанавливается по схеме, на которой в определенном масштабе вычерчивают посты или поточные линии и выбранное оборудование с соблюдением всех нормативных расстояний между оборудованием и элементами зданий. Тогда принятая (фактическая) площадь линии  $F_{\phi,\pi}$ , м<sup>2</sup>, равна:

$$
F_{\phi\ldotp\pi} = \mathbf{L}_{\pi} \mathbf{B}_{\pi} \tag{2.59}
$$

где L<sub>л</sub>— длина поточной линии, м; В<sup>л</sup> — ширина поточной линии, м.

Далее требуется назначить сетку колонн. Сетка колон характеризуется шагом и шириной пролета и бывает:

для мелких предприятий, м — 6x6, 6x9, 6x12, 6x15; для крупных предприятий, м — 12x12,12x18,12x24,12x30, 12x36 Фактическая площадь восстановительного участка м<sup>2</sup>:

$$
F_{\phi \cdot y^q} = \mathcal{L}_{y^q} \cdot \mathcal{B}_{y^q} \tag{2.60}
$$

где Lуч — длина участка, м;

Вуч — ширина участка, м.

Отступление фактической площади участка (поточной линии) от расчетной Δ, %, определяется по формулам

$$
\Delta = \frac{F_{\phi, yq} - F_{p, yq}}{F_{\phi, yq}} \cdot 100\%
$$
\n(2.61)

$$
\Delta = \frac{F_{\Phi,\pi} - F_{p,\pi}}{F_{\phi,\pi}} \cdot 100\%
$$
\n(2.62)

Отступление допускается в пределах  $\pm 20$  % — для помещений с площадью до 100 м<sup>2</sup>;  $\pm 10$  % — для помещений с площадью свыше 100 м<sup>2</sup>.

2.2.18. Планировка участка восстановления

Заключительным этапом технологической части является технологическая планировка, цель которой расставить подобранное оборудование на рассчитанной площади в выбранном масштабе (1:100, 1:75, 1:50, 1:25, 1:15) с соблюдением норм строительного проектирования .

Технологическую планировку участка рекомендуется выполнять в следующей последовательности:

1. На лист бумаги формата А1 (предпочтительнее в масштабе 1:25 или 1:50) нанести сетку колонн. Шаги пронумеровать арабскими цифрами, а пролеты обозначить прописными русскими буквами, начиная с левого нижнего угла. Цифры и буквы проставить в кружках диаметром 10 мм, расположенных на выносных линиях осей колонн. Размеры колонн в плане должны быть:

для зданий без крановых устройств, мм — 400x400, 500x500, 500x600;

для зданий с крановыми устройствами, мм — 400x800, 500x800.

2. Выбрать и отложить на листе длину и ширину участка. Выбрать и обозначить толщину стен (зависит от материала и климатических условий), например, 380 или 510 мм кирпич, 300...400 мм — бетонные блоки, 200...250 мм — панели (предпочтительно). Выбрать и отложить на листе размеры окон (ширина оконных проемов принимается кратной 600 мм), дверей (ширина 1,0; 1,5; 2,0 м, высота 2,4 м) и ворот (ширина должна быть кратна 600 мм, высота — 1200 мм).

3. Из плотной бумаги или картона вырезать макеты технологического оборудования (теплеты) в том же масштабе, что и сетка колонн, и расположить их на плане участка, соблюдая минимальные расстояния между оборудованием и элементами конструкций здания (стенами и колоннами). Для выбора наиболее оптимальной планировки разработать не менее 4- 5 различных вариантов, располагая теплеты в разных положениях и внося коррективы. Лучший вариант расположения теплетов зафиксировать иголками.

На планировку нанести размеры проходов и проездов. Затем разместить организационную оснастку (стеллажи, поддоны, настилы, тару различного типа).

4. Необходимое оборудование привязать к колоннам или стенам и между собой, проставляя размеры в двух взаимно перпендикулярных направлениях. Привязку первой единицы оборудования следует начинать от ближайшей колонны или стены (пример 29).

Проставленные таким образом размеры создают удобство монтирования оборудования независимо друг от друга (при неодновременном поступлении оборудования).

5. Изобразить на планировке подъемно-транспортное оборудование. Обозначить потребители электроэнергии, пара, воды, сжатого воздуха, сток воды в канализацию и пр. (прил. Л7...Л12).

6. На чертеж планировки нанести размеры участка и сетки колонн.

7. Составить спецификацию оборудования. В ней все оборудование, начиная с первой единицы, пронумеровать. Спецификацию оформить или на отдельных листах формата А4 (прил. М), или в виде экспликации на чертеже планировки по форме, расположенной над угловым штампом.

Планировка помещается в графическую часть курсового проекта (лист 1), спецификация к ней — в приложение В пояснительной записки.

В этом пункте курсового проекта учащийся должен указать толщину стен, ширину проезда, размер колонн, дверей и окон

Пример 29

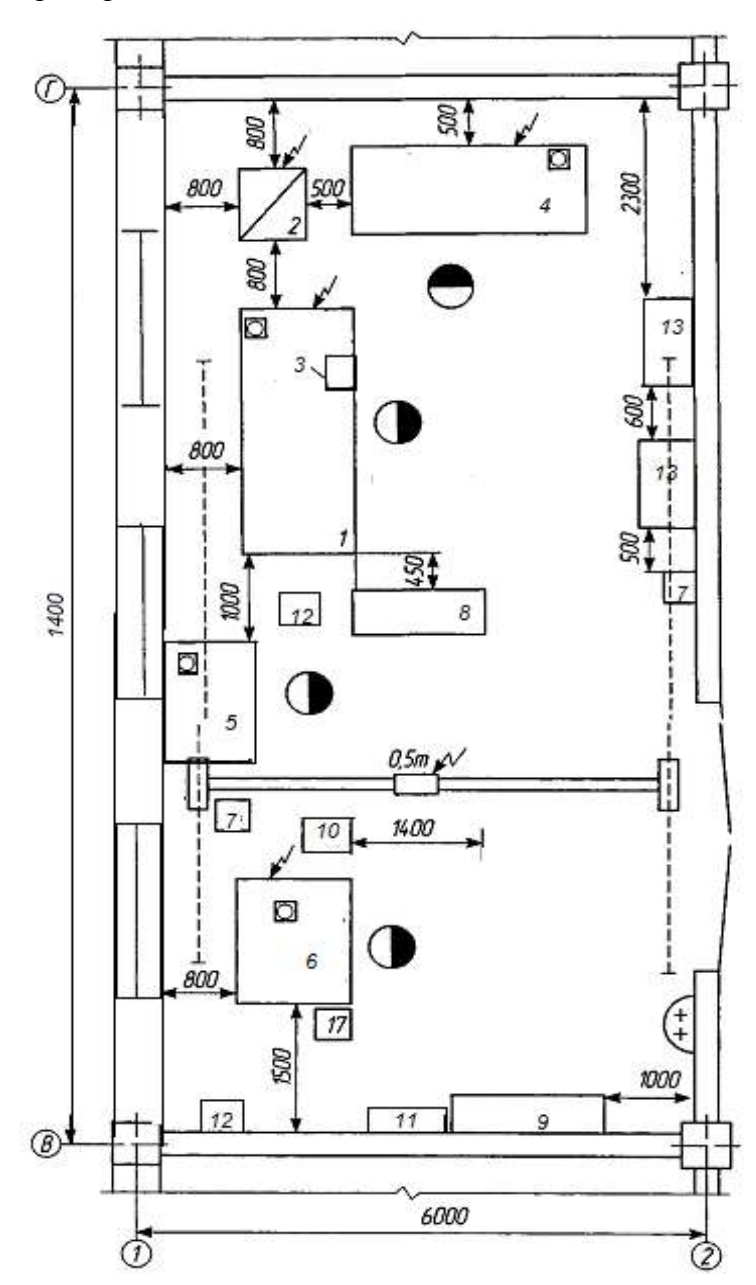

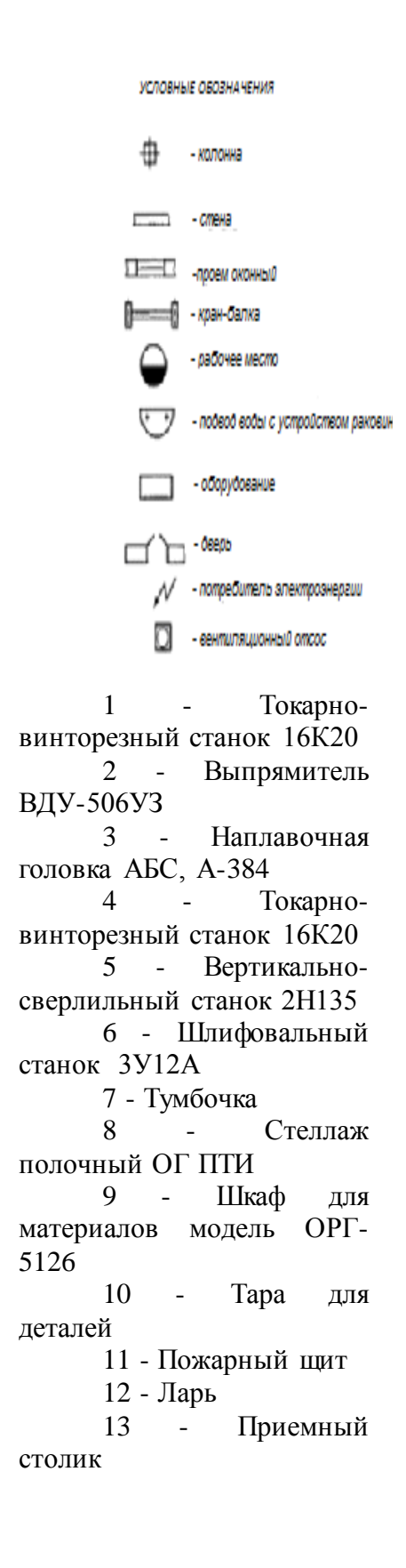

### 2.3 КОНСТРУКТОРСКАЯ ЧАСТЬ

#### 2.3.1. Порядок разработки конструкции приспособления

При выполнении курсового проекта разрабатывается приспособление для установки деталей при выполнении отдельных операций технологического процесса или вспомогательный инструмент для механической обработки, контроля восстановленных поверхностей деталей, монтажа деталей на подвесные приспособления при гальваническом наращивании поверхностей и др.

Перед тем как начать разработку, необходимо проанализировать конструкции<br>особлений, которые имеются в учебных пособиях и другой литературе. приспособлений, которые имеются в учебных пособиях и другой литературе. Спроектированное приспособление должно способствовать повышению производительности труда, точности сборки, улучшению условий труда.

Для проектирования приспособления надо иметь данные о годовой программе выпуска, об условиях эксплуатации, унифицированных, нормализованных и стандартных деталях и узлах, а также разработать принципиальную схему базирования и закрепления детали. Задача сводится к тому, чтобы из известных элементов сделать наиболее выгодную для конкретных условий конструкцию приспособления.

Конструировать приспособление рекомендуется в следующей последовательности:

1) начертить контур детали, узла в необходимом количестве видов на таком расстоянии, чтобы осталось достаточно места для вычерчивания проекций всех элементов приспособления (установочных, зажимных и т.д.);

2) начертить установочные (центрирующие) или опорные элементы (опоры, призмы, оправки и пр.);

3) начертить зажимные и вспомогательные элементы приспособлений;

4) начертить корпус, показать все необходимые разрезы и сечения;

5) вынести позиции, проставить габаритные, контрольные, справочные размеры;

6)назначить технические требования на изготовление приспособления.

Особенности оформления сборочных чертежей приведены в подразделе 2.2 «Требования к оформлению графических документов». К сборочному чертежу (пример 30) прилагается спецификация приспособления. Сборочный чертеж помещается в графическую часть курсового проекта (лист 2), спецификация к нему — в приложение пояснительной записки

Пример 30

Эскиз приспособления

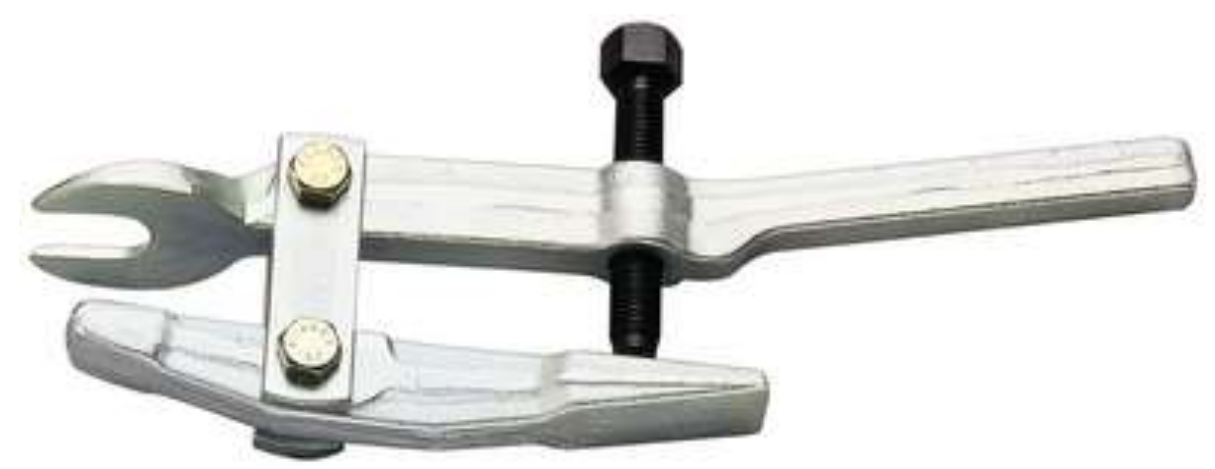

Рисунок 5 съемник для снятия шаровых опор

2.2Расчет усилия в резьбе

Резьба трапецеидальная Тр=14

$$
\mathbf{Fp} = \frac{\mathbf{d}^2 \cdot \pi \mathbf{Q} \mathbf{I}}{4} \tag{32}
$$

где, d2=14 мм [ $Q$ ]-дополнительное напряжение

$$
[Q] = \frac{q\tau}{s} \tag{33}
$$

где, Qт- предел текучести стали Qт=540 Мпа S-коэффициент . запаса прочности  $S=3$ 

$$
[Q] = \frac{540}{3} = 180 \text{ M} \text{m}
$$

Принять Fр=25 Кн 3.3 Расчет вилки на поперечный изгиб

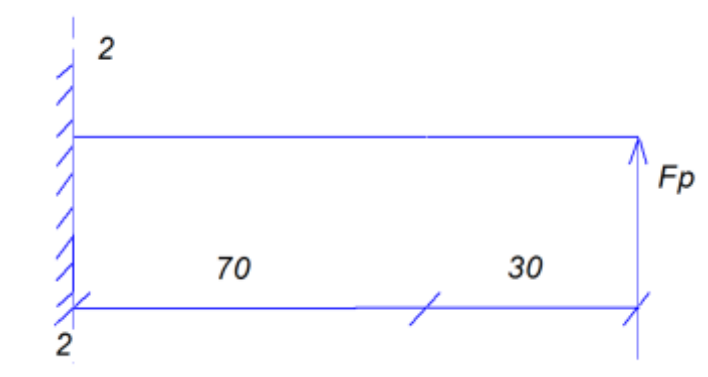

Рисунок-6 График расчета вилка на поперечный изгиб

Изгибающий момент в сечении 1.1.  $M = FxL;$  (34) где, L=30мм Fр=25 Кн  $M = 30 \cdot 25 \cdot 10^3 = 75 \cdot 10^4 H \cdot m$ 

Момент сопротивления сечения.

$$
Wx = \frac{b \cdot h^2}{G}
$$

где,b=50мм

 $Wx = \frac{75 \cdot 10^4}{180} = 4 \cdot 10^3$  MM

Высота сечения.

$$
h = \sqrt{\frac{Wx \cdot 6}{b}}
$$

*С*ечение 2.2. Изгибающий момент в сечении 2.2

(35)

$$
M = Fp \cdot L
$$

где, L=100 Момент сопротивления сечения.

$$
Wx = \frac{25 \cdot 10^5}{180} = 13888 \text{ mm}^3
$$

*(36)*

$$
H = \sqrt{\frac{6 \cdot Wx}{b - d}}
$$

### СПИСОК ИСПОЛЬЗУЕМЫХ ИСТОЧНИКОВ

Основные источники:

1. Шиловский, В. Н. Сервисное обслуживание и ремонт машин и оборудования [Электронный ресурс]: учебное пособие / В.Н. Шиловский, А.В. Питухин, В.М. Костюкевич. — Санкт-Петербург: Лань, 2019. — 240 с. — ISBN 978-5-8114-3279-0. — Режим доступа: <https://e.lanbook.com/book/111896>

2. Сафиуллин, Р. Н. Конструкция, расчет и эксплуатационные свойства транспортных и транспортно-технологических машин [Электронный ресурс]: учебник / Р.Н. Сафиуллин, М.А. Керимов, Д.Х. Валеев. — Санкт-Петербург: Лань, 2019. — 484 с. — ISBN 978-5-8114-3671-2. — Режим доступа:<https://e.lanbook.com/book/113915>

3. Уханов, А. П. Конструкция автомобилей и тракторов [Электронный ресурс]: учебник / А.П. Уханов, Д.А. Уханов, В.А. Голубев. — 3-е изд., стер. — Санкт-Петербург Лань, 2019. — 188 с. — ISBN 978-5-8114-4582-0. — Режим доступа[: https://e.lanbook.com/book/122188](https://e.lanbook.com/book/122188)

4. Масленников, Р. Р. Автомобили и тракторы [Электронный ресурс]: учебное пособие / Р.Р. Масленников, В.Н. Ермак, А.В. Кудреватых. — Кемерово: КузГТУ имени Т.Ф. Горбачева, 2019. — 104 с. — ISBN 978-5-00137-061-1. — Режим доступа[: https://e.lanbook.com/book/122217](https://e.lanbook.com/book/122217)

Дополнительные источники:

1. Головин, С. Ф. Технический сервис транспортных машин и оборудования [Электронный ресурс]: учебное пособие / С. Ф. Головин. — Москва: ИНФРА-М, 2019. — 282 с. — (Высшее образование: Бакалавриат). - Режим доступа:<https://new.znanium.com/read?id=333633>

2. Доценко, А. И. Строительные машины [Электронный ресурс]: учебник / А.И. Доценко, В.Г. Дронов. — Москва: ИНФРА-М, 2019. — 533 с. — (Среднее профессиональное образование). - Режим доступа:<https://new.znanium.com/read?id=326183>

Приложения

### Приложение А (обязательное) Форма титульного листа

Министерство образования и науки Российской Федерации Федеральное государственное бюджетное образовательное учреждение высшего образования «Магнитогорский государственный технический университет им. Г. И. Носова» Многопрофильный колледж ПЦК «Строительных и транспортных машин»

### КУРСОВОЙ ПРОЕКТ РАСЧЁТНО-ПОЯСНИТЕЛЬНАЯ ЗАПИСКА

по дисциплине МДК.02.04 Ремонт подъемно-транспортных, строительных, дорожных машин и оборудования

на тему:

Исполнитель: студент\_\_\_курса, группа

Руководитель:

(Ф.И.О., должность, уч. степень, уч. звание)

Работа допущена к защите "\_\_\_\_\_\_" \_\_\_\_\_\_\_\_\_\_\_\_\_\_\_20\_\_\_\_\_г. (подпись)

Работа защищена "\_\_\_\_\_" \_20\_\_\_\_г. с оценкой \_ \_\_\_\_\_\_\_\_\_ (оценка) (подпись)

Магнитогорск, 20

### Приложение Б (обязательное) Форма задание на курсовой проект

### Министерство образования и науки Российской Федерации Федеральное государственное бюджетное образовательное учреждение высшего образования «Магнитогорский государственный технический университет им. Г. И. Носова» Многопрофильный колледж

#### ПЦК «Строительных и транспортных машин»

### ЗАДАНИЕ НА КУРСОВОЙ ПРОЕКТ

\_\_\_\_\_\_\_\_\_\_\_\_\_\_\_\_\_\_\_\_\_\_\_\_\_\_\_\_\_\_\_\_\_\_\_\_\_\_\_\_\_\_\_\_\_\_\_\_\_\_\_\_\_\_\_\_\_\_\_\_\_\_\_\_\_\_\_\_\_\_\_\_\_\_

 $T$ ема:

Студенту: \_\_\_\_\_\_\_\_\_\_\_\_\_\_\_\_ группа: \_\_\_\_\_\_\_\_\_\_

Исходные данные:

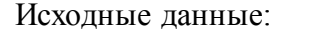

N – годовая производственная программа ремонт агрегатов

Кр – маршрутный коэффициент ремонта

Состав и содержание проекта

1 Исходные данные для разработки технологического процесса

2 Технологическая часть

2.1 Выбор рационального способа восстановления детали

2.2 Выбор технологических баз

2.3 Технологические схемы устранения каждого дефекта

2.4 Определение припусков, допусков и размеров

2.5 Выбор оборудования и технологической оснастки

2.6 Расчет режимов обработки

2.7.Расчет норм времени

2.8 Требования безопасности при выполнении восстановительных работ

2.9 Технологическая документация

2.10 Расчет годового объема работ

2.11 Расчет годовых фондов времени

2.12 Расчет численности основных производственных рабочих

2.13 Выбор количества технологического, подъемно-транспортного оборудования

2.14 Расчет площади участка

2.15 Планировка участка

3. Конструкторский раздел

3.1. Эскиз приспособления

3.2 Подбор материала деталей приспособления

3.3 Расчет приспособления на прочность

Срок сдачи: «\_\_\_\_\_» \_\_\_\_\_\_\_\_\_\_\_\_\_ 20\_\_ г Руководитель:  $\frac{1}{\text{(подnucle)}}$  /  $\frac{1}{\text{(распифровка подписи)}}$ (подпись) (расшифровка подписи)

Задание получил: \_\_\_\_\_\_\_\_\_\_\_\_\_\_\_\_\_ /\_\_\_\_\_\_\_\_\_\_\_\_\_\_\_\_\_\_\_\_\_\_\_\_\_\_

(подпись) (расшифровка подписи)

Магнитогорск, 20

#### (обязательное)

#### **Стандарты на материалы и сплавы**

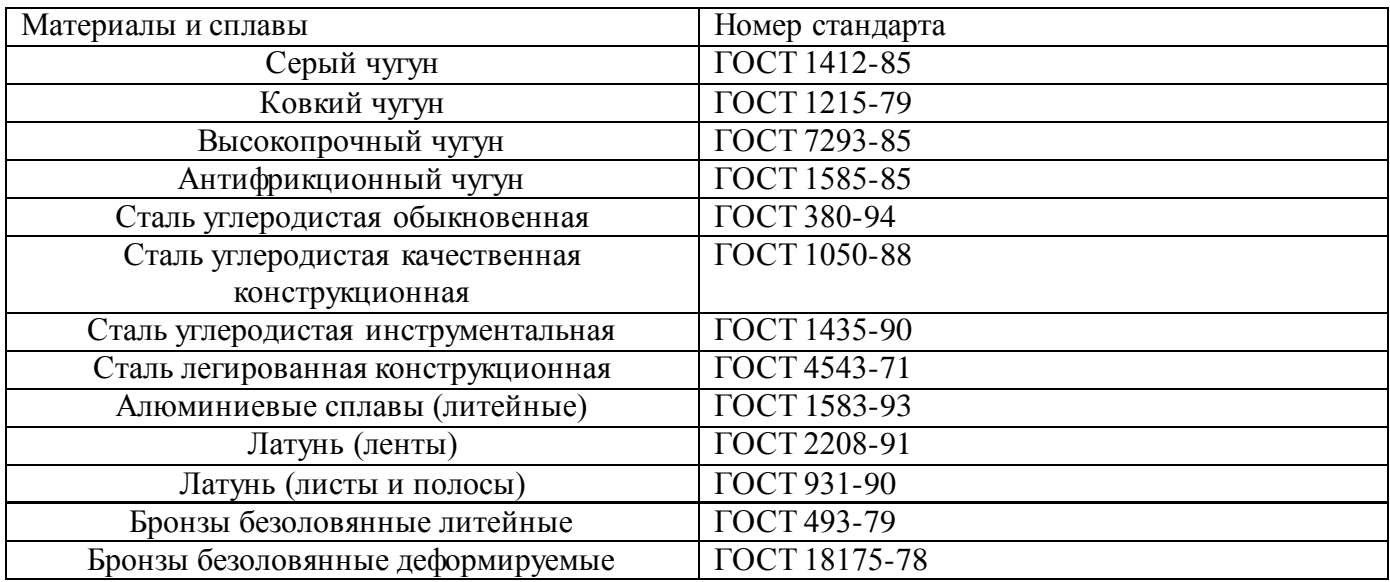

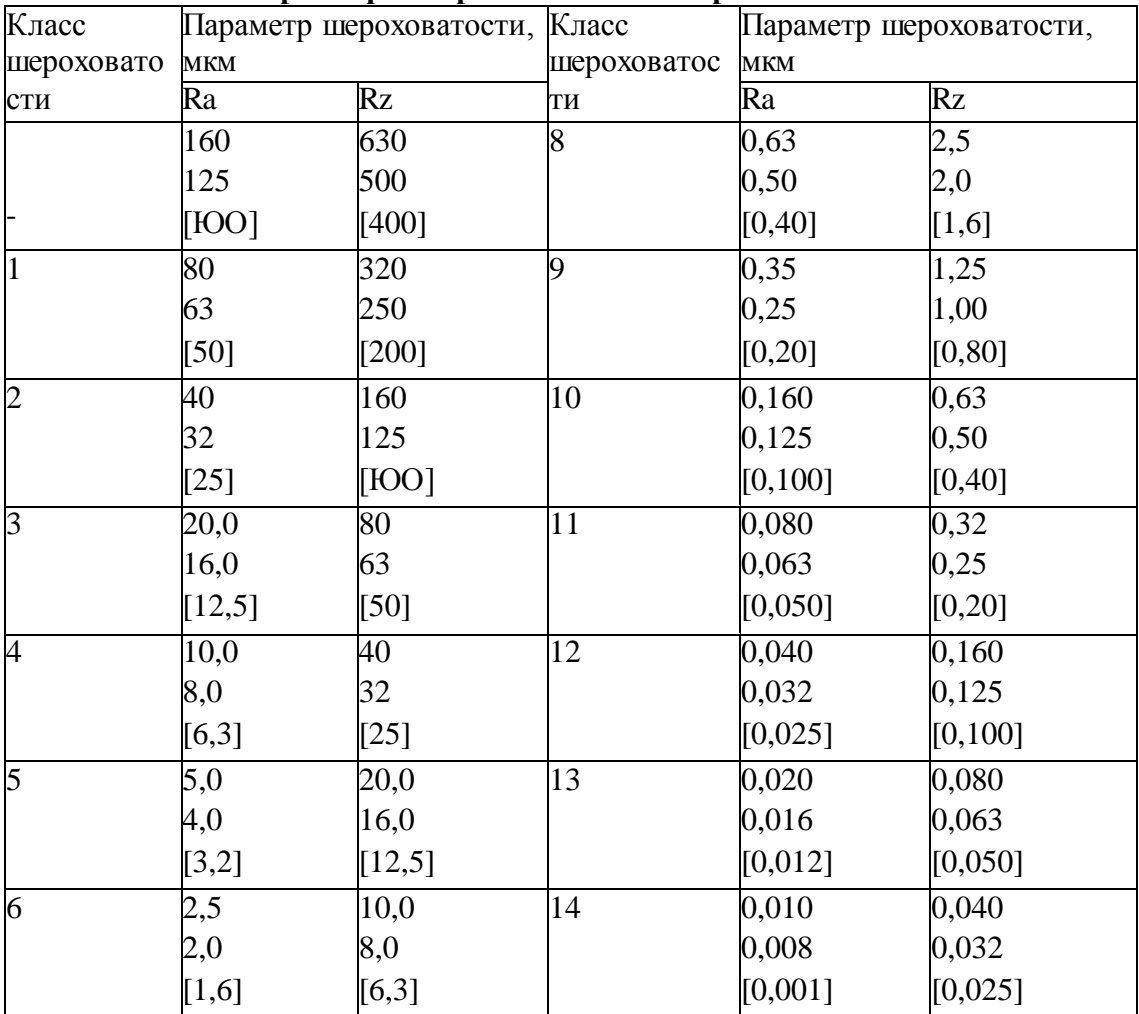

### **В1. Классы и параметры шероховатости поверхностей по ГОСТ 2789-73**

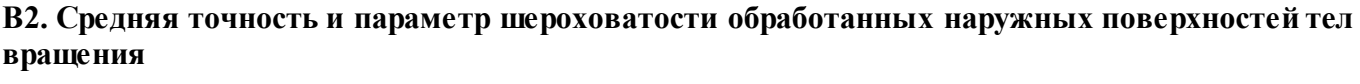

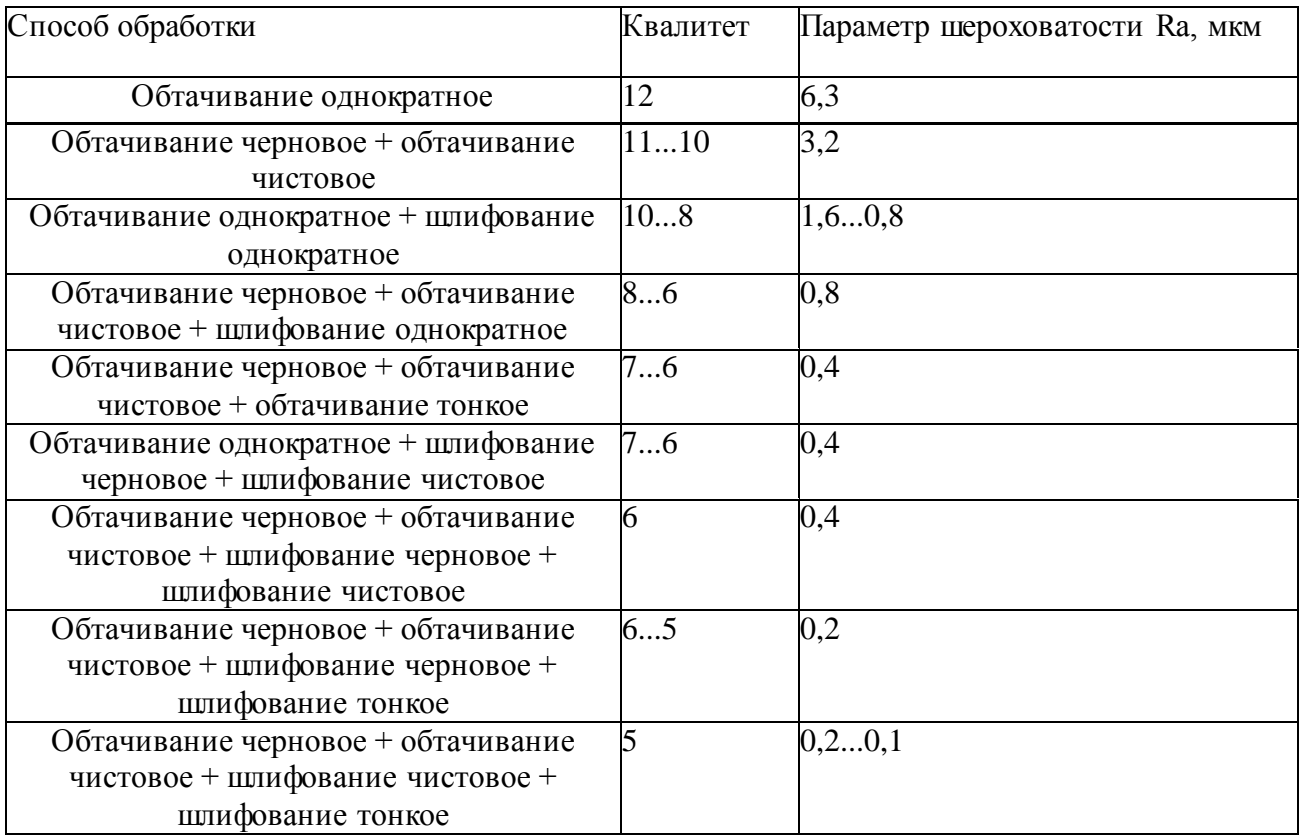

### **ВЗ. Средняя точность и параметр шероховатости обработанных поверхностей цилиндрических отверстий**

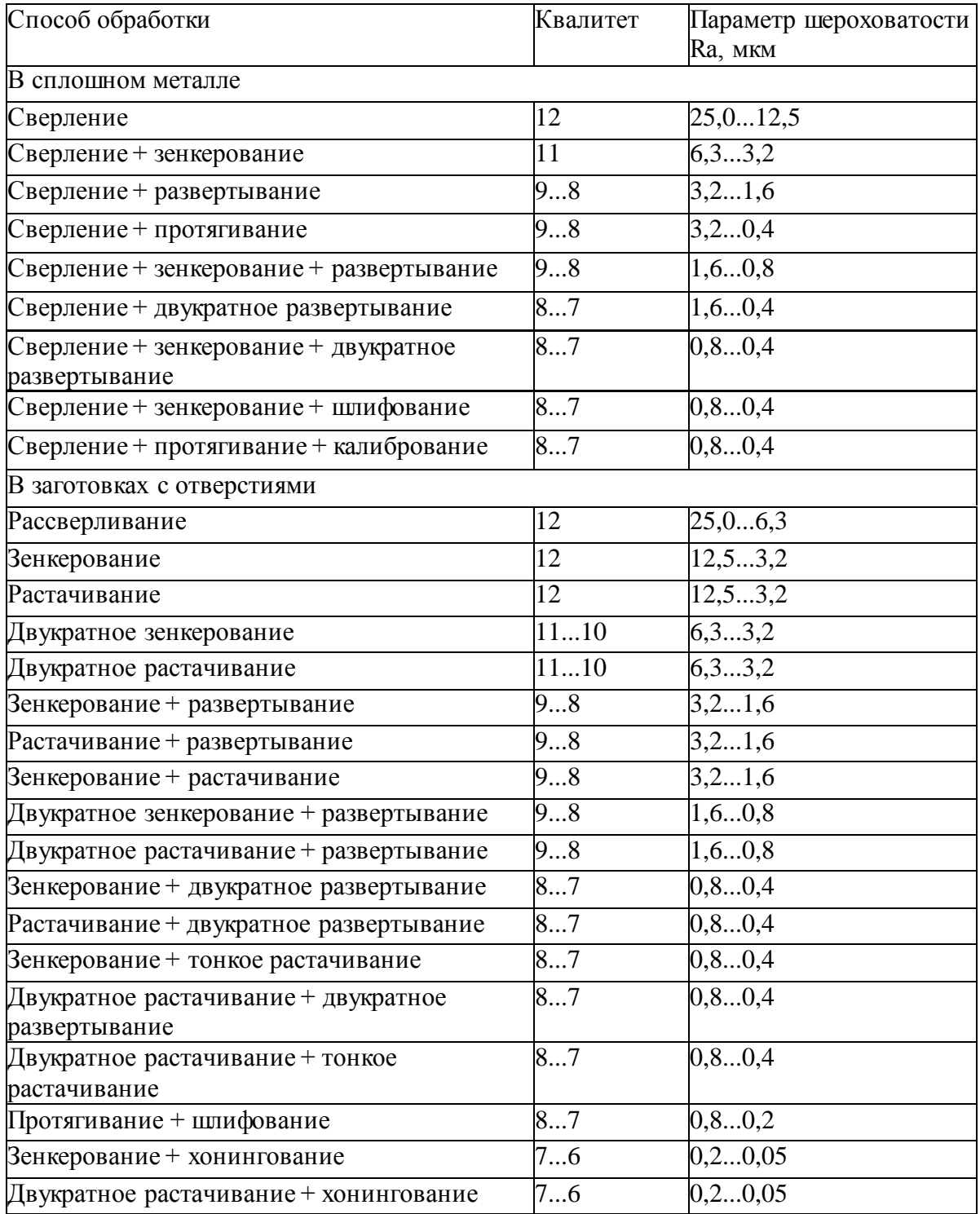

### **В4. Средняя точность и параметр шероховатости обработанных плоскостей поверхностей**

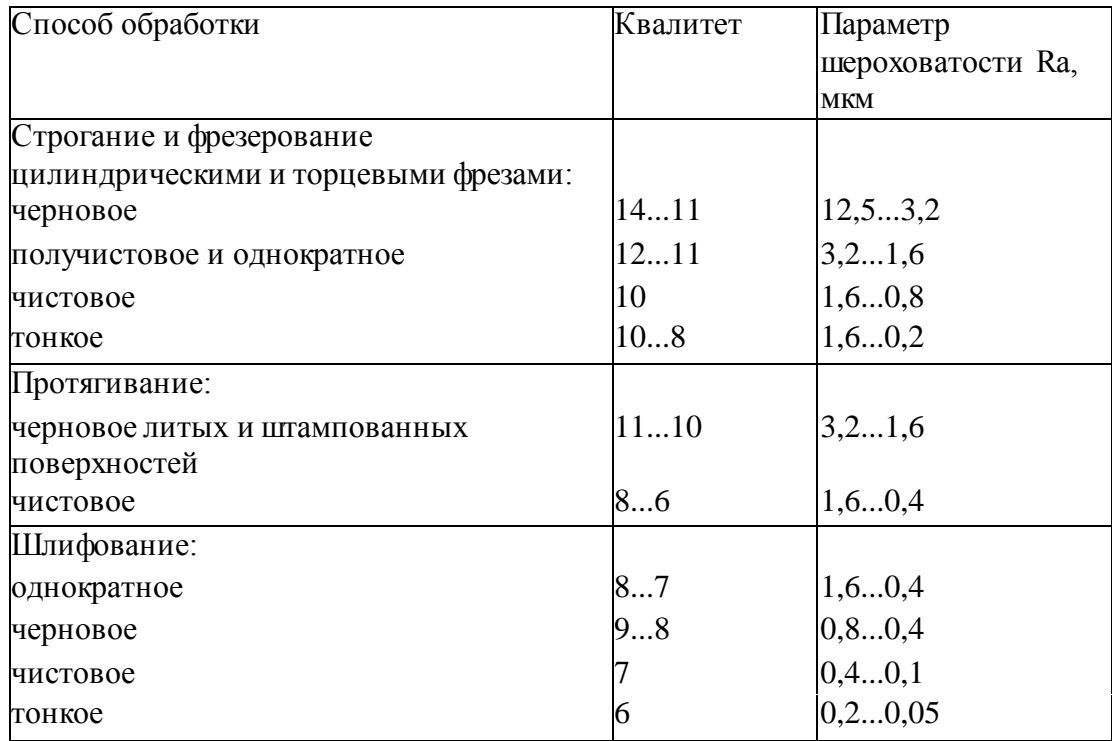

Примечания: 1. Данные относятся к жестким деталям с габаритными размерами не более 1 м при базировании по чисто обработанной поверхности и использовании ее в качестве измерительной базы.

2.Точность обработки торцевыми фрезами при сопоставимых условиях выше, чем цилиндрическими, примерно на один квалитет.

3. Тонкое фрезерование проводят только торцевыми фрезами.

## **В5. Средняя точность и параметр шероховатости обработанных резьбовых поверхностей**

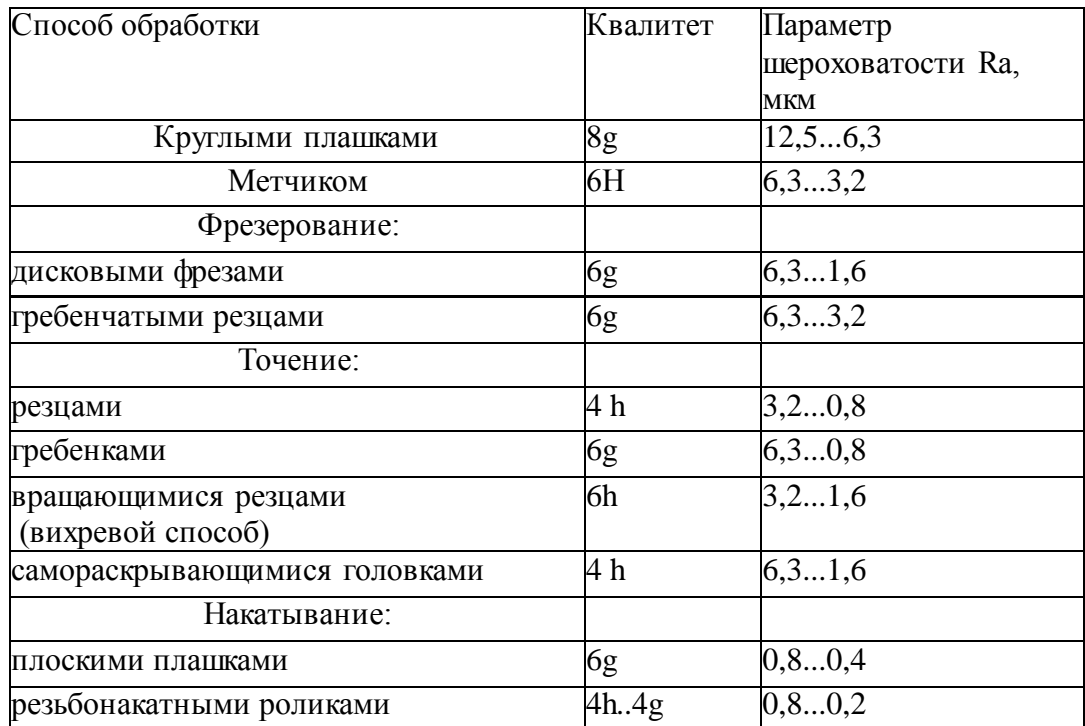

## **В6. Рекомендуемая замена полей допуска**

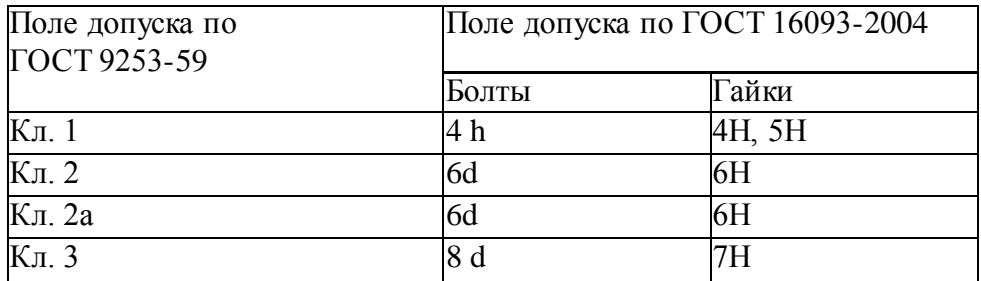

# **В7. Средняя точность обработки зубчатых колес**

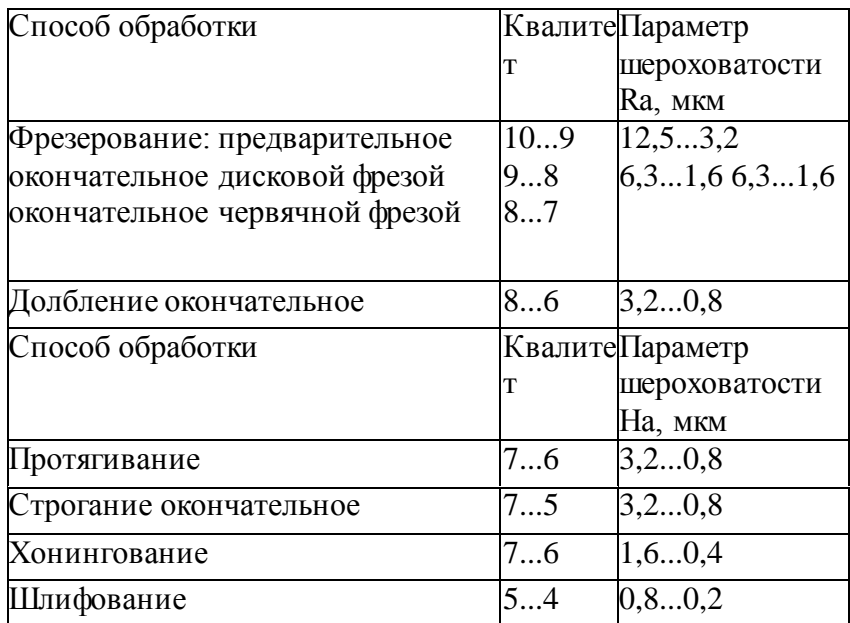

# **В8. Экономически достижимая размерная точность изготовления деталей из стали**

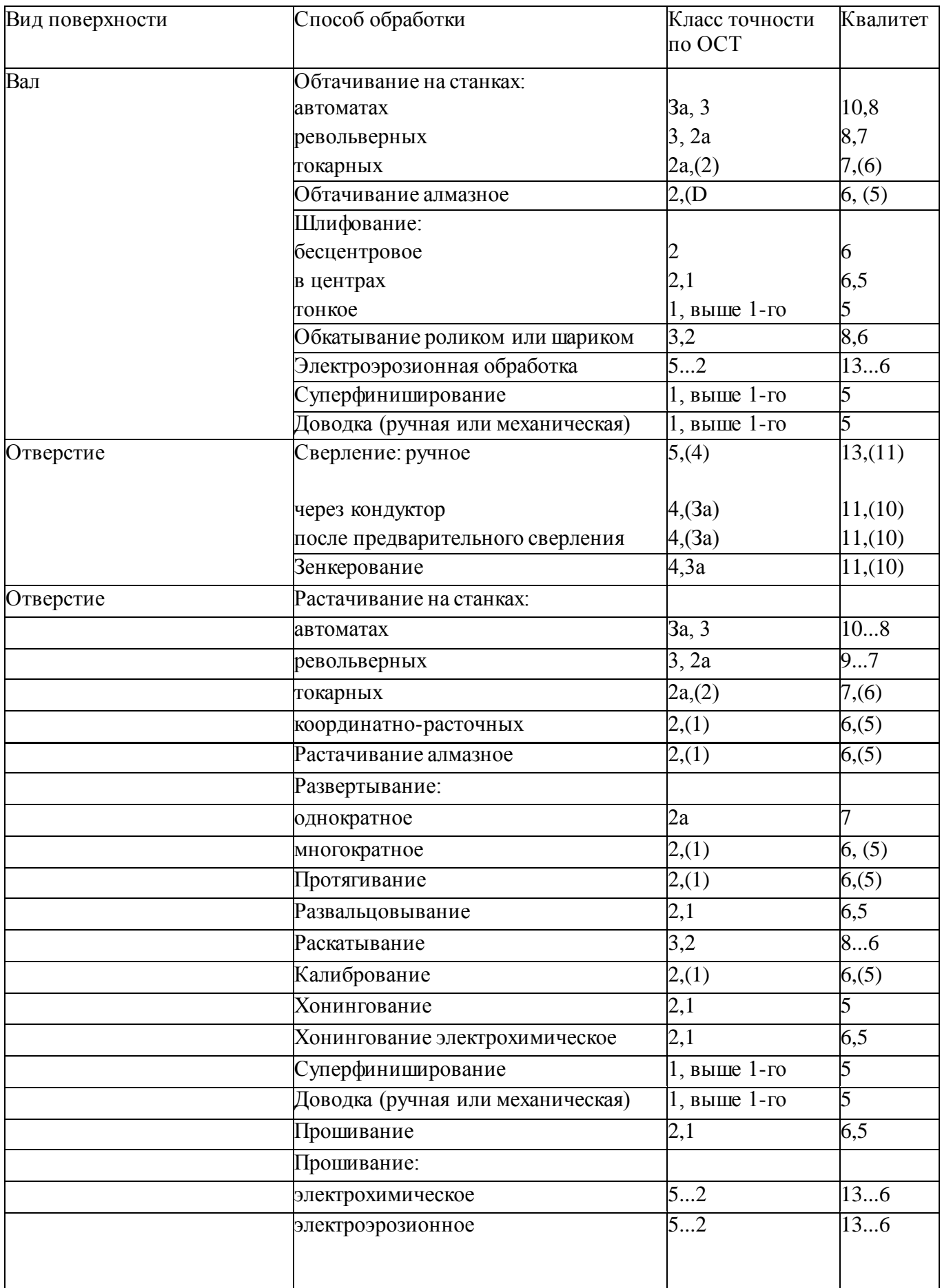

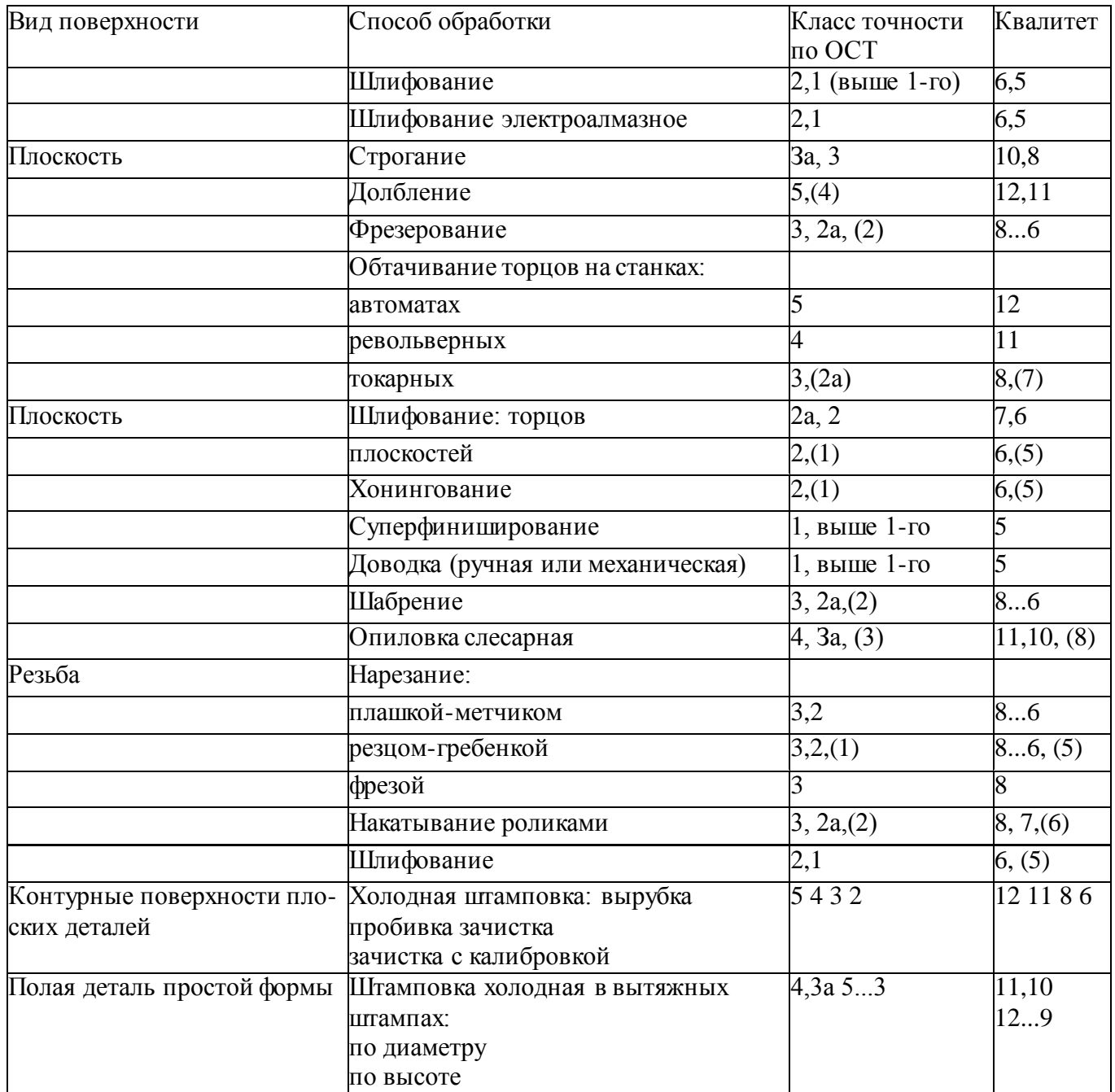

Примечания: 1. Более высокие квалитеты относятся к тем случаям, когда детали изготовляют небольшими партиями на станках высокой точности.

2. Классы точности и квалитеты, указанные в скобках, относятся не к экономически, а технологически достижимым

# **В9. Шероховатость поверхности после различных способов обработки стали**

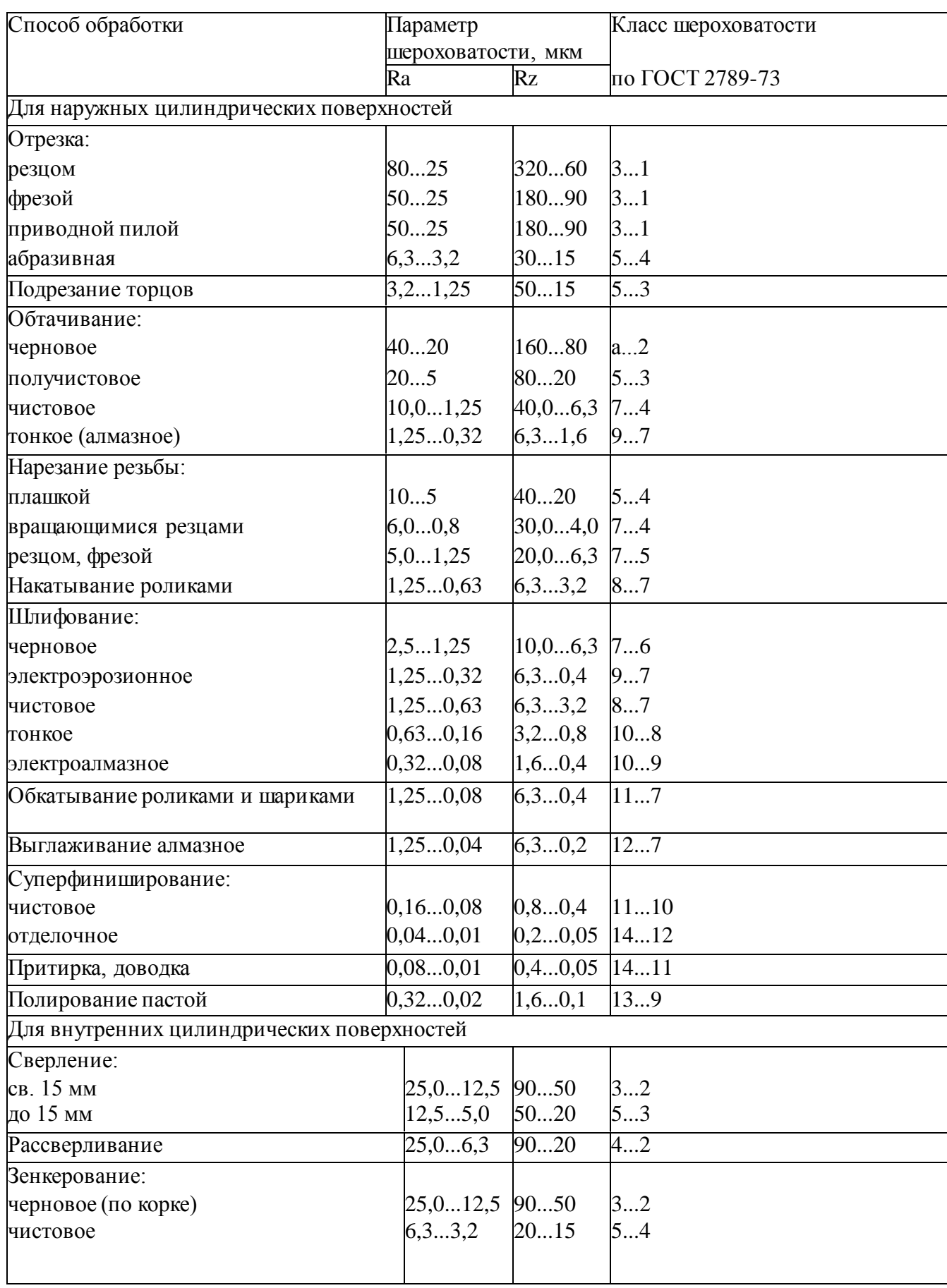

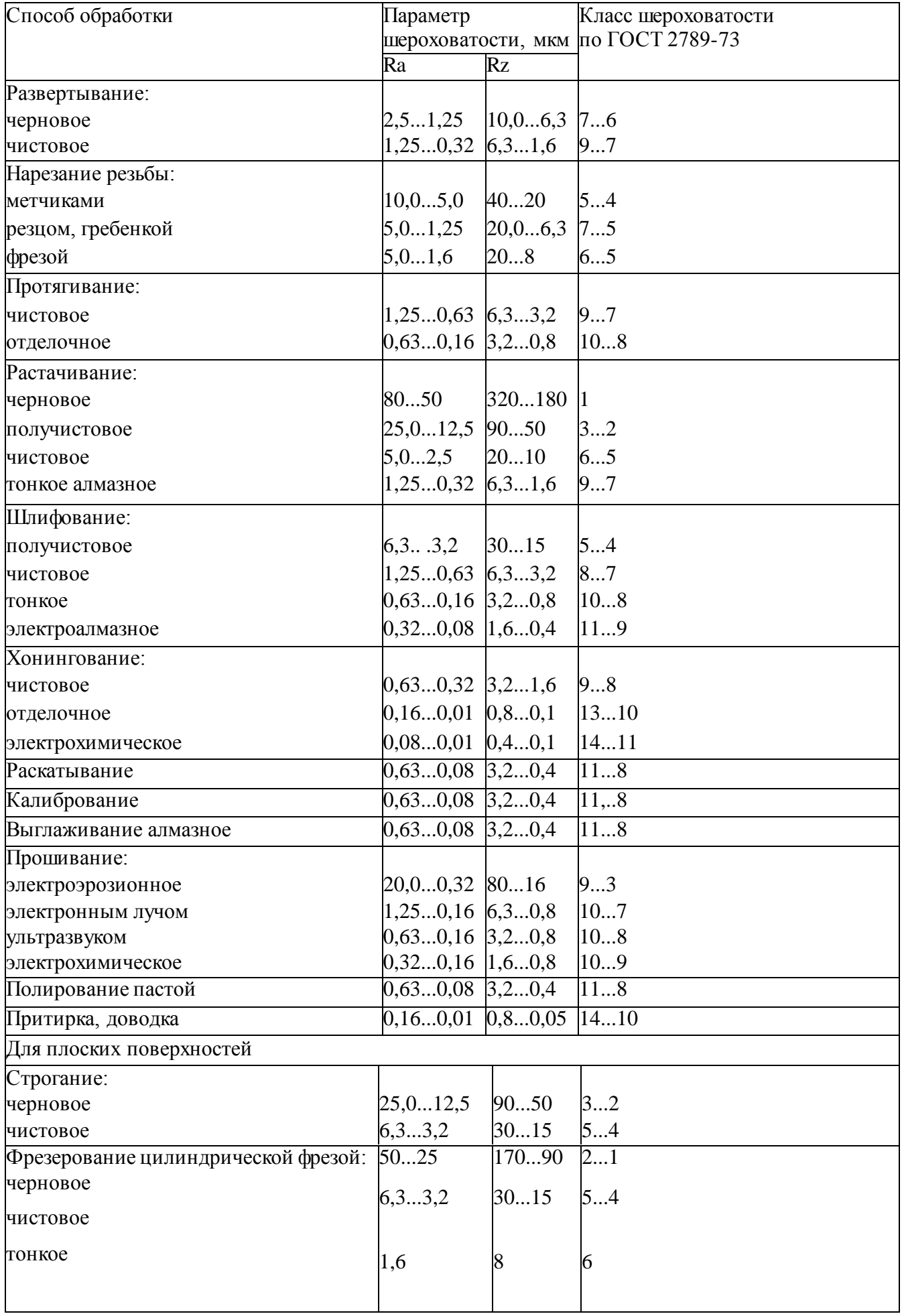

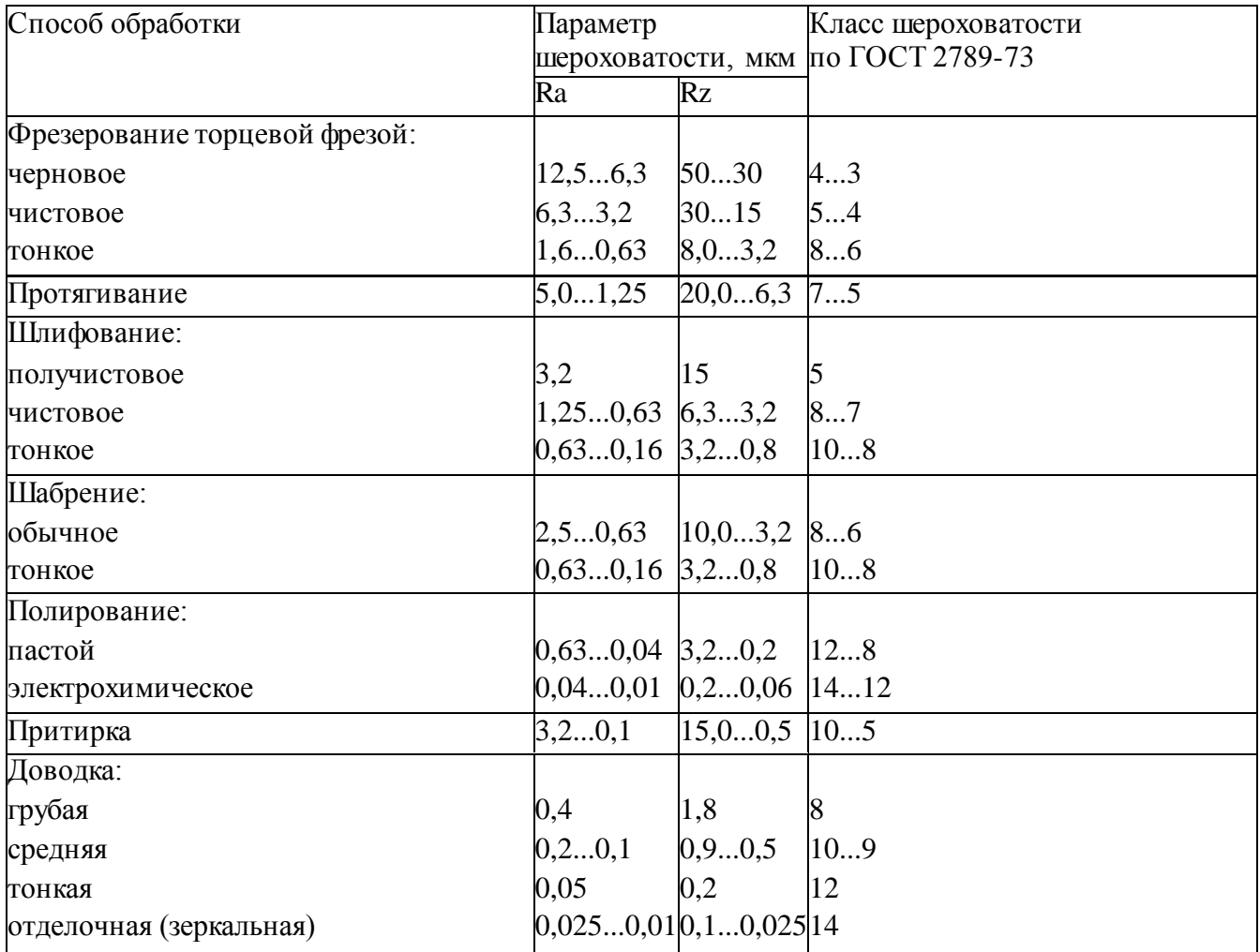
# Приложение Г

Г1. Минимальные припуски на сторону на механическую обработку деталей после нанесения покрытия

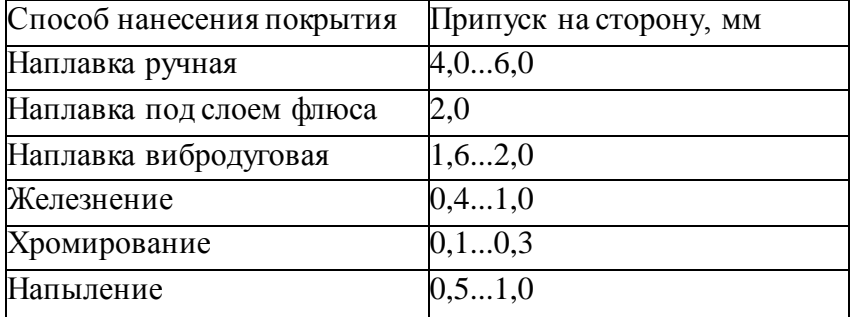

# Г2. Припуски на диаметр на обработку наружных поверхностей вала

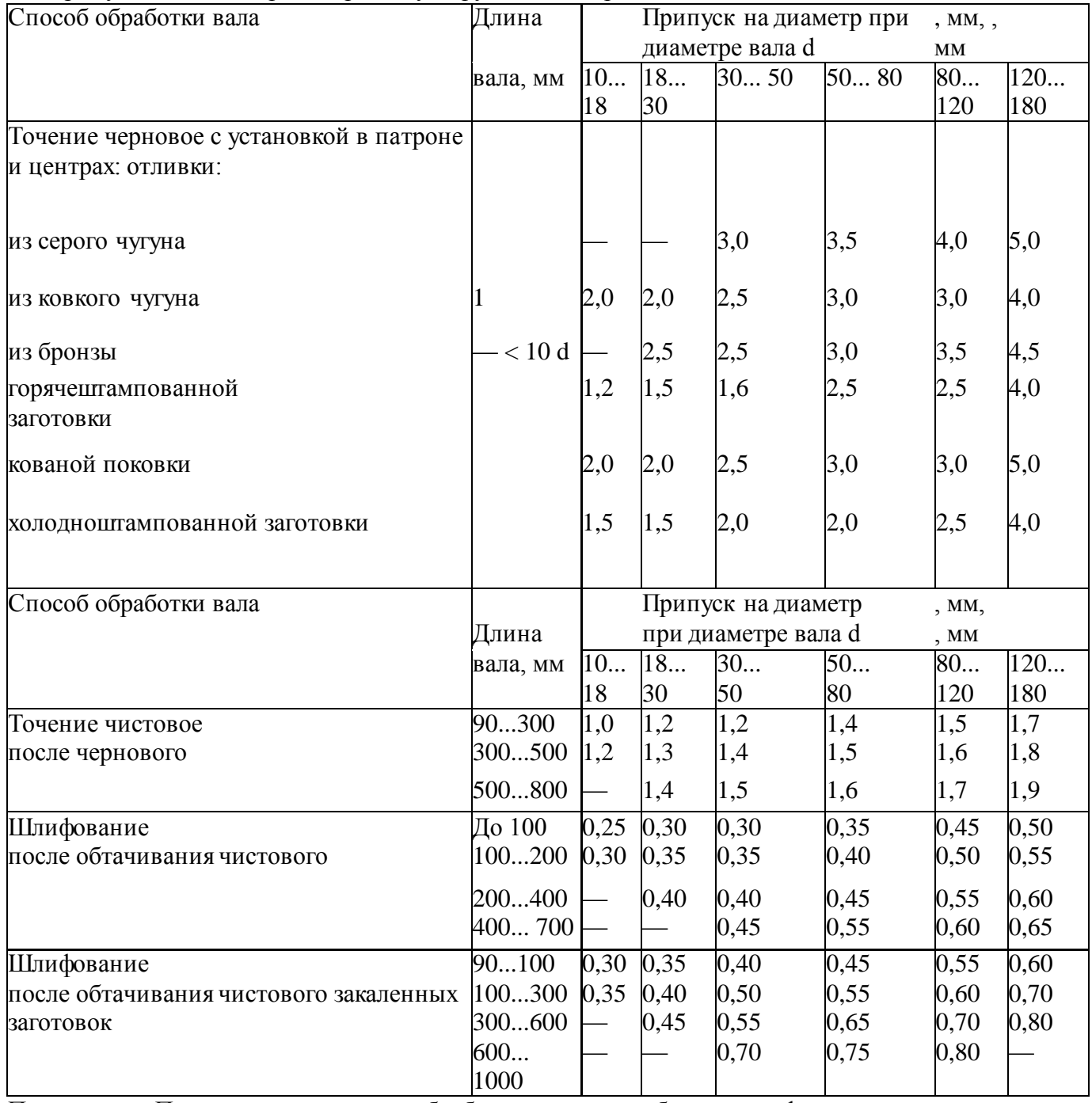

Примечание. Припуски на черновую обработку приведены без учета дефектного слоя детали.

#### **ГЗ. Припуски на диаметр на тонкое (алмазное) обтачивание валов**

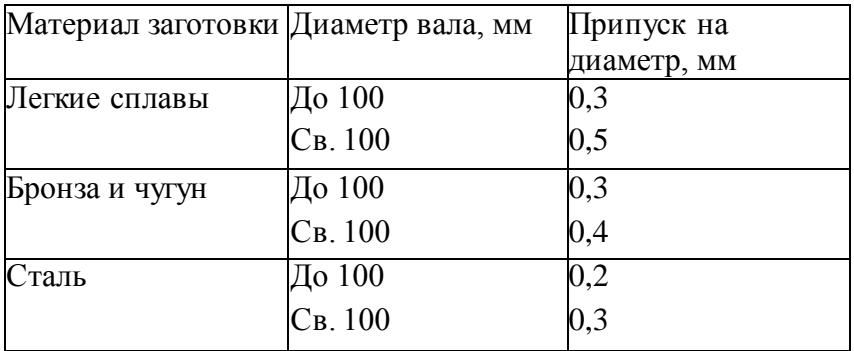

Примечание. В случае применения двух резцов (чернового и чистового) на чис товую обработку оставляют припуск ОД мм

#### **Г4. Припуски на диаметр на чистовое обтачивание валов**

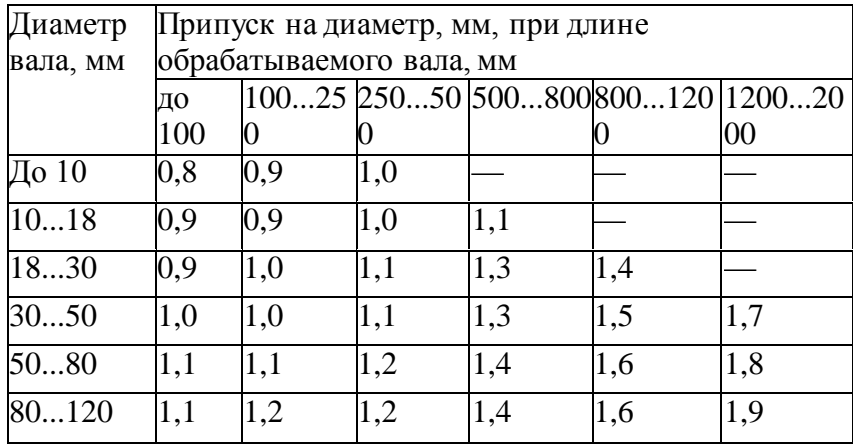

Примечания: 1. Для мелкосерийного производства припуск определяется умножением табличной величины на коэффициент 1,3 с округлением до десятых долей в сторону увеличения. Допуск на предварительную обработку назначается по 14-му квалитету.

2. Поле допуска диаметров валов — h12.

# **Г5. Припуски на шлифование валов**

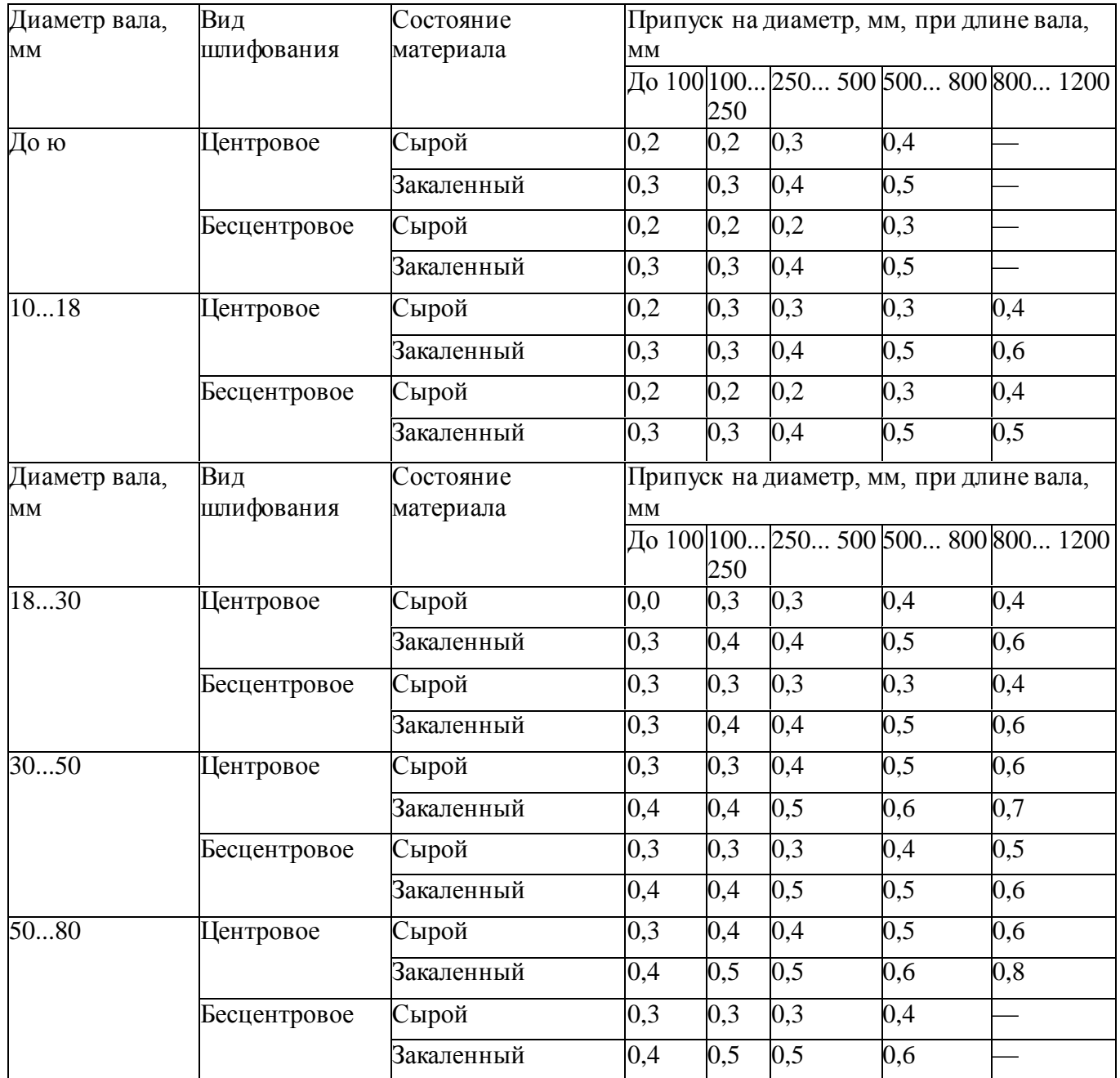

Примечания: 1. Для мелкосерийного и единичного производства припуск определяется умножением табличной величины на коэффициент 1,2. 2. Поле допуска диаметров валов — ЛИ.

# **Г6. Припуски на диаметр при протягивании отверстий**

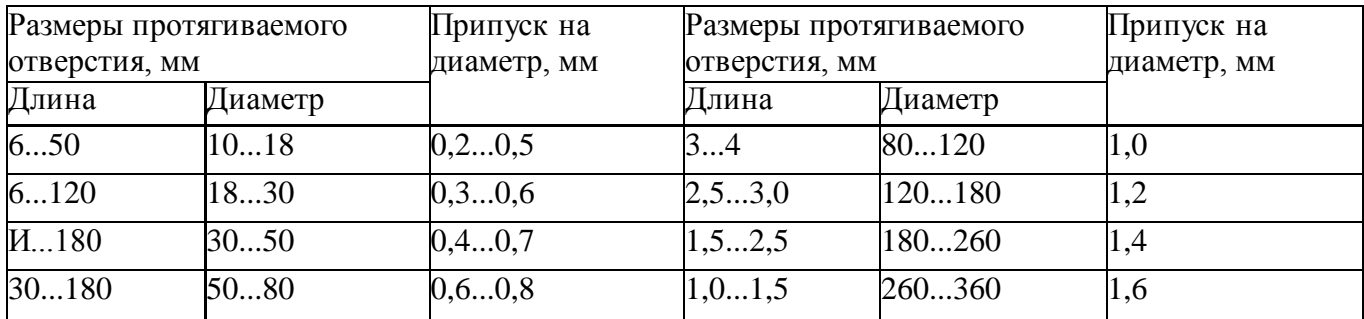

#### **Г7. Припуски на снятие цементированного слоя**

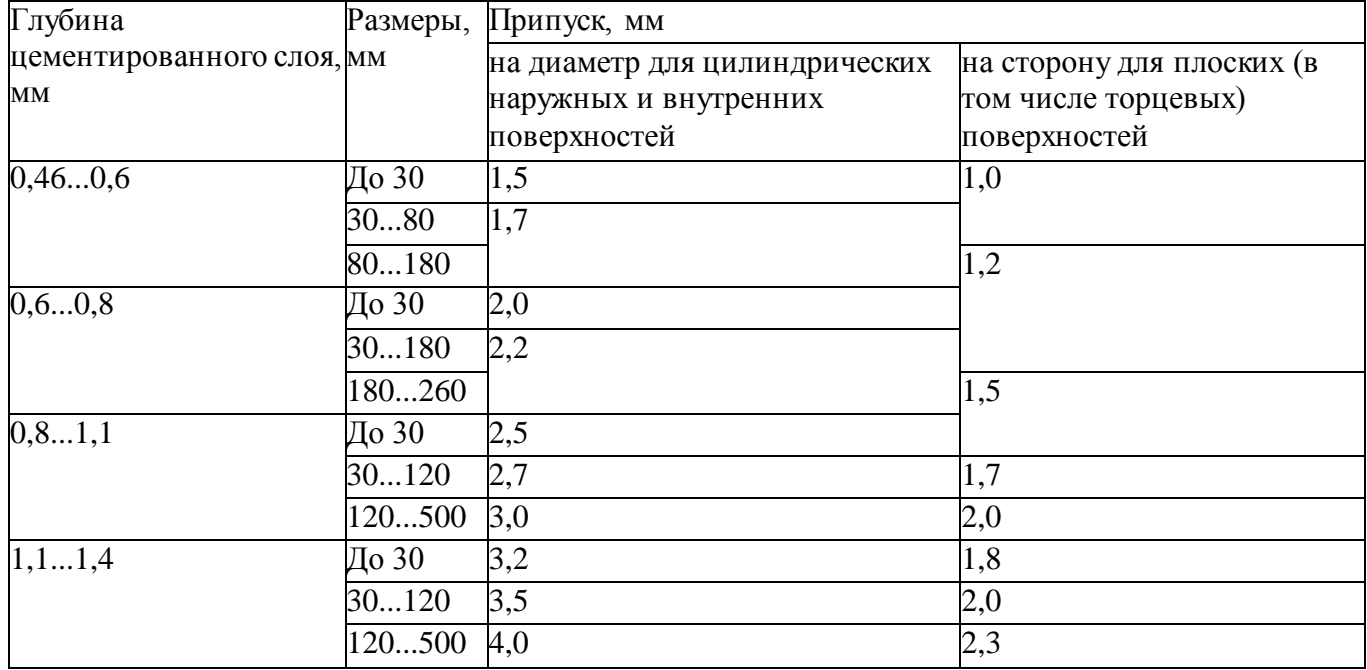

#### **Г8. Припуски на диаметр на тонкое (алмазное) растачивание отверстий**

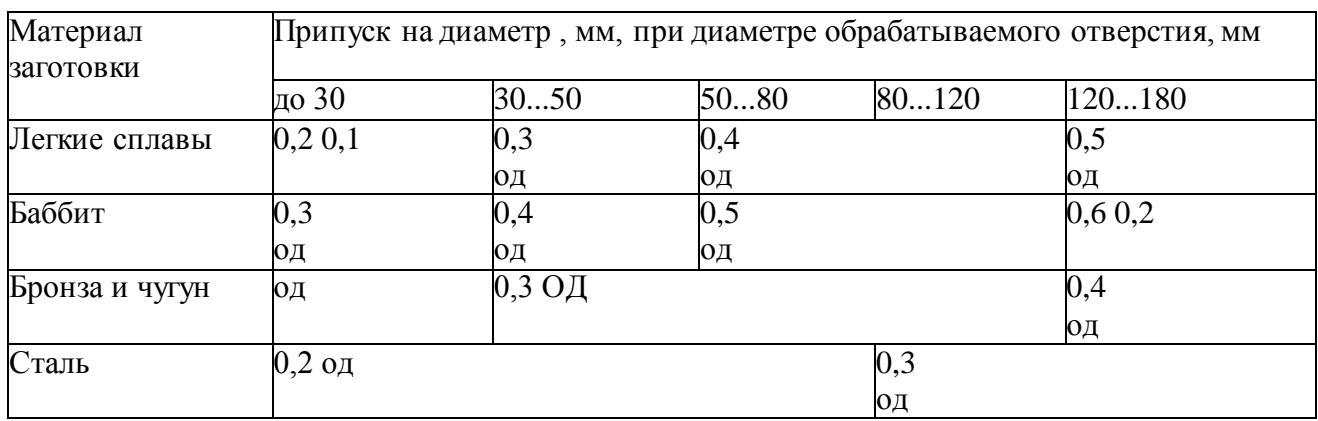

Примечания: 1. В числителе приведены припуски на предварительную обработку,

в знаменателе — на окончательную.

2. Поле допуска отверстия — Я8.

# **Г9. Припуски на диаметр на обработку отверстий**

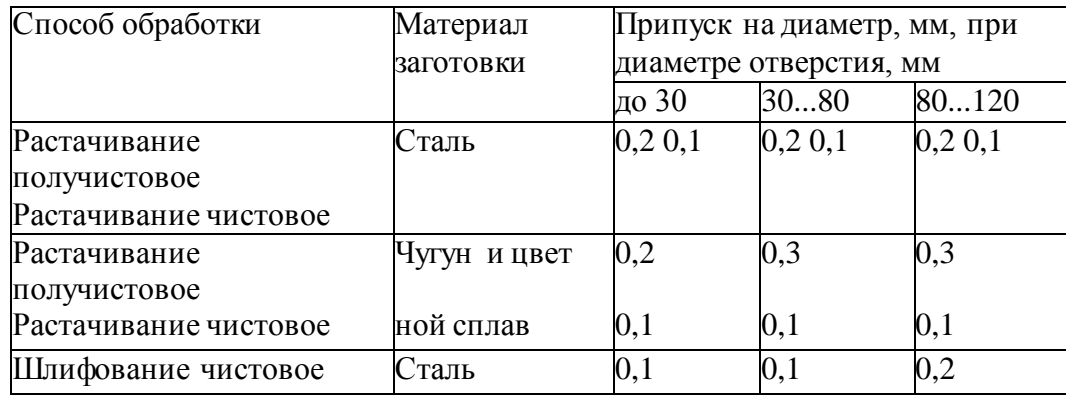

### **Г10. Припуски на диаметр на обработку отверстий**

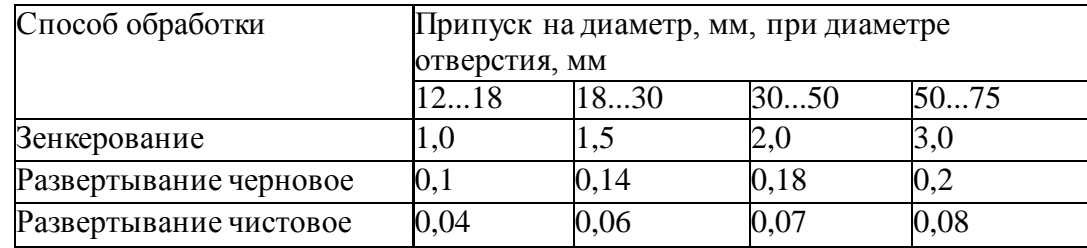

#### **Г11. Припуски на диаметр на хонингование отверстий**

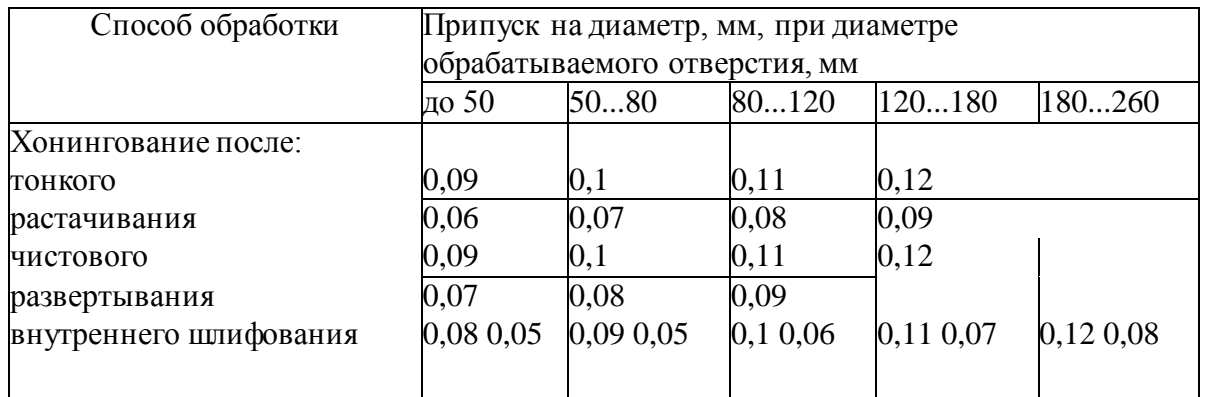

Примечание. В числителе приведены припуски для деталей из чугуна, в знаменателе — из стали

#### **Г12. Припуски на диаметр на внутреннее шлифование отверстий**

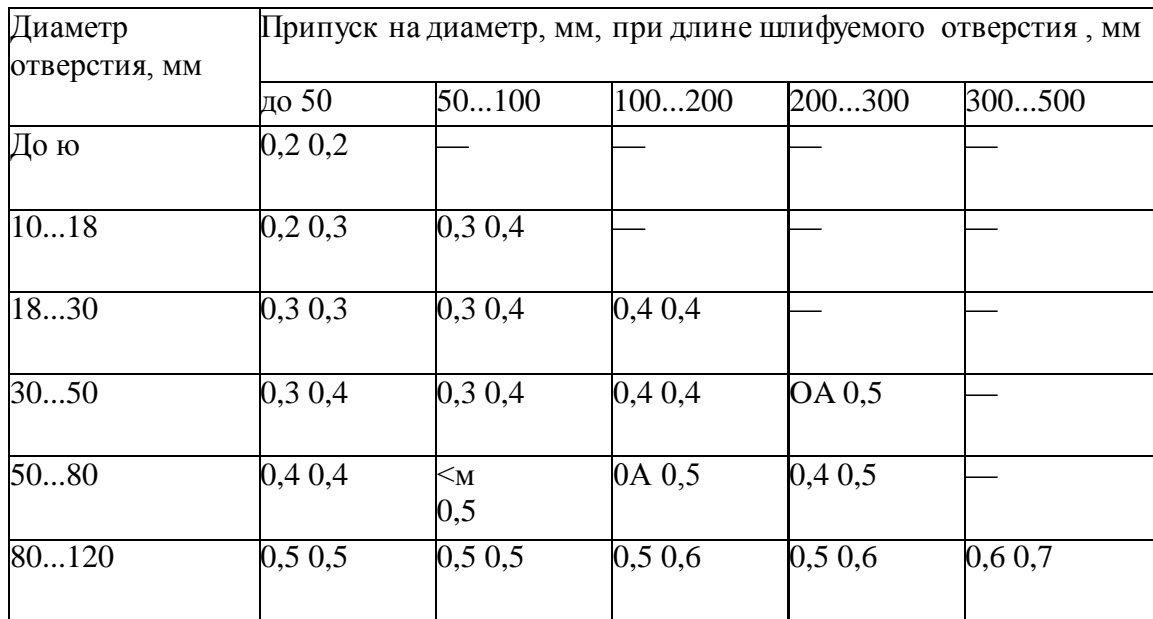

Примечания: 1. Для мелкосерийного производства припуск определяется умножением табличной величины на коэффициент 1,3.

В числителе приведены припуски для заготовок, не подвергаемых термической обработке; в знаменателе — для закаленных заготовок.

Поле допуска отверстия — НИ.

# **Г13. Припуски на толщину зуба на чистовое фрезерование шлицев**

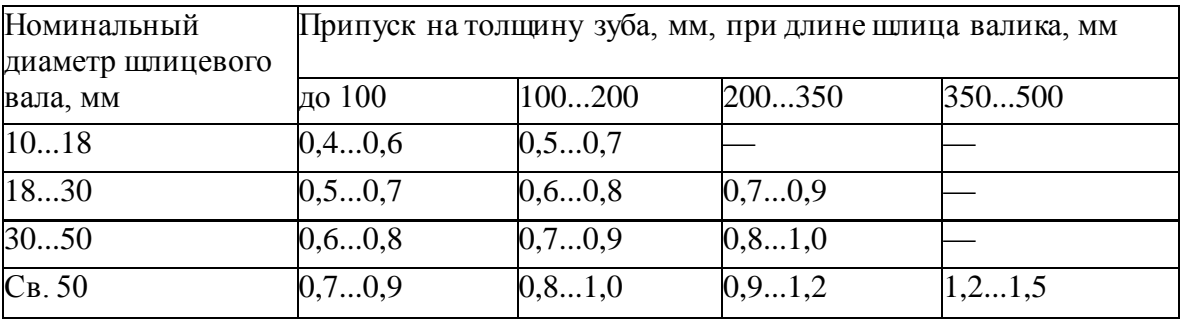

# **Г14. Припуски на толщину зуба на шлифование шлицев**

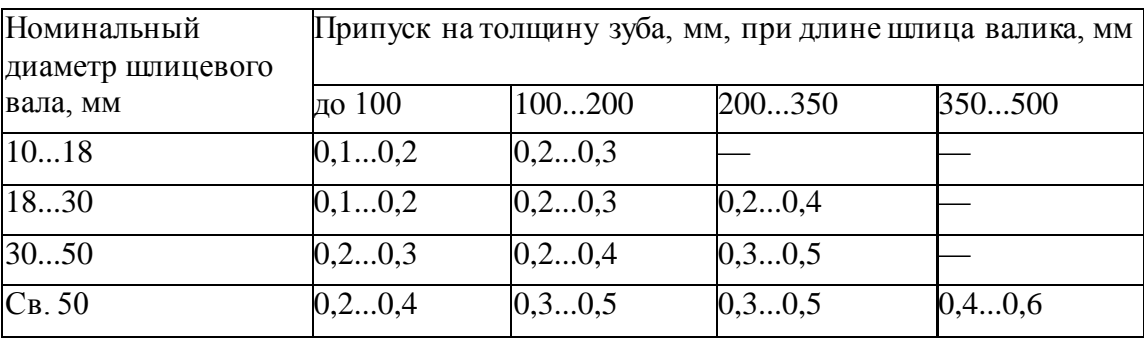

# **Г15. Припуски на размер на фрезерование и шлифование плоских поверхностей**

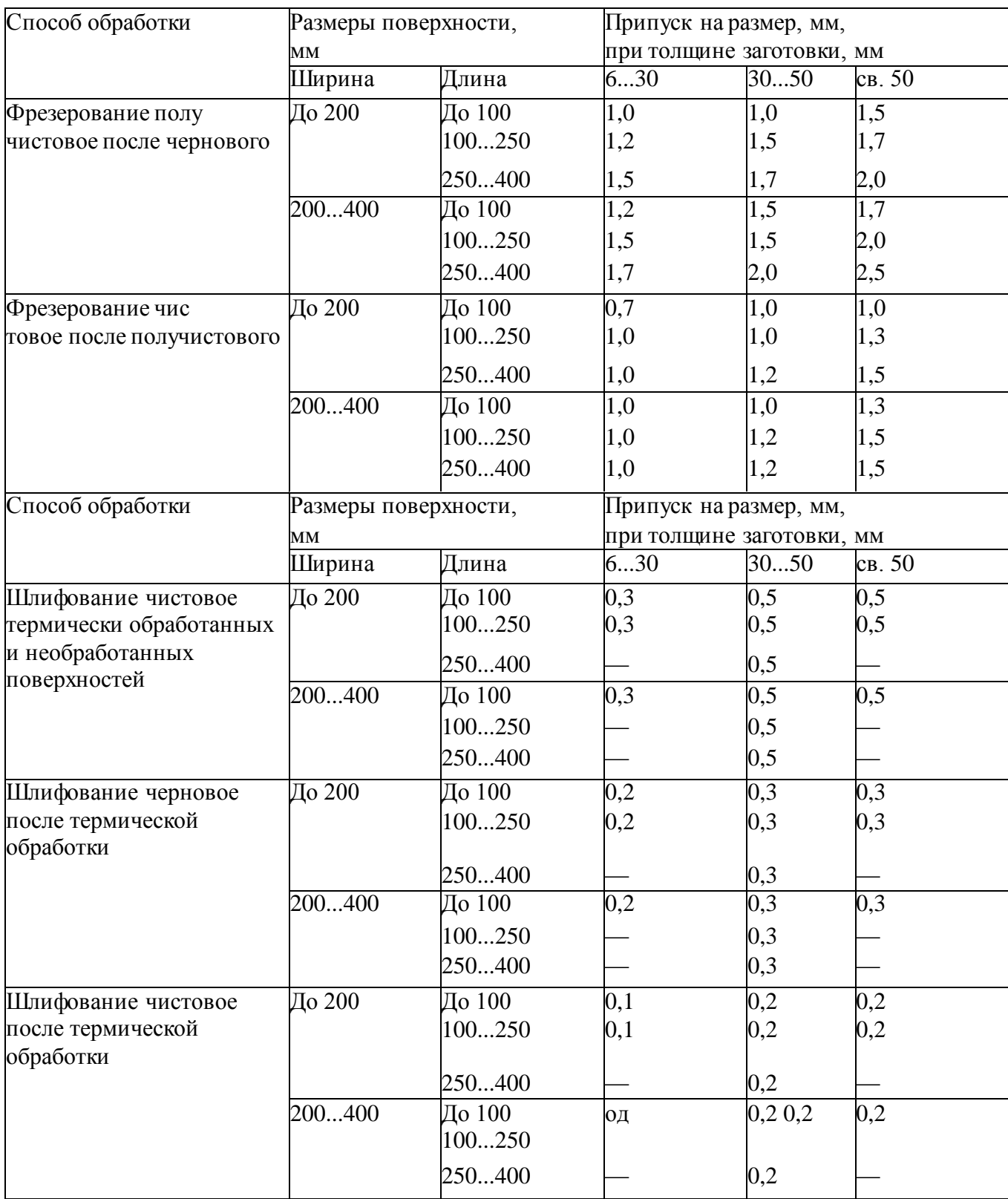

# **Приложение Д**

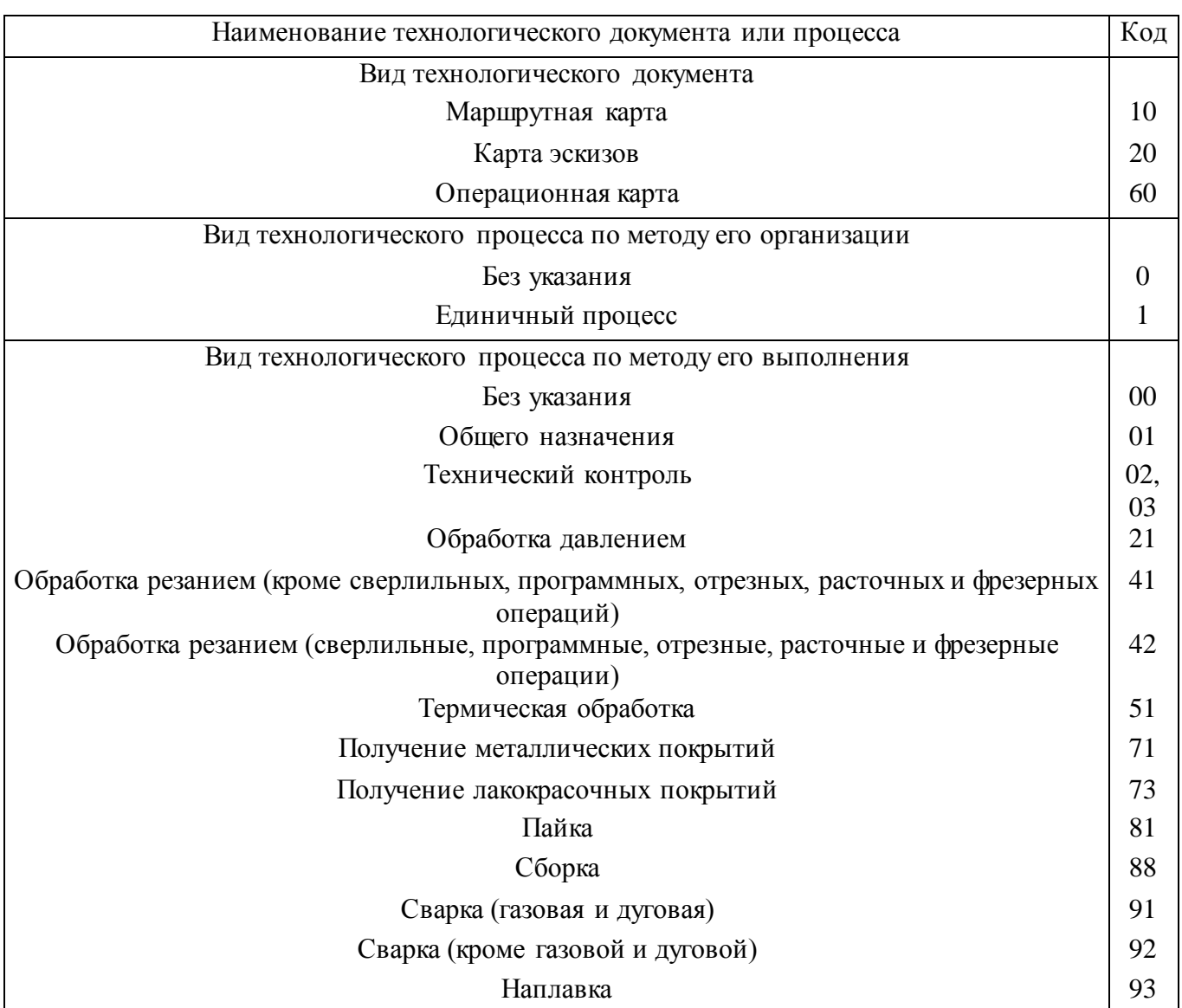

Д1. Коды видов технологических документов и процессов (выборочно) [13]

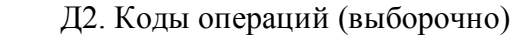

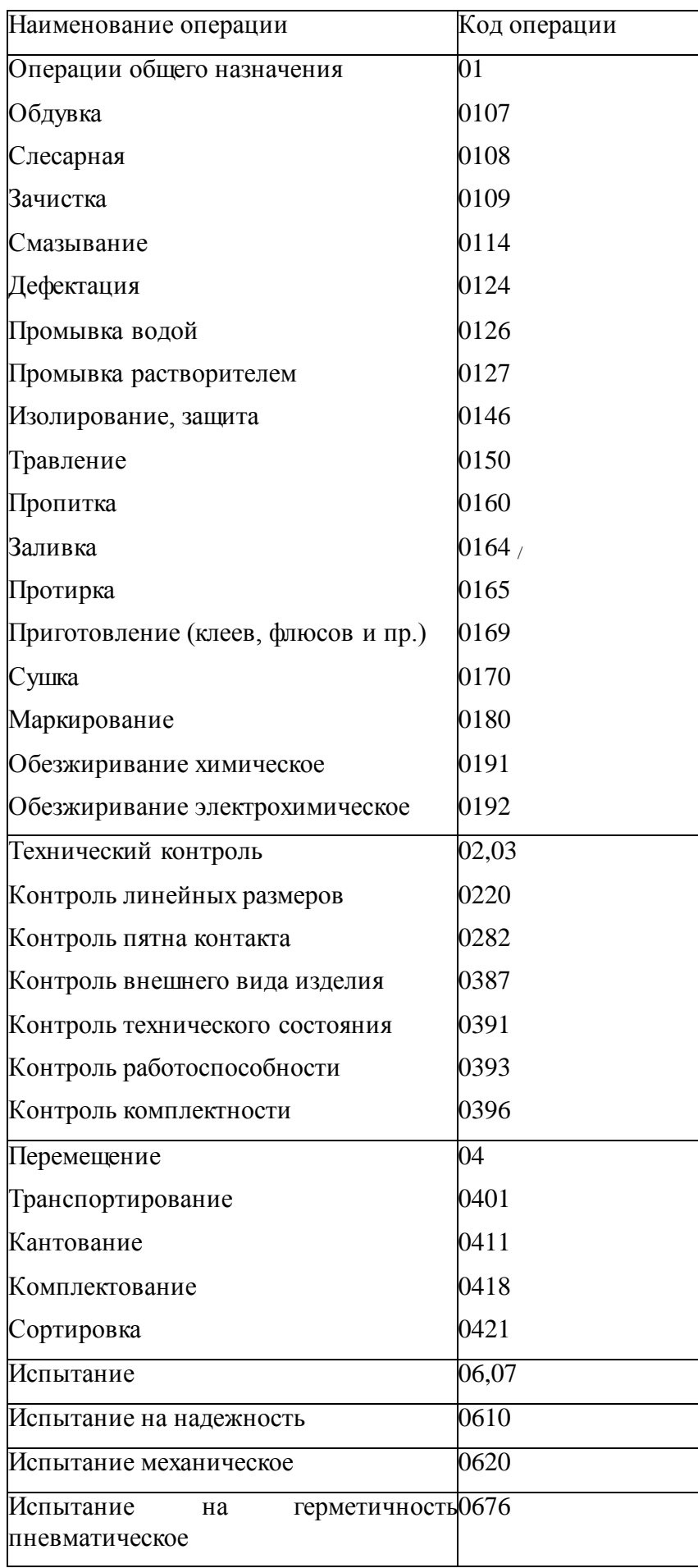

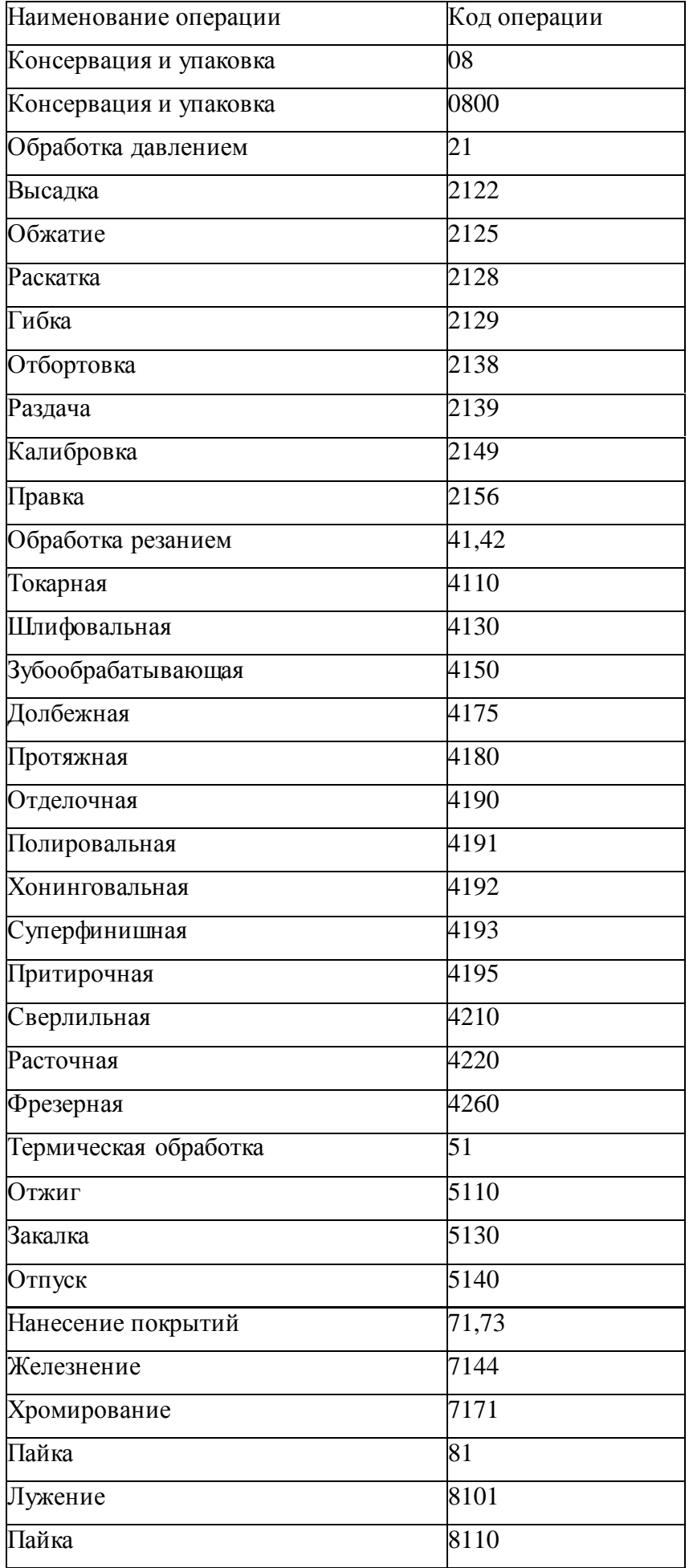

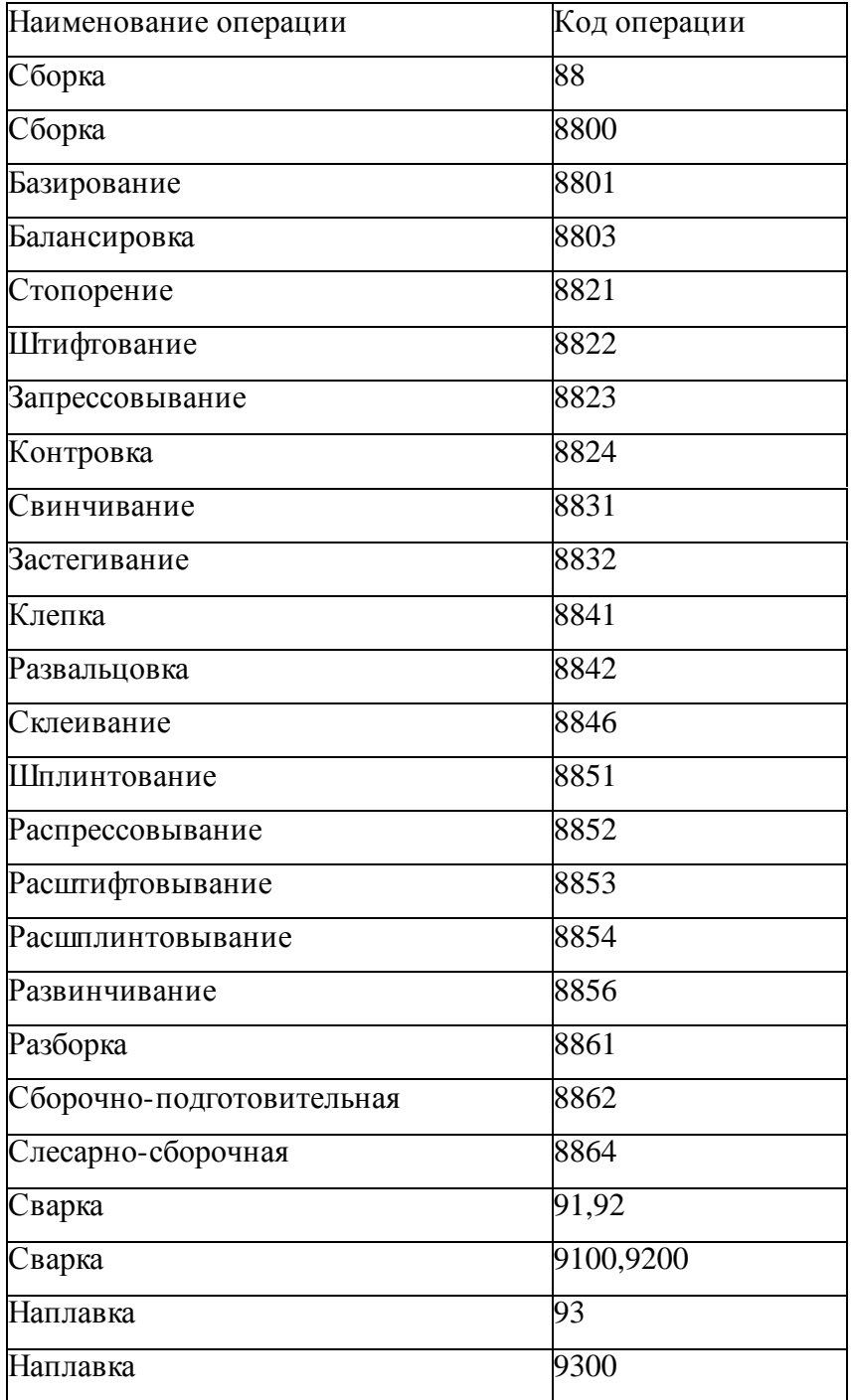

ДЗ. Ключевые слова при записи технологических переходов (выборочно)

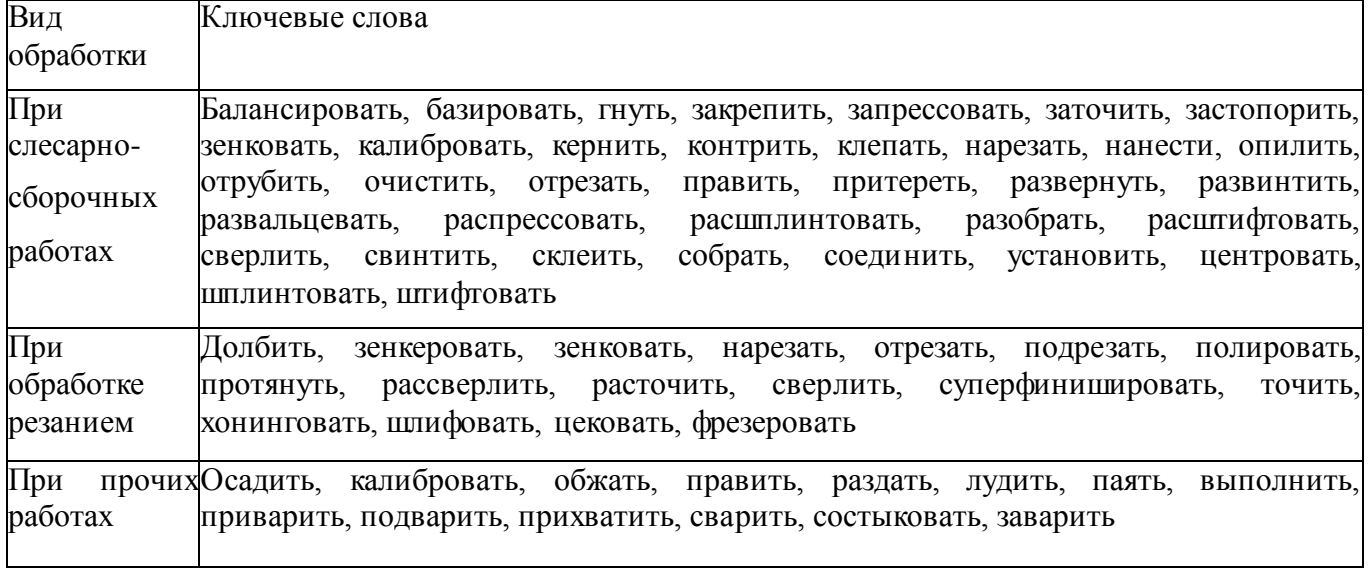

Д4. Наименование предметов производства, обрабатываемых поверхностей и конструктивных элементов

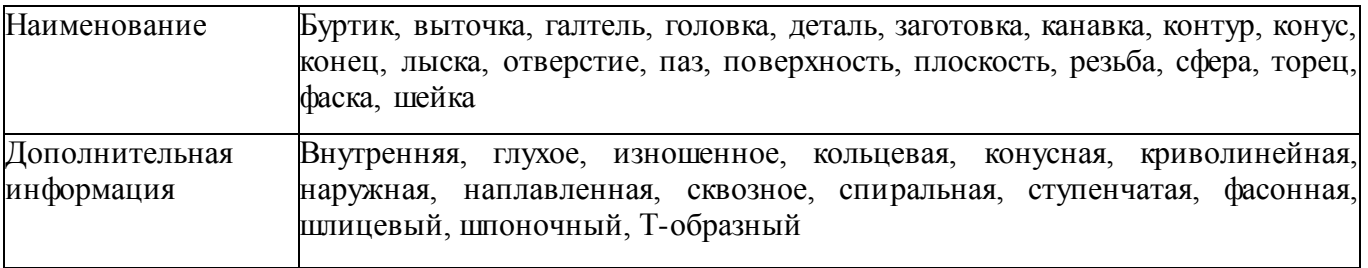

#### **Приложение Е**

El. Технические характеристики металлорежущих станков

Токарно-винторезные станки

Станок 16К20 (код 381162) Высота центров — 215 мм. Расстояние между центрами — до 2000 мм. Наибольший диаметр обрабатываемого изделия — 400 мм. Наибольший диаметр прутка, проходящего через отверстие шпинделя, — 50 мм.

Частота вращения шпинделя, мин"1: 12,5; 16; 20; 25; 31,5; 40; 50; 63; 80; 100; 125; 160; 200; 250; 315; 400; 500; 630; 800; 1000; 1250; 1600.

Продольная подача, мм/об: 0,05; 0,075; 0,09; 0,1; 0,125; 0,15; 0,175; 0,2; 0,3; 0,35; 0,4; 0,5; 0,6; 0,7; 0,8; 1; 1,2; 1,4; 1,6; 2; 2,4; 2,8.

Поперечная подача, мм/об: 0,025; 0,03; 0,0375; 0,045; 0,05; 0,0625; 0,075; 0,0875; 0,1; 0,125; 0,175; 0,2; 0,25; 0,3; 0,35; 0,4; 0,5; 0,8; 1; 1,2; 1,4.

Максимальная осевая сила резания, допускаемая механизмом подачи, — 600 кгс (6000 Н).

Мощность электродвигателя — 10 кВт. КПД станка — 0,75.

Габаритные размеры, мм: 2505x1190x1500.

Станок 1К62 (код 381161) Высота центров — 200 мм. Расстояние между центрами — до 1400 мм. Наибольший диаметр обрабатываемого изделия — 400 мм. Наибольший диаметр прутка, проходящего через отверстие шпинделя, — 45 мм.

Частота вращения шпинделя, мин"1:12,5; 16; 20; 25; 31,5; 40; 50; 63; 80; 100; 125; 160; 200; 250; 315; 400; 500; 630; 800; 1000; 1250; 1600; 2000.

Продольная подача, мм/об: 0,07; 0,074; 0,084; 0,097; 0,11; 0,12; 0,13; 0,14; 0,15; 0,17; 0,195; 0,21; 0,23; 0,26; 0,28; 0,3; 0,34; 0,39; 0,43; 0,47; 0,52; 0,57; 0,61; 0,7; 0,78; 0,87; 0,95; 1,04; 1,14; 1,21; 1,4; 1,56; 1,74; 1,9; 2,08; 2,28; 2,42; 2,8; 3,12; 3,48; 3,8; 4,16.

Поперечная подача, мм/об: 0,035; 0,042; 0,048; 0,055; 0,06; 0,065; 0,07; 0,074; 0,084; 0,097; 0,11; 0,12; 0,13; 0,14; 0,15; 0,17; 0,195; 0,21; 0,23; 0,26; 0,28; 0,3; 0,34; 0,39; 0,43; 0,47; 0,52; 0,57; 0,6; 0,7; 0,78; 0,87; 0,95; 1,04; 1,14; 1,21; 1,4; 1,56; 1,74; 1,9; 2,08.

Максимальная осевая сила резания, допускаемая механизмом подачи, — 360 кгс (3600 Н).

Мощность электродвигателя — 10 кВт. КПД станка — 0,75.

Габаритные размеры, мм: 2812x1166x1324.

Станок 16Б16П (код 381161) Высота центров — 160 мм. Расстояние между центрами до 500 мм. Частота вращения шпинделя, мин"1: 20; 25; 31,5; 40; 50; 63; 80; 100; 125; 160; 200; 250; 315; 400; 500; 630; 800; 1000; 1250; 1600; 2000.

Продольная подача, мм/об: 0,05; 0,06; 0,07; 0,08; 0,1; 0,12; 0,15; 0,17; 0,2; 0,25; 0,3; 0,35; 0,4; 0,5; 0,6; 0,7; 0,8; 1; 1,2; 1,4; 1,6; 2; 2,4; 2,8.

Поперечная подача, мм/об: 0,025; 0,03; 0,035; 0,04; 0,05; 0,06; 0,075; 0,085; 0,1; 0,12; 0,35; 0,4; 0,5; 0,6; 0,7; 0,8; 1; 1,2; 1,4; 1,6; 2; 2,4; 2,8.

Мощность электродвигателя — 3,8 кВт. КПД станка — 0,75.

Габаритные размеры, мм: 2135x1225x1220.

Станок 16К20Г (код 381161) Высота центров — 200 мм. Расстояние между центрами до 710 мм. Наибольший диаметр обрабатываемого изделия — 400 мм. Наибольший диаметр прутка, проходящего через отверстие шпинделя, — 50 мм.

Частота вращения шпинделя, мин"1: 12,5; 15; 20; 25; 31,5; 40; 50; 63; 80; 100; 125; 160; 200; 250; 315; 400; 500; 630; 800; 1000; 1250; 1600.

Продольная подача, мм/об: 0,05; 0,06; 0,07; 0,08; 0,1; 0,12; 0,15; 0,17; 0,2; 0,25; 0,3; 0,35; 0,4; 0,5; 0,6; 0,7; 0,8; 1; 1,2; 1,4; 1,6; 2; 2,4; 2,8 Поперечная подача, мм/об: 0,025; 0,03; 0,035; 0,04; 0,05; 0,06; 0,075; 0,085; 0,1; 0,12; 0,15; 0,175; 0,2; 0,25; 0,3; 0,35; 0,4; 0,5; 0,6; 0,7; 0,8; 1; 1,2; 1,4.

Мощность электродвигателя — 10 кВт. КПД станка — 0,75.

Габаритные размеры, мм: 1505x1190x1500

Станок 1М63Б (код 381162) Высота центров — 315 мм. Расстояние между центрами — до 2800 мм. Наибольший диаметр обрабатываемого изделия — 630 мм. Наибольшая длина обрабатываемого изделия — 2800 мм. Наибольший диаметр прутка, проходящего через отверстие шпинделя, — 65 мм.

Частота вращения шпинделя, мин"1: 10; 12,5; 16; 20; 25; 31,5; 40; 50; 63; 80; 100; 125; 160; 200; 250; 315; 400; 500; 630; 800; 1000; 1250.

Продольная подача, мм/об: 0,06; 0,07; 0,075; 0,08; 0,09; 0,1; 0,11; 0,12; 0,13; 0,14; 0,15; 0,17; 0,18; 0,21; 0,22; 0,25; 0,26; 0,28; 0,3; 0,35; 0,36; 0,43; 0,45; 0,5; 0,51; 0,57; 0,6; 0,71; 0,72; 0,86; 0,9; 1.

Поперечная подача, мм/об: 0,024; 0,026; 0,028; 0,033; 0,034; 0,039; 0,042; 0,046; 0,048; 0,052; 0,056; 0,066; 0,067; 0,079; 0,083; 0,092; 0,094; 0,105; 0,112; 0,132; 0,133; 0,166; 0,169; 0,185; 0,195; 0,21; 0,224; 0,263; 0,266; 0,317; 0,333; 0,37. Мощность электродвигателя — 15 кВт. КПД станка — 0,75.

Габаритные размеры, мм: 3530x1680x1290

Расточные станки

Горизонтально-расточные станки

Станок для растачивания гнезд вкладышей коренных подшипников и втулок распределительного вала блока цилиндров Р-135 (код 381261)

Частота вращения борштанг, мин"1: для расточки гнезд вкладышей — 250; для расточки втулок — 500. Подача — 10,8...18,5 мм/об. Мощность электродвигателя — 1,7 кВт. Габаритные размеры, мм: 1600x800x1210.

Станок для растачивания гнезд вкладышей коренных подшипников и втулок распределительного вала блока цилиндров РПР-3 (код 381261)

Высота центров — 215 мм. Расстояние между центрами — 200 мм. Частота вращения шпинделя, мин"1: 12,5; 16; 20; 25; 31,5; 40; 50; 63; 80; 100; 125; 160; 200; 250; 315; 400; 500; 630; 800; 1000; 1250; 1600.

Продольная подача, мм/об: 0,05; 0,06; 0,075; 0,09; 0,1; 0,125; 0,15; 0,175; 0,2; 0,25; 0,3; 0,35; 0,4; 0,5; 0,6; 0,7; 0,8; 1; 1,2; 1,4; 1,6; 2; 2,4; 2,8.

Поперечная подача, мм/об: 0,025; 0,03; 0,0375; 0,045; 0,05; 0,0625; 0,075; 0,0875; 0,1; 0,125; 0,15; 0,175; 0,2; 0,25; 0,3; 0,35; 0,4; 0,5; 0,6; 0,7; 0,8; 1; 1,2; 1,4.

Мощность электродвигателя — 10 кВт.

Габаритные размеры, мм: (2470; 2760; 3160)х1185x1540.

Станок для растачивания отверстий под подшипники в картере коробки передач (код 381261)

Частота вращения шпинделей — 250 мин"1. Подача — 0,1 мм/об. Мощность электродвигателя — 1 кВт. Габаритные размеры, мм: 1350x890x1180.

Станок универсально-расточной УРБ-ВП (код 381261)

Высота центров — 153 мм.

Диаметр растачивания — 28... 100 мм.

Наибольшая длина растачивания — 265 мм.

Частота вращения шпинделя, мин"1 — 600; 975.

Подача — 0,04 мм/об.

Мощность электродвигателя — 1 кВт.

Габаритные размеры, мм: 1350x890x1180

*Вертикально-расточные станки*

Станок алмазно-расточной 2А78 (код 381827) Диаметр растачиваемого отверстия — 27...200 мм. Наибольшая длина растачиваемого отверстия, мм: универсальным шпинделем — 150...200; шпинделем 46 мм — 185; шпинделем 78 мм — 210...300; шпинделем 120 мм — 350...410. Расстояние от торца шпинделя до стола — 25... 525 мм

Размеры рабочей поверхности стола, мм: 500x1000.

Частота вращения шпинделя, мин-1: 26; 37; 52; 76; 109; 153; 204; 290; 407; 600; 857; 1200.

Подача шпинделя, мм/об: 0,05; 0,08; 0,125; 0,2.

Расположение шпинделя — вертикальное.

Мощность электродвигателя — 1,7 кВт.

Габаритные размеры, мм: 2500x1500x2135.

Станок алмазно-расточной 278Н (код 381827)

Диаметр растачиваемого отверстия — 65... 165 мм.

Наибольшая длина растачиваемого отверстия, мм: шпинделем 62 мм — 185; шпинделем 78 мм — 300; шпинделем 120 мм — 410.

Расстояние от торца шпинделя до стола — 30...580 мм.

Наибольшее перемещение стола, мм: продольное — 800; поперечное — 50.

Частота вращения шпинделя, мин"1: 26; 37; 52; 76; 109; 153; 204; 290; 407; 600; 857; 1200.

Подача шпинделя, мм/об: 0,05; 0,08; 0,125; 0,2.

Мощность электродвигателя — 1,7 кВт.

Габаритные размеры, мм: 2700x1405x2000.

Станок алмазно-расточной 2733Н (код 381827)

Частота вращения шпинделя, мин"1: 26; 37; 53; 76; 109; 150; 210; 300; 435; 600; 850; 1200.

Продольная подача шпинделя, мм/об: 0,025; 0,05; 0,1; 0,2.

На станке установлены два трехфазных короткозамкнутых асинхронных электродвигателя: двухскоростной электродвигатель главного движения мощностью 1,7...2,3 кВт (1000...3000 мин-1); электродвигатель быстрых ходов мощностью 0,6 кВт (1000 мин-1).

Габаритные размеры, мм: 2500x1500x2135

Сверлильные станки

Вертикально-сверлильные станки

Станок 2Н118-1 (код 381213)

Наибольший диаметр сверления — 18 мм.

Расстояние от торца шпинделя до стола (пола), мм: наибольшее — 650; конус Морзе — 2.

Размеры рабочей поверхности стола, мм: 360x320. Частота вращения шпинделя, мин"1: 180; 250; 350; 500; 710; 1000; 1420; 2000; 2800.

Подача шпинделя, мм/об: 0,1; 0,14; 0,2; 0,28; 0,4; 0,56. Мощность электродвигателя — 1,5 кВт. Габаритные размеры, мм: 870x590x2080

Станок 2Н125 (код 381213) Наибольший диаметр сверления — 25 мм. Расстояние от торца шпинделя до стола (пола), мм: наибольшее — 700; наименьшее — 75; конус Морзе — 3.

Частота вращения шпинделя, мин"1: 45; 63; 90; 125; 180; 250; 355; 500; 710; 1000; 2000.

Подача шпинделя, мм/об: 0,1; 0,14; 0,2; 0,28; 0,4; 0,564; 0,8; 1,12; 1,6.

Мощность электродвигателя — 2,8 кВт. КПД станка — 0,8.

Габаритные размеры, мм: 1130x805x2290.

Станок 2Н135 (код 381213) Наибольший диаметр сверления — 35 мм. Расстояние от торца шпинделя до стола (пола), мм: наибольшее — 750; наименьшее — 55; конус Морзе — 4.

Частота вращения шпинделя, мин"1: 31,5; 45; 63; 90; 125; 180; 250; 355; 500; 710; 1000; 1400.

Подача шпинделя, мм/об: 0,1; 0,14; 0,2; 0,28; 0,4; 0,56; 0,8; 1,12; 1,6.

Мощность электродвигателя — 4,5 кВт. КПД станка — 0,8.

Габаритные размеры, мм: 1245x815x2690.

Радиалъно-сверлилъные станки

Станок 2Н55 (код 381217) Наибольший диаметр сверления — 50 мм. Расстояние от торца шпинделя до стола (пола), мм: наибольшее — 1600; наименьшее — 410; конус Морзе — 5.

Частота вращения шпинделя, мин"1: 20; 25; 32; 40; 50; 63; 80; 100; 125; 160; 200; 250; 315; 400; 500; 630; 800; 1000; 1250; 1600; 2000.

Подача шпинделя, мм/об: 0,056; 0,08; 0,112; 0,16; 0,224; 0,315; 0,45; 0,63; 0,9; 1,25; 1,8; 2,5.

Мощность электродвигателя — 4 кВт.

Габаритные размеры, мм: 2670x1000x3320.

Шлифовальные станки

Круглошлифовальные станки

Станок ЗУ12А (код 381311)

Наибольшие размеры устанавливаемой заготовки, мм: диаметр — 200; длина — 500.

Скорость автоматического перемещения стола (бесступенчатое регулирование) — 0,03...5,0 м/мин.

Частота вращения шпинделя заготовки (бесступенчатое регулирование) — 55...900 мин"1.

Тип и размеры (наружный диаметр х высота х внутренний диаметр, мм) шлифовального круга — ПП 400x40x203

Перемещение шлифовальной бабки, мм: на одно деление лимба — 0,002; за один оборот толчковой рукоятки — 0,0005.

Частота вращения шпинделя шлифовального круга, мин"1: при наружном шлифовании — 2300; при внутреннем шлифовании — 24 000; 48 000.

Скорость врезной подачи шлифовальной бабки — 0,02... 0,2 мм/мин.

Мощность электродвигателя — 3 кВт.

Габаритные размеры, мм: 2300x2400x1600.

Станок ЗА151 (код 381311)

Наибольшие размеры устанавливаемой заготовки, мм: диаметр — 200; длина — 700.

Наибольший диаметр шлифуемой поверхности, мм: в люнете — 60; без люнета — 180.

Наибольшая длина шлифуемой поверхности — 630 мм.

Скорость автоматического перемещения стола (бесступенчатое регулирование) — 0,02...5,0 м/мин.

Частота вращения шпинделя заготовки (бесступенчатое регулирование) — 63...400 мин"1.

Тип и размеры (наружный диаметр х высота х внутренний диаметр, мм) шлифовального круга — ПП 500x50x203.

Перемещение шлифовальной бабки, мм: на одно деление лимба — 0,0025; за один оборот толчковой рукоятки — 0,0025.

Частота вращения шпинделя шлифовального круга при наружном шлифовании, мин"1: 1910; 1340.

Скорость врезной подачи шлифовальной бабки — 0,03... 3,0 мм/мин.

Наибольший угол поворота стола, град: по часовой стрелке — 3; против часовой стрелки  $-10.$ 

Мощность электродвигателя — 7 кВт.

Габаритные размеры, мм: 3100x2100x1500.

Станок 3M153A (код 381311)

Наибольшие размеры устанавливаемой заготовки, мм: диаметр — 140; длина — 500.

Скорость автоматического перемещения стола (бесступенчатое регулирование) —  $0,02...5,0$  м/мин.

Частота вращения шпинделя заготовки (бесступенчатое регулирование) — 50...100 мин"1.

Тип и размеры (наружный диаметр х высота х внутренний диаметр, мм) шлифовального круга — ПП 500x50x203

Перемещение шлифовальной бабки, мм: на одно деление лимба — 0,0025; за один оборот толчковой рукоятки — 0,0025.

Частота вращения шпинделя шлифовального круга при наружном шлифовании, мин"1: 1910; 1340.

Скорость врезной подачи шлифовальной бабки — 0,03... 3,0 мм/мин.

Мощность электродвигателя — 5,5 кВт.

Габаритные размеры, мм: 2650x1600x1650.

Станок 316М (код 381311)

Наибольшие размеры устанавливаемой заготовки, мм: диаметр — 300; длина — 1000.

Диаметр шлифовального круга — 480...750 мм.

Наибольший диаметр шлифования — 250 мм.

Скорость автоматического перемещения стола (бесступенчатое регулирование) — 0,5...3,0 м/мин.

Частота вращения шпинделя заготовки (бесступенчатое регулирование), мин"1: 60; 120; 240.

Скорость шлифовального круга — 24,0...32,5 м/с.

Наибольший угол поворота стола — 6°.

Мощность электродвигателя — 7 кВт.

Габаритные размеры, мм: 2800x1765x1500.

Станок ЭУ131М (код 381311)

Наибольшие размеры устанавливаемой заготовки, мм: диаметр — 280; длина — 700.

Скорость автоматического перемещения стола (бесступенчатое регулирование) — 0,05...5,0 м/мин.

Частота вращения шпинделя заготовки (бесступенчатое регулирование) — 40...400 мин"1.

Тип и размеры (наружный диаметр х высота х внутренний диаметр, мм) шлифовального круга — ПП 600x50x305.

Перемещение шлифовальной бабки, мм: на одно деление лимба — 0,005; за один оборот толчковой рукоятки — 0,001.

Частота вращения шпинделя шлифовального круга, мин"1: при наружном шлифовании — 1112; при внутреннем шлифовании — 16 900.

Скорость врезной подачи шлифовальной бабки — 0,1... 4,5 мм/мин.

Мощность электродвигателя — 5,5 кВт.

Габаритные размеры, мм: 5500x2585x1982.

Станок 3M131 (код 381311)

Наибольшие размеры устанавливаемой заготовки, мм: диаметр — 280; длина — 700.

Скорость автоматического перемещения стола (бесступенчатое регулирование) — 0,05...5,0 м/мин.

Частота вращения шпинделя заготовки (бесступенчатое регулирование) — 40...400 мин"1.

Тип и размеры (наружный диаметр х высота х внутренний диаметр, мм) шлифовального круга — ПП 600x63x305.

Перемещение шлифовальной бабки, мм: на одно деление лимба — 0,005; за один оборот толчковой рукоятки — 0,001.

Частота вращения шпинделя шлифовального круга, мин"1: при наружном шлифовании — 1590; при внутреннем шлифовании — 12 850.

Скорость врезной подачи шлифовальной бабки — 0,1... 4,0 мм/мин.

Мощность электродвигателя — 7,5 кВт.

КПД станка  $-0,8$ .

Габаритные размеры, мм: 5650x2585x2170.

Внутришлифовальные станки

Станок ЗК227В (код 381312)

Наибольшие размеры устанавливаемой заготовки, мм: диаметр — 400; длина — 125.

Скорость автоматического перемещения стола (бесступенчатое регулирование) — 1...7 м/мин.

Частота вращения шпинделя заготовки (бесступенчатое регулирование) — 60...120 мин"1.

Тип и размеры (наружный диаметр х высота х внутренний диаметр, мм) шлифовального круга — ПП 80x180x20...50x6...20.

Частота вращения шпинделя шлифовального круга при внутреннем шлифовании, мин"1: 9000; 12 000; 18 000; 24 000.

Мощность электродвигателя — 4 кВт.

Габаритные размеры, мм: 2500x1490x1650.

Станок ЗК228В (код 381312)

Наибольшие размеры устанавливаемой заготовки, мм: диаметр — 200; длина — 200.

Скорость автоматического перемещения стола (бесступенчатое регулирование) — 1...7 м/мин.

Частота вращения шпинделя заготовки (бесступенчатое регулирование) — 100...600 мин-1.

Тип и размеры (наружный диаметр х высота х внутренний диаметр, мм) шлифовального круга — ПП 45...175x63x16...65.

Частота вращения шпинделя шлифовального круга при внутреннем шлифовании, мин"1: 4500; 6000; 9000; 12 000.

Мощность электродвигателя — 5,5 кВт.

КПД станка — 0,85.

Габаритные размеры, мм: 3360x1600x1930.

Бесцентрово-шлифовальные полуавтоматы

Станок ЗМ182А (код 381314)

Диаметр шлифования — 0,8...25,0 мм.

Длина шлифования, мм: при сквозном шлифовании — 170; при врезном шлифовании — 95.

Тип и размеры (наружный диаметр х высота х внутренний диметр, мм) шлифовального круга — ПП 350x100x203.

Тип и размеры (наружный диаметр х высота х внутренний диаметр, мм) ведущего круга  $-\Pi$ III 250x100x127

Частота вращения шлифовального круга — 1910 мин"1.

Частота вращения ведущего круга или заготовки (бесступенчатое регулирование) — 10... 150 мин"1.

Подача при врезном шлифовании - 0,05...8,0 мм/мин.

Наибольший угол наклона ведущего круга — ±5°.

Мощность электродвигателя — 5,5 кВт.

Габаритные размеры, мм: 2560x1560x2120.

Станок ЗМ184А (код 381314)

Диаметр шлифования — 3...80 мм.

Длина шлифования, мм: при сквозном шлифовании — 250; при врезном шлифовании — 145.

Тип и размеры (наружный диаметр х высота х внутренний диаметр, мм) шлифовального круга — ПП 500x150x305.

Тип и размеры (наружный диаметр х высота х внутренний диаметр, мм) ведущего круга  $-$  ПП 350x150x203.

Частота вращения шлифовального круга — 1370 мин"1.

Частота вращения ведущего круга или заготовки (бесступенчатое регулирование) — 10...150 мин-1.

Подача при врезном шлифовании - 0,05...8,0 мм/мин.

Наибольший угол наклона ведущего круга — ±5°.

Мощность электродвигателя — 11 кВт.

Габаритные размеры, мм: 3510x2200x1910.

Плоскошлифовальные станки с прямоугольным столом

Станок ЗД722В (код 381313)

Размеры рабочей поверхности стола, мм: 320x1250.

Наибольшая высота шлифуемой детали — 400 мм.

Тип и размеры (наружный диаметр х высота х внутренний диаметр, мм) шлифовального круга — ПП 450x80x203.

Скорость автоматического перемещения стола (бесступенчатое регулирование) — 1...30 м/мин.

Частота вращения шлифовального круга — 1500 мин"1.

Поперечная подача стола (бесступенчатое регулирование) — 1...60 мм/ход.

Вертикальная подача шлифовальной бабки (бесступенчатое регулирование) — 0,002...0,128 мм/ход.

Расположение шпинделя — горизонтальное Мощность электродвигателя — 11 кВт. Габаритные размеры, мм: 4050x2215x2355

Станок ЗП722 (код 381313)

Размеры рабочей поверхности стола, мм: 320x1600. Наибольшая высота шлифуемой детали — 400 мм. Тип и размеры (наружный диаметр х высота х внутренний диаметр, мм) шлифовального круга — ПП 450x80x203.

Скорость автоматического перемещения стола (бесступенчатое регулирование) — 3...45 м/мин.

Частота вращения шлифовального круга — 1500 мин"1. Поперечная подача стола (бесступенчатое регулирование) — 2...48 мм/ход.

Вертикальная подача шлифовальной бабки — 0,004... 0,1 мм/ход.

Расположение шпинделя — горизонтальное. Мощность электродвигателя — 15 кВт. КПД станка — 0,95.

Габаритные размеры, мм: 4780x2130x2360. Станок 3731 (код 381313)

Размеры рабочей поверхности стола, мм: 200x630. Наибольшая высота шлифуемой детали — 320 мм. Тип и размеры (наружный диаметр х высота х внутренний диаметр, мм) шлифовального круга — ПП 250x60x100. Высота шлифовального круга — 6... 100 мм. Скорость продольного перемещения стола — 5...20 м/мин. Частота вращения шлифовального круга — 2900 мин"1. Вертикальная автоматическая подача шлифовальной головки за один двойной ход стола — 0,002...0,05 мм/дв. ход. Расположение шпинделя — вертикальное. Мощность электродвигателя привода шлифовального круга — 5,5 кВт.

КПД станка — 0,95.

Габаритные размеры, мм: 2770x1370x2300.

Плоскошлифовальные станки с круглым столом Станок ЗД756 (код 381313)

Наибольший диаметр шлифуемой детали — 800 мм.

Наибольшая высота шлифуемой детали — 350 мм.

Размеры шлифовального круга (наружный диаметр х высота х внутренний диаметр), мм: 500x100x305.

Скорость возвратно-поступательного движения стола — 3,2 м/мин.

Частота вращения шлифовального круга — 980 мин"1.

Частота вращения стола (бесступенчатое регулирование ) — 5...30 мин"1.

Автоматическая подача шлифовальной бабки — 0,015... 1,5 мм/мин.

Расположение шпинделя — вертикальное.

Мощность электродвигателя привода шлифовального круга — 30 кВт.

КПД станка — 0,95.

Габаритные размеры, мм: 2770x2350x2596.

Станок ЗБ740 (код 381313)

Наибольший диаметр шлифуемой детали — 400 мм.

Наибольшая высота шлифуемой детали — 175 мм.

Размеры шлифовального круга (наружный диаметр х высота х внутренний диаметр), мм: 230...350x40x100.

Скорость возвратно-поступательного движения стола — 0,2... 5,0 м/мин.

Частота вращения шлифовального круга — 1900 мин-1.

Частота вращения стола (бесступенчатое регулирование) — 15,0...37,5 мин-1.

Автоматическая подача шлифовальной бабки — 0,002... 0,05 мм/мин.

Расположение шпинделя — горизонтальное.

Мощность электродвигателя привода шлифовального круга — 7,5 кВт.

КПД станка — 0,95.

Габаритные размеры, мм: 2055x1565x1935.

Отделочные станки

Станок для шлифования шеек коленчатых валов 3420 (код 381831)

Высота центров — 215 мм.

Наибольший диаметр шлифуемой детали — 400 мм

Наибольшая длина шлифуемой детали — 1100 мм. Диаметр шлифовального круга — 480...750 мм. Частота вращения детали, мин"1: 40, 75, 140. Мощность электродвигателя привода шлифовального круга — 7 кВт.

КПД станка — 0,95.

Габаритные размеры, мм: 2800x1700x1600.

Станок хонинговалъный ЗГ8ЭЗ (код 381836) Размеры рабочей поверхности стола — 1000x500 мм. Диаметр хонингуемого отверстия детали — 30...125 мм. Длина хонингования —

150...450 мм. Частота вращения шпинделя, мин-1: 155; 280; 400. Скорость возвратнопоступательного движения, м/мин: 8; 11,8; 18.

Разжим брусков хонинговальной головки — пружинный на ходу.

Мощность электродвигателя — 3 кВт. КПД станка — 0,95.

Габаритные размеры, мм: 1205x1180x2670.

Станок суперфинишный 3K34 (код 381837) Высота центров — 200 мм. Расстояние между центрами — 1100 мм. Диаметр обрабатываемой детали — 57...85 мм. Длина обрабатываемой детали — 1000 мм. Частота вращения шпинделя, мин-1: 155; 280; 400. Частота вращения изделия, мин-1: при черновой обработке — 43...60; при чистовой обработке — 120...465.

Величина хода осцилования шпинделя — до 6 мм. Величина продольного хода суппорта — 12 мм. Величина хода салазок — 200 мм. Регулируемое время обработки — 1 мин. Обработка всех шеек коленчатого вала — одновременно. Габаритные размеры, мм: 2470x1790x2095.

Станок для шлифования фасок клапанов СШК (код 381311) Наибольший диаметр патрона — 16,5 мм. Тип и размеры (наружный диаметр х высота х внутренний диаметр, мм) шлифовального круга — ПП 100x20x6...10.

Частота вращения детали — 120 мин"1.

Частота вращения шлифовального круга — 4800 мин"1.

Мощность электродвигателя — 0,4 кВт.

КПД станка — 0,95.

Габаритные размеры, мм: 700x400x450.

Станок для шлифования фасок клапанов ПТ-823 (код 381311) Наибольший диаметр тарелки клапана — 80 мм. Диаметр шлифуемых стержней клапанов — 7...16 мм. Конус фаски клапанов, град: 30; 45; 60; 90. Диаметр шлифовального круга75... 100 мм. Ширина шлифовального круга — 10... 15 мм. Диаметр посадочного отверстия шлифовального круга — 14 мм. Частота вращения цангового патрона (детали) — 160 мин"1. Частота вращения шлифовального круга — 6500 мин"1. Мощность электродвигателя — 0,6 кВт. КПД станка — 0,95.

Габаритные размеры, мм: 935x600x1200.

Станок для шлифования кулачков распределительных валов 3433 (код 381311)

Высота центров — 95 мм. Расстояние между центрами — 1260 мм. Наибольший подъем кулачков — 20 мм. Тип и размеры (наружный диаметр х высота х внутренний диаметр, мм) шлифовального круга — ПП 500...600x25...40x305. Частота вращения детали — 16,32 мин"1. Частота вращения шлифовального круга — 1033 мин-1. Мощность электродвигателя — 4,3 кВт. КПД станка — 0,95.

Габаритные размеры, мм: 2820x1700x1500.

Резьбонарезной станок

Станок резьбофрезерный 5Б63 (код 381673) Наибольший диаметр фрезеруемой наружной резьбы — 80 мм.

Частота вращения фрезерного шпинделя, мин"1: 160; 200; 250; 400; 500; 630; 800; 1000; 1250; 1600; 2000; 2500.

Частота вращения шпинделя изделия, мин-1: 0,5; 0,63; 0,8; 1; 1,25; 1,6; 2; 2,5; 3,15; 4; 5; 6,3; 8; 10; 12,5; 16.

Мощность электродвигателя — 3 кВт. КПД станка — 0,75.

Габаритные размеры, мм: 1850x1180x1520.

Фрезерные станки

Горизонтально-фрезерные консольные станки Станок 6Р81Г (код 381621)

Размеры рабочей поверхности стола, мм: 250x1000. Расстояние от торца шпинделя до рабочей поверхности стола — 30...420 мм.

Частота вращения шпинделя, мин"1: 50; 63; 80; 100; 125; 160; 200; 250; 315; 400; 500; 630; 800; 1000; 1250; 1600.

Продольная и поперечная подача стола, мм/мин: 35; 45; 50; 65; 85; 115; 135; 170; 210; 270; 330; 400; 530; 690; 835; 1020.

Вертикальная подача фрезы, мм/мин: 8,3; 10,5; 13,3; 16,6; 21; 26,6; 33,3; 41,6; 53,3; 66,6; 83,3; 105; 133,3; 166,6; 210; 266,7. Мощность электродвигателя — 5,5 кВт. Габаритные размеры, мм: 1470x1975x1860

Станок 6Р82Г (код 381621)

Размеры рабочей поверхности стола, мм: 320x1250. Расстояние от торца шпинделя до рабочей поверхности стола — 30...450 мм.

Частота вращения шпинделя, мин"1: 31,5; 40; 50; 63; 80; 100; 125; 160; 200; 250; 315; 400; 500; 630; 800; 1000; 1250; 1600.

Продольная и поперечная подача стола, мм/мин: 25; 31,5; 40; 50; 63; 80; 100; 125; 160; 200; 250; 315; 400; 500; 660; 800; 1000; 1250.

Вертикальная подача фрезы, мм/мин: 8; 10,5; 13,3; 16,6; 21; 26,6; 33,3; 41,6; 53,3; 66,6; 83,3; 105; 133,3; 166,6; 210; 266,7; 333,3; 416,6.

Мощность электродвигателя — 7,5 кВт. Габаритные размеры, мм: 2260x1745x1660.

Вертикально-фрезерные консольные станки Станок 6Р11 (код 381611)

Размеры рабочей поверхности стола, мм: 250x1000. Расстояние от торца шпинделя до рабочей поверхности стола — 50...410 мм.

Частота вращения шпинделя, мин 50; 63; 80; 100; 125; 160; 200; 250; 315; 400; 500; 630; 800; 1000; 1250; 1600.

Продольная и поперечная подача стола, мм/мин: 35; 45; 50; 65; 85; 115; 135; 170; 210; 270; 330; 400; 530; 690; 835; 1020.

Вертикальная подача фрезы, мм/мин: 8,3; 10,5; 13,3; 16,6; 21; 26,6; 33,3; 41,6; 53,3; 66,6; 83,3; 105; 133,3; 166,6; 210; 266,7. Мощность электродвигателя — 5,5 кВт. Габаритные размеры, мм: 1480x1990x2360.

Станок 6Р12 (код 381611)

Размеры рабочей поверхности стола, мм: 320x1250. Расстояние от торца шпинделя до рабочей поверхности стола — 30...450 мм.

Частота вращения шпинделя, мин"1: 31,5; 40; 50; 63; 80; 100; 125; 160; 200; 250; 315; 400; 500; 630; 800; 1000; 1250; 1600.

Продольная и поперечная подача стола, мм/мин: 25; 31,5; 40; 50; 63; 80; 100; 125; 160; 200; 250; 315; 400; 500; 630; 800; 1000; 1250.

Вертикальная подача фрезы, мм/мин: 8,3; 10,5; 13,3; 16,6; 21; 26,6; 33,3; 41,6; 53,3; 66,6; 83,3; 105; 133,3; 166,6; 210; 266,6; 333,3; 416,6.

Мощность электродвигателя — 7,5 кВт. Габаритные размеры, мм: 2260x1745x2000.

Станок 6Н11 (код 881611)

Размеры рабочей поверхности стола, мм: 1000x250. Расстояние от торца шпинделя до рабочей поверхности стола — 30...400 мм.

Частота вращения шпинделя, мин"1: 30; 37; 47; 60; 75; 95; 118; 135; 150; 190; 300; 375; 475; 600; 750; 950

Продольная и поперечная подача стола, мм/мин: 5; 19; 23; 30; 37; 47; 60; 75; 118; 150; 190; 235; 300; 375; 475; 600; 750; 950.

Вертикальная подача фрезы, мм/мин: 3; 6,3; 8; 10; 12; 16; 20; 25; 39; 50; 63; 80; 100; 115; 160; 200; 250; 317. Мощность электродвигателя — 4 кВт. Габаритные размеры, мм: 2060x1530x2300.

Станок 6Р13 (код 381611)

Размеры рабочей поверхности стола, мм: 400x1600

Частота вращения шпинделя, мин-1: 31,5; 40; 50; 63; 80; 100; 125; 160; 200; 250; 315; 400; 500; 630; 800; 1000; 1250; 1600.

Продольная и поперечная подача стола, мм/мин: 25; 30,5; 40; 50; 63; 80; 100; 125; 160; 200; 250; 315; 400; 500; 630; 800; 1000; 1250.

Вертикальная подача фрезы, мм/мин: 8; 10,5; 13,3; 16,6; 21; 26,6; 33,3; 41,6; 53,3; 66,6; 83,3; 105; 133,3; 166,6; 210; 266,6; 333,3; 400.

Мощность электродвигателя — 10 кВт. Габаритные размеры, мм: 2565x2135x2235.

#### ПРИЛОЖЕНИЕ Ж

(обязательное)

Коэффициенты корректировки К1 и К2

– жаркий, сухой;

– умеренно теплый, влажный, теплый влажный (республики Северного Кавказа;

Ставропольский и Краснодарский кр.; Ростовская и Калининградская обл.);

– умеренный ( остальные районы РФ);

– умеренно холодный (Башкортостан; Курганская, Свердловская, Челябинская обл.);

– холодный (Бурятия, Карелия, Коми; Алтайский, Красноярский, Приморский и Хабаровский кр.; Амурская, Архангельская, Иркутская, Камчатская, Кемеровская, Мурманская, Новосибирская, Омская, Сахалинская, Томская, Тюменская и Читинская обл.);

– очень холодный (Якутия, Магаданская обл.).

В основу расчета положена двухсменная работа машин продолжительностью смены 8,0 часов.

Показатель рабочего времени машины включает в себя продолжительность выполнения технологических процессов, нахождения в перебазировке, техническом обслуживании, ремонтах.

Таблица Ж.1 - Коэффициенты корректировки, учитывающие состав парка - К1

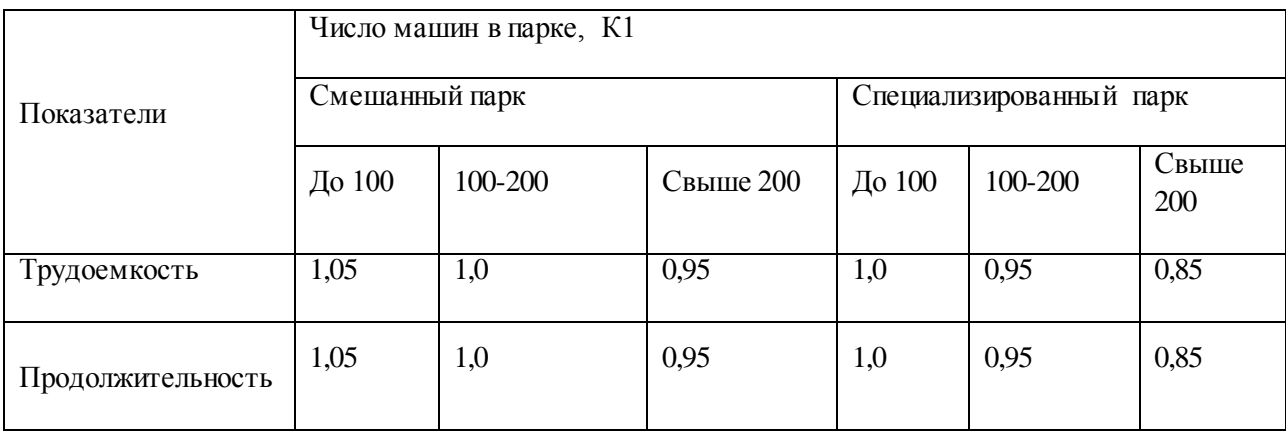

Таблица Ж.2 - Коэффициенты корректировки, учитывающие природно – климатические условия - К2.

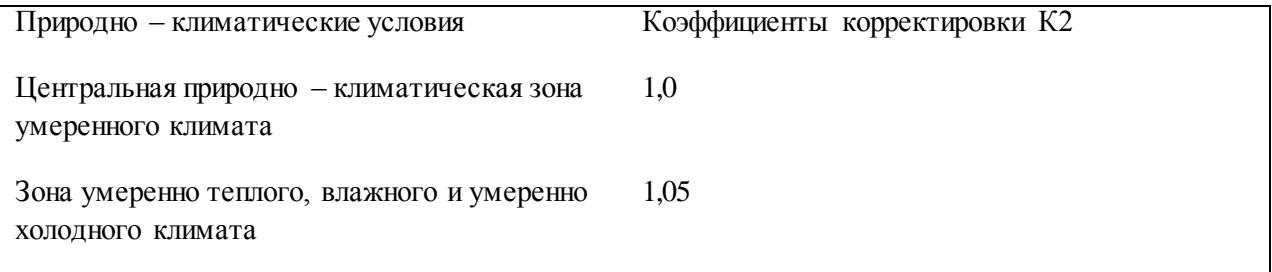

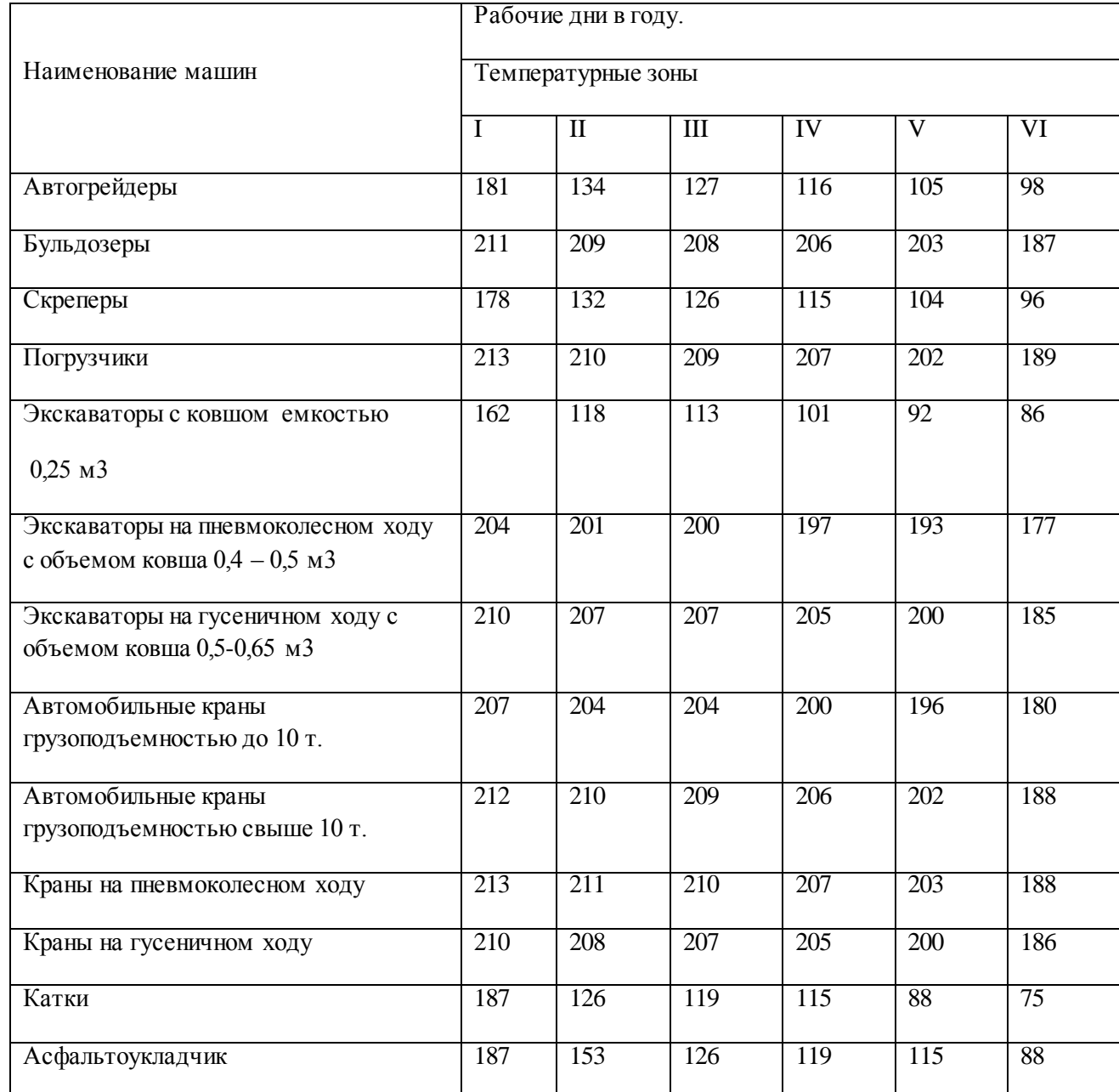

# Таблица Ж.3 – Количество рабочих дней ПТСДМ и О в различных температурных зонах

#### ПРИЛОЖЕНИЕ З

## (обязательное)

Распределение трудоемкости работ (в процентах) при выполнении ремонта подъемно – транспортных, строительных, дорожных машин и оборудования

## Таблица З.1 - Распределение трудоемкости ремонтных работ

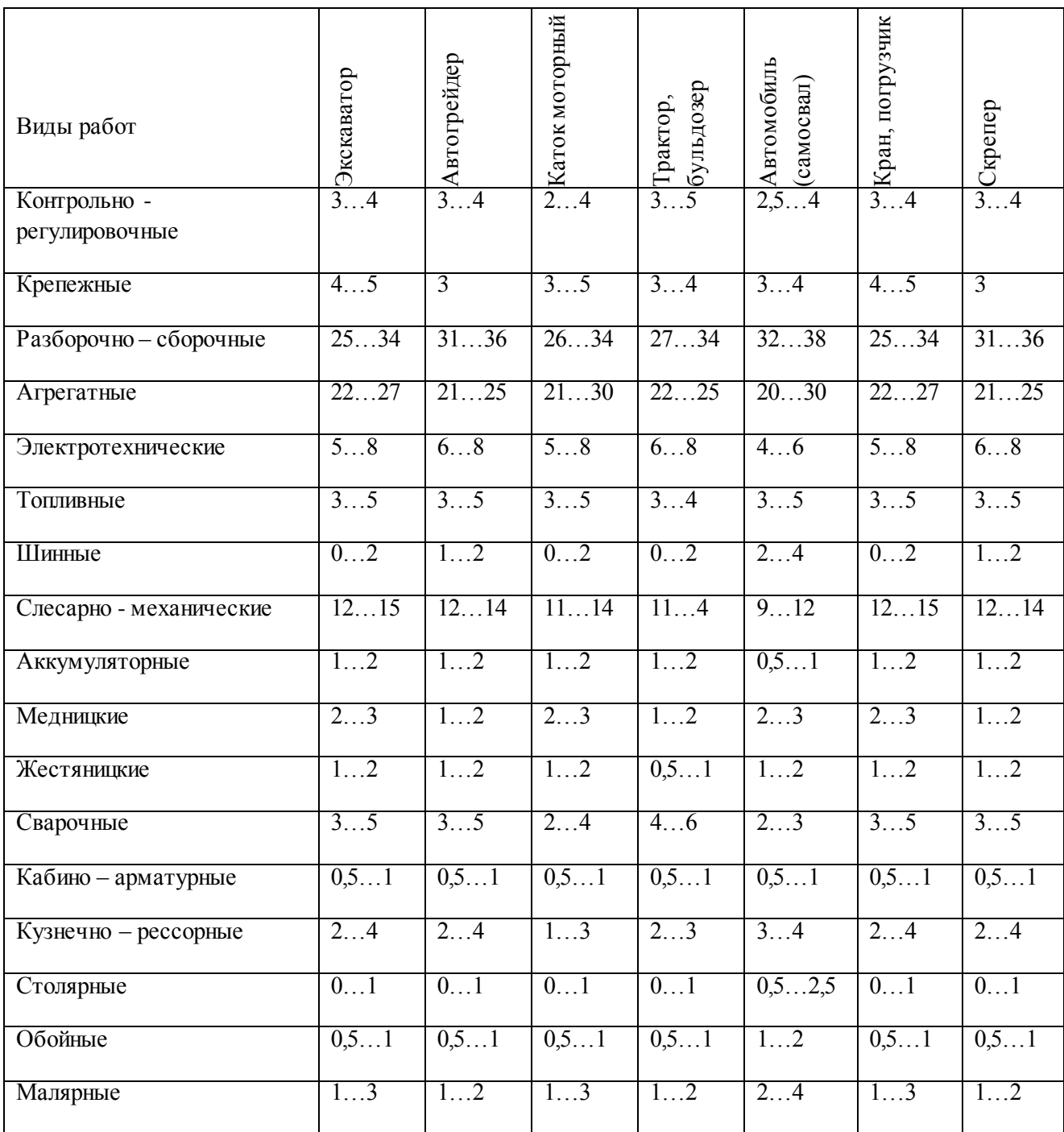

Примечание.

Суммарная трудоемкость по каждому типу машин должна составлять 100%

При выполнении контрольно – регулировочных работ 25% – это диагностические работы.

При ремонте агрегатов и узлов:

- 30…33% приходится на ремонт гидросистем;
- 30% текущий ремонт двигателя;
- 33…37% ремонт агрегатов трансмиссии.

#### ПРОДОЛЖЕНИЕ И

#### (обязательное)

Распределение трудоемкости постовых и цеховых работ текущего ремонта и технического обслуживания подъемно – транспортных, строительных, дорожных машин и оборудования

Таблица И.1 - Распределение трудоемкости постовых и цеховых работ текущего ремонта

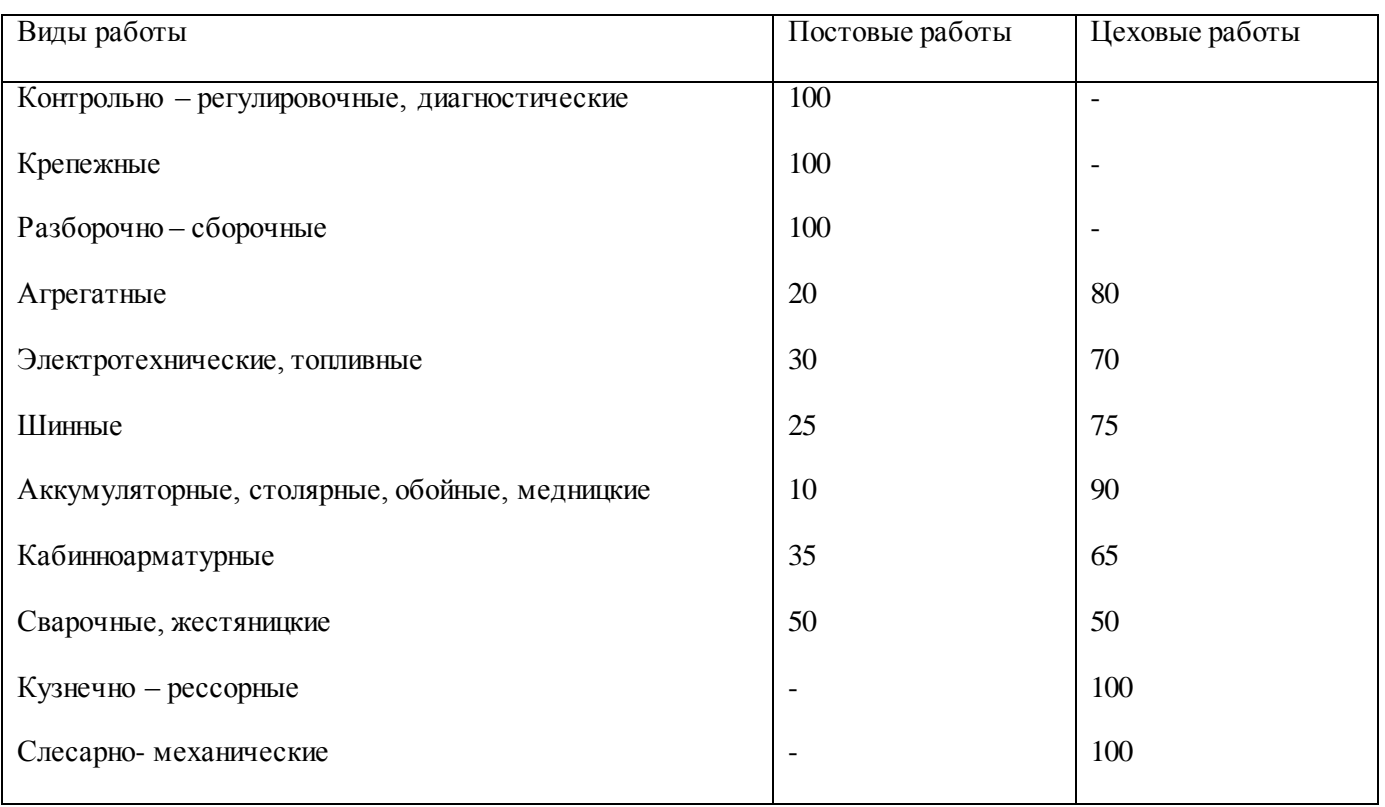

Таблица И.2 - Распределение трудоемкости работ при выполнении технических обслуживаний

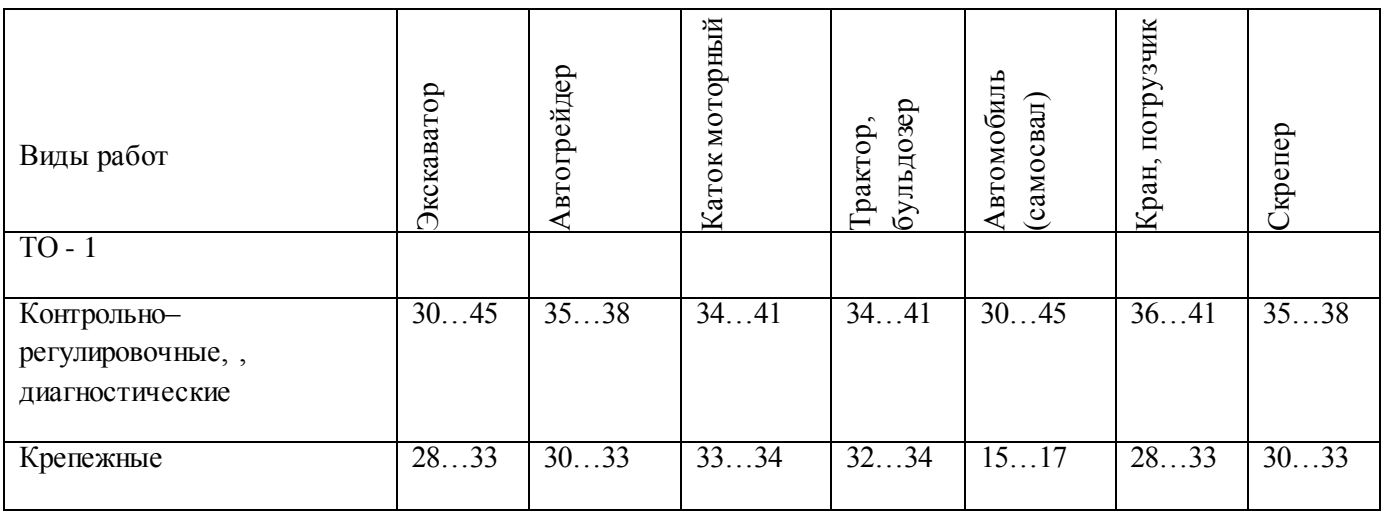

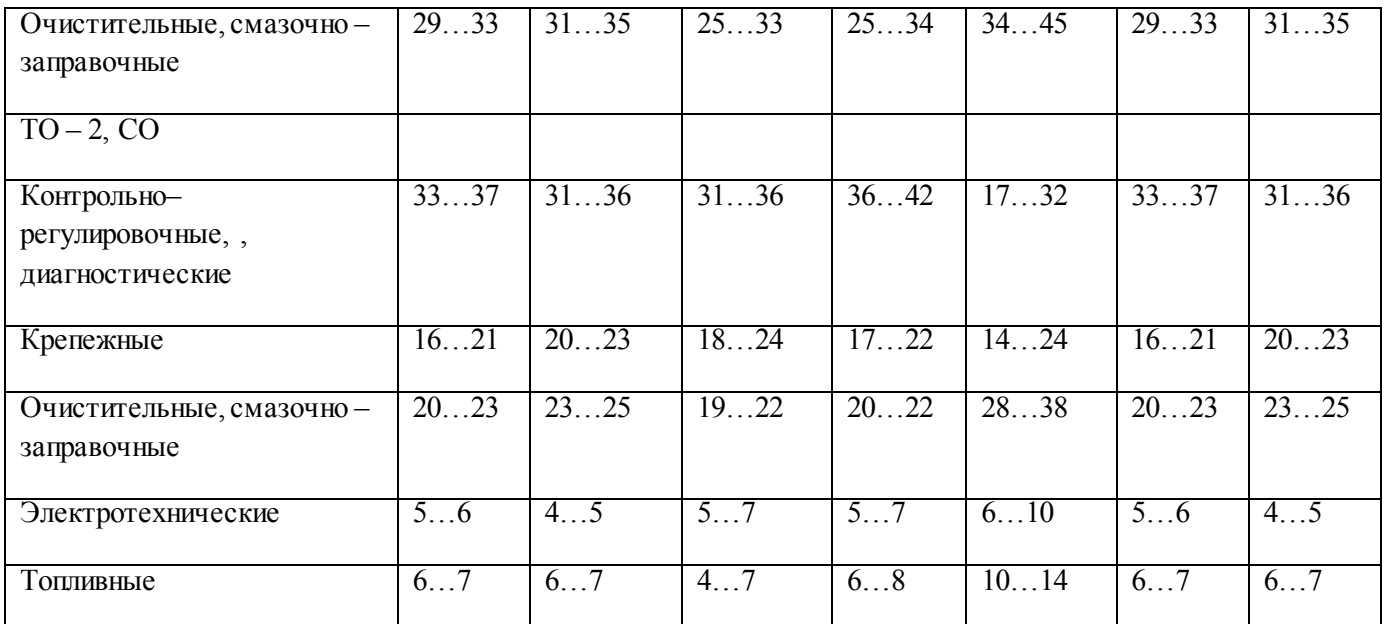

# Продолжение таблицы И.2

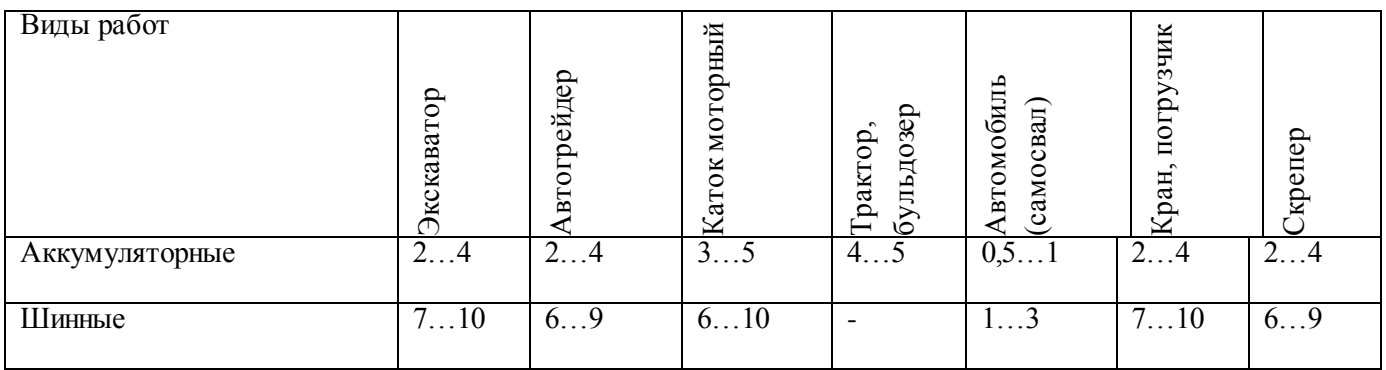

## Примечание.

При укрупненных расчетах выполнение 85…95% работ по ТО – 2, СО, ТО – 3 обычно планируются на постах, а оставшиеся 5…15%б – в специализированных отделениях.

Работы по ЕО и ТО – 1 выполняются на постах в полном объеме.

#### ПРИЛОЖЕНИЕ К

#### (обязательное)

Удельные площади и коэффициенты плотности расстановки оборудования в отделениях предприятия.

Таблица К.1 - Удельные площади и коэффициенты плотности расстановки оборудования

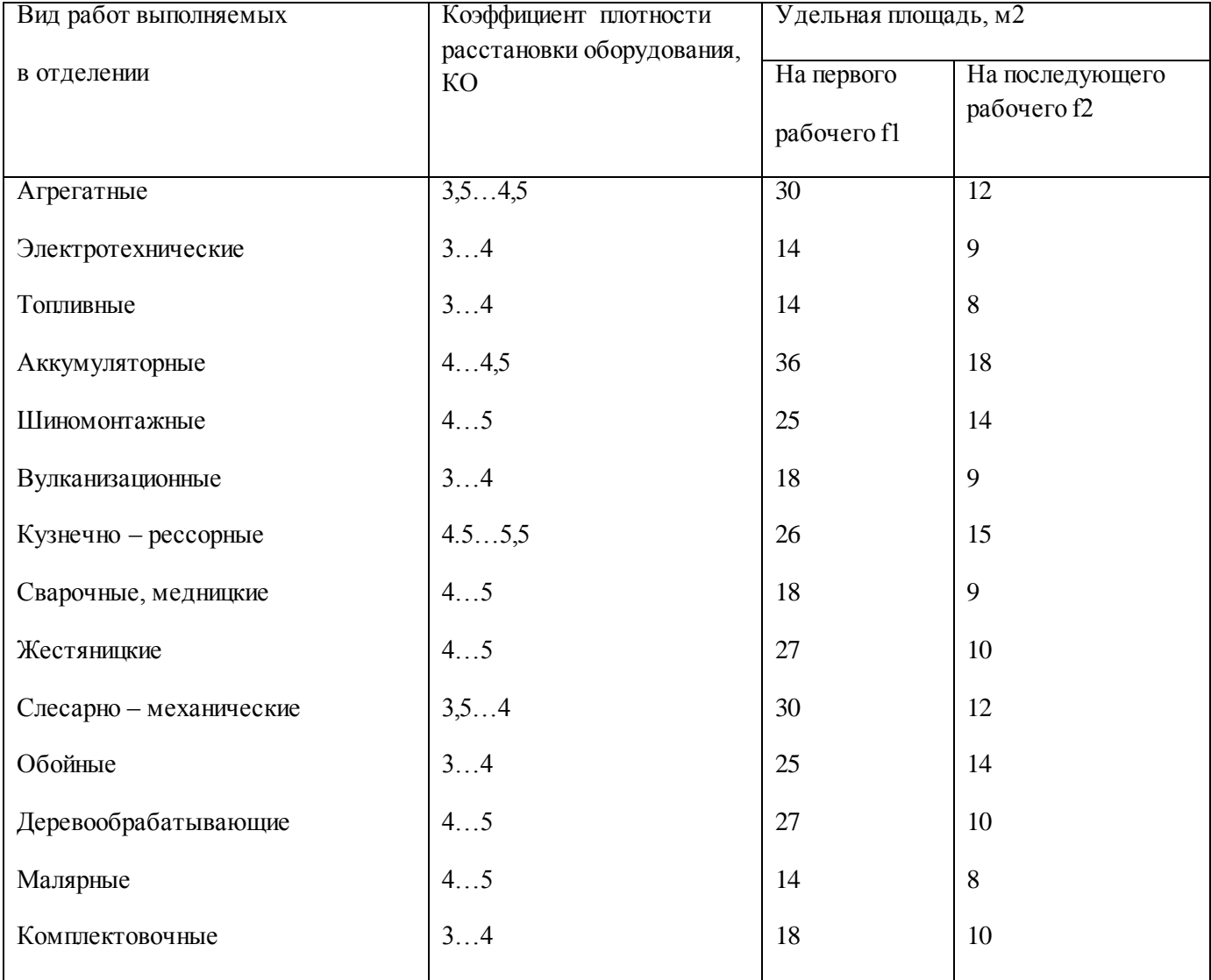

#### Примечание.

Удельные площади f1 отделений, где предусматривается один работающий, могут быть увеличены для смешанного парка машин в 1,2…1,5 раза.

В случаях размещения в отделениях машин, прицепов и других крупногабаритных изделий (кузовов, кабин, рам, рабочего оборудования и т.п.) их площадь в горизонтальной проекции учитывается как оборудование, т.е. с учетом коэффициента плотности КО.

#### ПРИЛОЖЕНИЕ Л

#### (обязательное)

Санитарно-гигиенические параметры

Табл. 3.1 - Санитарные нормы размеров производственных помещений

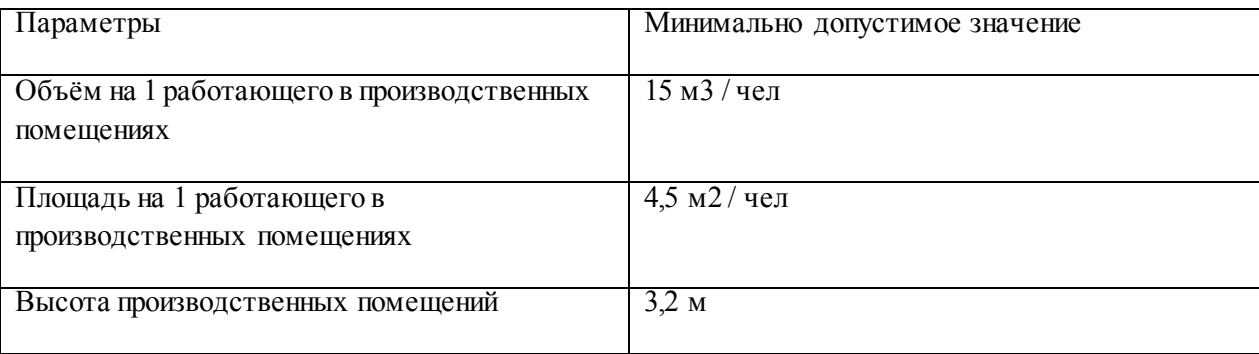

Метеорологические условия определяются величинами температуры и влажности воздуха, скорости его движения. Помещения должны быть оборудованы вентиляцией, отоплением в соответствии со СНиП 11- 33-75 и ГОСТ 12.1.005-86

Табл. 3.2 - Норма температур и влажности в рабочей зоне

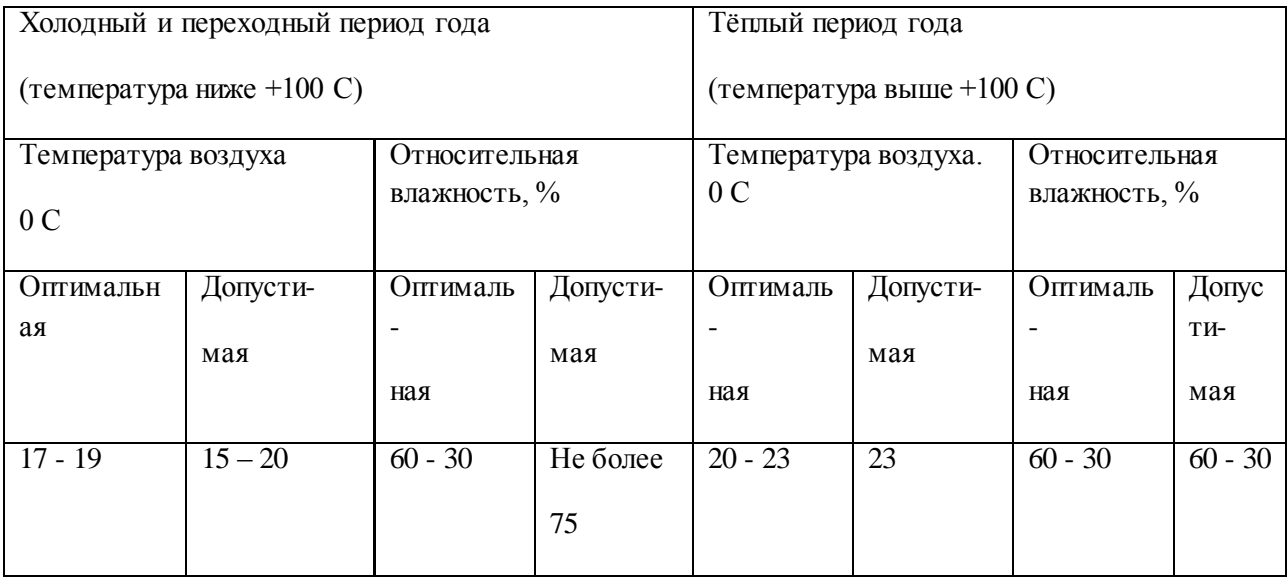

#### ПРИЛОЖЕНИЕ М

#### (обязательное)

Нормативные расстояния при размещении постов и оборудования в зонах ТР

Таблица М.1 - Нормативные расстояния при размещении постов

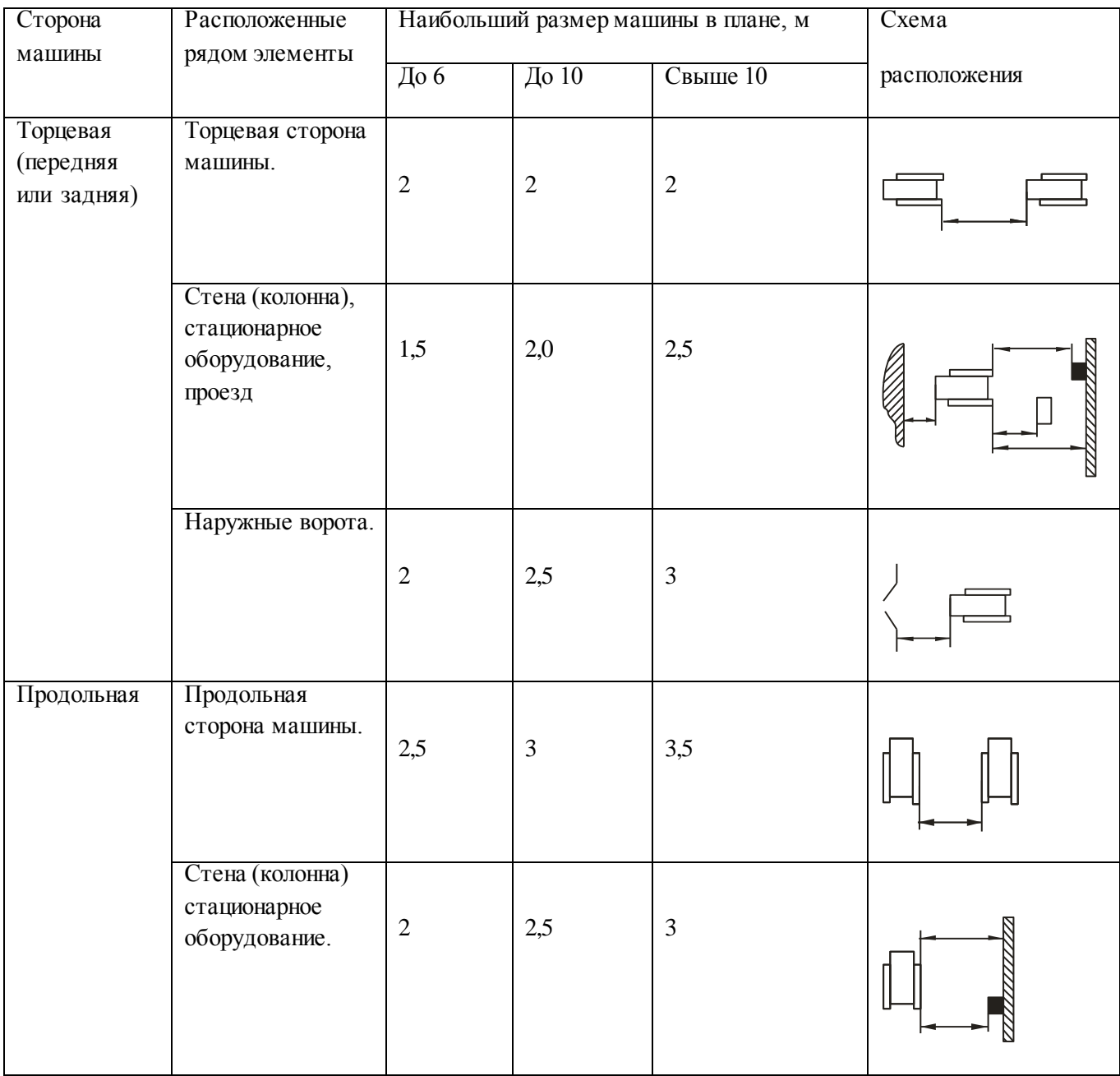

Примечание.

На постах механизированной мойки допустимые расстояния зависят от установленного оборудования. Расстояния необходимо увеличить на 0,6 м, если устраивается проход для персонала.

Для поточных линий допустимые расстояния можно уменьшить на 0,5 м.

# ТаблицаМ.2 - Нормативные расстояния при размещении оборудования

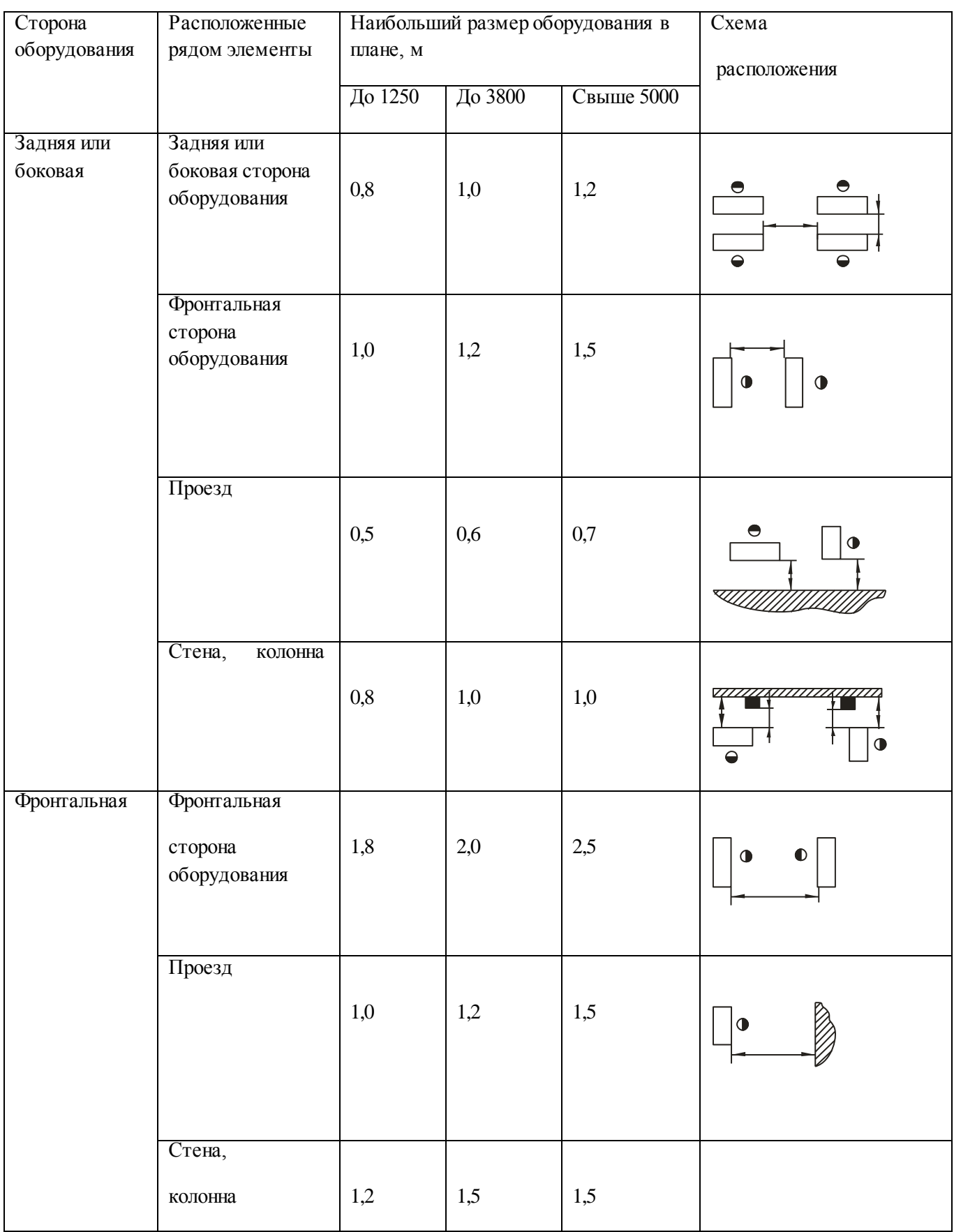

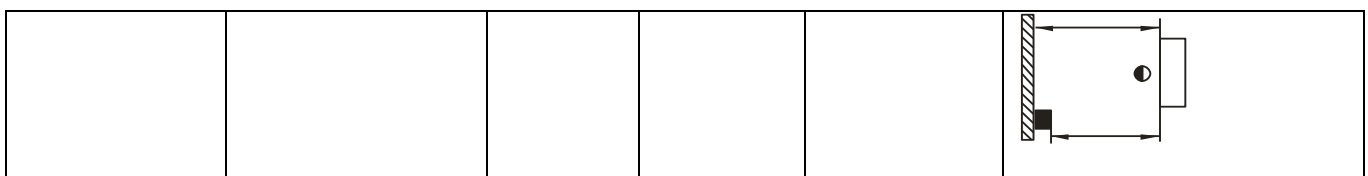

#### Примечание

Допустимые расстояния при размещении оборудования не включают в себя площадок или стеллажей для хранения изделий, тары, подъемных устройств, контейнеров, оргоснастки, которые следует учитывать дополнительно.

Размеры оборудования определяются по крайним положениям движущихся частей, открывающихся дверок, постоянных ограждений.

#### ПРИЛОЖЕНИЕ Ж

#### (обязательное)

Удельной мощности светильников и нормативная освещенность зрительных работ

Таблица Ж.1 - Значение удельной мощности осветительной установки для светильников ОД с лампами ЛБ 30 и ЛБ 40

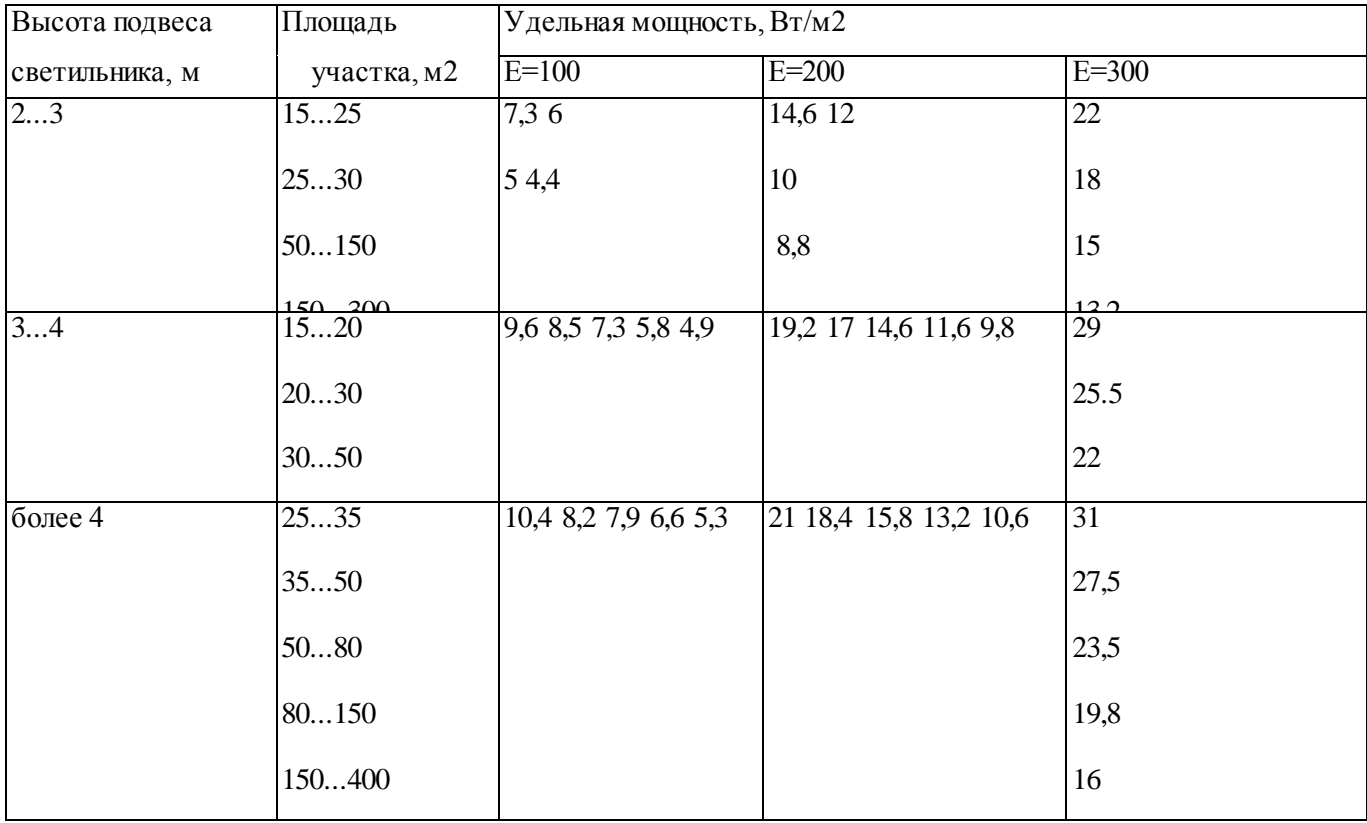

Таблица Ж.2 - Нормативная освещенность зрительных работ

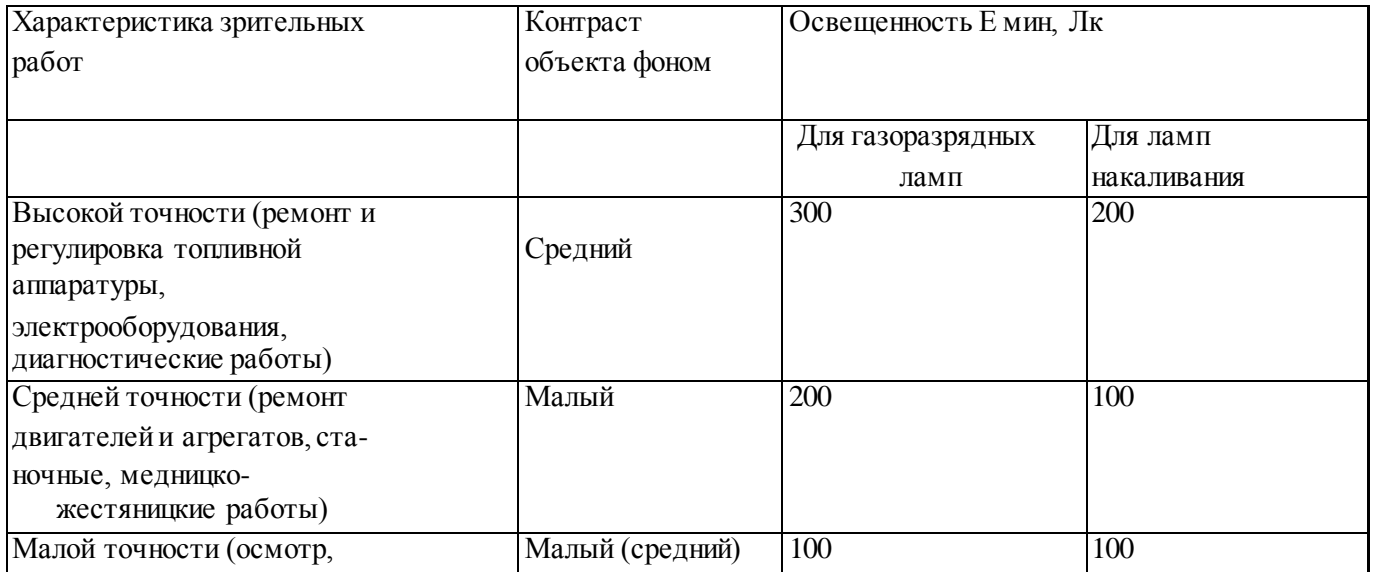
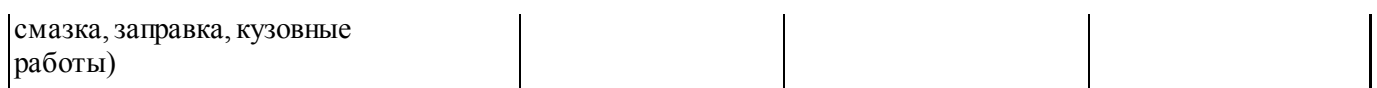

#### ПРИЛОЖЕНИЕ И

## (обязательное)

Основные параметры вентиляторов

# Таблица З.1 - Основные параметры вентиляторов

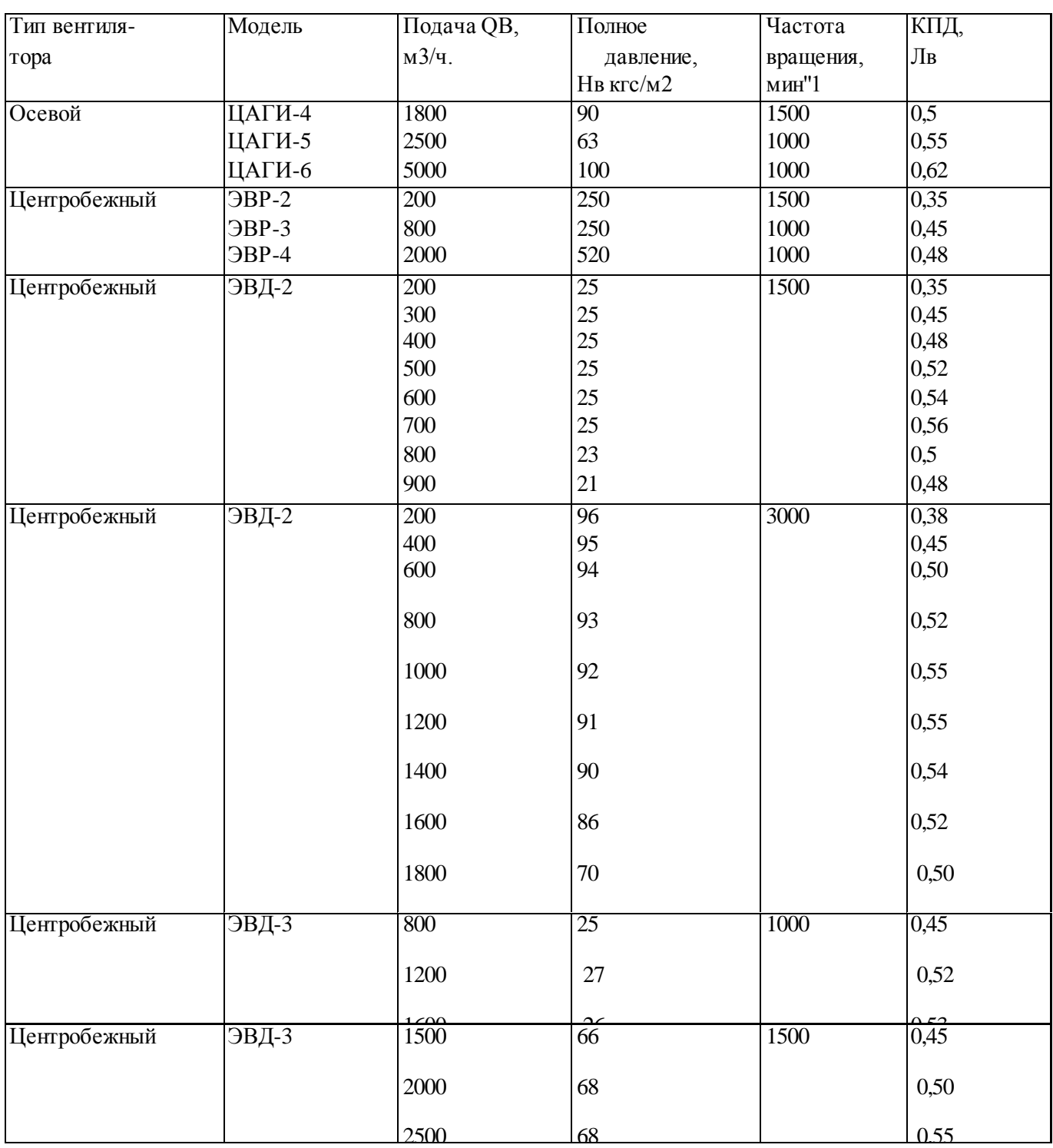

### ПРИЛОЖЕНИЕ К

## (обязательное)

Нормы первичных средств пожаротушения

Таблица И.1 - Нормы первичных средств пожаротушения

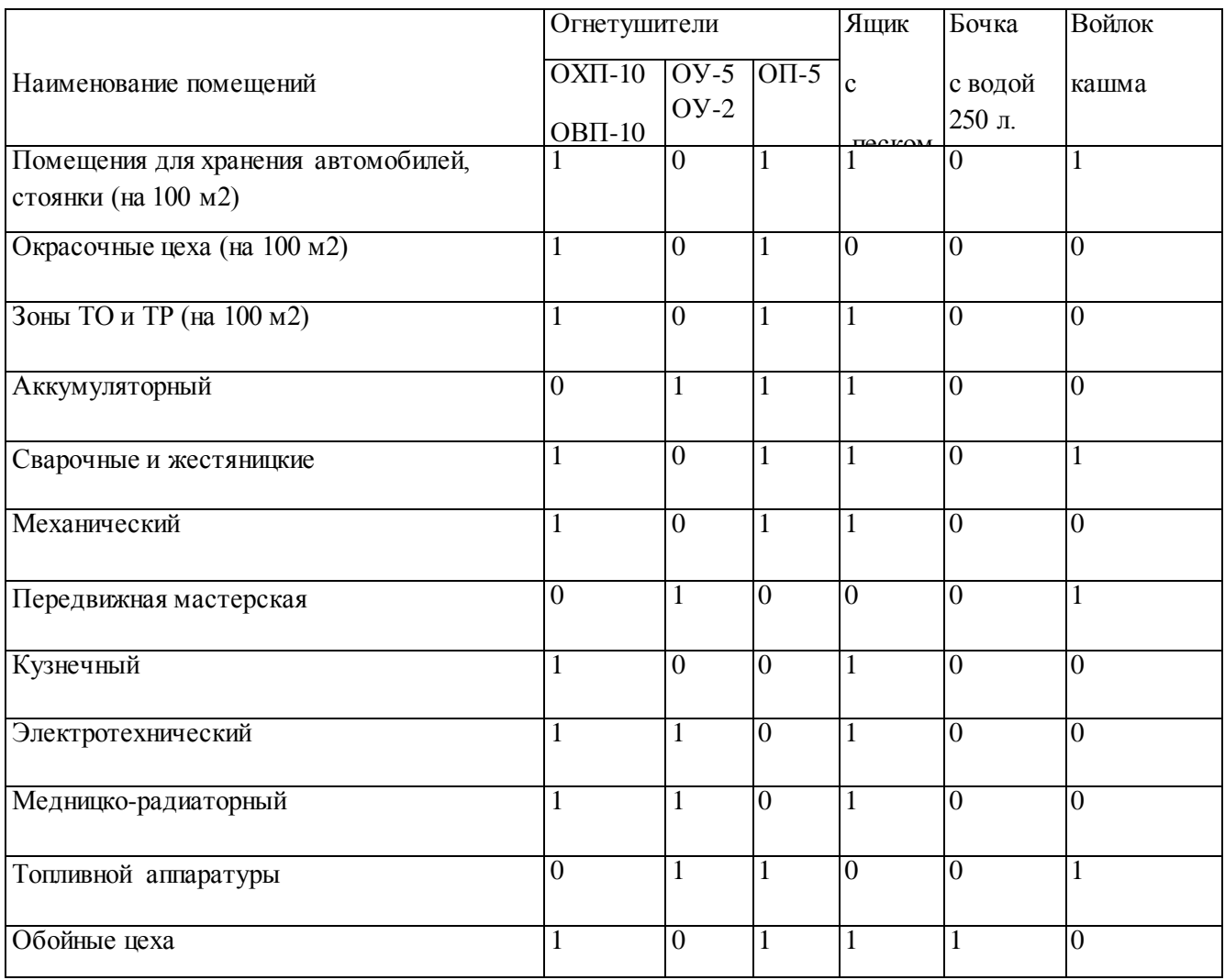

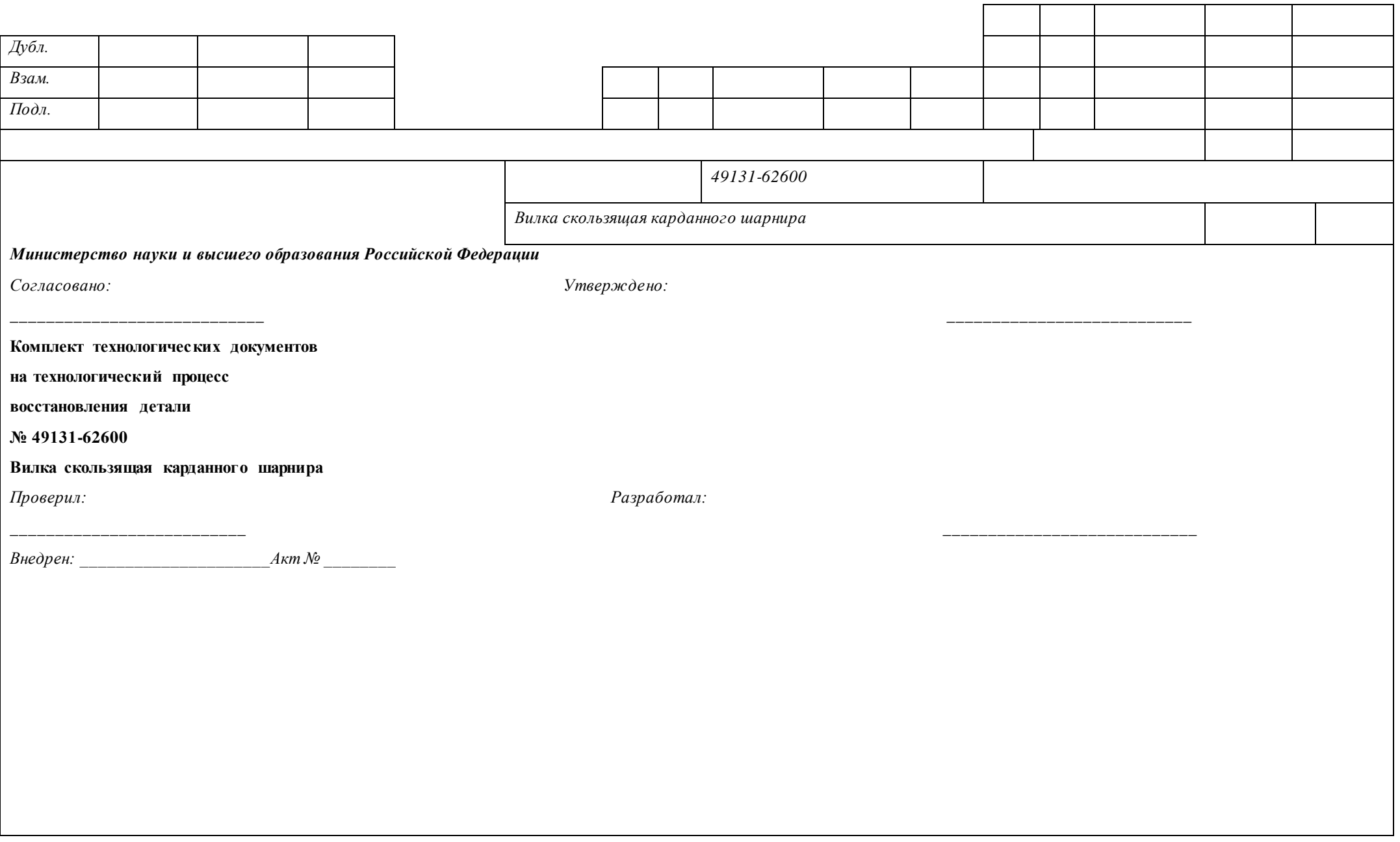